# Package 'flextable'

May 5, 2024

<span id="page-0-0"></span>Type Package

Title Functions for Tabular Reporting

Version 0.9.6

Description Use a grammar for creating and customizing pretty tables. The following formats are supported: 'HTML', 'PDF', 'RTF', 'Microsoft Word', 'Microsoft PowerPoint' and R 'Grid Graphics'. 'R Markdown', 'Quarto' and the package 'officer' can be used to produce the result files. The syntax is the same for the user regardless of the type of output to be produced. A set of functions allows the creation, definition of cell arrangement, addition of headers or footers, formatting and definition of cell content with text and or images. The package also offers a set of high-level functions that allow tabular reporting of statistical models and the creation of complex cross tabulations.

# License GPL-3

```
URL https://ardata-fr.github.io/flextable-book/,
    https://davidgohel.github.io/flextable/
```
BugReports <https://github.com/davidgohel/flextable/issues>

- **Imports** data.table  $(>= 1.13.0)$ , gdtools  $(>= 0.3.6)$ , graphics, grDevices, grid, htmltools, knitr, officer  $(>= 0.6.5)$ , ragg, rlang, rmarkdown ( $>= 2.0$ ), stats, utils, uuid ( $>= 0.1-4$ ), xml2
- Suggests bookdown (>= 0.34), broom, broom.mixed, chromote, cluster, commonmark, doconv (>= 0.3.0), equatags, ggplot2, lme4, magick, mgcv, nlme, officedown, pdftools, pkgdown (>= 2.0.0), scales, svglite, tables ( $>= 0.9.17$ ), testthat ( $>= 3.0.0$ ), webshot2, withr, xtable

VignetteBuilder knitr

Config/testthat/edition 3

Encoding UTF-8

RoxygenNote 7.3.1

NeedsCompilation no

Author David Gohel [aut, cre], ArData [cph], Clementine Jager [ctb], Panagiotis Skintzos [aut], Quentin Fazilleau [ctb], Maxim Nazarov [ctb] (rmarkdown for docx output), Titouan Robert [ctb], Michael Barrowman [ctb] (inline footnotes), Atsushi Yasumoto [ctb] (support for bookdown cross reference), Paul Julian [ctb] (support for gam objects), Sean Browning [ctb] (work on footnote positioning system), Rémi Thériault [ctb] (<<https://orcid.org/0000-0003-4315-6788>>, theme\_apa), Samuel Jobert [ctb] (work on pagination), Keith Newman [ctb]

Maintainer David Gohel <david.gohel@ardata.fr>

Repository CRAN

Date/Publication 2024-05-05 21:20:06 UTC

# R topics documented:

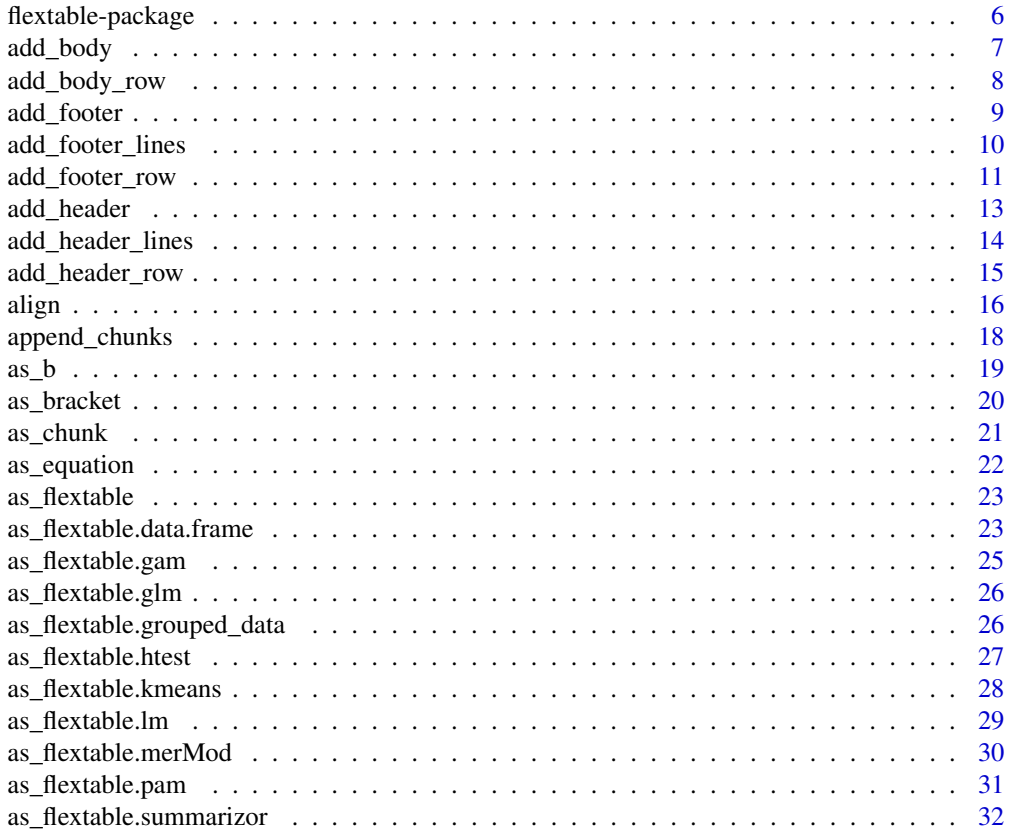

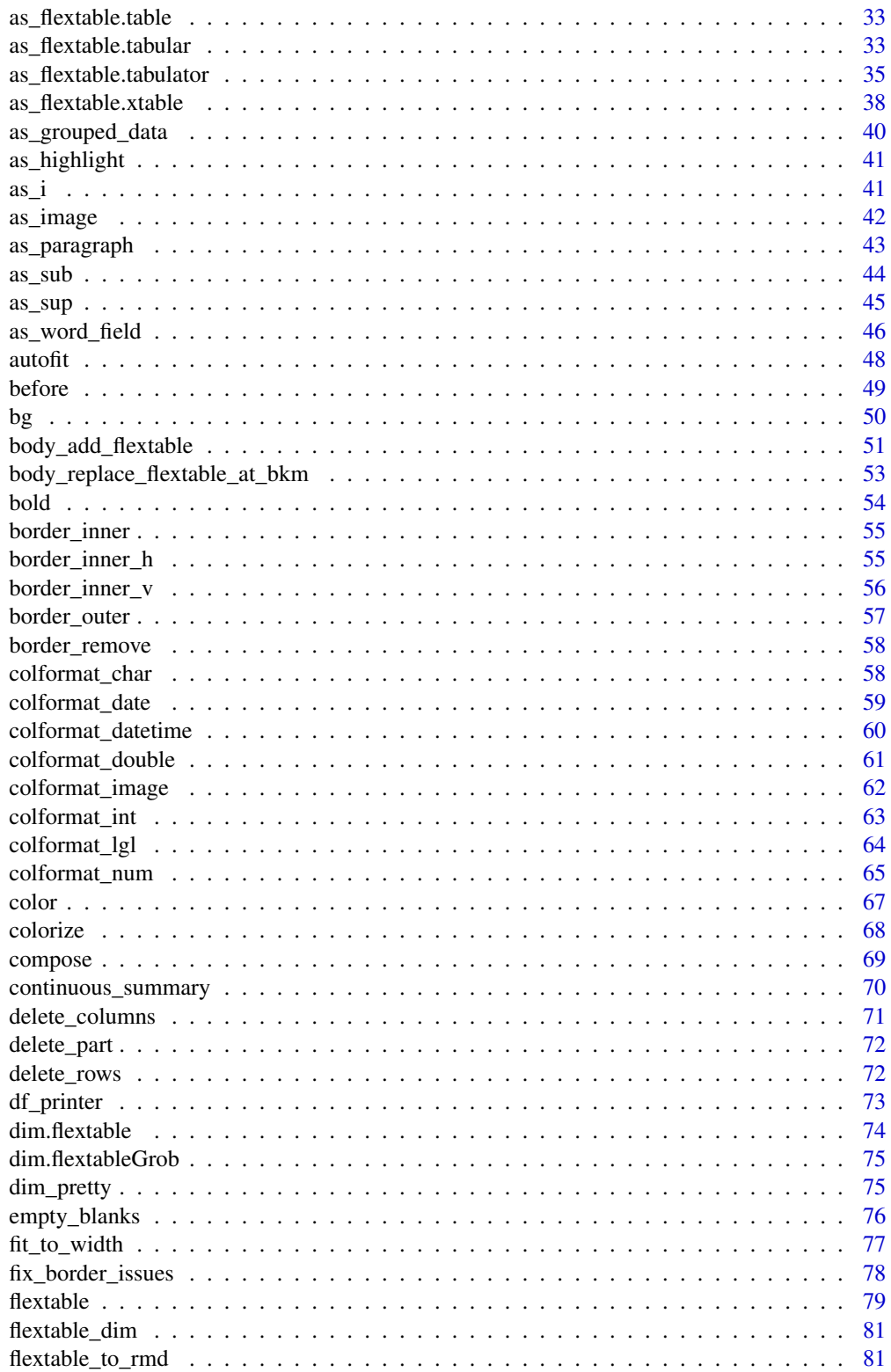

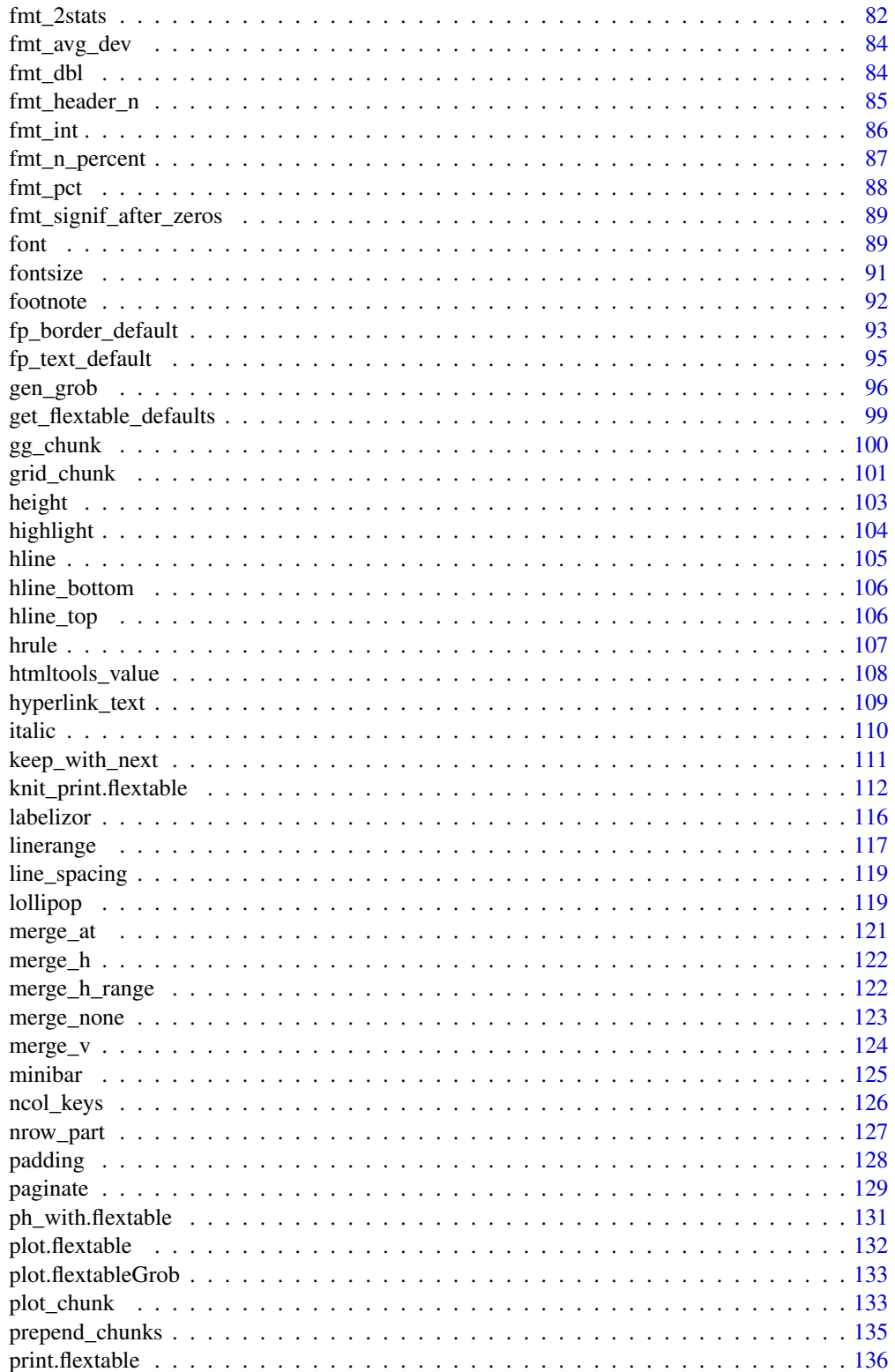

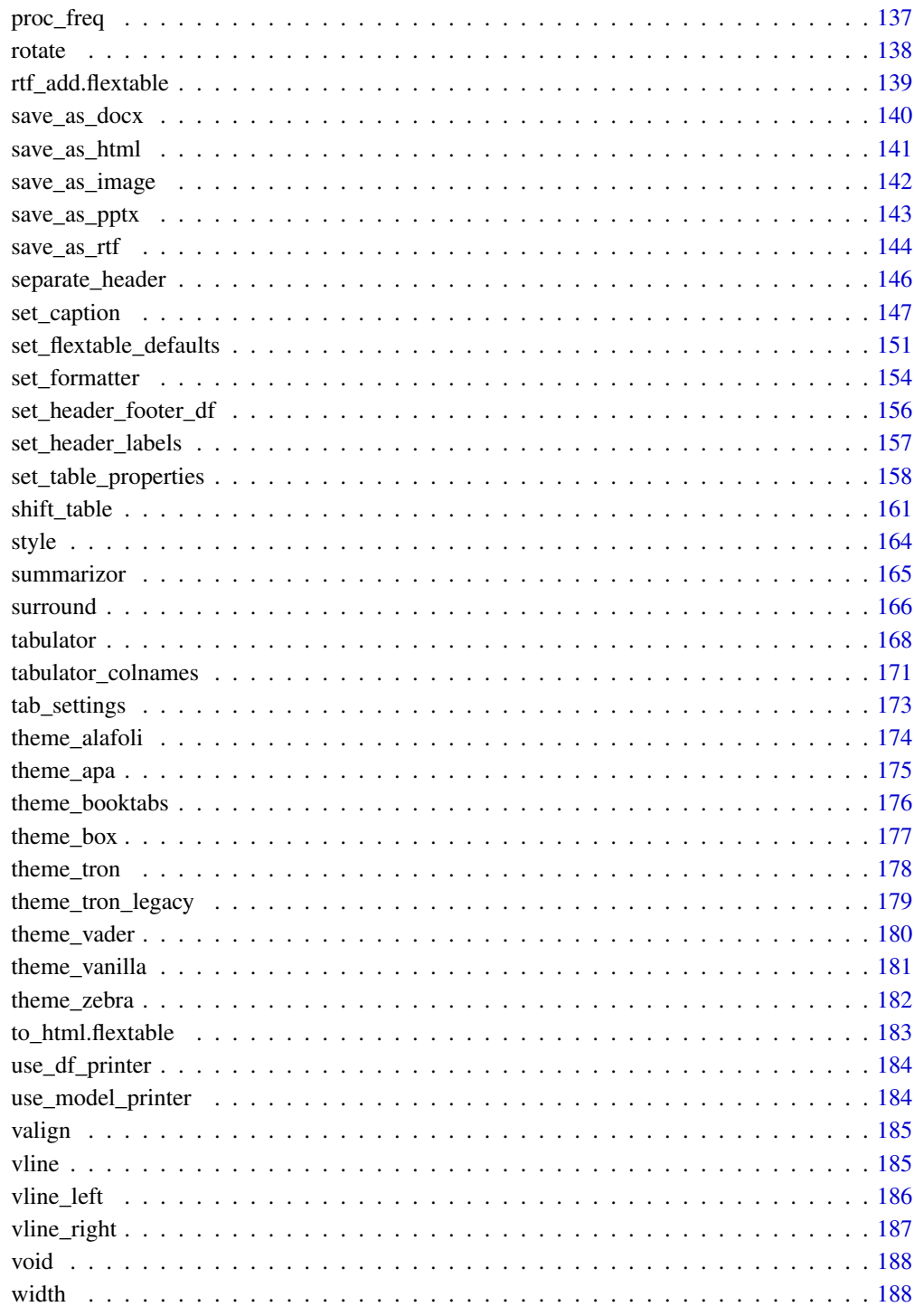

<span id="page-5-0"></span>flextable-package *flextable: Functions for Tabular Reporting*

#### **Description**

The flextable package facilitates access to and manipulation of tabular reporting elements from R.

The documentation of functions can be opened with command help(package = "flextable").

flextable() function is producing flexible tables where each cell can contain several chunks of text with their own set of formatting properties (bold, font color, etc.). Function [mk\\_par\(\)](#page-68-1) lets customise text of cells.

The [as\\_flextable\(\)](#page-22-1) function is used to transform specific objects into flextable objects. For example, you can transform a crosstab produced with the 'tables' package into a flextable which can then be formatted, annotated or augmented with footnotes.

In order to reduce the homogenization efforts and the number of functions to be called, it is recommended to define formatting properties such as font, border color, number of decimals displayed which will then be applied by default. See [set\\_flextable\\_defaults\(\)](#page-150-1) for more details.

#### Author(s)

Maintainer: David Gohel <david.gohel@ardata.fr>

Authors:

• Panagiotis Skintzos <panagiotis.skintzos@ardata.fr>

Other contributors:

- ArData [copyright holder]
- Clementine Jager [contributor]
- Quentin Fazilleau [contributor]
- Maxim Nazarov (rmarkdown for docx output) [contributor]
- Titouan Robert [contributor]
- Michael Barrowman (inline footnotes) [contributor]
- Atsushi Yasumoto (support for bookdown cross reference) [contributor]
- Paul Julian (support for gam objects) [contributor]
- Sean Browning (work on footnote positioning system) [contributor]
- Rémi Thériault [\(ORCID\)](https://orcid.org/0000-0003-4315-6788) (theme\_apa) [contributor]
- Samuel Jobert (work on pagination) [contributor]
- Keith Newman [contributor]

# See Also

<https://davidgohel.github.io/flextable/>, <https://ardata-fr.github.io/flextable-book/>, [flextable\(\)](#page-78-1)

<span id="page-6-1"></span><span id="page-6-0"></span>

The function adds a list of values to be inserted as new rows in the body. The values are inserted in existing columns of the input data of the flextable. Rows can be inserted at the top or the bottom of the body.

If some columns are not provided, they will be replaced by NA and displayed as empty.

#### Usage

 $add\_body(x, top = TRUE, ..., values = NULL)$ 

#### Arguments

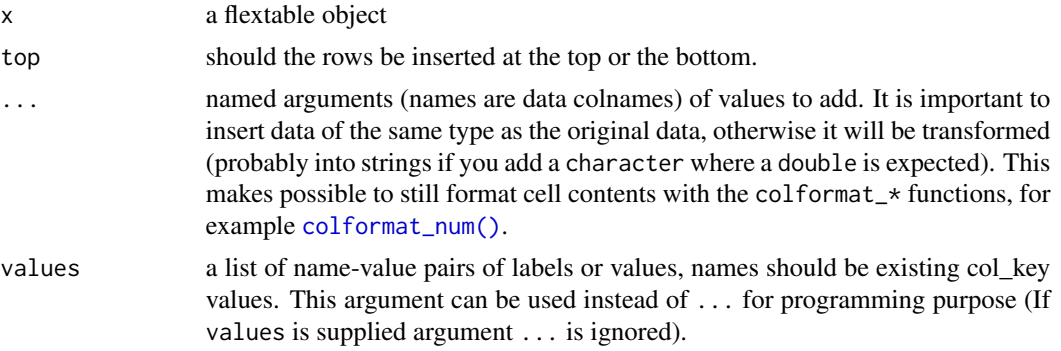

#### See Also

#### [flextable\(\)](#page-78-1)

Other functions for row and column operations in a flextable: [add\\_body\\_row\(](#page-7-1)), [add\\_footer\(](#page-8-1)), [add\\_footer\\_lines\(](#page-9-1)), [add\\_footer\\_row\(](#page-10-1)), [add\\_header\(](#page-12-1)), [add\\_header\\_row\(](#page-14-1)), [delete\\_columns\(](#page-70-1)), [delete\\_part\(](#page-71-1)), [delete\\_rows\(](#page-71-2)), [separate\\_header\(](#page-145-1)), [set\\_header\\_footer\\_df](#page-155-1), [set\\_header\\_labels\(](#page-156-1))

```
ft <- flextable(head(iris),
 col\_keys = c("Species", "Sepal.Length", "Petal.Length",
    "Sepal.Width", "Petal.Width"
 )
\mathcal{L}ft < -add\_body(x = ft, Sepal.Length = 1:5,
 Sepal.Width = 1:5 * 2, Petal.Length = 1:5 * 3,
 Petal.Width = 1:5 + 10, Species = "Blah", top = FALSE
```

```
\mathcal{L}ft <- theme_booktabs(ft)
ft
```
<span id="page-7-1"></span>add\_body\_row *Add body labels*

## Description

Add a row of new columns labels in body part. Labels can be spanned along multiple columns, as merged cells.

Labels are associated with a number of columns to merge that default to one if not specified. In this case, you have to make sure that the number of labels is equal to the number of columns displayed.

The function can add only one single row by call.

Labels can also be formatted with [as\\_paragraph\(\)](#page-42-1).

#### Usage

```
add\_body\_row(x, top = TRUE, values = list(), columns = integer(0))
```
## Arguments

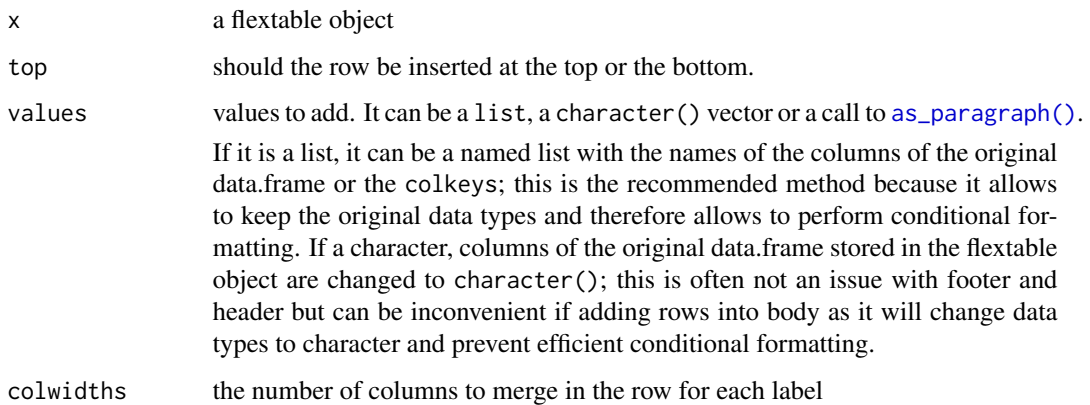

# See Also

[flextable\(\)](#page-78-1), [set\\_caption\(\)](#page-146-1)

Other functions for row and column operations in a flextable: [add\\_body\(](#page-6-1)), [add\\_footer\(](#page-8-1)), [add\\_footer\\_lines\(](#page-9-1)), [add\\_footer\\_row\(](#page-10-1)), [add\\_header\(](#page-12-1)), [add\\_header\\_row\(](#page-14-1)), [delete\\_columns\(](#page-70-1)), [delete\\_part\(](#page-71-1)), [delete\\_rows\(](#page-71-2)), [separate\\_header\(](#page-145-1)), [set\\_header\\_footer\\_df](#page-155-1), [set\\_header\\_labels\(](#page-156-1))

<span id="page-7-0"></span>

#### <span id="page-8-0"></span>add\_footer 9

#### Examples

```
library(flextable)
ft01 <- fp_text_default(color = "red")
ft02 <- fp_text_default(color = "orange")
pars <- as_paragraph(
  as\_chunk(c("(1)", "(2)", props = ft02), " ",as_chunk(
    c(
      "My tailor is rich",
      "My baker is rich"
    ),
    props = ft01)
\mathcal{L}ft_1 <- flextable(head(mtcars))
ft_1 <- add_body_row(ft_1,
  values = pars,
  colwidths = c(5, 6), top = FALSE
\mathcal{L}ft_1 \leftarrow add\_body\_row(ft_1,values = pars,
  colwidths = c(3, 8), top = TRUE
)
ft_1 \leftarrow thenebox(ft_1)ft_1ft_2 <- flextable(head(airquality))
ft_2 <- add_body_row(ft_2,
  values = c("blah", "bleeeh"),
  colwidths = c(4, 2), top = TRUE
)
ft_2 < - theme_box(ft_2)
ft_2
```
add\_footer *Add column values as new lines in footer*

#### Description

The function adds a list of values to be inserted as new rows in the footer. The values are inserted in existing columns of the input data of the flextable. Rows can be inserted at the top or the bottom of the footer.

If some columns are not provided, they will be replaced by NA and displayed as empty.

## Usage

 $add\_footer(x, top = TRUE, ..., values = NULL)$ 

#### <span id="page-9-0"></span>Arguments

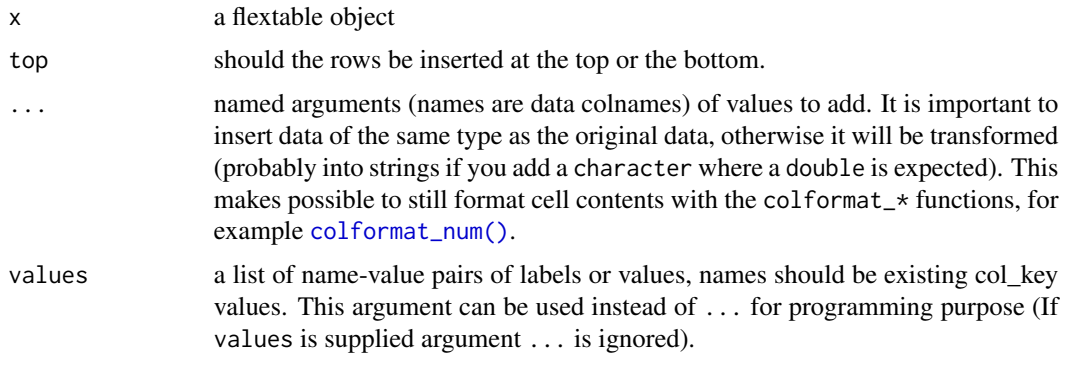

# See Also

Other functions for row and column operations in a flextable:  $add\_body()$ ,  $add\_body\_row()$ , [add\\_footer\\_lines\(](#page-9-1)), [add\\_footer\\_row\(](#page-10-1)), [add\\_header\(](#page-12-1)), [add\\_header\\_row\(](#page-14-1)), [delete\\_columns\(](#page-70-1)), [delete\\_part\(](#page-71-1)), [delete\\_rows\(](#page-71-2)), [separate\\_header\(](#page-145-1)), [set\\_header\\_footer\\_df](#page-155-1), [set\\_header\\_labels\(](#page-156-1))

#### Examples

```
new_row <- as.list(colMeans(iris[, -5]))
new_row$Species <- "Means"
formatter <- function(x) sprintf("%.1f", x)
ft <- flextable(data = head(iris))
ft <- add_footer(ft, values = new_row)
# cosmetics
ft <- compose(
 x = ft, j = 1:4,value = as_paragraph(
   as_chunk(., formatter = formatter)
 ),
 part = "footer", use_dot = TRUE
\lambdaft \le align(ft, part = "footer", align = "right", j = 1:4)
ft
```
<span id="page-9-1"></span>add\_footer\_lines *Add labels as new rows in the footer*

# Description

Add labels as new rows in the footer, where all columns are merged.

This is a sugar function to be used when you need to add labels in the footer, a footnote for example.

# <span id="page-10-0"></span>add\_footer\_row 11

#### Usage

 $add\_footer\_lines(x, values = character(0), top = FALSE)$ 

# Arguments

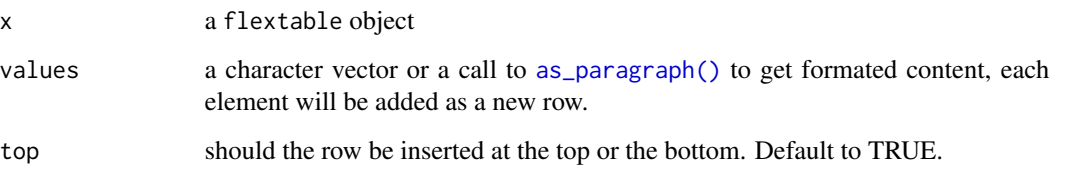

#### See Also

Other functions for row and column operations in a flextable: [add\\_body\(](#page-6-1)), [add\\_body\\_row\(](#page-7-1)), [add\\_footer\(](#page-8-1)), [add\\_footer\\_row\(](#page-10-1)), [add\\_header\(](#page-12-1)), [add\\_header\\_row\(](#page-14-1)), [delete\\_columns\(](#page-70-1)), [delete\\_part\(](#page-71-1)), [delete\\_rows\(](#page-71-2)), [separate\\_header\(](#page-145-1)), [set\\_header\\_footer\\_df](#page-155-1), [set\\_header\\_labels\(](#page-156-1))

#### Examples

```
ft_1 <- flextable(head(iris))
ft_1 <- add_footer_lines(ft_1,
  values = c("blah 1", "blah 2")\lambdaft_1
```
<span id="page-10-1"></span>add\_footer\_row *Add footer labels*

## Description

Add a row of new columns labels in footer part. Labels can be spanned along multiple columns, as merged cells.

Labels are associated with a number of columns to merge that default to one if not specified. In this case, you have to make sure that the number of labels is equal to the number of columns displayed.

The function can add only one single row by call.

Labels can be formatted with [as\\_paragraph\(\)](#page-42-1).

#### Usage

 $add\_footer\_row(x, top = TRUE, values = character(0), colwidths = integer(0))$ 

#### Arguments

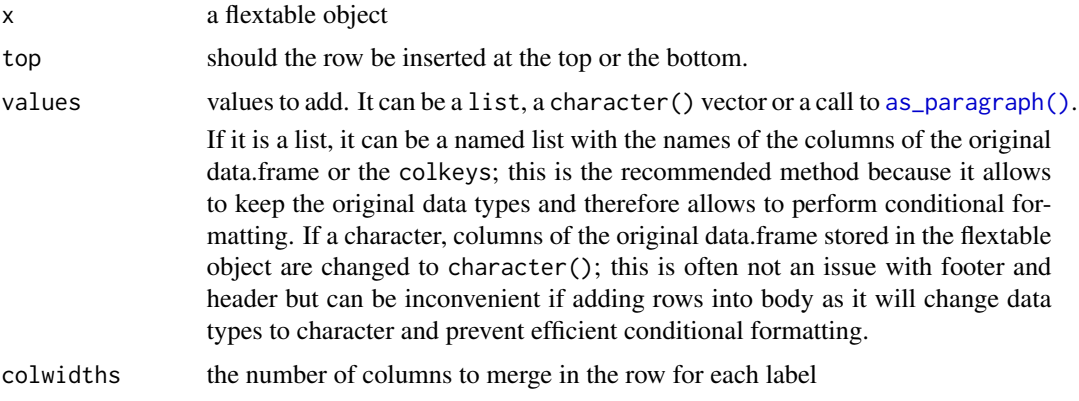

## See Also

```
flextable(), set_caption()
```
Other functions for row and column operations in a flextable: [add\\_body\(](#page-6-1)), [add\\_body\\_row\(](#page-7-1)), [add\\_footer\(](#page-8-1)), [add\\_footer\\_lines\(](#page-9-1)), [add\\_header\(](#page-12-1)), [add\\_header\\_row\(](#page-14-1)), [delete\\_columns\(](#page-70-1)), [delete\\_part\(](#page-71-1)), [delete\\_rows\(](#page-71-2)), [separate\\_header\(](#page-145-1)), [set\\_header\\_footer\\_df](#page-155-1), [set\\_header\\_labels\(](#page-156-1))

```
library(flextable)
```

```
ft01 <- fp_text_default(color = "red")
ft02 <- fp_text_default(color = "orange")
pars <- as_paragraph(
  as\_chunk(c("(1)", "(2)")), props = ft02), " ",
  as_chunk(
    c(
      "My tailor is rich",
      "My baker is rich"
    ),
    props = ft01
  )
)
ft_1 <- flextable(head(mtcars))
ft_1 <- add_footer_row(ft_1,
 values = pars,
  colwidths = c(5, 6), top = FALSE
\lambdaft_1 <- add_footer_row(ft_1,
 values = pars,
 colwidths = c(3, 8), top = TRUE
)
\int ft_{-}1
```
#### <span id="page-12-0"></span>add\_header 13

```
ft_2 <- flextable(head(airquality))
ft_2 <- add_footer_row(ft_2,
  values = c("Measure", "Time"),
  colwidths = c(4, 2), top = TRUE
)
ft_2 < - theme_box(ft_2)
ft_2
```
<span id="page-12-1"></span>

add\_header *Add column values as new lines in header*

# Description

The function adds a list of values to be inserted as new rows in the header. The values are inserted in existing columns of the input data of the flextable. Rows can be inserted at the top or the bottom of the header.

If some columns are not provided, they will be replaced by NA and displayed as empty.

# Usage

 $add\_header(x, top = TRUE, ..., values = NULL)$ 

# Arguments

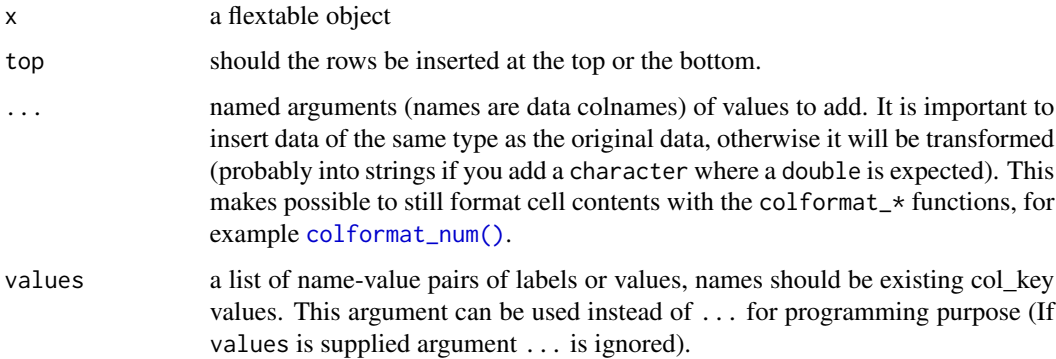

### Note

when repeating values, they can be merged together with function merge<sub>n</sub>h() and merge<sub>n</sub>v().

#### See Also

Other functions for row and column operations in a flextable:  $add\_body()$ ,  $add\_body\_row()$ , [add\\_footer\(](#page-8-1)), [add\\_footer\\_lines\(](#page-9-1)), [add\\_footer\\_row\(](#page-10-1)), [add\\_header\\_row\(](#page-14-1)), [delete\\_columns\(](#page-70-1)), [delete\\_part\(](#page-71-1)), [delete\\_rows\(](#page-71-2)), [separate\\_header\(](#page-145-1)), [set\\_header\\_footer\\_df](#page-155-1), [set\\_header\\_labels\(](#page-156-1))

# Examples

```
library(flextable)
fun \leq function(x) {
  paste0(
   c("min: ", "max: "),
    formatC(range(x))
  )
}
new_row <- list(
  Sepal.Length = fun(iris$Sepal.Length),
  Sepal.Width = fun(iris$Sepal.Width),
  Petal.Width = fun(iris$Petal.Width),
  Petal.Length = fun(iris$Petal.Length)
)
ft_1 <- flextable(data = head(iris))
ft_1 <- add_header(ft_1, values = new_row, top = FALSE)
ft_1 \leftarrow append_{chunks}(ft_1, part = "header", i = 2, )ft_1 <- theme_booktabs(ft_1, bold_header = TRUE)
ft_1 <- align(ft_1, align = "center", part = "all")
ft_1
```
add\_header\_lines *Add labels as new rows in the header*

#### Description

Add labels as new rows in the header, where all columns are merged.

This is a sugar function to be used when you need to add labels in the header, most of the time it will be used to adding titles on the top rows of the flextable.

#### Usage

```
add\_header\_lines(x, values = character(0), top = TRUE)
```
#### **Arguments**

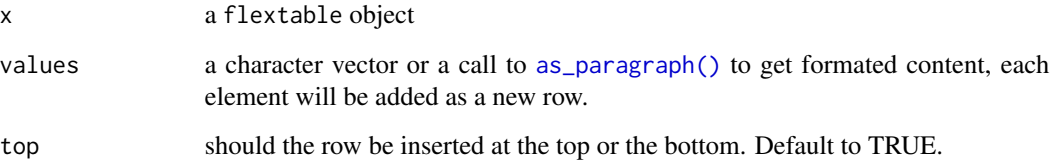

<span id="page-13-0"></span>

# <span id="page-14-0"></span>add\_header\_row 15

#### Examples

```
# ex 1----
ft_1 <- flextable(head(iris))
ft_1 < - add_header_lines(ft_1, values = "blah blah")
ft_1 <- add_header_lines(ft_1, values = c("blah 1", "blah 2"))ft_1 \leftarrow \text{autofit}(ft_1)ft_1# ex 2----
ft01 <- fp_text_default(color = "red")
ft02 <- fp_text_default(color = "orange")
ref <- c("(1)", "(2)")
pars <- as_paragraph(
 as_chunk(ref, props = ft02), "",
  as_chunk(rep("My tailor is rich", length(ref)), props = ft01)
\mathcal{L}ft_2 <- flextable(head(mtcars))
ft_2 <- add_header_lines(ft_2, values = pars, top = FALSE)
ft_2 <- add_header_lines(ft_2, values = ref, top = TRUE)
ft_2 <- add_footer_lines(ft_2, values = "blah", top = TRUE)
ft_2 <- add_footer_lines(ft_2, values = pars, top = TRUE)
ft_2 \leftarrow add_footer_lines(ft_2, values = ref, top = FALSE)ft_2 \leftarrow \text{autofit}(ft_2)ft_2
```
<span id="page-14-1"></span>add\_header\_row *Add header labels*

# Description

Add a row of new columns labels in header part. Labels can be spanned along multiple columns, as merged cells.

Labels are associated with a number of columns to merge that default to one if not specified. In this case, you have to make sure that the number of labels is equal to the number of columns displayed.

The function can add only one single row by call.

Labels can also be formatted with [as\\_paragraph\(\)](#page-42-1).

#### Usage

```
add_header_row(x, top = TRUE, values = character(0), colwidths = integer(0))
```
#### Arguments

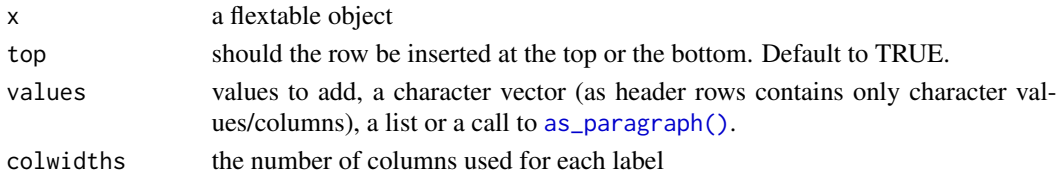

## See Also

#### [flextable\(\)](#page-78-1), [set\\_caption\(\)](#page-146-1)

```
Other functions for row and column operations in a flextable: add\_body(), add\_body\_row(),
add_footer(), add_footer_lines(), add_footer_row(), add_header(), delete_columns(),
delete_part(), delete_rows(), separate_header(), set_header_footer_df, set_header_labels()
```
# Examples

```
library(flextable)
```

```
ft01 <- fp_text_default(color = "red")
ft02 <- fp_text_default(color = "orange")
pars <- as_paragraph(
  as\_chunk(c("(1)", "(2)"), props = ft02), "",
  as_chunk(c(
    "My tailor is rich",
    "My baker is rich"
  ), props = ft01\mathcal{L}ft_1 <- flextable(head(mtcars))
ft_1 <- add_header_row(ft_1,
  values = pars,
  colwidths = c(5, 6), top = FALSE
)
ft_1 <- add_header_row(ft_1,
  values = pars,
  colwidths = c(3, 8), top = TRUE
\lambdaft_1ft_2 <- flextable(head(airquality))
ft_2 <- add_header_row(ft_2,
  values = c("Measure", "Time"),
  colwidths = c(4, 2), top = TRUE
)
ft_2 < - theme_box(ft_2)
ft_2
```
align *Set text alignment*

#### Description

change text alignment of selected rows and columns of a flextable.

<span id="page-15-0"></span>

align the contract of the contract of the contract of the contract of the contract of the contract of the contract of the contract of the contract of the contract of the contract of the contract of the contract of the cont

# Usage

```
align(
 x,
 i = NULL,j = NULL,align = "left",
 part = c("body", "header", "footer", "all")
)
align\_text\_col(x, align = "left", header = TRUE, footer = TRUE)align_nottext_col(x, align = "right", header = TRUE, footer = TRUE)
```
# Arguments

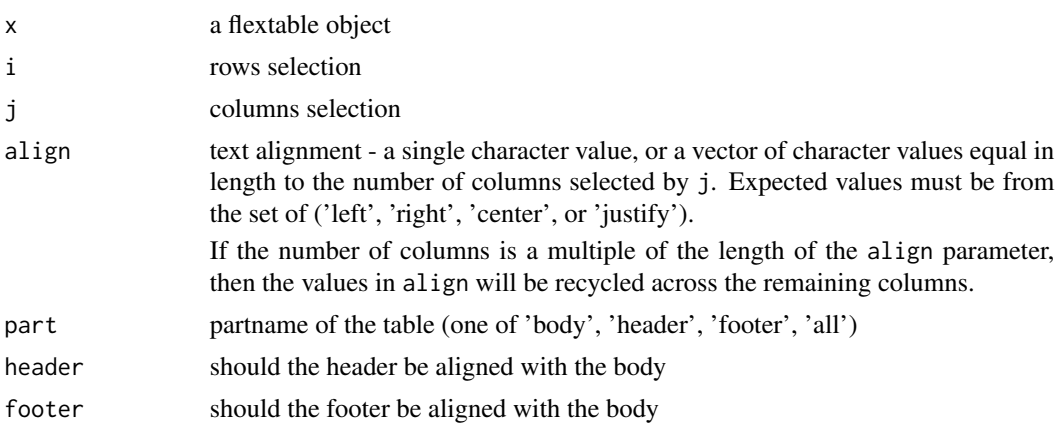

# See Also

```
Other sugar functions for table style: bg(), bold(), color(), empty_blanks(), font(), fontsize(),
highlight(italic(keep_with_next(line_spacing(padding(rotate(tab_settings(),
valign()
```
# Examples

```
# Table of 6 columns
ft_car <- flextable(head(mtcars)[, 2:7])
# All 6 columns right aligned
align(ft_car, align = "right", part = "all")
# Manually specify alignment of each column
align(
  ft_car,
  align = c("left", "right", "left", "center", "center", "right"),
  part = "all")
```
# Center-align column 2 and left-align column 5

```
align(ft_car, j = c(2, 5), align = c("center", "left"), part = "all")# Alternate left and center alignment across columns 1-4 for header only
align(ft_car, j = 1:4, align = c("left", "center"), part = "header")
ftab <- flextable(mtcars)
ftab <- align_text_col(ftab, align = "left")
ftab <- align_nottext_col(ftab, align = "right")
ftab
```
<span id="page-17-1"></span>append\_chunks *Append chunks to flextable content*

#### Description

append chunks (for example chunk [as\\_chunk\(\)](#page-20-1)) in a flextable.

#### Usage

 $append{\_}chunks(x, ..., i = NULL, j = NULL, part = "body")$ 

#### Arguments

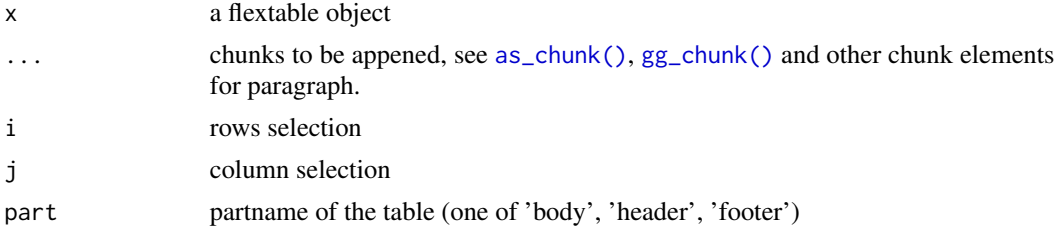

#### See Also

```
as_chunk(), as_sup(), as_sub(), colorize()
```
Other functions for mixed content paragraphs: [as\\_paragraph\(](#page-42-1)), [compose\(](#page-68-2)), [prepend\\_chunks\(](#page-134-1))

```
library(flextable)
img.file <- file.path(R.home("doc"), "html", "logo.jpg")
ft_1 <- flextable(head(cars))
```

```
ft_1 <- append_chunks(ft_1,
  # where to append
  i = c(1, 3, 5),j = 1,
  # what to append
  as\_chunk(" " ),
  as_image(src = img.file, width = .20, height = .15)
```
<span id="page-17-0"></span>

<span id="page-18-0"></span> $\frac{a}{b}$  19

```
)
ft_1 <- set_table_properties(ft_1, layout = "autofit")
ft_1
```
<span id="page-18-1"></span>as\_b *Bold chunk*

# Description

The function is producing a chunk with bold font.

It is used to add it to the content of a cell of the flextable with the functions [compose\(\)](#page-68-2), [append\\_chunks\(\)](#page-17-1) or [prepend\\_chunks\(\)](#page-134-1).

# Usage

 $as_b(x)$ 

# Arguments

x value, if a chunk, the chunk will be updated

#### See Also

```
Other chunk elements for paragraph: as_bracket(), as_chunk(), as_equation(), as_highlight(),
as_i(), as_image(), as_sub(), as_sup(), as_word_field(), colorize(), gg_chunk(), grid_chunk(),
hyperlink_text(), linerange(), lollipop(), minibar(), plot_chunk()
```

```
ft <- flextable(head(iris),
  col_keys = c("Sepal.Length", "dummy")
)
ft <- compose(ft,
  j = "dummy",value = as_paragraph(
    as_b(Sepal.Length)
  \lambda\mathcal{L}ft
```
<span id="page-19-1"></span><span id="page-19-0"></span>

The function is producing a chunk by pasting values and add the result in brackets.

It is used to add it to the content of a cell of the flextable with the functions [compose\(\)](#page-68-2), [append\\_chunks\(\)](#page-17-1) or [prepend\\_chunks\(\)](#page-134-1).

#### Usage

 $as\_bracket(..., sep = ", ", p = "(", s = ")")$ 

#### Arguments

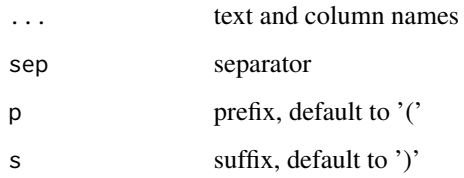

# See Also

```
Other chunk elements for paragraph: as_b(), as_cchunk(), as_equation(), as_highlight(),
as_i(), as_image(), as_sub(), as_sup(), as_word_field(), colorize(), gg_chunk(), grid_chunk(),
hyperlink_text(), linerange(), lollipop(), minibar(), plot_chunk()
```

```
ft <- flextable(head(iris),
  col_keys = c("Species", "Sepal", "Petal")
\lambdaft <- set_header_labels(ft, Sepal = "Sepal", Petal = "Petal")
ft <- compose(ft,
  j = "Sepal",
  value = as_paragraph(as_bracket(Sepal.Length, Sepal.Width))
)
ft <- compose(ft,
  j = "Petal",value = as_paragraph(as_bracket(Petal.Length, Petal.Width))
)
ft
```
<span id="page-20-1"></span><span id="page-20-0"></span>

The function lets add formated text in flextable cells.

It is used to add it to the content of a cell of the flextable with the functions [compose\(\)](#page-68-2), [append\\_chunks\(\)](#page-17-1) or [prepend\\_chunks\(\)](#page-134-1).

It should be used inside a call to [as\\_paragraph\(\)](#page-42-1).

#### Usage

```
as\_chunk(x, propos = NULL, formatter = format_fun, ...)
```
#### Arguments

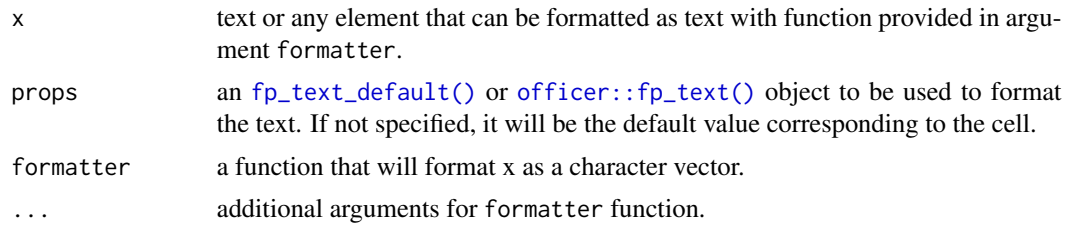

# See Also

```
Other chunk elements for paragraph: as_b(), as_b, astet(), as_equation(), as_h isphlight(),as_i(), as_image(), as_sub(), as_sup(), as_word_field(), colorize(), gg_chunk(), grid_chunk(),
hyperlink_text(), linerange(), lollipop(), minibar(), plot_chunk()
```
# Examples

```
library(officer)
```
ft <- flextable(head(iris))

```
ft <- compose(ft,
  j = "Sepal.Length",
  value = as_paragraph(
    "Sepal.Length value is ",
    as_chunk(Sepal.Length, props = fp_text(color = "red"))
  ),
  part = "body"
\lambdaft \le color(ft, color = "gray40", part = "all")
ft <- autofit(ft)
ft
```
This function is used to insert equations into flextable.

It is used to add it to the content of a cell of the flextable with the functions [compose\(\)](#page-68-2), [append\\_chunks\(\)](#page-17-1) or [prepend\\_chunks\(\)](#page-134-1).

To use this function, package 'equatags' is required; also equatags::mathjax\_install() must be executed only once to install necessary dependencies.

#### Usage

```
as_{equation}(x, width = 1, height = 0.2, unit = "in", props = NULL)
```
#### Arguments

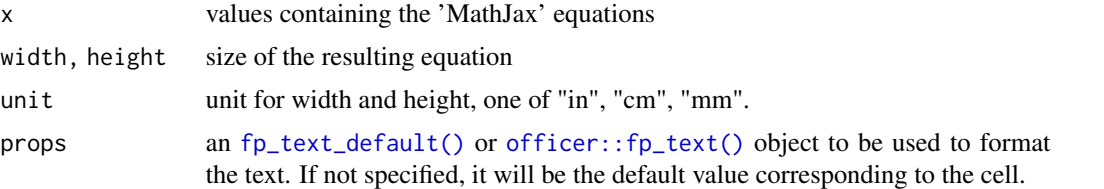

## See Also

```
Other chunk elements for paragraph: as_b(), as_b, as_c, can be determined.as_i(), as_image(), as_sub(), as_sup(), as_word_field(), colorize(), gg_chunk(), grid_chunk(),
hyperlink_text(), linerange(), lollipop(), minibar(), plot_chunk()
```

```
library(flextable)
if (require("equatags")) {
  eqs \leq c(
    "(\text{ax}^2 + \text{bx} + \text{c} = \emptyset)","a \ln 0",
    "x = {-b \ \lvert \sqrt{b^2-4ac} \ \over 2a}"
  \mathcal{L}df <- data.frame(formula = eqs)
  df
  ft <- flextable(df)
  ft <- compose(
    x = ft, j = "formula",value = as_paragraph(as_equation(formula, width = 2, height = .5))
  )
```
## <span id="page-22-0"></span>as\_flextable 23

```
ft \le - align(ft, align = "center", part = "all")
 ft \le width(ft, width = 2)
 ft
}
```
<span id="page-22-1"></span>as\_flextable *Method to transform objects into flextables*

#### Description

This is a convenient function to let users create flextable bindings from any objects. Users should consult documentation of corresponding method to understand the details and see what arguments can be used.

#### Usage

as\_flextable(x, ...)

#### Arguments

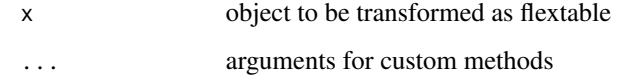

## See Also

```
Other as_flextable methods: as_flextable.data.frame(), as_flextable.gam(), as_flextable.glm(),
as_flextable.grouped_data(), as_flextable.htest(), as_flextable.kmeans(), as_flextable.lm(),
as_flextable.merMod(), as_flextable.pam(), as_flextable.summarizor(), as_flextable.table(),
as_flextable.tabular(as_flextable.tabulator(as_flextable.xtable()
```
<span id="page-22-2"></span>as\_flextable.data.frame

*Transform and summarise a 'data.frame' into a flextable Simple summary of a data.frame as a flextable*

# Description

It displays the first rows and shows the column types. If there is only one row, a simplified vertical table is produced.

# Usage

```
## S3 method for class 'data.frame'
as_flextable(
  x,
 max_{row} = 10,
  split_colnames = FALSE,
  short_strings = FALSE,
  short_size = 35,
  short_suffix = "...",
  do_autofit = TRUE,show_coltype = TRUE,
  color\_coltype = "#999999",
  ...
\mathcal{L}
```
#### Arguments

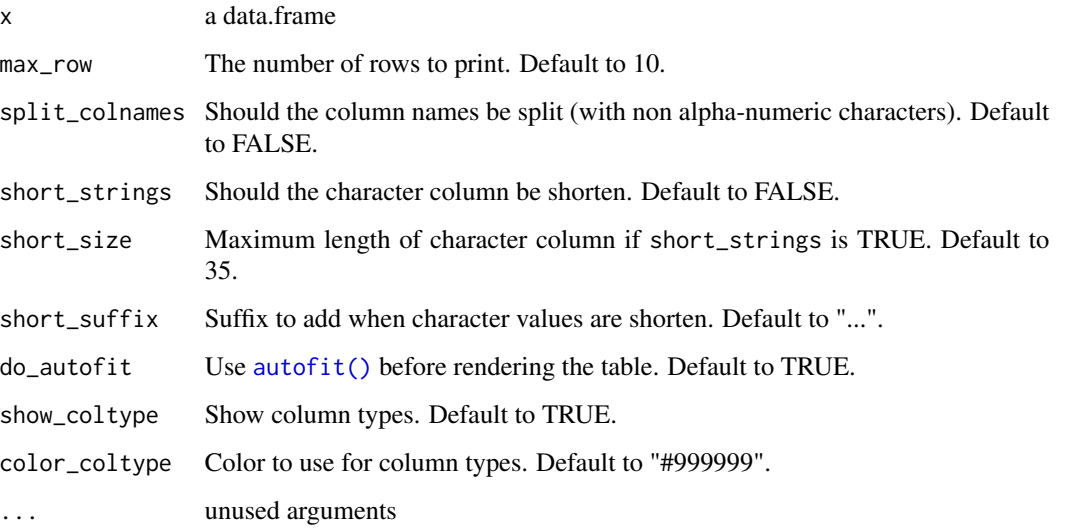

# See Also

```
as_flextable(as_flextable.gam(as_flextable.glm(), as_flextable.grouped_dat
as_flextable.htest(), as_flextable.kmeans(), as_flextable.lm(), as_flextable.merMod(),
as_flextable.pam(), as_flextable.summarizor(), as_flextable.table(), as_flextable.tabular(),
as_flextable.tabulator(), as_flextable.xtable()
```
# Examples

as\_flextable(mtcars)

<span id="page-24-1"></span><span id="page-24-0"></span>as\_flextable.gam *Transform a 'gam' model into a flextable*

# Description

produce a flextable describing a generalized additive model produced by function mgcv::gam.

#### Usage

## S3 method for class 'gam' as\_flextable(x, ...)

#### Arguments

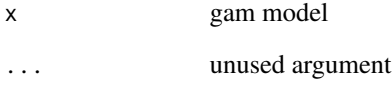

# See Also

```
Other as_flextable methods: as_flextable(), as_flextable.data.frame(), as_flextable.glm(),
as_flextable.grouped_data(), as_flextable.htest(), as_flextable.kmeans(), as_flextable.lm(),
as_flextable.merMod(), as_flextable.pam(), as_flextable.summarizor(), as_flextable.table(),
as_flextable.tabular(), as_flextable.tabulator(), as_flextable.xtable()
```

```
if (require("mgcv")) {
 set.seed(2)
 # Simulated data
 dat \leq gamSim(1, n = 400, dist = "normal", scale = 2)
 # basic GAM model
 b <- gam(y ~ s(x0) + s(x1) + s(x2) + s(x3), data = dat)
 ft <- as_flextable(b)
 ft
}
```
<span id="page-25-1"></span><span id="page-25-0"></span>as\_flextable.glm *Transform a 'glm' object into a flextable*

#### Description

produce a flextable describing a generalized linear model produced by function glm.

You can remove significance stars by setting options options (show.signif.stars = FALSE).

#### Usage

## S3 method for class 'glm' as\_flextable(x, ...)

#### Arguments

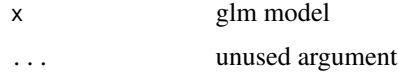

#### See Also

```
Other as_flextable methods: as_flextable(), as_flextable.data.frame(), as_flextable.gam(),
as_flextable.grouped_data(), as_flextable.htest(), as_flextable.kmeans(), as_flextable.lm(),
as_flextable.merMod(), as_flextable.pam(), as_flextable.summarizor(), as_flextable.table(),
as_flextable.tabular(), as_flextable.tabulator(), as_flextable.xtable()
```
## Examples

```
if (require("broom")) {
 dat <- attitude
 dat$high.rating <- (dat$rating > 70)
 probit.model <- glm(high.rating ~ learning + critical +
   advance, data = dat, family = binomial(link = "probit"))
 ft <- as_flextable(probit.model)
 ft
}
```
<span id="page-25-2"></span>as\_flextable.grouped\_data

*Transform a 'grouped\_data' object into a flextable*

#### Description

Produce a flextable from a table produced by function [as\\_grouped\\_data\(\)](#page-39-1).

# <span id="page-26-0"></span>as\_flextable.htest 27

#### Usage

```
## S3 method for class 'grouped_data'
as_flextable(x, col_keys = NULL, hide_grouplabel = FALSE, ...)
```
#### Arguments

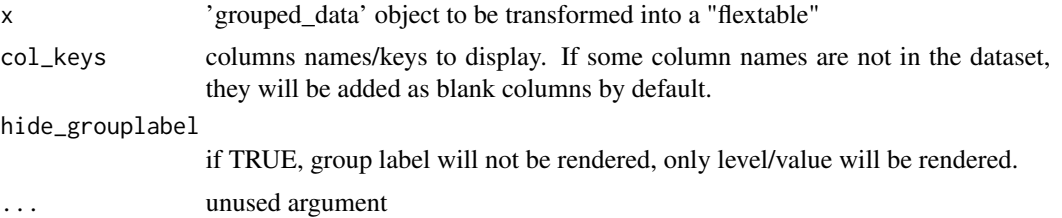

#### See Also

[as\\_grouped\\_data\(\)](#page-39-1)

```
Other as_flextable methods: as_flextable(), as_flextable.data.frame(), as_flextable.gam(),
as_flextable.glm(), as_flextable.htest(), as_flextable.kmeans(), as_flextable.lm(),
as_flextable.merMod(), as_flextable.pam(), as_flextable.summarizor(), as_flextable.table(),
as_flextable.tabular(), as_flextable.tabulator(), as_flextable.xtable()
```
#### Examples

```
library(data.table)
CO2 <- CO2
setDT(CO2)
CO2$conc <- as.integer(CO2$conc)
data_co2 <- dcast(C02, Treatment + conc ~ Type,value.var = "uptake", fun.aggregate = mean
\lambdadata_{02} \leftarrow as_grouped_data(x = data_co2, groups = c("Treatment"))
ft <- as_flextable(data_co2)
ft <- add_footer_lines(ft, "dataset CO2 has been used for this flextable")
ft <- add_header_lines(ft, "mean of carbon dioxide uptake in grass plants")
ft <- set_header_labels(ft, conc = "Concentration")
ft <- autofit(ft)
ft \le width(ft, width = c(1, 1, 1))
ft
```
<span id="page-26-1"></span>as\_flextable.htest *Transform a 'htest' object into a flextable*

#### Description

produce a flextable describing an object oof class htest.

#### Usage

```
## S3 method for class 'htest'
as_flextable(x, ...)
```
#### **Arguments**

x htest object ... unused argument

# See Also

```
Other as_flextable methods: as_flextable(), as_flextable.data.frame(), as_flextable.gam(),
as_flextable.glm(), as_flextable.grouped_data(), as_flextable.kmeans(), as_flextable.lm(),
as_flextable.merMod(), as_flextable.pam(), as_flextable.summarizor(), as_flextable.table(),
as_flextable.tabular(), as_flextable.tabulator(), as_flextable.xtable()
```
#### Examples

```
if (require("stats")) {
 M <- as.table(rbind(c(762, 327, 468), c(484, 239, 477)))
 dimnames(M) <- list(
   gender = c("F", "M"),
   party = c("Democrat", "Independent", "Republican")
 \lambdaft_1 <- as_flextable(chisq.test(M))
 ft_1}
```
<span id="page-27-1"></span>as\_flextable.kmeans *Transform a 'kmeans' object into a flextable*

#### Description

produce a flextable describing a kmeans object. The function is only using package 'broom' that provides the data presented in the resulting flextable.

#### Usage

## S3 method for class 'kmeans'  $as_f$ lextable(x, digits = 4, ...)

#### Arguments

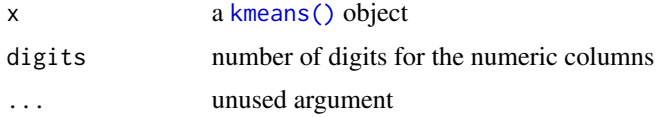

<span id="page-27-0"></span>

# <span id="page-28-0"></span>as\_flextable.lm 29

#### See Also

```
Other as_flextable methods: as_flextable(), as_flextable.data.frame(), as_flextable.gam(),
as_flextable.glm(), as_flextable.grouped_data(), as_flextable.htest(), as_flextable.lm(),
as_flextable.merMod(), as_flextable.pam(), as_flextable.summarizor(), as_flextable.table(),
as_flextable.tabular(), as_flextable.tabulator(), as_flextable.xtable()
```
## Examples

```
if (require("stats")) {
 cl <- kmeans(scale(mtcars[1:7]), 5)
 ft <- as_flextable(cl)
 ft
}
```
<span id="page-28-1"></span>as\_flextable.lm *Transform a 'lm' object into a flextable*

#### Description

produce a flextable describing a linear model produced by function lm.

You can remove significance stars by setting options options (show.signif.stars = FALSE).

#### Usage

## S3 method for class 'lm' as\_flextable(x, ...)

#### Arguments

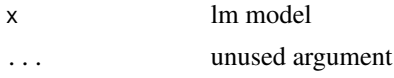

# See Also

```
Other as_flextable methods: as_flextable(), as_flextable.data.frame(), as_flextable.gam(),
as_flextable.glm(), as_flextable.grouped_data(), as_flextable.htest(), as_flextable.kmeans(),
as_flextable.merMod(), as_flextable.pam(), as_flextable.summarizor(), as_flextable.table(),
as_flextable.tabular(), as_flextable.tabulator(), as_flextable.xtable()
```

```
if (require("broom")) {
 lmod <- lm(rating ~ complaints + privileges +
   learning + raises + critical, data = attitude)
 ft <- as_flextable(lmod)
 ft
}
```
<span id="page-29-1"></span><span id="page-29-0"></span>as\_flextable.merMod *Transform a mixed model into a flextable*

#### Description

produce a flextable describing a mixed model. The function is only using package 'broom.mixed' that provides the data presented in the resulting flextable.

You can remove significance stars by setting options options (show.signif.stars = FALSE).

#### Usage

```
## S3 method for class 'merMod'
as_flextable(x, add.random = TRUE, \ldots)
## S3 method for class 'lme'
as_flextable(x, add.random = TRUE, ...)
## S3 method for class 'gls'
as_flextable(x, add.random = TRUE, \ldots)
## S3 method for class 'nlme'
as_flextable(x, add.random = TRUE, \ldots)
## S3 method for class 'brmsfit'
as_flextable(x, add.random = TRUE, \ldots)
## S3 method for class 'glmmTMB'
as_flextable(x, add.random = TRUE, \ldots)
## S3 method for class 'glmmadmb'
as_flextable(x, add.random = TRUE, \ldots)
```
#### Arguments

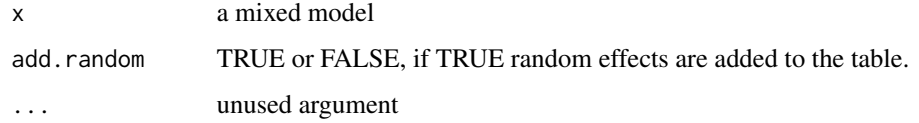

# See Also

Other as\_flextable methods: [as\\_flextable\(](#page-22-1)), [as\\_flextable.data.frame\(](#page-22-2)), [as\\_flextable.gam\(](#page-24-1)), [as\\_flextable.glm\(](#page-25-1)), [as\\_flextable.grouped\\_data\(](#page-25-2)), [as\\_flextable.htest\(](#page-26-1)), [as\\_flextable.kmeans\(](#page-27-1)), [as\\_flextable.lm\(](#page-28-1)), [as\\_flextable.pam\(](#page-30-1)), [as\\_flextable.summarizor\(](#page-31-1)), [as\\_flextable.table\(](#page-32-1)), [as\\_flextable.tabular\(](#page-32-2)), [as\\_flextable.tabulator\(](#page-34-1)), [as\\_flextable.xtable\(](#page-37-1))

# <span id="page-30-0"></span>as\_flextable.pam 31

#### Examples

```
if (require("broom.mixed") && require("nlme")) {
 m1 <- lme(distance \sim age, data = Orthodont)
 ft <- as_flextable(m1)
 ft
}
```
<span id="page-30-1"></span>as\_flextable.pam *Transform a 'pam' object into a flextable*

#### Description

produce a flextable describing a pam object. The function is only using package 'broom' that provides the data presented in the resulting flextable.

# Usage

```
## S3 method for class 'pam'
as_flextable(x, digits = 4, ...)
```
#### Arguments

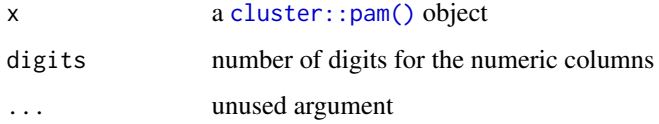

# See Also

```
Other as_flextable methods: as_flextable(), as_flextable.data.frame(), as_flextable.gam(),
as_flextable.glm(), as_flextable.grouped_data(), as_flextable.htest(), as_flextable.kmeans(),
as_flextable.lm(), as_flextable.merMod(), as_flextable.summarizor(), as_flextable.table(),
as_flextable.tabular(), as_flextable.tabulator(), as_flextable.xtable()
```

```
if (require("cluster")) {
  dat <- as.data.frame(scale(mtcars[1:7]))
  cl \leftarrow pam(data, 3)ft <- as_flextable(cl)
  ft
}
```
<span id="page-31-1"></span><span id="page-31-0"></span>as\_flextable.summarizor

*Transform a 'summarizor' object into a flextable*

# Description

summarizor object should be transformed into a flextable with method [as\\_flextable\(\)](#page-22-1).

#### Usage

```
## S3 method for class 'summarizor'
as_flextable(x, ...)
```
#### Arguments

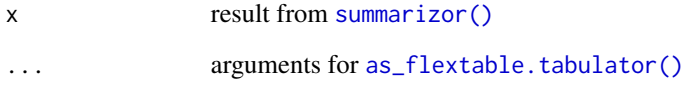

# See Also

```
Other as_flextable methods: as_flextable(), as_flextable.data.frame(), as_flextable.gam(),
as_flextable.glm(), as_flextable.grouped_data(), as_flextable.htest(), as_flextable.kmeans(),
as_flextable.lm(), as_flextable.merMod(), as_flextable.pam(), as_flextable.table(),
as_flextable.tabular(), as_flextable.tabulator(), as_flextable.xtable()
```

```
z \leq summarizor(CO2[-c(1, 4)],
  by = "Treatment",
  overall_label = "Overall"
\lambdaft_1 <- as_flextable(z, spread_first_col = TRUE)
ft_1 <- prepend_chunks(ft_1,
  i = \text{``is.na}(\text{variable}), j = 1,as_chunk("\t")
\mathcal{L}ft_1 <- autofit(ft_1)
ft_1
```
<span id="page-32-1"></span><span id="page-32-0"></span>as\_flextable.table *Transform a 'table' object into a flextable*

#### Description

produce a flextable describing a count table produced by function table().

This function uses the **[proc\\_freq\(\)](#page-136-1)** function.

#### Usage

```
## S3 method for class 'table'
as_flextable(x, ...)
```
#### Arguments

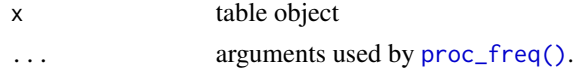

#### See Also

```
Other as_flextable methods: as_flextable(), as_flextable.data.frame(), as_flextable.gam(),
as_flextable.glm(), as_flextable.grouped_data(), as_flextable.htest(), as_flextable.kmeans(),
as_flextable.lm(), as_flextable.merMod(), as_flextable.pam(), as_flextable.summarizor(),
as_flextable.tabular(), as_flextable.tabulator(), as_flextable.xtable()
```
#### Examples

```
tab <- with(warpbreaks, table(wool, tension))
ft <- as_flextable(tab)
ft
```
<span id="page-32-2"></span>as\_flextable.tabular *Transform a 'tables::tabular' object into a flextable*

# Description

Produce a flextable from a 'tabular' object produced with function [tables::tabular\(\)](#page-0-0).

When as\_flextable.tabular=TRUE, the first column is used as row separator acting as a row title. It can be formated with arguments fp\_p (the formatting properties of the paragraph) and row\_title that specifies the content and eventually formattings of the content.

Two hidden columns can be used for conditional formatting after the creation of the flextable (use only when spread\_first\_col=TRUE):

- The column .row\_title that contains the title label
- The column . type that can contain the following values:
- "one\_row": Indicates that there is only one row for this group. In this case, the row is not expanded with a title above.
- "list\_title": Indicates a row that serves as a title for the data that are displayed after it.
- "list\_data": Indicates rows that follow a title and contain data to be displayed.

The result is paginated (see [paginate\(\)](#page-128-1)).

#### Usage

```
## S3 method for class 'tabular'
as_flextable(
  x,
  spread_first_col = FALSE,
  fp_p = fp_par(text.align = "center", padding.top = 4),
  row_title = as_paragraph(as_chunk(.row_title)),
  add_tab = FALSE,
  ...
\lambda
```
#### Arguments

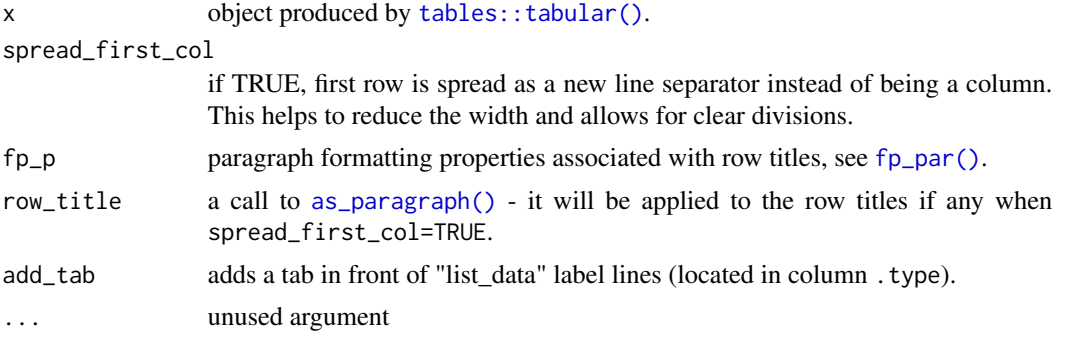

#### See Also

```
Other as_flextable methods: as_flextable(), as_flextable.data.frame(), as_flextable.gam(),
as_flextable.glm(), as_flextable.grouped_data(), as_flextable.htest(), as_flextable.kmeans(),
as_flextable.lm(), as_flextable.merMod(), as_flextable.pam(), as_flextable.summarizor(),
as_flextable.table(), as_flextable.tabulator(), as_flextable.xtable()
```

```
if (require("tables")) {
 set.seed(42)
 genders <- c("Male", "Female")
 status <- c("low", "medium", "high")
 Sex <- factor(sample(genders, 100, rep = TRUE))
 Status <- factor(sample(status, 100, rep = TRUE))
 z < - rnorm(100) + 5
 fmt \le- function(x) {
   s \leftarrow format(x, digits = 2)
```

```
even <- ((1:length(s)) %% 2) == 0
    s[even] <- sprintf("(%s)", s[even])
    s
  }
  tab <- tabular(
    Justify(c) * Heading() * z *Sex * Heading(Statistic) *
      Format(fmt()) *
      (mean + sd) \sim Status
  )
  as_flextable(tab)
}
if (require("tables")) {
  tab <- tabular(
    (Species + 1) \sim (n = 1) + Format(digits = 2) *
      (Sepal.Length + Sepal.Width) * (mean + sd),
    data = iris
  \mathcal{L}as_flextable(tab)
}
if (require("tables")) {
  x <- tabular((Factor(gear, "Gears") + 1)
  *(n = 1) + Percent()+ (RowPct = Percent("row"))
      + (ColPct = Percent("col")))
  ~ (Factor(carb, "Carburetors") + 1)
    * Format(digits = 1), data = mtcars)
  ft <- as_flextable(
    x,
    spread_first_col = TRUE,
    row_title = as_paragraph(
      colorize("Gears: ", color = "#666666"),
      colorize(as_b(.row_title), color = "red")
    )
  \mathcal{L}ft
}
if (require("tables")) {
  tab <- tabular(
    (mean + mean) * (Sepal.Length + Sepal.Width) \sim 1,
    data = iris
 \lambdaas_flextable(tab)
}
```
as\_flextable.tabulator

# Description

[tabulator\(\)](#page-167-1) object can be transformed as a flextable with method [as\\_flextable\(\)](#page-22-1).

# Usage

```
## S3 method for class 'tabulator'
as_flextable(
 x,
  separate_with = character(0),
 big_border = fp\_border\_default(width = 1.5),
  small\_border = fp\_border\_default(width = 0.75),
  rows_alignment = "left",
  columns_alignment = "center",
  label_rows = x$rows,
  spread_first_col = FALSE,
  expand_single = FALSE,
  sep_w = 0.05,
 unit = "in",...
\mathcal{L}
```
# Arguments

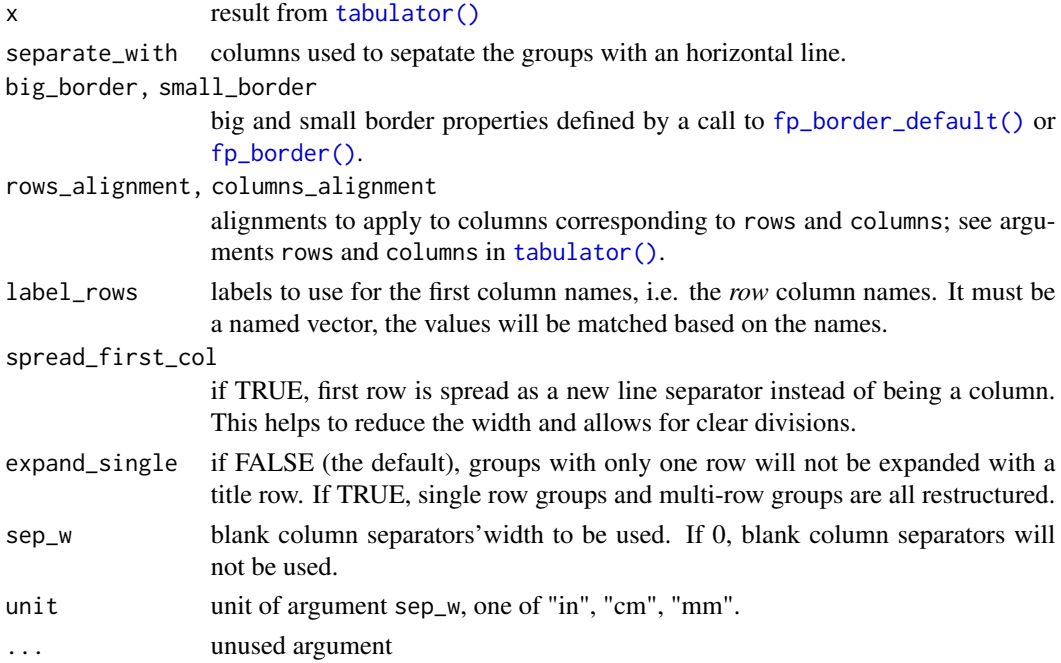
## as\_flextable.tabulator 37

#### See Also

[summarizor\(\)](#page-164-0), [as\\_grouped\\_data\(\)](#page-39-0)

```
Other as_flextable methods: as_flextable(), as_flextable.data.frame(), as_flextable.gam(),
as_flextable.glm(), as_flextable.grouped_data(), as_flextable.htest(), as_flextable.kmeans(),
as_flextable.lm(), as_flextable.merMod(), as_flextable.pam(), as_flextable.summarizor(),
as_flextable.table(), as_flextable.tabular(), as_flextable.xtable()
```

```
## Not run:
library(flextable)
set_flextable_defaults(digits = 2, border.color = "gray")
if (require("stats")) {
  dat <- aggregate(breaks ~ wool + tension,
    data = warpbreaks, mean
  \lambdacft_1 <- tabulator(
    x = dat,rows = "wood".columns = "tension",
    `mean` = as_paragraph(as_chunk(breaks)),
    '(N)' = as\_paramph(as_chunk(length(breaks))
    \lambda)
  ft_1 \le as_flextable(cft_1, sep_w = .1)
  ft_1}
if (require("stats")) {
  set_flextable_defaults(
    padding = 1, font.size = 9,
    border.color = "orange"
  \lambdaft_2 \leftarrow as_flextable(cft_1, sep_w = 0)
  ft_2}
if (require("stats")) {
  set_flextable_defaults(
    padding = 6, font.size = 11,
    border.color = "white",
    font.color = "white",
    background.color = "#333333"
  )
```

```
ft_3 <- as_flextable(
   x = cft_1, sep_w = 0,
   rows_alignment = "center",
   columns_alignment = "right"
 )
 ft_3
}
init_flextable_defaults()
## End(Not run)
```
<span id="page-37-0"></span>as\_flextable.xtable *Transform a 'xtable' object into a flextable*

## Description

Get a flextable object from a xtable object.

## Usage

```
## S3 method for class 'xtable'
as_flextable(
  x,
  text.properties = fp_text_default(),
  format.args = getOption("xtable.format.args", NULL),
  rowname_col = "rowname",
 hline.after = getOption("xtable.hline.after", c(-1, 0, nrow(x))),
 NA.string = getOption("xtable.NA.string", ""),
  include.rownames = TRUE,
  rotate.colnames = getOption("xtable.rotate.colnames", FALSE),
  ...
\lambda
```
## Arguments

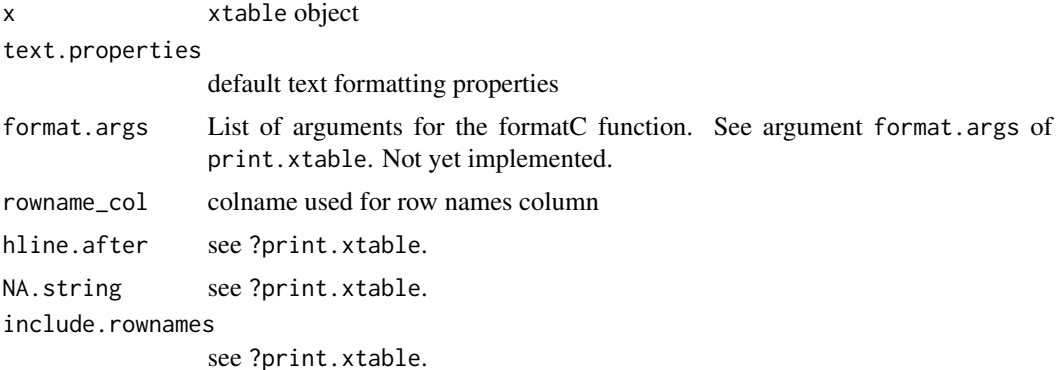

## as flextable.xtable 39

rotate.colnames see ?print.xtable.

... unused arguments

## See Also

```
Other as_flextable methods: as_flextable(), as_flextable.data.frame(), as_flextable.gam(),
as_flextable.glm(), as_flextable.grouped_data(), as_flextable.htest(), as_flextable.kmeans(),
as_flextable.lm(), as_flextable.merMod(), as_flextable.pam(), as_flextable.summarizor(),
as_flextable.table(), as_flextable.tabular(), as_flextable.tabulator()
```

```
library(officer)
if( require("xtable") ){
 data(tli)
 tli.table <- xtable(tli[1:10, ])
 align(tli.table) <- rep("r", 6)
 align(tli.table) <- "|r|r|clr|r|"
 ft_1 <- as_flextable(
   tli.table,
   rotate.colnames = TRUE,
   include.rownames = FALSE)
 ft_1 <- height(ft_1, i = 1, part = "header", height = 1)
 ft_1Grade3 <- c("A","B","B","A","B","C","C","D","A","B",
    "C","C","C","D","B","B","D","C","C","D")
 Grade6 <- c("A","A","A","B","B","B","B","B","C","C",
   "A","C","C","C","D","D","D","D","D","D")
 Cohort <- table(Grade3, Grade6)
 ft_2 <- as_flextable(xtable(Cohort))
 ft_2 <- set_header_labels(ft_2, rowname = "Grade 3")
 ft_2 \leftarrow \text{autofit}(ft_2)ft_2 < - add\_header(ft_2, A = "Grade 6")ft_2 <- merge_at(ft_2, i = 1, j = seq_len( ncol(Cohort) ) + 1,
   part = "header" )
 ft_2 \leftarrow \text{bold} (ft_2, i = 1, \text{bold} = \text{TRUE}, \text{part} = \text{"body"} )ft_2 < - height_all(ft_2, part = "header", height = .4)
 ft_2temp.ts \leq ts(cumsum(1 + round(rnorm(100), 0)),
   start = c(1954, 7), frequency = 12)
 ft_3 <- as_flextable(x = xtable(temp.ts, digits = \theta),
   NA.string = "-")
  ft_3
 detach("package:xtable", unload = TRUE)
}
```
<span id="page-39-0"></span>as\_grouped\_data *Add row separators to grouped data*

## Description

Repeated consecutive values of group columns will be used to define the title of the groups and will be added as a row title.

## Usage

```
as_grouped_data(x, groups, columns = NULL, expand_single = TRUE)
```
## Arguments

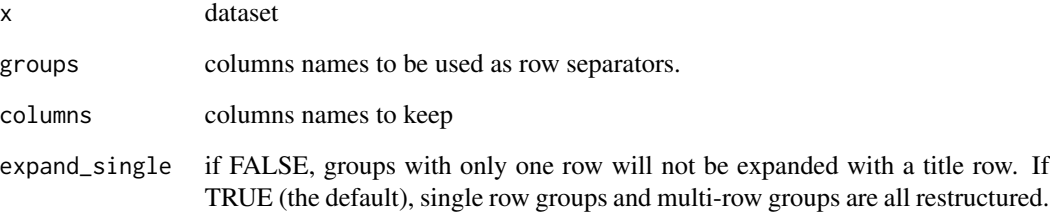

## See Also

[as\\_flextable.grouped\\_data\(\)](#page-25-1)

```
# as_grouped_data -----
library(data.table)
CO2 \leftarrow CO2setDT(CO2)
CO2$conc <- as.integer(CO2$conc)
data_co2 <- dcast(CO2, Treatment + conc ~ Type,
  value.var = "uptake", fun.aggregate = mean
\lambdadata_co2
data_co2 <- as_grouped_data(x = data_co2, groups = c("Treatment"))
data_co2
```
<span id="page-40-1"></span>

#### Description

The function is producing a chunk with an highlight chunk.

It is used to add it to the content of a cell of the flextable with the functions [compose\(\)](#page-68-0), [append\\_chunks\(\)](#page-17-0) or [prepend\\_chunks\(\)](#page-134-0).

## Usage

as\_highlight(x, color)

#### **Arguments**

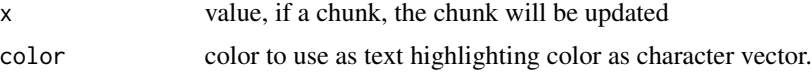

## See Also

```
Other chunk elements for paragraph: as_b(as_chunk(as_equation(as_i(),as_image(), as_sub(), as_sup(), as_word_field(), colorize(), gg_chunk(), grid_chunk(),
hyperlink_text(), linerange(), lollipop(), minibar(), plot_chunk()
```
#### Examples

```
ft <- flextable(head(iris),
  col_keys = c("Sepal.Length", "dummy")
)
ft <- compose(ft,
  j = "dummy",value = as_paragraph(as_highlight(Sepal.Length, color = "yellow"))
\lambdaft
```
<span id="page-40-0"></span>as\_i *Italic chunk*

#### Description

The function is producing a chunk with italic font.

It is used to add it to the content of a cell of the flextable with the functions [compose\(\)](#page-68-0), [append\\_chunks\(\)](#page-17-0) or [prepend\\_chunks\(\)](#page-134-0).

42 **as\_image** 

## Usage

 $as_i(x)$ 

## Arguments

x value, if a chunk, the chunk will be updated

## See Also

```
Other chunk elements for paragraph: a s_b(), a s_b r_a c_c h_c(), a s_c h_c h_c(), a s_e q_u c_i(), a s_c h_c h_c(), a s_c h_c h_c(), a s_c h_c h_c(), a s_c h_c h_c(), a s_c h_c h_c(), a s_c h_c h_c'as_image(), as_sub(), as_sup(), as_word_field(), colorize(), gg_chunk(), grid_chunk(),
hyperlink_text(), linerange(), lollipop(), minibar(), plot_chunk()
```
## Examples

```
ft <- flextable(head(iris),
  col_keys = c("Sepal.Length", "dummy")
)
ft <- compose(ft,
  j = "dummy",value = as_paragraph(as_i(Sepal.Length))
\lambdaft
```
## <span id="page-41-0"></span>as\_image *Image chunk wrapper*

## Description

The function lets add images within flextable objects with functions:

- [compose\(\)](#page-68-0) and [as\\_paragraph\(\)](#page-42-0),
- [append\\_chunks\(\)](#page-17-0),
- [prepend\\_chunks\(\)](#page-134-0)

#### Usage

```
as\_image(\text{src}, \text{width} = \text{NULL}, \text{height} = \text{NULL}, \text{unit} = \text{"in", guess_size} = \text{TRUE}, \dots)
```
#### Arguments

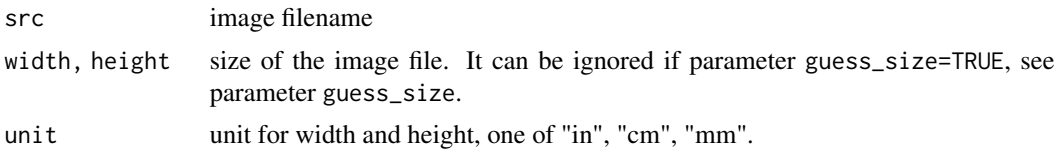

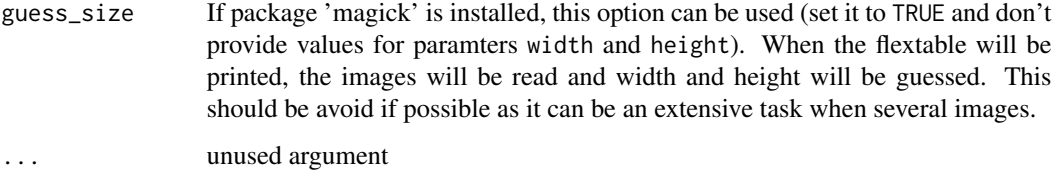

#### Note

This chunk option requires package officedown in a R Markdown context with Word output format.

PowerPoint cannot mix images and text in a paragraph, images are removed when outputing to PowerPoint format.

## See Also

```
compose(), as_paragraph()
```

```
Other chunk elements for paragraph: a s_b(), a s_bracket(), a s_cchunk(), a s_equation(), a s_b highlight(),
as_i(), as_sub(), as_sup(), as_word_field(), colorize(), gg_chunk(), grid_chunk(), hyperlink_text(),
linerange(), lollipop(), minibar(), plot_chunk()
```

```
img.file <- file.path(
  R.home("doc"),
  "html", "logo.jpg"
\mathcal{L}if (require("magick")) {
  myft <- flextable(head(iris))
  myft <- compose(myft,
    i = 1:3, j = 1,value = as_paragraph(
      as_image(src = img.file),
      \frac{n}{\cdot} ",
      as_chunk(Sepal.Length,
        props = fp_text_default(color = "red")
      )
    ),
    part = "body"\lambdaft <- autofit(myft)
  ft
}
```
<span id="page-42-0"></span>

#### Description

The function is concatenating text and images within paragraphs of a flextable object, this function is to be used with functions such as [compose\(\)](#page-68-0), [add\\_header\\_lines\(\)](#page-13-0), [add\\_footer\\_lines\(\)](#page-9-0).

This allows the concatenation of formatted pieces of text (chunks) that represent the content of a paragraph.

The cells of a flextable contain each a single paragraph. This paragraph is made of chunks that can be text, images or plots, equations and links.

#### Usage

```
as_paragraph(..., list_values = NULL)
```
## Arguments

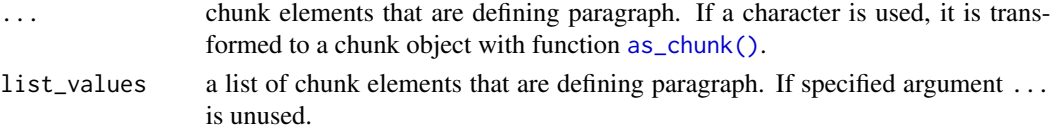

## See Also

[as\\_chunk\(\)](#page-20-0), [minibar\(\)](#page-124-0), [as\\_image\(\)](#page-41-0), [hyperlink\\_text\(\)](#page-108-0)

Other functions for mixed content paragraphs: [append\\_chunks\(](#page-17-0)), [compose\(](#page-68-0)), [prepend\\_chunks\(](#page-134-0))

#### Examples

```
library(flextable)
ft <- flextable(airquality[sample.int(150, size = 10), ])
ft <- compose(ft,
  j = "Wind",value = as_paragraph(
    as_chunk(Wind, props = fp_text_default(color = "orange")),
    " "minibar(value = Wind, max = max(airquality$Wind), barcol = "orange", bg = "black", height = .15)
 ),
  part = "body")
ft <- autofit(ft)
ft
```
<span id="page-43-0"></span>as\_sub *Subscript chunk*

#### Description

The function is producing a chunk with subscript vertical alignment.

It is used to add it to the content of a cell of the flextable with the functions [compose\(\)](#page-68-0), [append\\_chunks\(\)](#page-17-0) or [prepend\\_chunks\(\)](#page-134-0).

 $\alpha$ s\_sup  $\alpha$  45

#### Usage

 $as\_sub(x)$ 

## **Arguments**

x value, if a chunk, the chunk will be updated

## See Also

```
Other chunk elements for paragraph: a s_b(), a s_bracket(), a s_cchunk(), a s_equation(), a s_b highlight(),
as_i(), as_image(), as_sup(), as_word_field(), colorize(), gg_chunk(), grid_chunk(),
hyperlink_text(), linerange(), lollipop(), minibar(), plot_chunk()
```
## Examples

```
ft <- flextable(head(iris), col_keys = c("dummy"))
ft <- compose(ft,
  i = 1, j = "dummy", part = "header",value = as_paragraph(
    as_sub("Sepal.Length"),
    " anything "
  )
\mathcal{L}ft <- autofit(ft)
ft
```
<span id="page-44-0"></span>

as\_sup *Superscript chunk*

#### Description

The function is producing a chunk with superscript vertical alignment.

It is used to add it to the content of a cell of the flextable with the functions [compose\(\)](#page-68-0), [append\\_chunks\(\)](#page-17-0) or [prepend\\_chunks\(\)](#page-134-0).

#### Usage

 $as\_sup(x)$ 

#### **Arguments**

x value, if a chunk, the chunk will be updated

## Note

This is a sugar function that ease the composition of complex labels made of different formattings. It should be used inside a call to [as\\_paragraph\(\)](#page-42-0).

#### See Also

```
Other chunk elements for paragraph: as_b(), as_bcracket(), as_chumk(), as_equation(), as_bhighlight(),
as_i(), as_image(), as_sub(), as_word_field(), colorize(), gg_chunk(), grid_chunk(),
hyperlink_text(), linerange(), lollipop(), minibar(), plot_chunk()
```
#### Examples

```
ft <- flextable(head(iris), col_keys = c("dummy"))
ft <- compose(ft,
 i = 1, j = "dummy", part = "header",
```

```
value = as_paragraph(
    " anything ",
    as_sup("Sepal.Width")
 )
)
ft <- autofit(ft)
ft
```
<span id="page-45-0"></span>as\_word\_field *'Word' computed field*

#### Description

This function is used to insert 'Word' computed field into flextable.

It is used to add it to the content of a cell of the flextable with the functions [compose\(\)](#page-68-0), [append\\_chunks\(\)](#page-17-0) or [prepend\\_chunks\(\)](#page-134-0).

This has only effect on 'Word' output. If you want to condition its execution only for Word output, you can use it in the post processing step (see set\_flextable\_defaults(post\_process\_docx = ...))

Do not forget to update the computed field in Word. Fields are defined but are not computed, this computing is an operation that has to be made by 'Microsoft Word' (select all text and hit F9 when on mac os).

## Usage

```
as_word_field(x, props = NULL, width = 0.1, height = 0.15, unit = "in")
```
#### Arguments

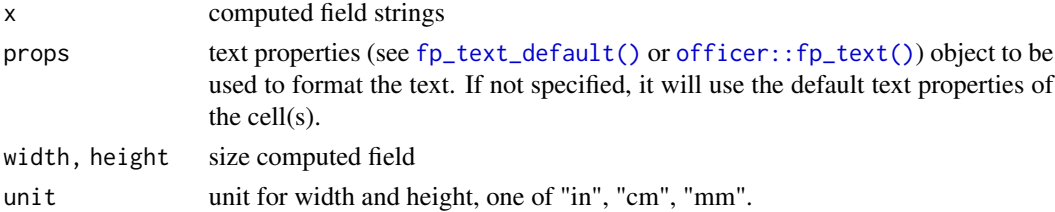

## as\_word\_field 47

#### See Also

```
Other chunk elements for paragraph: a s_b(), a s_bracket(), a s_cchunk(), a s_equation(), a s_b highlight(),
as_i(), as_image(), as_sub(), as_sup(), colorize(), gg_chunk(), grid_chunk(), hyperlink_text(),
linerange(), lollipop(), minibar(), plot_chunk()
```

```
library(flextable)
```

```
# define some default values ----
set_flextable_defaults(font.size = 22, border.color = "gray")
# an example with append_chunks ----
pp\_docx \leftarrow function(x) {
 x <- add_header_lines(x, "Page ")
 x <- append_chunks(
    x = x, i = 1, part = "header", j = 1,
    as_word_field(x = "Page")\lambdaalign(x, part = "header", align = "left")}
ft_1 <- flextable(cars)
ft_1 <- autofit(ft_1)
ft_1 \leftarrow pp\_docx(ft_1)## or:
# set_flextable_defaults(post_process_docx = pp_docx)
## to prevent this line addition when output is not docx
# print(ft_1, preview = "docx")
# an example with compose ----
library(officer)
ft_2 <- flextable(head(cars))
ft_2 <- add_footer_lines(ft_2, "temp text")
ft_2 < - compose(
 x = ft_2, part = "footer", i = 1, j = 1,
 as_paragraph(
    "p. ",
   as_word_field(x = "Page", width = .05),
    " on ", as_word_field(x = "NumPages", width = .05))
\mathcal{L}ft_2 < - autofit(ft<sub>-2</sub>, part = c("header", "body"))
doc <- read_docx()
doc <- body_add_flextable(doc, ft_2)
doc <- body_add_break(doc)
doc <- body_add_flextable(doc, ft_2)
outfile <- print(doc, target = tempfile(fileext = ".docx"))
```
48 autofit and the contract of the contract of the contract of the contract of the contract of the contract of the contract of the contract of the contract of the contract of the contract of the contract of the contract of

```
# reset default values ----
init_flextable_defaults()
```
## autofit *Adjusts cell widths and heights*

#### Description

compute and apply optimized widths and heights (minimum estimated widths and heights for each table columns and rows in inches returned by function  $\dim_{\mathbb{P}}$  pretty()).

This function is to be used when the table widths and heights should be adjusted to fit the size of the content.

The function does not let you adjust a content that is too wide in a paginated document. It simply calculates the width of the columns so that each content has the minimum width necessary to display the content on one line.

Note that this function is not related to 'Microsoft Word' *Autofit* feature.

There is an alternative to fixed-width layouts that works well with HTML and Word output that can be set with set\_table\_properties(layout = "autofit"), see [set\\_table\\_properties\(\)](#page-157-0).

## Usage

```
autofit(
  x,
  add_w = 0.1,
  add_h = 0.1,
 part = c("body", "header"),unit = "in",hspans = "none")
```
#### Arguments

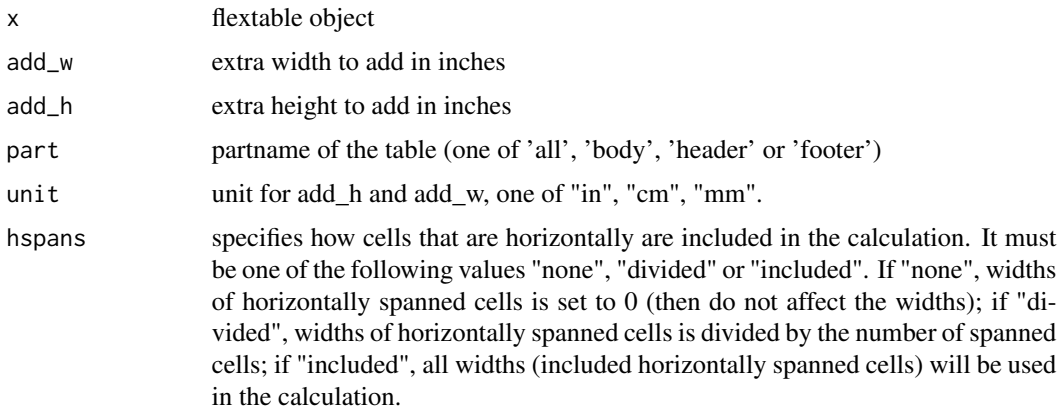

#### before the contract of the contract of the contract of the contract of the contract of the contract of the contract of the contract of the contract of the contract of the contract of the contract of the contract of the con

## See Also

```
Other flextable dimensions: dim.flextable(), dim_pretty(), fit_to_width(), flextable_dim(),
height(), hrule(), ncol_keys(), nrow_part(), set_table_properties(), width()
```
#### Examples

```
ft_1 <- flextable(head(mtcars))
ft_1ft_2 <- autofit(ft_1)
ft_2
```
before *Is an element before a match with entries*

## Description

return a logical vector of the same length as x, indicating if elements are located before a set of entries to match or not.

## Usage

before(x, entries)

#### Arguments

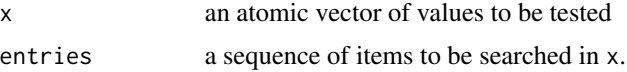

## See Also

[hline\(\)](#page-104-0)

```
library(flextable)
library(officer)
dat <- data.frame(
  stringsAsFactors = FALSE,
  check.names = FALSE,
  Level = c("setosa", "versicolor", "virginica", "<NA>", "Total"),
  Freq = as.integer(c(50, 50, 50, 0, 150)),
  \sqrt{8} Valid\sqrt{ } = c(
    100 / 3,
    100 / 3, 100 / 3, NA, 100
  ),
  `% Valid Cum.` = c(100 / 3, 100 * 2 / 3, 100, NA, 100),
  \sqrt{8} Total\sqrt{ } = c(
```

```
100 / 3,
    100 / 3, 100 / 3, 0, 100
  ),
  \sqrt{8} Total Cum.\degree = c(
    100 / 3,
    100 * 2 / 3, 100, 100, 100
  )
)
ft <- flextable(dat)
ft <- hline(ft,
  i = ~ before(Level, "Total"),
  border = fp\_border\_default(width = 2))
ft
```
#### <span id="page-49-0"></span>bg *Set background color*

#### Description

Change background color of selected rows and columns of a flextable. A function can be used instead of fixed colors.

When bg is a function, it is possible to color cells based on values located in other columns, using hidden columns (those not used by argument colkeys) is a common use case. The argument source has to be used to define what are the columns to be used for the color definition and the argument j has to be used to define where to apply the colors and only accept values from colkeys.

#### Usage

bg(x,  $i = NULL$ ,  $j = NULL$ , bg, part = "body", source =  $j$ )

#### Arguments

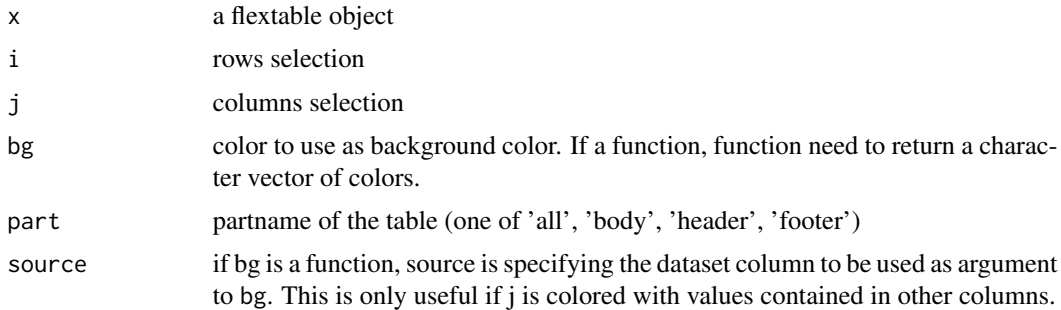

#### Note

Word does not allow you to apply transparency to table cells or paragraph shading.

## body\_add\_flextable 51

## See Also

```
Other sugar functions for table style: align(), bold(), color(), empty_blanks(), font(), fontsize(),
highlight(italic(keep_with_next(line_spacing(padding(rotate(tab_settings(),
valign()
```
## Examples

```
ft_1 <- flextable(head(mtcars))
ft_1 < - bgft_1, bg = "wheat", part = "header")ft_1 <- bg(ft_1, i = \sim qsec < 18, bg = "#EFEFEF", part = "body")
ft_1 <- bg({ft}_1, j = "drat", bg = "#606060", part = "all")ft_1 <- color(ft_1, j = "drat", color = "white", part = "all")ft_1if (require("scales")) {
  ft_2 <- flextable(head(iris))
  colourer <- col_numeric(
    palette = c("wheat", "red"),
    domain = c(\emptyset, 7)\lambdaft_2 \leftarrow bg (ft_2,j = c("Sepal.Length", "Sepal.Width",
      "Petal.Length", "Petal.Width"
    ),
    bg = colourer, part = "body"
  )
  ft_2}
```
body\_add\_flextable *Add flextable into a Word document*

#### Description

Add a flextable into a Word document created with 'officer'.

```
body_add_flextable(
  x,
  value,
  align = NULL,
  pos = "after",
  split = NULL,topcaption = TRUE,
  keepnext = NULL)
```
#### Arguments

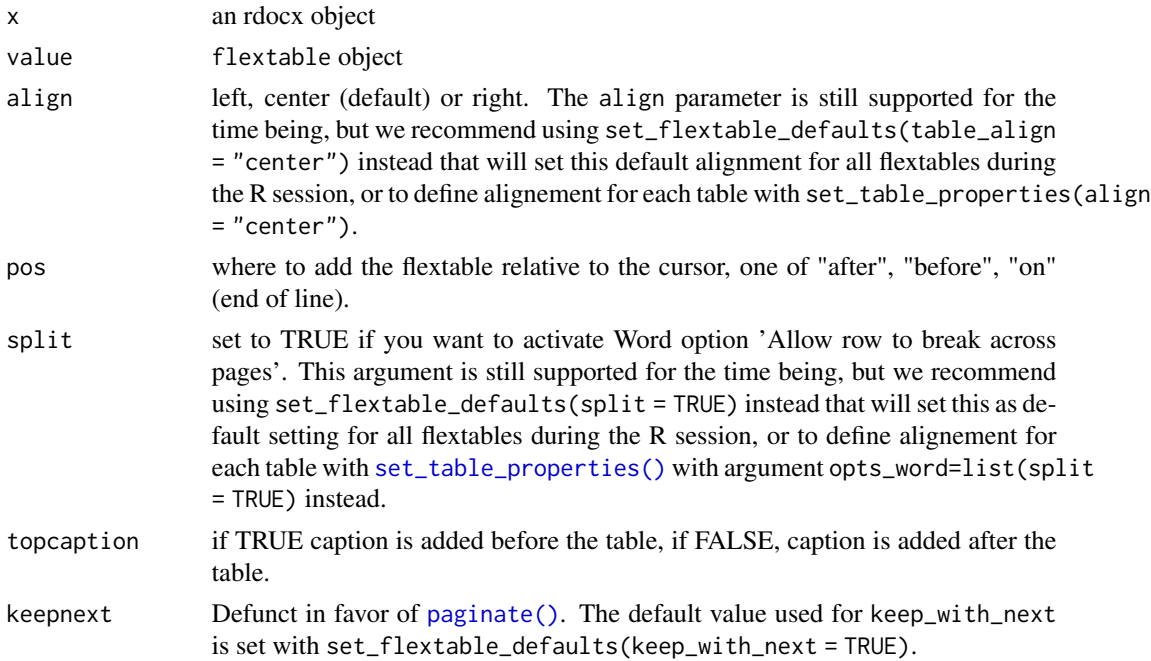

#### Details

Use the [paginate\(\)](#page-128-0) function to define whether the table should be displayed on one or more pages, and whether the header should be displayed with the first lines of the table body on the same page.

Use the [set\\_caption\(\)](#page-146-0) function to define formatted captions (with [as\\_paragraph\(\)](#page-42-0)) or simple captions (with a string). topcaption can be used to insert the caption before the table (default) or after the table (use FALSE).

## See Also

[knit\\_print.flextable\(\)](#page-111-0), [save\\_as\\_docx\(\)](#page-139-0)

## Examples

library(officer)

```
# define global settings
set_flextable_defaults(
  split = TRUE,
  table_align = "center",
  table.layout = "autofit"
)
# produce 3 flextable
ft_1 <- flextable(head(airquality, n = 20))
ft_1 <- color(ft_1, i = \sim Temp > 70, color = "red", j = "Temp")
```

```
ft_1 <- highlight(ft_1, i = \sim Wind < 8, color = "yellow", j = "Wind")
ft_1 <- set_caption(
 x = ft_1,autom = run_autonum (seq_id = "tab"),caption = "Daily air quality measurements"
\lambdaft_1 < - paginate(ft_1, init = TRUE, hdr_ftr = TRUE)
ft_2 <- proc_freq(mtcars, "vs", "gear")
ft_2 <- set_caption(
  x = ft_{2},
  autonum = run_autonum(seq_id = "tab", bkm = "mtcars"),
  caption = as_paragraph(
   as_b("mtcars"), " ",
   colorize("table", color = "orange")
  ),
  fp_p = fp_par(keep_with_next = TRUE)
)
ft_2 <- paginate(ft_2, init = TRUE, hdr_ftr = TRUE)
ft_3 <- summarizor(iris, by = "Species")
ft_3 <- as_flextable(ft_3, spread_first_col = TRUE)
ft_3 <- set_caption(
  x = ft_3,
  autonum = run_autonum(seq_id = "tab"),
  caption = "iris summary"
\lambdaft_3 < - paginate(ft_3, init = TRUE, hdr_f = TRUE)
# add the 3 flextable in a new Word document
doc <- read_docx()
doc <- body_add_flextable(doc, value = ft_1)
doc < - body\_add\_par(doc, value = "")doc <- body_add_flextable(doc, value = ft_2)
doc < - body\_add\_par(doc, value = "")doc <- body_add_flextable(doc, value = ft_3)
fileout <- tempfile(fileext = ".docx")
print(doc, target = fileout)
```
body\_replace\_flextable\_at\_bkm

*Add flextable at boorkmark location in a Word document*

#### Description

Use this function if you want to replace a paragraph containing a bookmark with a flextable. As a side effect, the bookmark will be lost.

54 bold

## Usage

```
body_replace_flextable_at_bkm(
  x,
 bookmark,
 value,
  align = "center",
  split = FALSE
)
```
## Arguments

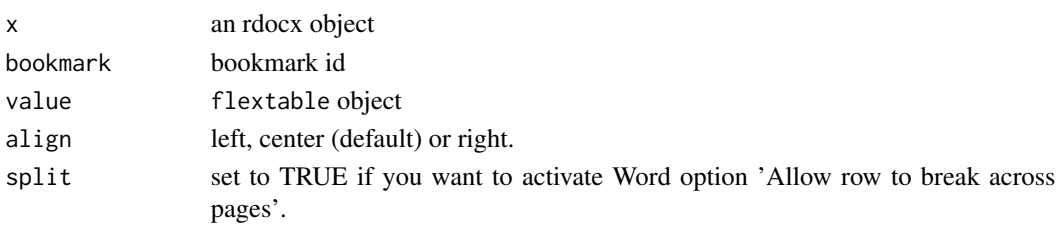

bold *Set bold font*

## Description

change font weight of selected rows and columns of a flextable.

## Usage

 $bold(x, i = NULL, j = NULL, bold = TRUE, part = "body")$ 

## Arguments

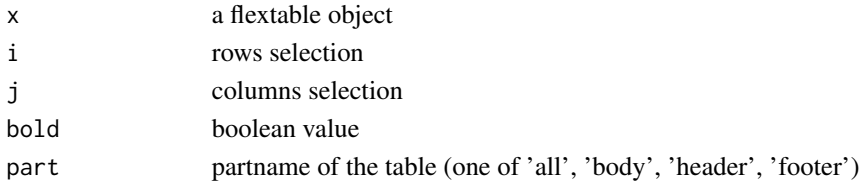

## See Also

```
Other sugar functions for table style: align(), bg(), color(), empty_blanks(), font(), fontsize(),
highlight(), italic(), keep_with_next(), line_spacing(), padding(), rotate(), tab_settings(),
valign()
```

```
ft <- flextable(head(iris))
ft \leftarrow bold(ft, bold = TRUE, part = "header")
```
<span id="page-54-1"></span>

#### Description

The function is applying a vertical and horizontal borders to inner content of one or all parts of a flextable.

## Usage

border\_inner(x, border = NULL, part = "all")

#### **Arguments**

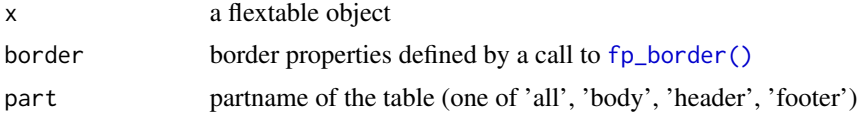

#### See Also

Other borders management: [border\\_inner\\_h\(](#page-54-0)), [border\\_inner\\_v\(](#page-55-0)), [border\\_outer\(](#page-56-0)), [border\\_remove\(](#page-57-0)), [hline\(](#page-104-0)), [hline\\_bottom\(](#page-105-0)), [hline\\_top\(](#page-105-1)), [surround\(](#page-165-0)), [vline\(](#page-184-1)), [vline\\_left\(](#page-185-0)), [vline\\_right\(](#page-186-0))

## Examples

```
library(officer)
std_border \leq fp_border(color = "orange", width = 1)
dat <- iris[c(1:5, 51:55, 101:105), ]
ft <- flextable(dat)
ft <- border_remove(x = ft)
# add inner vertical borders
ft <- border_inner(ft, border = std_border)
ft
```
<span id="page-54-0"></span>border\_inner\_h *Set inner borders*

## Description

The function is applying a border to inner content of one or all parts of a flextable.

```
border\_inner_h(x, border = NULL, part = "body")
```
#### Arguments

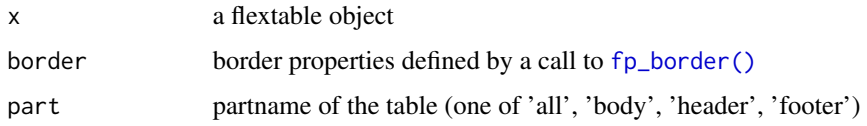

## See Also

```
border_inner(border_inner_v(border_outer(border_remove(),
hline(hline_bottom(hline_top(surround(vline(vline_left(vline_right()
```
## Examples

```
library(officer)
std_border <- fp_border(color = "orange", width = 1)
dat <- iris[c(1:5, 51:55, 101:105), ]
ft <- flextable(dat)
ft \le border_remove(x = ft)
# add inner horizontal borders
ft <- border_inner_h(ft, border = std_border)
ft
```
<span id="page-55-0"></span>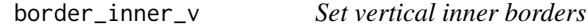

## Description

The function is applying a vertical border to inner content of one or all parts of a flextable.

## Usage

```
border\_inner_v(x, border = NULL, part = "all")
```
## Arguments

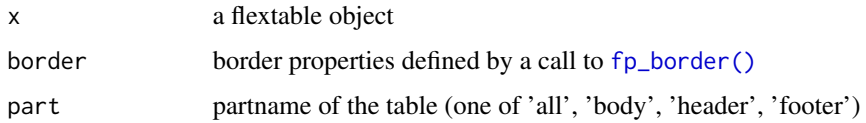

## See Also

Other borders management: [border\\_inner\(](#page-54-1)), [border\\_inner\\_h\(](#page-54-0)), [border\\_outer\(](#page-56-0)), [border\\_remove\(](#page-57-0)), [hline\(](#page-104-0)), [hline\\_bottom\(](#page-105-0)), [hline\\_top\(](#page-105-1)), [surround\(](#page-165-0)), [vline\(](#page-184-1)), [vline\\_left\(](#page-185-0)), [vline\\_right\(](#page-186-0))

## border\_outer 57

#### Examples

```
library(officer)
std_border \leq fp_border(color = "orange", width = 1)
dat <- iris[c(1:5, 51:55, 101:105), ]
ft <- flextable(dat)
ft \le border_remove(x = ft)
# add inner vertical borders
ft <- border_inner_v(ft, border = std_border)
ft
```
<span id="page-56-0"></span>border\_outer *Set outer borders*

## Description

The function is applying a border to outer cells of one or all parts of a flextable.

#### Usage

 $border_outer(x, border = NULL, part = "all")$ 

#### Arguments

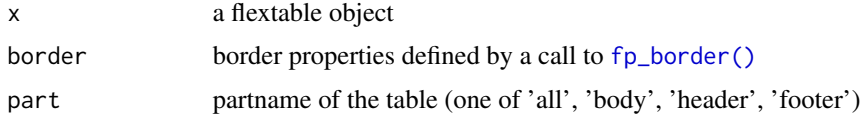

## See Also

```
Other borders management: border_inner(), border_inner_h(), border_inner_v(), border_remove(),
hline(hline_bottom(hline_top(surround(vline(vline_left(vline_right()
```

```
library(officer)
big_border \leq fp_border(color = "red", width = 2)
dat <- iris[c(1:5, 51:55, 101:105), ]
ft <- flextable(dat)
ft \le border_remove(x = ft)
# add outer borders
ft <- border_outer(ft, part = "all", border = big_border)
ft
```
<span id="page-57-0"></span>border\_remove *Remove borders*

#### Description

The function is deleting all borders of the flextable object.

#### Usage

border\_remove(x)

#### Arguments

x a flextable object

#### See Also

Other borders management: [border\\_inner\(](#page-54-1)), [border\\_inner\\_h\(](#page-54-0)), [border\\_inner\\_v\(](#page-55-0)), [border\\_outer\(](#page-56-0)), [hline\(](#page-104-0)), [hline\\_bottom\(](#page-105-0)), [hline\\_top\(](#page-105-1)), [surround\(](#page-165-0)), [vline\(](#page-184-1)), [vline\\_left\(](#page-185-0)), [vline\\_right\(](#page-186-0))

## Examples

```
dat <- iris[c(1:5, 51:55, 101:105), ]
ft_1 <- flextable(dat)
ft_1 \leftarrow themebox(ft_1)ft_1
# remove all borders
ft_2 \leftarrow border\_remove(x = ft_1)ft_2
```
<span id="page-57-1"></span>colformat\_char *Format character cells*

## Description

Format character cells in a flextable.

```
colformat_char(
 x,
 i = NULL,i = NULL,
 na_str = get_flextable_defaults()$na_str,
 nan_str = get_flextable_defaults()$nan_str,
 prefix = "",suffix = "")
```
## colformat\_date 59

## Arguments

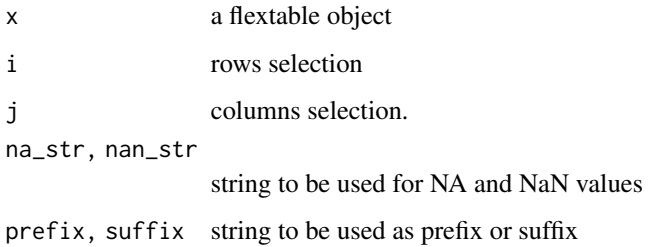

## See Also

```
Other cells formatters: colformat_date(), colformat_datetime(), colformat_double(), colformat_image(),
colformat_int(), colformat_lgl(), colformat_num(), set_formatter()
```
#### Examples

```
dat <- iris
z <- flextable(head(dat))
ft <- colformat_char(
 x = z, j = "Species", suffix = "!"
)
z \leftarrow \text{autofit}(z)z
```
<span id="page-58-0"></span>colformat\_date *Format date cells*

## Description

Format date cells in a flextable.

```
colformat_date(
 x,
 i = NULL,j = NULL,fmt_date = get_flextable_defaults()$fmt_date,
 na_str = get_flextable_defaults()$na_str,
 nan_str = get_flextable_defaults()$nan_str,
 prefix = "",suffix = ""\mathcal{E}
```
#### Arguments

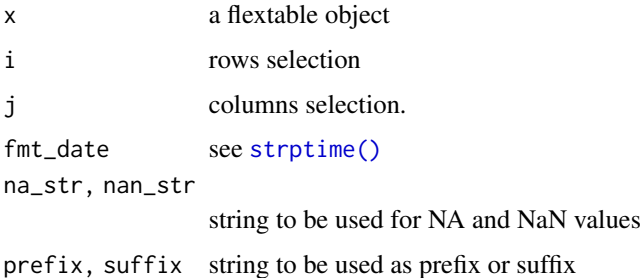

## See Also

Other cells formatters: [colformat\\_char\(](#page-57-1)), [colformat\\_datetime\(](#page-59-0)), [colformat\\_double\(](#page-60-0)), [colformat\\_image\(](#page-61-0)), [colformat\\_int\(](#page-62-0)), [colformat\\_lgl\(](#page-63-0)), [colformat\\_num\(](#page-64-0)), [set\\_formatter\(](#page-153-0))

## Examples

```
dat <- data.frame(
  z = Sys.Date() + 1:3,w = Sys.Date() - 1:3\lambdaft <- flextable(dat)
ft \le colformat_date(x = ft)
ft <- autofit(ft)
ft
```
<span id="page-59-0"></span>colformat\_datetime *Format datetime cells*

## Description

Format datetime cells in a flextable.

```
colformat_datetime(
 x,
 i = NULL,j = NULL,fmt_datetime = get_flextable_defaults()$fmt_datetime,
 na_str = get_flextable_defaults()$na_str,
 nan_str = get_flextable_defaults()$nan_str,
 prefix = "",suffix = "")
```
## colformat\_double 61

#### **Arguments**

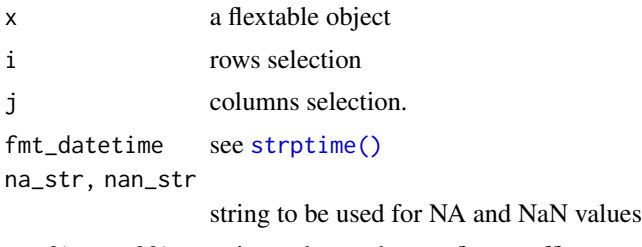

prefix, suffix string to be used as prefix or suffix

#### See Also

```
Other cells formatters: colformat_char(), colformat_date(), colformat_double(), colformat_image(),
colformat_int(), colformat_lgl(), colformat_num(), set_formatter()
```
#### Examples

```
dat <- data.frame(
  z = Sys.time() + (1:3) * 24,w = Sys.Date() - (1:3) * 24)
ft <- flextable(dat)
ft <- colformat_datetime(x = ft)
ft <- autofit(ft)
ft
```
<span id="page-60-0"></span>colformat\_double *Format numeric cells*

## Description

Format numeric cells in a flextable.

```
colformat_double(
 x,
 i = NULL,j = NULL,big.mark = get_flextable_defaults()$big.mark,
  decimal.mark = get_flextable_defaults()$decimal.mark,
 digits = get_flextable_defaults()$digits,
 na_str = get_flextable_defaults()$na_str,
 nan_str = get_flextable_defaults()$nan_str,
 prefix = ",
  suffix = "")
```
## Arguments

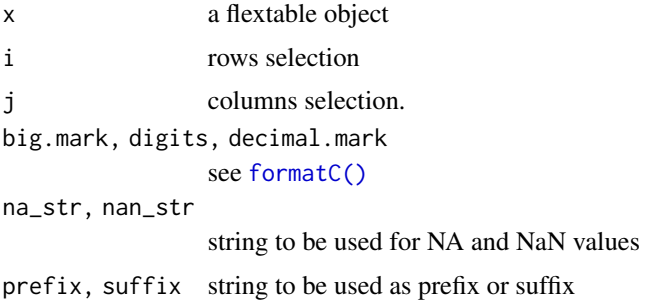

## See Also

```
Other cells formatters: colformat_char(), colformat_date(), colformat_datetime(), colformat_image(),
colformat_int(), colformat_lgl(), colformat_num(), set_formatter()
```
## Examples

```
dat <- mtcars
ft <- flextable(head(dat))
ft <- colformat_double(
 x = ft,
 big.mark = ",", digits = 2, na_str = "N/A"
)
autofit(ft)
```
<span id="page-61-0"></span>colformat\_image *Format cells as images*

## Description

Format image paths as images in a flextable.

```
colformat_image(
  x,
  i = NULL,j = NULL,width,
  height,
  na_str = get_flextable_defaults()$na_str,
  nan_str = get_flextable_defaults()$nan_str,
  prefix = "",suffix = ""\mathcal{E}
```
## colformat\_int 63

#### Arguments

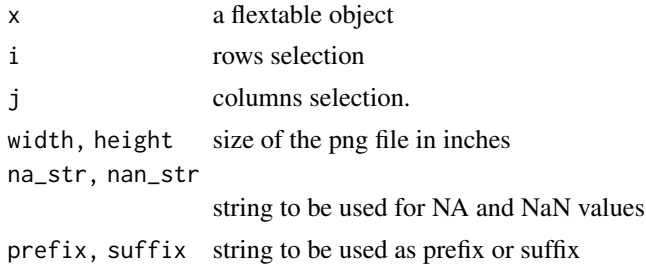

## See Also

```
Other cells formatters: colformat_char(), colformat_date(), colformat_datetime(), colformat_double(),
colformat_int(), colformat_lgl(), colformat_num(), set_formatter()
```
#### Examples

```
img.file <- file.path(R.home("doc"), "html", "logo.jpg")
```

```
dat <- head(iris)
dat$Species <- as.character(dat$Species)
dat[c(1, 3, 5), "Species"] <- img.file
myft <- flextable(dat)
myft <- colformat_image(
 myft,
  i = c(1, 3, 5),j = "Species", width = .20, height = .15
)
ft <- autofit(myft)
ft
```
<span id="page-62-0"></span>colformat\_int *Format integer cells*

#### Description

Format integer cells in a flextable.

```
colformat_int(
 x,
 i = NULL,i = NULL,
 big.mark = get_flextable_defaults()$big.mark,
 na_str = get_flextable_defaults()$na_str,
 nan_str = get_flextable_defaults()$nan_str,
```

```
prefix = ",
 suffix = "\lambda
```
#### Arguments

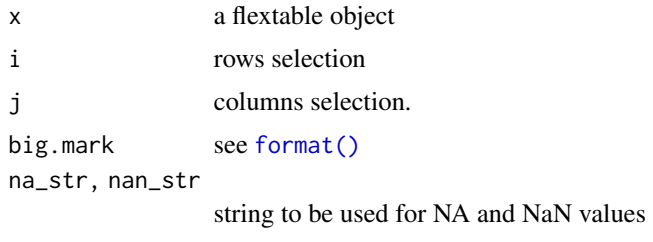

prefix, suffix string to be used as prefix or suffix

## See Also

Other cells formatters: [colformat\\_char\(](#page-57-1)), [colformat\\_date\(](#page-58-0)), [colformat\\_datetime\(](#page-59-0)), [colformat\\_double\(](#page-60-0)), [colformat\\_image\(](#page-61-0)), [colformat\\_lgl\(](#page-63-0)), [colformat\\_num\(](#page-64-0)), [set\\_formatter\(](#page-153-0))

## Examples

```
z <- flextable(head(mtcars))
j <- c("vs", "am", "gear", "carb")
z \le colformat_int(x = z, j = j, prefix = "# ")
z
```
<span id="page-63-0"></span>colformat\_lgl *Format logical cells*

## Description

Format logical cells in a flextable.

```
colformat_lgl(
 x,
  i = NULL,j = NULL,true = "true",
  false = "false",
 na_str = get_flextable_defaults()$na_str,
 nan_str = get_flextable_defaults()$nan_str,
 prefix = "",suffix = ""\mathcal{E}
```
## colformat\_num 65

#### **Arguments**

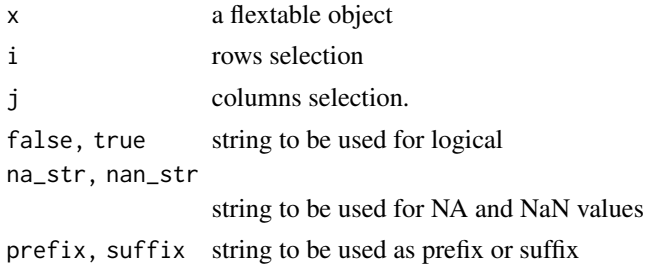

#### See Also

```
Other cells formatters: colformat_char(), colformat_date(), colformat_datetime(), colformat_double(),
colformat_image(), colformat_int(), colformat_num(), set_formatter()
```
#### Examples

```
dat \le data.frame(a = c(TRUE, FALSE), b = c(FALSE, TRUE))
z <- flextable(dat)
z \le colformat_lgl(x = z, j = c("a", "b"))
autofit(z)
```
<span id="page-64-0"></span>colformat\_num *Format numeric cells*

#### Description

Format numeric cells in a flextable.

The function is different from [colformat\\_double\(\)](#page-60-0) on numeric type columns. The function uses the [format\(\)](#page-0-0) function of R on numeric type columns. So this is normally what you see on the R console most of the time (but scientific mode is disabled and NA are replaced).

```
colformat_num(
 x,
 i = NULL,j = NULL,big.mark = get_flextable_defaults()$big.mark,
 decimal.mark = get_flextable_defaults()$decimal.mark,
 na_str = get_flextable_defaults()$na_str,
 nan_str = get_flextable_defaults()$nan_str,
 prefix = ",
 suffix = "",...
)
```
#### **Arguments**

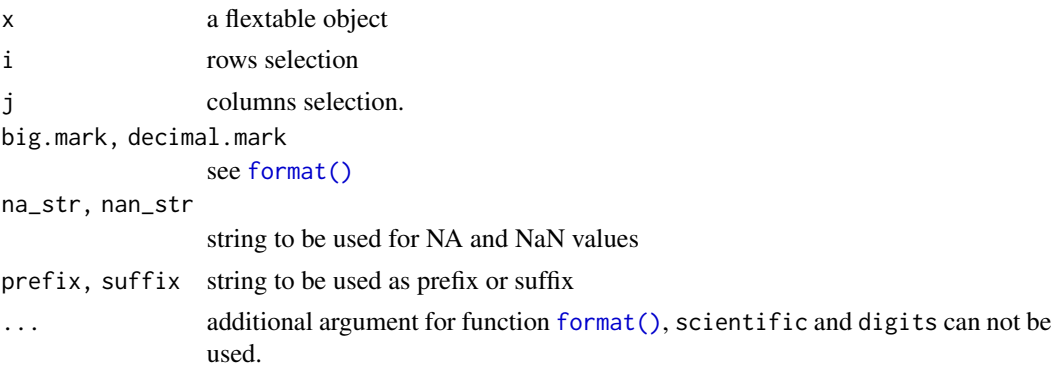

## format call

Function [format\(\)](#page-0-0) is called with the following values:

- trim is set to TRUE,
- scientific is set to FALSE,
- big.mark is set to the value of big.mark argument,
- decimal.mark is set to the value of decimal.mark argument,
- other arguments are passed 'as is' to the format function.

argument digits is ignored as it is not the same digits that users want, this one will be used by [format\(\)](#page-0-0) and not [formatC\(\)](#page-0-0). To change the digit argument use options(digits=4) instead.

This argument will not be changed because colformat\_num() is supposed to format things roughly as what you see on the R console.

If these functions does not fit your needs, use [set\\_formatter\(\)](#page-153-0) that lets you use any format function.

## See Also

Other cells formatters: [colformat\\_char\(](#page-57-1)), [colformat\\_date\(](#page-58-0)), [colformat\\_datetime\(](#page-59-0)), [colformat\\_double\(](#page-60-0)), [colformat\\_image\(](#page-61-0)), [colformat\\_int\(](#page-62-0)), [colformat\\_lgl\(](#page-63-0)), [set\\_formatter\(](#page-153-0))

```
dat <- mtcars
dat[2, 1] <- NA
ft <- flextable(head(dat))
ft <- colformat_num(
 x = ft,
 big.mark = " ", decimal.mark = ",",
 na\_str = "N/A"\lambdaft <- autofit(ft)
ft
```
#### <span id="page-66-0"></span>Description

Change text color of selected rows and columns of a flextable. A function can be used instead of fixed colors.

When color is a function, it is possible to color cells based on values located in other columns, using hidden columns (those not used by argument colkeys) is a common use case. The argument source has to be used to define what are the columns to be used for the color definition and the argument j has to be used to define where to apply the colors and only accept values from colkeys.

#### Usage

 $color(x, i = NULL, j = NULL, color, part = "body", source = j)$ 

#### **Arguments**

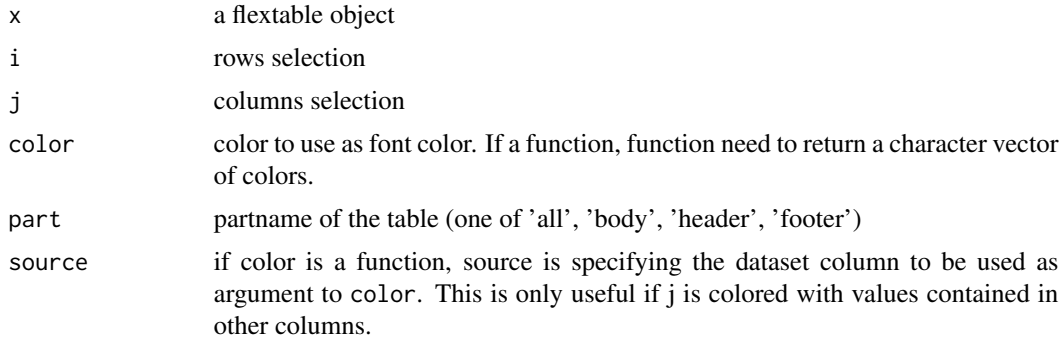

#### See Also

```
Other sugar functions for table style: align(), bg(), bold(), empty_blanks(), font(), fontsize(),
highlight(italic(keep_with_next(line_spacing(padding(rotate(tab_settings(),
valign()
```

```
ft <- flextable(head(mtcars))
ft <- color(ft, color = "orange", part = "header")
ft <- color(ft,
  color = "red",
  i = - qsec < 18 & vs < 1
)
ft
if (require("scales")) {
  scale \leq scales::col_numeric(domain = c(-1, 1), palette = "RdBu")
```

```
x <- as.data.frame(cor(iris[-5]))
 x \leftarrow \text{cbind}(data.frame(
     colname = colnames(x),
      stringsAsFactors = FALSE
   ),
   x
 )
 ft_2 <- flextable(x)
 ft_2 < -color(ft_2, j = x\{solname}, color = scale)
 ft_2 <- set_formatter_type(ft_2)
 ft_2}
```
<span id="page-67-0"></span>colorize *Colorize chunk*

#### Description

The function is producing a chunk with a font in color.

It is used to add it to the content of a cell of the flextable with the functions [compose\(\)](#page-68-0), [append\\_chunks\(\)](#page-17-0) or [prepend\\_chunks\(\)](#page-134-0).

## Usage

colorize(x, color)

#### Arguments

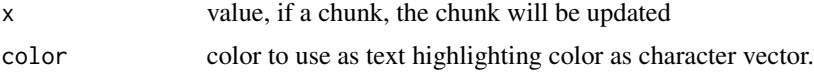

## See Also

```
Other chunk elements for paragraph: a s_b(), a s_bracket(), a s_cchunk(), a s_equation(), a s_b highlight(),
as_i(), as_image(), as_sub(), as_sup(), as_word_field(), gg_chunk(), grid_chunk(), hyperlink_text(),
linerange(), lollipop(), minibar(), plot_chunk()
```

```
ft <- flextable(head(iris),
  col_keys = c("Sepal.Length", "dummy")
)
ft <- compose(ft,
  j = "dummy",value = as_paragraph(colorize(Sepal.Length, color = "red"))
\mathcal{L}
```
ft

<span id="page-68-0"></span>compose *Define displayed values and mixed content*

#### **Description**

Modify flextable displayed values with eventually mixed content paragraphs.

Function is handling complex formatting as image insertion with  $as\_image()$ , superscript with [as\\_sup\(\)](#page-44-0), formated text with [as\\_chunk\(\)](#page-20-0) and several other *chunk* functions.

Function mk\_par is another name for compose as there is an unwanted **conflict with package** 'purrr'.

If you only need to add some content at the end or the beginning of paragraphs and keep existing content as it is, functions [append\\_chunks\(\)](#page-17-0) and [prepend\\_chunks\(\)](#page-134-0) should be prefered.

#### Usage

 $compose(x, i = NULL, j = NULL, value, part = "body", use\_dot = FALSE)$ 

 $mk\_par(x, i = NULL, j = NULL, value, part = "body", use\_dot = FALSE)$ 

#### Arguments

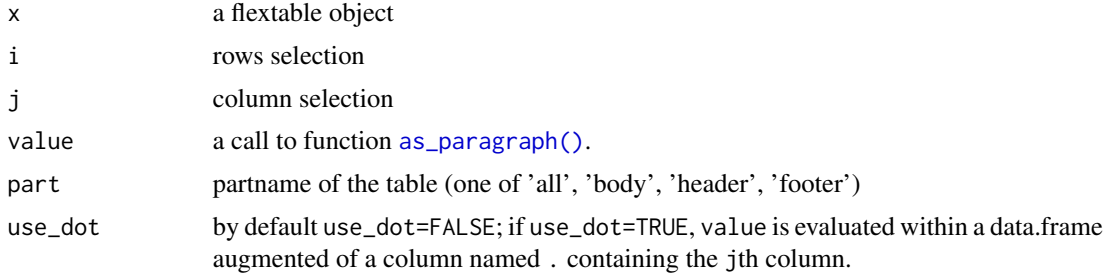

#### See Also

[fp\\_text\\_default\(\)](#page-94-0), [as\\_chunk\(\)](#page-20-0), [as\\_b\(\)](#page-18-0), [as\\_word\\_field\(\)](#page-45-0), [labelizor\(\)](#page-115-0)

Other functions for mixed content paragraphs: [append\\_chunks\(](#page-17-0)), [as\\_paragraph\(](#page-42-0)), [prepend\\_chunks\(](#page-134-0))

```
ft_1 <- flextable(head(cars, n = 5), col_keys = c("speed", "dist", "comment"))
ft_1 < -mk_par(x = ft_1, j = "comment",i = \sim dist > 9,value = as_paragraph(
   colorize(as_i("speed: "), color = "gray"),
```

```
as_sup(sprintf("%.0f", speed))
  \mathcal{L})
ft_1 <- set_table_properties(ft_1, layout = "autofit")
ft_1# using `use_dot = TRUE` ----
set.seed(8)
dat <- iris[sample.int(n = 150, size = 10), ]
dat <- dat[order(dat$Species), ]
ft_2 <- flextable(dat)
ft_2 < -mk_par(ft_2,j = \sim . - Species,
 value = as_paragraph(
   minibar(.,
      barcol = "white",
      height = .1\lambda), use_dot = TRUE
\lambdaft_2 <- theme_vader(ft_2)
ft_2 <- autofit(ft_2)
ft_2
```
continuous\_summary *Continuous columns summary*

#### Description

create a data.frame summary for continuous variables

#### Usage

```
continuous_summary(
  dat,
  columns = NULL,
  by = character(0),
  hide_grouplabel = TRUE,
  digits = 3)
```
# Arguments

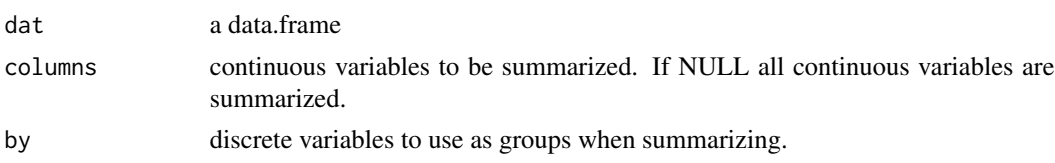

## delete\_columns 71

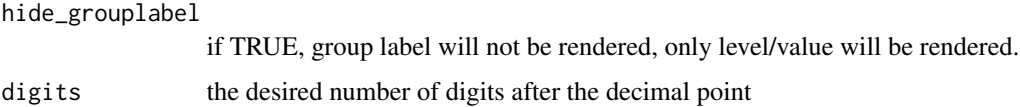

## Examples

```
ft_1 <- continuous_summary(iris, names(iris)[1:4],
 by = "Species",
 hide_grouplabel = FALSE
)
ft_1
```
<span id="page-70-0"></span>delete\_columns *Delete flextable columns*

#### Description

The function removes one or more columns from a 'flextable'.

## Usage

 $delete\_columns(x, j = NULL)$ 

#### Arguments

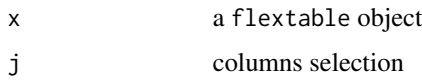

## Details

Deleting one or more columns will result in the deletion of any span parameters that may have been set previously. They will have to be redone after this operation or performed only after this deletion.

## See Also

Other functions for row and column operations in a flextable: [add\\_body\(](#page-6-0)), [add\\_body\\_row\(](#page-7-0)), [add\\_footer\(](#page-8-0)), [add\\_footer\\_lines\(](#page-9-0)), [add\\_footer\\_row\(](#page-10-0)), [add\\_header\(](#page-12-0)), [add\\_header\\_row\(](#page-14-0)), [delete\\_part\(](#page-71-0)), [delete\\_rows\(](#page-71-1)), [separate\\_header\(](#page-145-0)), [set\\_header\\_footer\\_df](#page-155-0), [set\\_header\\_labels\(](#page-156-0))

```
ft <- flextable(head(iris))
ft <- delete_columns(ft, j = "Species")
ft
```
<span id="page-71-0"></span>

## Description

indicate to not print a part of the flextable, i.e. an header, footer or the body.

## Usage

 $delete\_part(x, part = "header")$ 

## Arguments

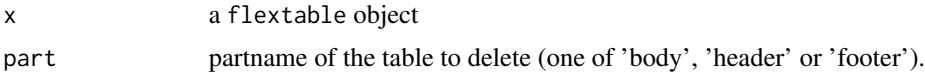

#### See Also

Other functions for row and column operations in a flextable: [add\\_body\(](#page-6-0)), [add\\_body\\_row\(](#page-7-0)), [add\\_footer\(](#page-8-0)), [add\\_footer\\_lines\(](#page-9-0)), [add\\_footer\\_row\(](#page-10-0)), [add\\_header\(](#page-12-0)), [add\\_header\\_row\(](#page-14-0)), [delete\\_columns\(](#page-70-0)), [delete\\_rows\(](#page-71-1)), [separate\\_header\(](#page-145-0)), [set\\_header\\_footer\\_df](#page-155-0), [set\\_header\\_labels\(](#page-156-0))

#### Examples

ft <- flextable(head(iris)) ft  $\leq$  delete\_part(x = ft, part = "header") ft

<span id="page-71-1"></span>delete\_rows *Delete flextable rows*

## Description

The function removes one or more rows from a 'flextable'.

## Usage

 $delete\_rows(x, i = NULL, part = "body")$ 

#### **Arguments**

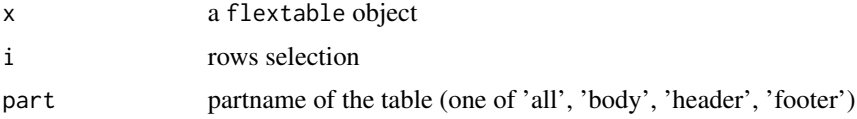
## df\_printer 73

# Details

Deleting one or more rows will result in the deletion of any span parameters that may have been set previously. They will have to be redone after this operation or performed only after this deletion.

## See Also

```
Other functions for row and column operations in a flextable: add_body(), add_body_row(),
add_footer(), add_footer_lines(), add_footer_row(), add_header(), add_header_row(),
delete_columns(), delete_part(), separate_header(), set_header_footer_df, set_header_labels()
```
## Examples

```
ft <- flextable(head(iris))
ft \le delete_rows(ft, i = 1:5, part = "body")
ft
```
<span id="page-72-0"></span>df\_printer *data.frame automatic printing as a flextable*

# Description

Create a summary from a data.frame as a flextable. This function is to be used in an R Markdown document.

To use that function, you must declare it in the part df\_print of the 'YAML' header of your R Markdown document:

-- df\_print: !expr function(x) flextable::df\_printer(x) ---

We notice an unexpected behavior with bookdown. When using bookdown it is necessary to use [use\\_df\\_printer\(\)](#page-183-0) instead in a setup run chunk:

```
use_df_printer()
```
## Usage

df\_printer(dat, ...)

#### Arguments

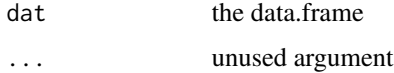

'knitr' chunk options are available to customize the output:

- ft\_max\_row: The number of rows to print. Default to 10.
- ft\_split\_colnames: Should the column names be split (with non alpha-numeric characters). Default to FALSE.
- ft\_short\_strings: Should the character column be shorten. Default to FALSE.
- ft\_short\_size: Maximum length of character column if ft\_short\_strings is TRUE. Default to 35.
- ft\_short\_suffix: Suffix to add when character values are shorten. Default to "...".
- ft\_do\_autofit: Use autofit() before rendering the table. Default to TRUE.
- ft\_show\_coltype: Show column types. Default to TRUE.
- ft\_color\_coltype: Color to use for column types. Default to "#999999".

## See Also

```
Other flextable print function: as_raster(), flextable_to_rmd(), gen_grob(), htmltools_value(),
knit_print.flextable(), plot.flextable(), print.flextable(), save_as_docx(), save_as_html(),
save_as_image(), save_as_pptx(), save_as_rtf(), to_html.flextable()
```
#### Examples

```
df_printer(head(mtcars))
```
<span id="page-73-0"></span>dim.flextable *Get widths and heights of flextable*

## **Description**

returns widths and heights for each table columns and rows. Values are expressed in inches.

## Usage

```
## S3 method for class 'flextable'
dim(x)
```
## Arguments

x flextable object

#### See Also

Other flextable dimensions: [autofit\(](#page-47-0)), [dim\\_pretty\(](#page-74-0)), [fit\\_to\\_width\(](#page-76-0)), [flextable\\_dim\(](#page-80-1)), [height\(](#page-102-0)), [hrule\(](#page-106-0)), [ncol\\_keys\(](#page-125-0)), [nrow\\_part\(](#page-126-0)), [set\\_table\\_properties\(](#page-157-0)), [width\(](#page-187-0))

# dim.flextableGrob 75

# Examples

```
ftab <- flextable(head(iris))
dim(ftab)
```
<span id="page-74-1"></span>dim.flextableGrob *Get optimal width and height of a flextable grob*

# Description

returns the optimal width and height for the grob, according to the grob generation parameters.

# Usage

```
## S3 method for class 'flextableGrob'
dim(x)
```
# Arguments

x a flextableGrob object

## Value

a named list with two elements, width and height. Values are expressed in inches.

# Examples

```
ftab <- flextable(head(iris))
gr <- gen_grob(ftab)
dim(gr)
```
<span id="page-74-0"></span>dim\_pretty *Calculate pretty dimensions*

## Description

return minimum estimated widths and heights for each table columns and rows in inches.

# Usage

```
dim_pretty(x, part = "all", unit = "in", hspans = "none")
```
#### Arguments

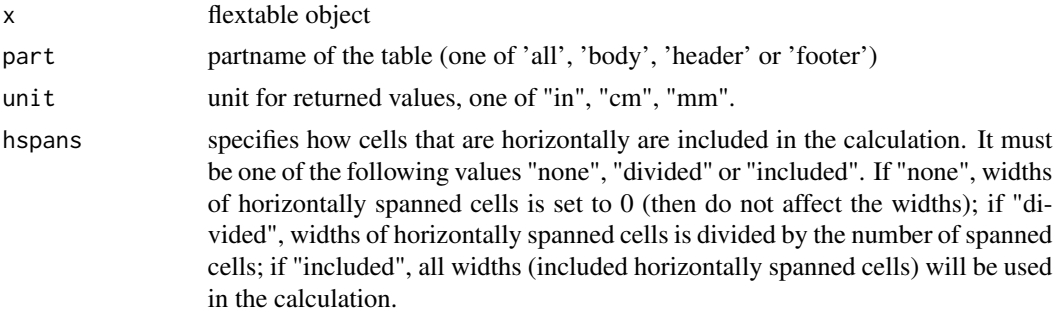

# See Also

```
Other flextable dimensions: autofit(), dim.flextable(), fit_to_width(), flextable_dim(),
height(), hrule(), ncol_keys(), nrow_part(), set_table_properties(), width()
```
# Examples

```
ftab <- flextable(head(mtcars))
dim_pretty(ftab)
```
<span id="page-75-0"></span>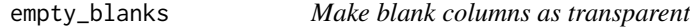

# Description

blank columns are set as transparent. This is a shortcut function that will delete top and bottom borders, change background color to transparent, display empty content and set blank columns' width.

## Usage

```
empty_blanks(x, width = 0.05, unit = "in", part = "all")
```
# Arguments

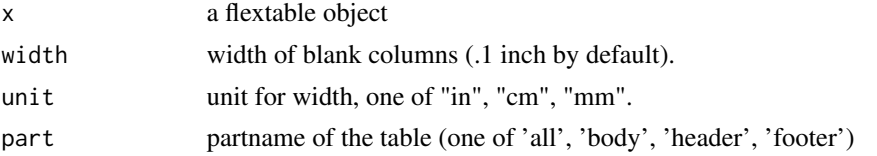

# See Also

Other sugar functions for table style:  $align(), bg(), bold(), color(), font(), fontsize(),$  $align(), bg(), bold(), color(), font(), fontsize(),$  $align(), bg(), bold(), color(), font(), fontsize(),$  $align(), bg(), bold(), color(), font(), fontsize(),$  $align(), bg(), bold(), color(), font(), fontsize(),$  $align(), bg(), bold(), color(), font(), fontsize(),$  $align(), bg(), bold(), color(), font(), fontsize(),$  $align(), bg(), bold(), color(), font(), fontsize(),$  $align(), bg(), bold(), color(), font(), fontsize(),$  $align(), bg(), bold(), color(), font(), fontsize(),$  $align(), bg(), bold(), color(), font(), fontsize(),$  $align(), bg(), bold(), color(), font(), fontsize(),$ [highlight\(](#page-103-0)), [italic\(](#page-109-0)), [keep\\_with\\_next\(](#page-110-0)), [line\\_spacing\(](#page-118-0)), [padding\(](#page-127-0)), [rotate\(](#page-137-0)), [tab\\_settings\(](#page-172-0)), [valign\(](#page-184-0))

# fit\_to\_width 77

# Examples

```
typology <- data.frame(
  col\_keys = c("Sepal.Length", "Sepal.Width", "Petal.Length",
    "Petal.Width", "Species"
  ),
  what = c("Sepal", "Sepal", "Petal", "Petal", " "),
  measure = c("Length", "Width", "Length", "Width", "Species"),
  stringsAsFactors = FALSE
\mathcal{L}typology
ftab <- flextable(head(iris), col_keys = c(
  "Species",
  "break1", "Sepal.Length", "Sepal.Width",
  "break2", "Petal.Length", "Petal.Width"
))
ftab <- set_header_df(ftab, mapping = typology, key = "col_keys")
ftab <- merge_h(ftab, part = "header")
ftab <- theme_vanilla(ftab)
ftab <- empty_blanks(ftab)
ftab \le width(ftab, j = c(2, 5), width = .1)
ftab
```
<span id="page-76-0"></span>fit\_to\_width *Fit a flextable to a maximum width*

# Description

decrease font size for each cell incrementally until it fits a given max\_width.

## Usage

```
fit_to_width(x, max_width, inc = 1L, max\_iter = 20, unit = "in")
```
## Arguments

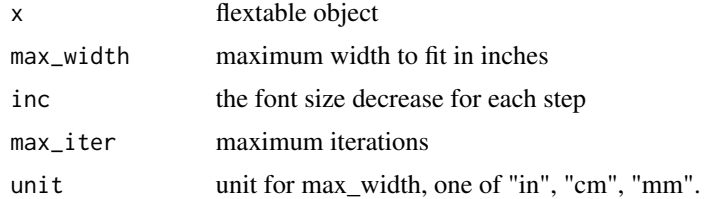

## See Also

Other flextable dimensions: [autofit\(](#page-47-0)), [dim.flextable\(](#page-73-0)), [dim\\_pretty\(](#page-74-0)), [flextable\\_dim\(](#page-80-1)), [height\(](#page-102-0)), [hrule\(](#page-106-0)), [ncol\\_keys\(](#page-125-0)), [nrow\\_part\(](#page-126-0)), [set\\_table\\_properties\(](#page-157-0)), [width\(](#page-187-0))

## Examples

```
ft_1 <- qflextable(head(mtcars))
ft_1 \leftarrow width (ft_1, width = 1)ft_1ft_2 < - fit_to_width(ft_1, max_width = 4)ft_2
```
fix\_border\_issues *Fix border issues when cell are merged*

## Description

When cells are merged, the rendered borders will be those of the first cell. If a column is made of three merged cells, the bottom border that will be seen will be the bottom border of the first cell in the column. From a user point of view, this is wrong, the bottom should be the one defined for cell 3. This function modify the border values to avoid that effect.

# Usage

fix\_border\_issues(x, part = "all")

# Arguments

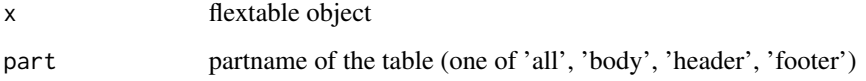

```
library(officer)
dat \le data.frame(a = 1:5, b = 6:10)
ft <- flextable(dat)
ft <- theme_box(ft)
ft <- merge_at(ft, i = 4:5, j = 1, part = "body")
ft <- hline(ft,
 i = 5, part = "body",
  border = fp\_border(color = "red", width = 5)\mathcal{L}print(ft)
ft <- fix_border_issues(ft)
print(ft)
```
flextable *flextable creation*

## Description

Create a flextable object with function flextable.

flextable are designed to make tabular reporting easier for R users. Functions are available to let you format text, paragraphs and cells; table cells can be merge vertically or horizontally, row headers can easily be defined, rows heights and columns widths can be manually set or automatically computed.

If working with 'R Markdown' documents, you should read about knitr chunk options in [knit\\_print.flextable\(\)](#page-111-0) and about setting default values with [set\\_flextable\\_defaults\(\)](#page-150-0).

## Usage

```
flextable(
  data,
  col\_keys = names(data),
  cwidth = 0.75,
  cheight = 0.25,
  defaults = list(),theme_fun = theme_booktabs
)
```
qflextable(data)

## **Arguments**

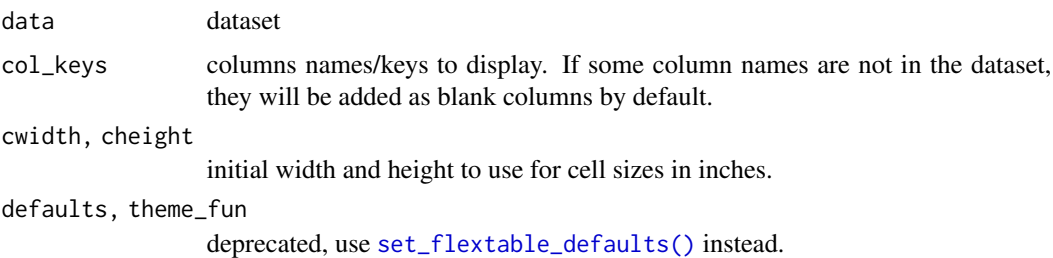

## Reuse frequently used parameters

Some default formatting properties are automatically applied to every flextable you produce.

It is highly recommended to use this function because its use will minimize the code. For example, instead of calling the fontsize() function over and over again for each new flextable, set the font size default value by calling (before creating the flextables) set\_flextable\_defaults(font.size = 11). This is also a simple way to have homogeneous arrays and make the documents containing them easier to read.

You can change these default values with function [set\\_flextable\\_defaults\(\)](#page-150-0). You can reset them with function [init\\_flextable\\_defaults\(\)](#page-150-1). You can access these values by calling [get\\_flextable\\_defaults\(\)](#page-98-0).

# new lines and tabulations

The 'flextable' package will translate for you the new lines expressed in the form \n and the tabs expressed in the form \t.

The new lines will be transformed into "soft-return", that is to say a simple carriage return and not a new paragraph.

Tabs are different depending on the output format:

- HTML is using entity *em space*
- Word a Word 'tab' element
- PowerPoint a PowerPoint 'tab' element
- latex tag "\quad "

# flextable parts

A flextable is made of 3 parts: header, body and footer.

Most functions have an argument named part that will be used to specify what part of of the table should be modified.

## qflextable

qflextable is a convenient tool to produce quickly a flextable for reporting where layout is fixed (see [set\\_table\\_properties\(\)](#page-157-0)) and columns widths are adjusted with [autofit\(\)](#page-47-0).

# See Also

```
style(), autofit(), theme_booktabs(), knit_print.flextable(), compose(), footnote(),
set_caption()
```

```
ft <- flextable(head(mtcars))
ft
```
<span id="page-80-1"></span>

## Description

Returns the width, height and aspect ratio of a flextable in a named list. The aspect ratio is the ratio corresponding to height/width.

Names of the list are widths, heights and aspect\_ratio.

# Usage

 $flexable\_dim(x, unit = "in")$ 

## Arguments

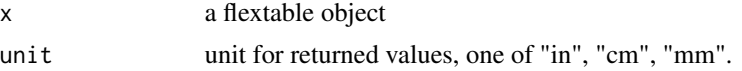

## See Also

Other flextable dimensions: [autofit\(](#page-47-0)), [dim.flextable\(](#page-73-0)), [dim\\_pretty\(](#page-74-0)), [fit\\_to\\_width\(](#page-76-0)), [height\(](#page-102-0)), [hrule\(](#page-106-0)), [ncol\\_keys\(](#page-125-0)), [nrow\\_part\(](#page-126-0)), [set\\_table\\_properties\(](#page-157-0)), [width\(](#page-187-0))

# Examples

```
ftab <- flextable(head(iris))
flextable_dim(ftab)
ftab <- autofit(ftab)
flextable_dim(ftab)
```
<span id="page-80-0"></span>flextable\_to\_rmd *Knitr rendering in loops and if statements*

## Description

Print flextable in R Markdown or Quarto documents within for loop or if statement.

The function is particularly useful when you want to generate flextable in a loop from a R Markdown document.

Inside R Markdown document, chunk option results must be set to 'asis'.

See [knit\\_print.flextable](#page-111-0) for more details.

## Usage

flextable\_to\_rmd(x, ...)

#### **Arguments**

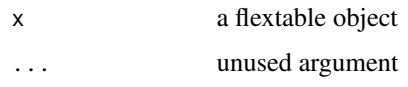

# See Also

```
Other flextable print function: as_raster(), df_printer(), gen_grob(), htmltools_value(),
knit_print.flextable(), plot.flextable(), print.flextable(), save_as_docx(), save_as_html(),
save_as_image(), save_as_pptx(), save_as_rtf(), to_html.flextable()
```
# Examples

```
## Not run:
library(rmarkdown)
if (pandoc_available() &&
 pandoc_version() > numeric_version("2")) {
 demo_loop <- system.file(
   package = "flextable",
    "examples/rmd",
    "loop_with_flextable.Rmd"
 \lambdarmd_file <- tempfile(fileext = ".Rmd")
 file.copy(demo_loop, to = rmd_file, overwrite = TRUE)
 render(
    input = rmd_file, output_format = "html_document",
    output_file = "loop_with_flextable.html"
 )
}
## End(Not run)
```
<span id="page-81-0"></span>

fmt\_2stats *Format content for data generated with summarizor()*

## Description

This function was written to allow easy demonstrations of flextable's ability to produce table summaries (with [summarizor\(\)](#page-164-0)). It assumes that we have either a quantitative variable, in which case we will display the mean and the standard deviation, or a qualitative variable, in which case we will display the count and the percentage corresponding to each modality.

# Usage

fmt\_2stats(stat, num1, num2, cts, pcts, ...) fmt\_summarizor(stat, num1, num2, cts, pcts, ...)

# fmt\_2stats 83

## Arguments

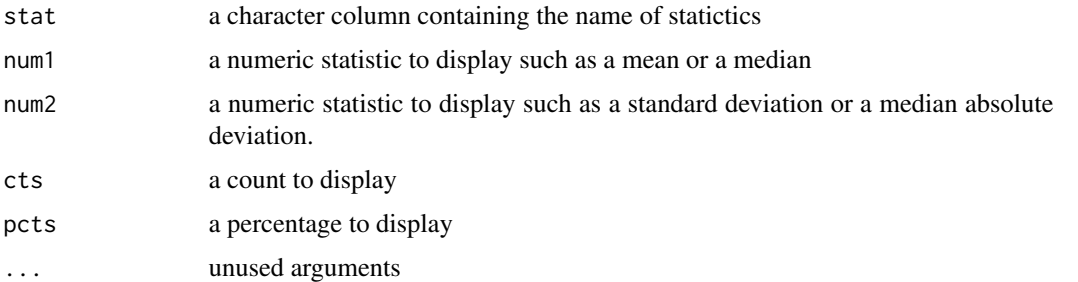

# See Also

[summarizor\(\)](#page-164-0), [tabulator\(\)](#page-167-0), [mk\\_par\(\)](#page-68-1)

```
Other text formatter functions: fmt_avg_dev(), fmt_dbl(), fmt_header_n(), fmt_int(), fmt_n_percent(),
fmt_pct(), fmt_signif_after_zeros()
```

```
library(flextable)
z <- summarizor(iris, by = "Species")
tab_1 <- tabulator(
 x = z,
  rows = c("variable", "stat"),
  columns = "Species",
 blah = as_paragraph(
   as_chunk(
     fmt_summarizor(
       stat = stat,
       num1 = value1, num2 = value2,
       cts = cts, pcts = percent
     \lambda)
 )
\mathcal{L}ft_1 <- as_flextable(x = tab_1, separate_with = "variable")
ft_1 <- labelizor(
 x = ft_1, j = "stat",labels = c(mean_sd = "Moyenne (ecart-type)",
   median_iqr = "Mediane (IQR)",
   range = "Etendue",
   missing = "Valeurs manquantes"
 \lambda)
ft_1 <- autofit(ft_1)
ft_1
```
<span id="page-83-0"></span>

# Description

The function formats means and standard deviations as mean (sd).

## Usage

```
fmt_avg\_dev(avg, dev, digit1 = 1, digit2 = 1)
```
# Arguments

avg, dev mean and sd values

digit1, digit2 number of digits to show when printing 'mean' and 'sd'.

# See Also

## [tabulator\(\)](#page-167-0), [mk\\_par\(\)](#page-68-1)

Other text formatter functions: [fmt\\_2stats\(](#page-81-0)), [fmt\\_dbl\(](#page-83-1)), [fmt\\_header\\_n\(](#page-84-0)), [fmt\\_int\(](#page-85-0)), [fmt\\_n\\_percent\(](#page-86-0)), [fmt\\_pct\(](#page-87-0)), [fmt\\_signif\\_after\\_zeros\(](#page-88-1))

## Examples

```
library(flextable)
df <- data.frame(avg = 1:3 * 3, sd = 1:3)
ft_1 <- flextable(df, col_keys = "avg")
ft_1 < -mk_par(x = ft_1, j = 1, part = "body",value = as_paragraph(fmt_avg_dev(avg = avg, dev = sd))
)
ft_1 <- autofit(ft_1)
ft_1
```
## <span id="page-83-1"></span>fmt\_dbl *Format numerical data*

# Description

The function formats numeric vectors.

## Usage

 $fmt_dbl(x)$ 

# fmt\_header\_n 85

## **Arguments**

x numeric values

## See Also

[tabulator\(\)](#page-167-0), [mk\\_par\(\)](#page-68-1)

```
Other text formatter functions: fmt_2stats(), fmt_avg_dev(), fmt_header_n(), fmt_int(),
fmt_n_percent(), fmt_pct(), fmt_signif_after_zeros()
```
# Examples

```
library(flextable)
df \le- data.frame(zz = .45)
```

```
ft_1 <- flextable(df)
ft_1 < -mk_par(x = ft_1, j = 1, part = "body",value = as_paragraph(as_chunk(zz, formatter = fmt_dbl))
\lambdaft_1 <- autofit(ft_1)
ft_1
```
<span id="page-84-0"></span>fmt\_header\_n *Format count data for headers*

# Description

The function formats counts as  $\ln(N=XX)$ . This helper function is used to add counts in columns titles.

# Usage

fmt\_header\_n(n, newline = TRUE)

#### Arguments

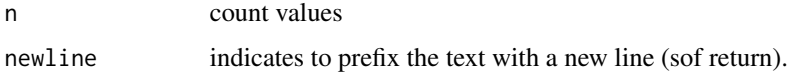

## See Also

[tabulator\(\)](#page-167-0), [mk\\_par\(\)](#page-68-1)

Other text formatter functions: [fmt\\_2stats\(](#page-81-0)), [fmt\\_avg\\_dev\(](#page-83-0)), [fmt\\_dbl\(](#page-83-1)), [fmt\\_int\(](#page-85-0)), [fmt\\_n\\_percent\(](#page-86-0)), [fmt\\_pct\(](#page-87-0)), [fmt\\_signif\\_after\\_zeros\(](#page-88-1))

# Examples

```
library(flextable)
df <- data.frame(zz = 1)
ft_1 <- flextable(df)
ft_1 <- append_chunks(
  x = ft_1, j = 1, part = "header",value = as_chunk(fmt_header_n(200))
)
ft_1 <- autofit(ft_1)
ft_1
```
# <span id="page-85-0"></span>fmt\_int *Format numerical data as integer*

# Description

The function formats numeric vectors as integer.

# Usage

 $fmt\_int(x)$ 

## Arguments

x numeric values

# See Also

[tabulator\(\)](#page-167-0), [mk\\_par\(\)](#page-68-1)

```
Other text formatter functions: fmt_2stats(), fmt_avg_dev(), fmt_dbl(), fmt_header_n(),
fmt_n_percent(), fmt_pct(), fmt_signif_after_zeros()
```

```
library(flextable)
df \leq data.frame(zz = 1.23)
ft_1 <- flextable(df)
ft_1 < -mk_par(x = ft_1, j = 1, part = "body",value = as_paragraph(as_chunk(zz, formatter = fmt_int))
)
ft_1 <- autofit(ft_1)
ft_1
```
## <span id="page-86-0"></span>Description

The function formats counts and percentages as n  $(x \times x \times)$ . If percentages are missing, they are not printed.

# Usage

```
fmt_n_percent(n, pct, digit = 1)
```
## Arguments

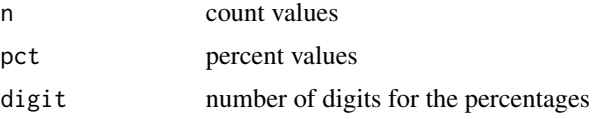

# See Also

[tabulator\(\)](#page-167-0), [mk\\_par\(\)](#page-68-1)

Other text formatter functions: [fmt\\_2stats\(](#page-81-0)), [fmt\\_avg\\_dev\(](#page-83-0)), [fmt\\_dbl\(](#page-83-1)), [fmt\\_header\\_n\(](#page-84-0)), [fmt\\_int\(](#page-85-0)), [fmt\\_pct\(](#page-87-0)), [fmt\\_signif\\_after\\_zeros\(](#page-88-1))

```
library(flextable)
df <- structure(
  list(
    cut = structure(
      .Data = 1:5, levels = c("Fair", "Good", "Very Good", "Premium", "Ideal"
     ),
     class = c("ordered", "factor")
    ),
    n = c(1610L, 4906L, 12082L, 13791L, 21551L),
    pct = c(0.0299, 0.0909, 0.2239, 0.2557, 0.3995)
  ),
  row.names = c(NA, -5L),
  class = "data.frame"
\overline{\phantom{a}}ft_1 <- flextable(df, col_keys = c("cut", "txt"))
ft_1 < -mk_par(x = ft_1, j = "txt",value = as_paragraph(fmt_n_percent(n, pct))
)
```

```
ft_1 <- align(ft_1, j = "txt", part = "all", align = "right")
ft_1 <- autofit(ft_1)
ft_1
```
# <span id="page-87-0"></span>fmt\_pct *Format numerical data as percentages*

# Description

The function formats numeric vectors as percentages.

#### Usage

fmt\_pct(x)

# Arguments

x numeric values

# See Also

[tabulator\(\)](#page-167-0), [mk\\_par\(\)](#page-68-1)

```
Other text formatter functions: fmt_2stats(), fmt_avg_dev(), fmt_dbl(), fmt_header_n(),
fmt_int(), fmt_n_percent(), fmt_signif_after_zeros()
```

```
library(flextable)
df \le- data.frame(zz = .45)
ft_1 <- flextable(df)
ft_1 < -mk_par(x = ft_1, j = 1, part = "body",value = as_paragraph(as_chunk(zz, formatter = fmt_pct))
)
ft_1 <- autofit(ft_1)
ft_1
```
<span id="page-88-1"></span>fmt\_signif\_after\_zeros

*Format with significant figures after zeros*

#### **Description**

Rounds significant figures after zeros in numeric vectors. The number of digits displayed after the leading zeros is customizable using the digits parameter.

# Usage

```
fmt_signif_after_zeros(x, digits = 3)
```
## Arguments

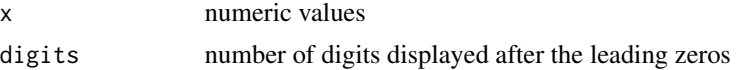

# See Also

[tabulator\(\)](#page-167-0), [mk\\_par\(\)](#page-68-1)

```
Other text formatter functions: fmt_2stats(), fmt_avg_dev(), fmt_dbl(), fmt_header_n(),
fmt_int(), fmt_n_percent(), fmt_pct()
```
## Examples

```
x < - data.frame(
 x = c(0.00000004567, 2.000003456, 3, pi)
)
ft_1 <- flextable(x)
ft_1 <- align(x = ft_1, j = 1, align = "left")
mk_par(ft_1, value = as_paragraph(
 fmt_signif_after_zeros(x)))
```
<span id="page-88-0"></span>font *Set font*

#### Description

Change font of selected rows and columns of a flextable.

Fonts impact the readability and aesthetics of the table. Font families refer to a set of typefaces that share common design features, such as 'Arial' and 'Open Sans'.

'Google Fonts' is a popular library of free web fonts that can be easily integrated in flextable with function [gdtools::register\\_gfont\(\)](#page-0-0). When output is HTML, the font will be automatically added in the HTML document.

# Usage

```
font(
 x,
  i = NULL,j = NULL,fontname,
 part = "body",cs.family = fontname,
 hansi.family = fontname,
 eastasia.family = fontname
\mathcal{L}
```
# Arguments

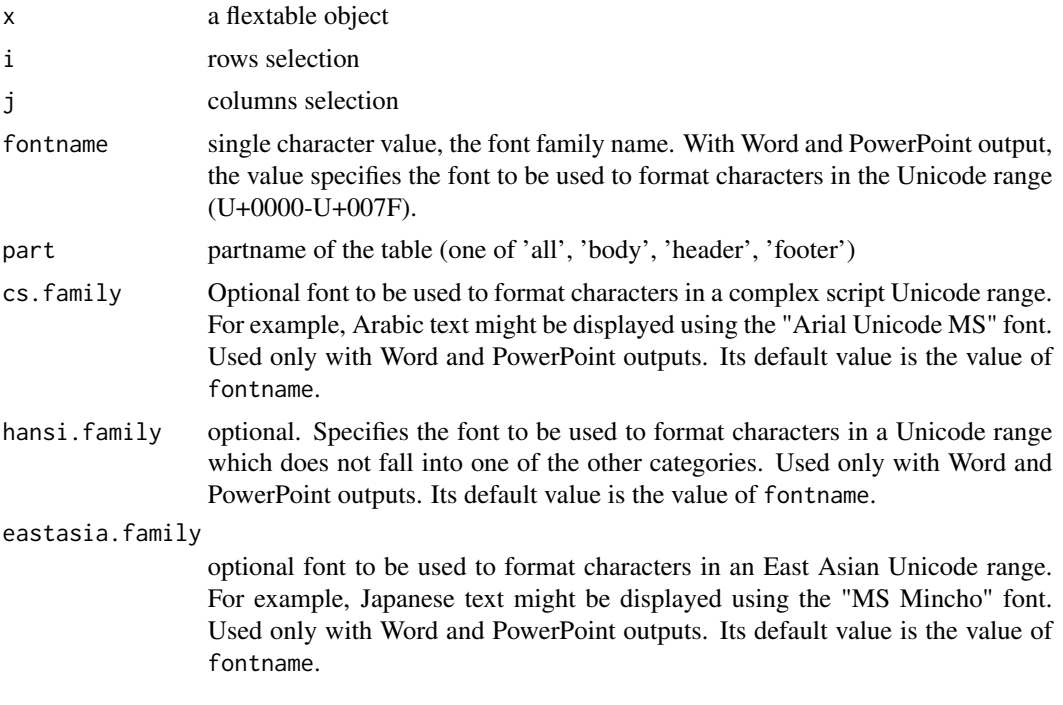

# See Also

Other sugar functions for table style: [align\(](#page-15-0)), [bg\(](#page-49-0)), [bold\(](#page-53-0)), [color\(](#page-66-0)), [empty\\_blanks\(](#page-75-0)), [fontsize\(](#page-90-0)), [highlight\(](#page-103-0)), [italic\(](#page-109-0)), [keep\\_with\\_next\(](#page-110-0)), [line\\_spacing\(](#page-118-0)), [padding\(](#page-127-0)), [rotate\(](#page-137-0)), [tab\\_settings\(](#page-172-0)), [valign\(](#page-184-0))

# Examples

```
library(gdtools)
fontname <- "Brush Script MT"
```
if (font\_family\_exists(fontname)) { ft\_1 <- flextable(head(iris))

#### fontsize 91

}

```
ft_2 \leftarrow font(ft_1, fontname = fontname, part = "header")ft_2 < - font(ft_2, fontname = fontname, j = 5)
ft_2
```
<span id="page-90-0"></span>

fontsize *Set font size*

# Description

change font size of selected rows and columns of a flextable.

## Usage

fontsize(x,  $i = NULL$ ,  $j = NULL$ , size = 11, part = "body")

## Arguments

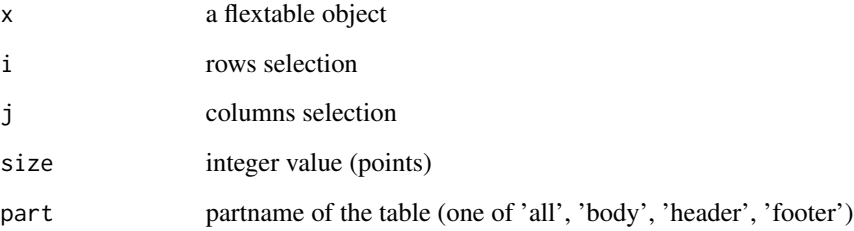

# See Also

```
Other sugar functions for table style: align(), bg(), bold(), color(), empty_blanks(), font(),
highlight(italic(keep_with_next(line_spacing(padding(rotate(tab_settings(),
valign()
```

```
ft <- flextable(head(iris))
ft \le fontsize(ft, size = 14, part = "header")
ft \le fontsize(ft, size = 14, j = 2)
ft \le fontsize(ft, size = 7, j = 3)
ft
```
<span id="page-91-0"></span>

# Description

The function let add footnotes to a flextable object by adding some symbols in the flextable and associated notes in the footer of the flextable.

Symbols are added to the cells designated by the selection i and j. If you use  $i = c(1,3)$  and  $j = c(1,3)$  $c(2,5)$ , then you will add the symbols (or the repeated symbol) to cells [1,2] and [3,5].

## Usage

```
footnote(
  x,
  i = NULL,j = NULL,value,
  ref_symbols = NULL,
 part = "body",
  inline = FALSE,
  sep = "; "
\lambda
```
# Arguments

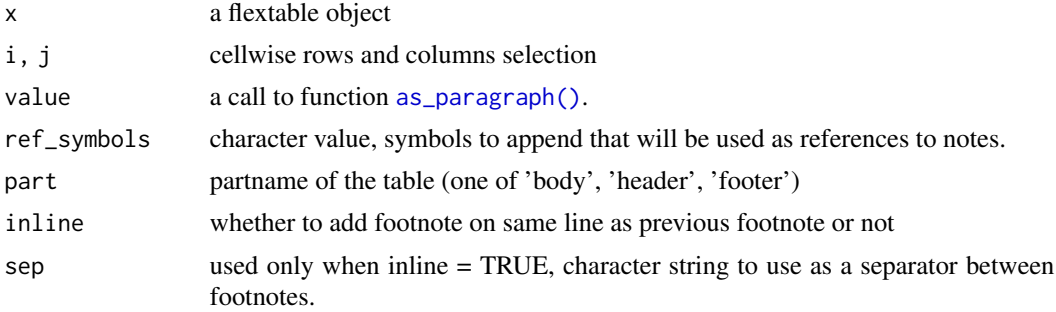

```
ft_1 <- flextable(head(iris))
ft_1 <- footnote(ft_1,
  i = 1, j = 1:3,value = as_paragraph(
    c(
      "This is footnote one",
      "This is footnote two",
      "This is footnote three"
   )
  ),
```

```
ref\_symbols = c("a", "b", "c"),part = "header"
)
ft_1 <- valign(ft_1, valign = "bottom", part = "header")
ft_1 <- autofit(ft_1)
ft_2 <- flextable(head(iris))
ft_2 <- autofit(ft_2)
ft_2 <- footnote(ft_2,
  i = 1, j = 1:2,value = as_paragraph(
    c(
      "This is footnote one",
      "This is footnote two"
   )
  ),
  ref\_symbols = c("a", "b"),
  part = "header", inline = TRUE
)
ft_2 <- footnote(ft_2,
  i = 1, j = 3:4,value = as_paragraph(
   c(
      "This is footnote three",
      "This is footnote four"
   )
  ),
  ref\_symbols = c("c", "d"),part = "header", inline = TRUE
\mathcal{L}ft_2ft_3 <- flextable(head(iris))
ft_3 <- autofit(ft_3)
ft_3 <- footnote(
 x = ft_3, i = 1:3, j = 1:3,
  ref_symbols = "a",
  value = as_paragraph("This is footnote one")
)
ft_3
```
<span id="page-92-0"></span>fp\_border\_default *Border formatting properties*

# Description

Create a [fp\\_border\(\)](#page-0-0) object that uses defaut values defined in flextable defaults formatting properties, i.e. default border color (see [set\\_flextable\\_defaults\(\)](#page-150-0)).

# Usage

```
fp_border_default(
 color = flextable_global$defaults$border.color,
 style = "solid",
 width = flextable_global$defaults$border.width
)
```
# Arguments

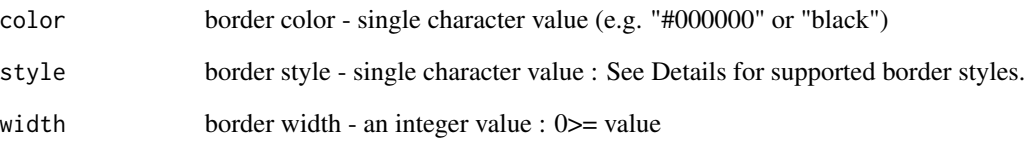

# See Also

# [hline\(\)](#page-104-0), [vline\(\)](#page-184-1)

Other functions for defining formatting properties: [fp\\_text\\_default\(](#page-94-0))

```
library(flextable)
set_flextable_defaults(
  border.color = "orange"
\lambdaz <- flextable(head(cars))
z <- theme_vanilla(z)
z <- vline(
 z,
 j = 1, part = "all",
 border = officer::fp_border()
\lambdaz <- vline(
 z,
  j = 2, part = "all",
 border = fp_border_default()
)
z
init_flextable_defaults()
```
## <span id="page-94-0"></span>Description

Create a [fp\\_text\(\)](#page-0-0) object that uses defaut values defined in the flextable it applies to.

fp\_text\_default() is a handy function that will allow you to specify certain formatting values to be applied to a piece of text, the formatting values that are not specified will simply be the existing formatting values.

For example, if you set the text in the cell to red previously, using the code fp\_text\_default(bold = TRUE), the formatting will be 'bold' but it will also be 'red'.

On the other hand, the fp\_text() function forces you to specify all the parameters, so we strongly recommend working with fp\_text\_default() which was created to replace the use of the former.

See also [set\\_flextable\\_defaults\(\)](#page-150-0) to modify flextable defaults formatting properties.

## Usage

```
fp_text_default(
  color = flextable_global$defaults$font.color,
  font.size = flextable_global$defaults$font.size,
 bold = FALSE,italic = FALSE,
  underlined = FALSE,
  font.family = flextable_global$defaults$font.family,
  cs.family = NULL,
  eastasia.family = NULL,
  hansi.family = NULL,
  vertical.align = "baseline",
  shading.color = "transparent"
\lambda
```
#### Arguments

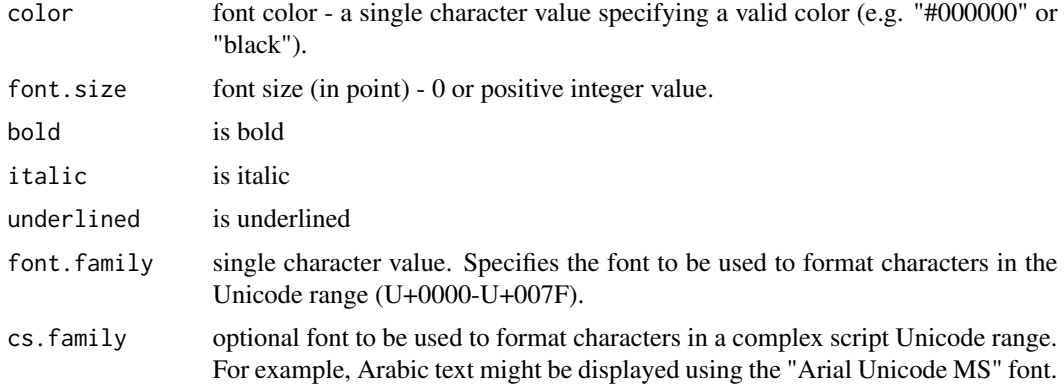

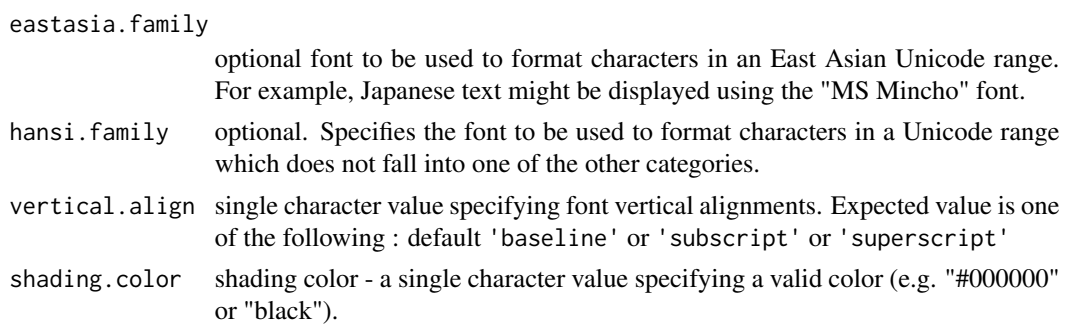

# See Also

[as\\_chunk\(\)](#page-20-0), [compose\(\)](#page-68-0), [append\\_chunks\(\)](#page-17-0), [prepend\\_chunks\(\)](#page-134-0) Other functions for defining formatting properties: [fp\\_border\\_default\(](#page-92-0))

## Examples

```
library(flextable)
set_flextable_defaults(
  font.size = 11, font.color = "#303030",padding = 3, table.layout = "autofit"
\mathcal{L}z <- flextable(head(cars))
z <- compose(
  x = z,
  i = ~ speed < 6,
  j = "speed",value = as_paragraph(
    as_chunk("slow... ", props = fp_text_default(color = "red")),
    as_chunk(speed, props = fp_text_default(italic = TRUE))
  )
)
z
init_flextable_defaults()
```
<span id="page-95-0"></span>gen\_grob *Convert a flextable to a grid grob object*

## Description

It uses Grid Graphics (package grid) to Convert a flextable into a grob object with scaling and text wrapping capabilities.

This method can be used to insert a flextable inside a ggplot2 plot, it can also be used with package 'patchwork' or 'cowplot' to combine ggplots and flextables into the same graphic.

#### gen\_grob 97

User can vary the size of the elements according to the size of the graphic window. The text behavior is controllable, user can decide to make the paragraphs (texts and images) distribute themselves correctly in the available space of the cell. It is possible to define resizing options, for example by using only the width, or by distributing the content so that it occupies the whole graphic space. It is also possible to freeze or not the size of the columns.

It is not recommended to use this function for large tables because the calculations can be long.

Limitations: equations (see [as\\_equation\(\)](#page-21-0)) and hyperlinks (see [hyperlink\\_ftext\(\)](#page-0-0)) will not be displayed.

## Usage

```
gen_grob(
 x,
  ...,
 fit = c("auto", "width", "fixed"),
  scaling = c("min", "full", "fixed"),
 wrapping = TRUE,
 autowidths = TRUE,
  just = NULL
)
```
# Arguments

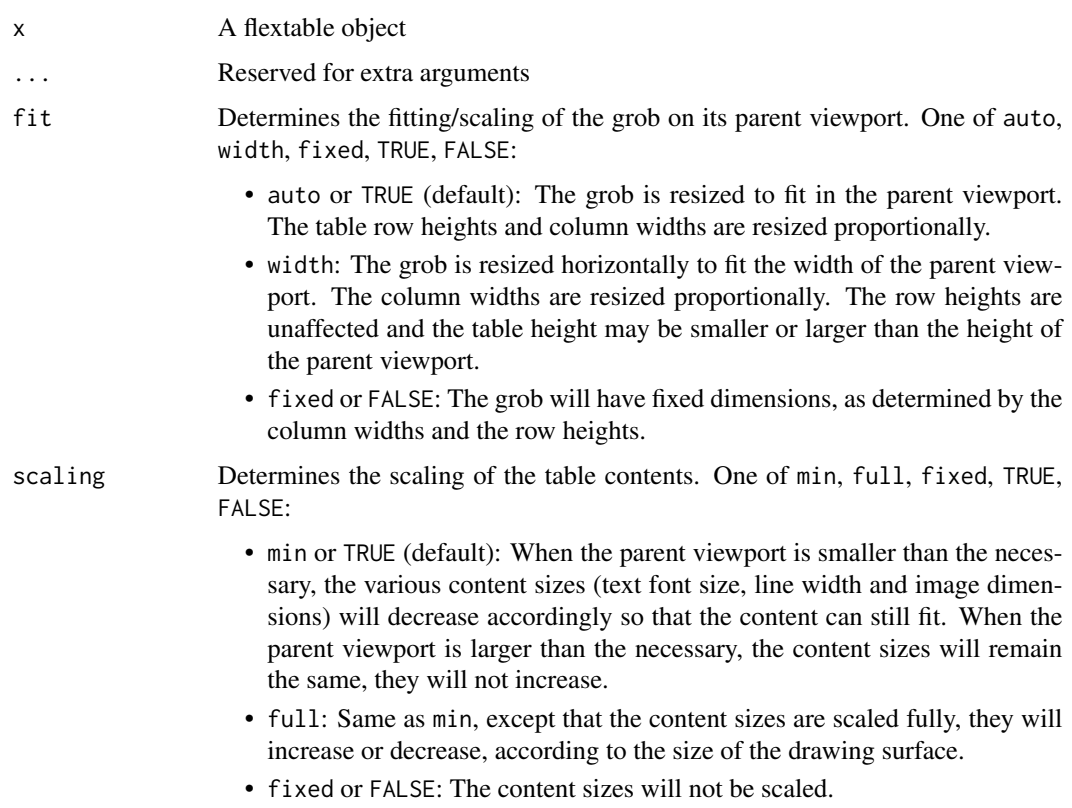

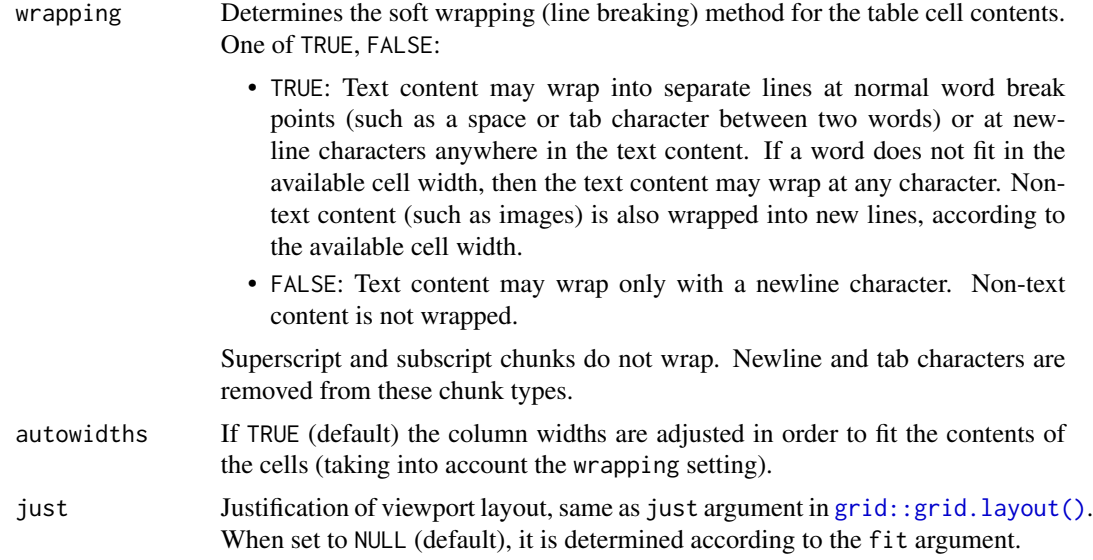

## Value

a grob (gTree) object made with package grid

# size

The size of the flextable can be known by using the method  $\dim$  $\dim$  on the grob.

## caption

It's important to note that captions are not part of the table itself. This means when exporting a table to PNG or SVG formats (image formats), the caption won't be included. Captions are intended for document outputs like Word, HTML, or PDF, where tables are embedded within the document itself.

## See Also

Other flextable print function: [as\\_raster\(](#page-0-0)), [df\\_printer\(](#page-72-0)), [flextable\\_to\\_rmd\(](#page-80-0)), [htmltools\\_value\(](#page-107-0)), [knit\\_print.flextable\(](#page-111-0)), [plot.flextable\(](#page-131-0)), [print.flextable\(](#page-135-0)), [save\\_as\\_docx\(](#page-139-0)), [save\\_as\\_html\(](#page-140-0)), [save\\_as\\_image\(](#page-141-0)), [save\\_as\\_pptx\(](#page-142-0)), [save\\_as\\_rtf\(](#page-143-0)), [to\\_html.flextable\(](#page-182-0))

# Examples

```
library(ragg)
library(gdtools)
register_liberationsans()
```
set\_flextable\_defaults(font.family = "Liberation Sans")

ft <- flextable(head(mtcars))

```
gr <- gen_grob(ft)
png_f_1 <- tempfile(fileext = ".png")
ragg::agg_png(
  filename = png_f_1, width = 4, height = 2,
  units = "in", res = 150)plot(gr)
dev.off()
png_f_2 <- tempfile(fileext = ".png")
# get the size
dims <- dim(gr)
dims
ragg::agg_png(
  filename = png_f_2, width = dims$width + .1,
  height = dims$height + .1, units = "in", res = 150
)
plot(gr)
dev.off()
if (require("ggplot2")) {
  png_f_3 <- tempfile(fileext = ".png")
  z <- summarizor(iris, by = "Species") |>
   as_flextable(spread_first_col = TRUE) |>
    color(color = "gray", part = "all")
  gg <- ggplot(data = iris, aes(Sepal.Length, Petal.Width)) +
    annotation_custom(
      gen_grob(z, scaling = "full"),
      xmin = 4.5, xmax = 7.5, ymin = 0.25, ymax = 2.25) +
    geom_point() +
    theme_minimal()
  ragg::agg_png(
    filename = png_f_3, width = 7,
   height = 7, units = "in", res = 150\lambdaprint(gg)
  dev.off()
}
```
<span id="page-98-0"></span>get\_flextable\_defaults

*Get flextable defaults formatting properties*

## Description

The current formatting properties are automatically applied to every flextable you produce. These default values are returned by this function.

100 gg\_chunk

## Usage

get\_flextable\_defaults()

# Value

a list containing default values.

# See Also

```
Other functions related to themes: set_flextable_defaults(), theme_alafoli(), theme_apa(),
theme_booktabs(), theme_box(), theme_tron(), theme_tron_legacy(), theme_vader(), theme_vanilla(),
theme_zebra()
```
# Examples

```
get_flextable_defaults()
```
<span id="page-99-0"></span>gg\_chunk *'ggplots' chunk wrapper*

# Description

This function is used to insert mini gg plots into flextable with functions:

- [compose\(\)](#page-68-0) and [as\\_paragraph\(\)](#page-42-0),
- [append\\_chunks\(\)](#page-17-0),
- [prepend\\_chunks\(\)](#page-134-0).

## Usage

 $gg_{\text{1}}$ chunk(value, width = 1, height = 0.2, unit = "in", res = 300)

# Arguments

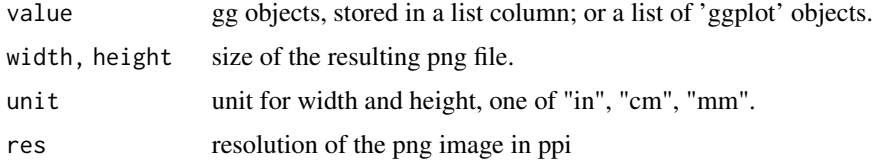

# Note

This chunk option requires package officedown in a R Markdown context with Word output format.

PowerPoint cannot mix images and text in a paragraph, images are removed when outputing to PowerPoint format.

# grid\_chunk 101

## See Also

```
Other chunk elements for paragraph: as_b(), as_bcracket(), as_chumk(), as_equation(), as_bhighlight(),
as_i(), as_image(), as_sub(), as_sup(), as_word_field(), colorize(), grid_chunk(), hyperlink_text(),
linerange(), lollipop(), minibar(), plot_chunk()
```
## Examples

```
library(data.table)
library(flextable)
if (require("ggplot2")) {
 my\_cor\_plot \leq-function(x) {
   cols <- colnames(x)[sapply(x, is.numeric)]
   x \leftarrow x[, .SD, .SDCols = cols]cormat <- as.data.table(cor(x))
    cormat$var1 <- colnames(cormat)
    cormat <- melt(cormat,
      id.vars = "var1", measure.vars = cormat$var1,
      variable.name = "var2", value.name = "correlation"
    )
    ggplot(data = cormat, aes(x = var1, y = var2, fill = correlation)) +geom_tile() +
      coord_equal() +
      scale_fill_gradient2(
       low = "blue",mid = "white", high = "red", limits = c(-1, 1),
       guide = "none"
      ) +theme_void()
 }
 z <- as.data.table(iris)
 z \le z[, list(gg = list(my_cor_plot(.SD))), by = "Species"]
 ft <- flextable(z)
 ft <- mk_par(ft,
    j = "gg",value = as_paragraph(
      gg_{\text{c}}chunk(value = gg, width = 1, height = 1)
   )
 \lambdaft
}
```
<span id="page-100-0"></span>

grid\_chunk *'Grid Graphics' chunk wrapper*

## Description

This function is used to insert grid objects into flextable with functions:

- [compose\(\)](#page-68-0) and [as\\_paragraph\(\)](#page-42-0),
- [append\\_chunks\(\)](#page-17-0),
- [prepend\\_chunks\(\)](#page-134-0).

# Usage

```
grid\_chunk(value, width = 1, height = 0.2, unit = "in", res = 300)
```
# Arguments

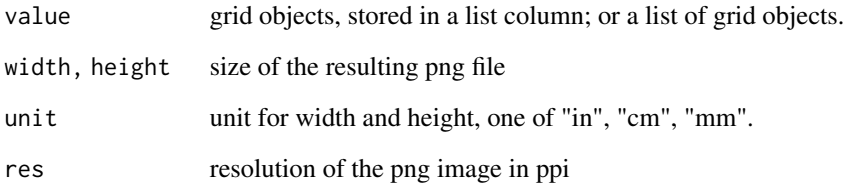

## Note

This chunk option requires package officedown in a R Markdown context with Word output format.

PowerPoint cannot mix images and text in a paragraph, images are removed when outputing to PowerPoint format.

# See Also

Other chunk elements for paragraph:  $as_b()$  $as_b()$ ,  $as_bcracket()$ ,  $as_chumk()$ ,  $as_equation()$  $as_equation()$ ,  $as_bighlight()$ , [as\\_i\(](#page-40-1)), [as\\_image\(](#page-41-0)), [as\\_sub\(](#page-43-0)), [as\\_sup\(](#page-44-0)), [as\\_word\\_field\(](#page-45-0)), [colorize\(](#page-67-0)), [gg\\_chunk\(](#page-99-0)), [hyperlink\\_text\(](#page-108-0)), [linerange\(](#page-116-0)), [lollipop\(](#page-118-1)), [minibar\(](#page-124-0)), [plot\\_chunk\(](#page-132-0))

```
library(flextable)
ft_1 <- flextable(head(cars))
if (require("grid")) {
  ft_1 <- prepend_chunks(
   x = ft_1, i = 2, j = 2,grid_chunk(
      list(
        circleGrob(gp = gpar(
         fill = "#ec11c2",col = "transparent"
       ))
     ),
     width = .15, height = .15)
 \lambda}
ft_1
```
<span id="page-102-0"></span>

## Description

control rows height for a part of the flextable when the line height adjustment is "atleast" or "exact" (see [hrule\(\)](#page-106-0)).

# Usage

```
height(x, i = NULL, height, part = "body", unit = "in")
height_all(x, height, part = "all", unit = "in")
```
## Arguments

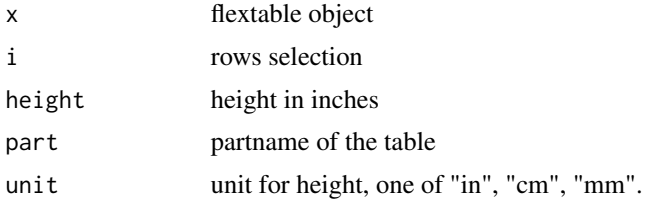

## height\_all

height\_all is a convenient function for setting the same height to all rows (selected with argument part).

## Note

This function has no effect when the rule for line height is set to "auto" (see [hrule\(\)](#page-106-0)), which is the default case, except with PowerPoint which does not support this automatic line height adjustment feature.

## See Also

Other flextable dimensions: [autofit\(](#page-47-0)), [dim.flextable\(](#page-73-0)), [dim\\_pretty\(](#page-74-0)), [fit\\_to\\_width\(](#page-76-0)), [flextable\\_dim\(](#page-80-1)), [hrule\(](#page-106-0)), [ncol\\_keys\(](#page-125-0)), [nrow\\_part\(](#page-126-0)), [set\\_table\\_properties\(](#page-157-0)), [width\(](#page-187-0))

# Examples

ft\_1 <- flextable(head(iris)) ft\_1 <- height(ft\_1, height =  $.5$ )  $ft_1 < -$  hrule( $ft_1$ , rule = "exact")  $ft_1$ 

ft\_2 <- flextable(head(iris))

104 highlight

```
ft_2 \leftarrow height_all (ft_2, height = 1)ft_2 < - hrule(ft_2, rule = "exact")
ft_2
```
<span id="page-103-0"></span>highlight *Text highlight color*

## Description

Change text highlight color of selected rows and columns of a flextable. A function can be used instead of fixed colors.

When color is a function, it is possible to color cells based on values located in other columns, using hidden columns (those not used by argument colkeys) is a common use case. The argument source has to be used to define what are the columns to be used for the color definition and the argument j has to be used to define where to apply the colors and only accept values from colkeys.

## Usage

```
highlight(x, i = NULL, j = NULL, color = "yellow", part = "body", source = j)
```
## **Arguments**

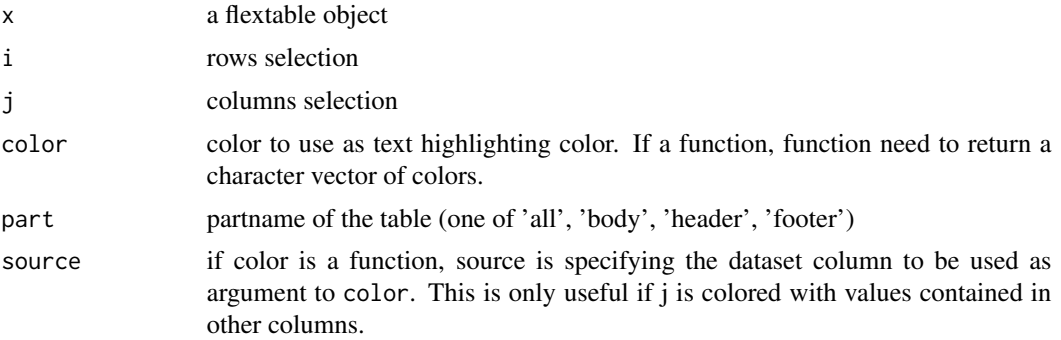

# See Also

```
Other sugar functions for table style: align(), bg(), bold(), color(), empty_blanks(), font(),
fontsize(), italic(), keep_with_next(), line_spacing(), padding(), rotate(), tab_settings(),
valign()
```

```
my_color_fun <- function(x) {
 out <- rep("yellow", length(x))
 out[x <quantile(x, .75)] <- "pink"
 out[x <quantile(x, .50] <- "wheat"
 out[x <quantile(x, .25)] <- "gray90"
 out
```
hline the contract of the contract of the contract of the contract of the contract of the contract of the contract of the contract of the contract of the contract of the contract of the contract of the contract of the cont

```
}
ft <- flextable(head(mtcars, n = 10))
ft <- highlight(ft, j = "disp", i = \sim disp > 200, color = "yellow")
ft \le- highlight(ft, j = \sim drat + wt + qsec, color = my_color_fun)
ft
```
<span id="page-104-0"></span>

## hline *Set horizontal borders*

# Description

The function is applying an horizontal border to inner content of one or all parts of a flextable. The lines are the bottom borders of selected cells.

# Usage

hline(x,  $i = NULL$ ,  $j = NULL$ , border = NULL, part = "body")

## Arguments

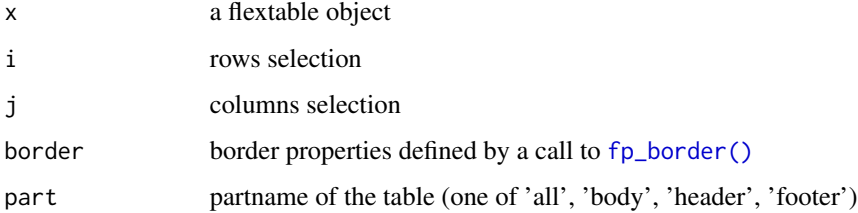

# See Also

Other borders management: [border\\_inner\(](#page-54-0)), [border\\_inner\\_h\(](#page-54-1)), [border\\_inner\\_v\(](#page-55-0)), [border\\_outer\(](#page-56-0)), [border\\_remove\(](#page-57-0)), [hline\\_bottom\(](#page-105-0)), [hline\\_top\(](#page-105-1)), [surround\(](#page-165-0)), [vline\(](#page-184-1)), [vline\\_left\(](#page-185-0)), [vline\\_right\(](#page-186-0))

```
library(officer)
std_border <- fp_border(color = "gray")
ft <- flextable(head(iris))
ft < - border\_remove(x = ft)# add horizontal borders
ft <- hline(ft, part = "all", border = std_border)
ft
```
<span id="page-105-0"></span>

# Description

The function is applying an horizontal border to the bottom of one or all parts of a flextable. The line is the bottom border of selected parts.

## Usage

hline\_bottom(x,  $j = NULL$ , border = NULL, part = "body")

## Arguments

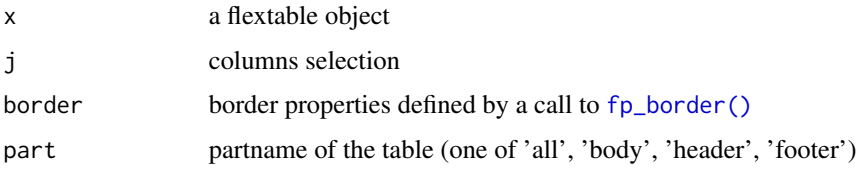

# See Also

Other borders management: [border\\_inner\(](#page-54-0)), [border\\_inner\\_h\(](#page-54-1)), [border\\_inner\\_v\(](#page-55-0)), [border\\_outer\(](#page-56-0)), [border\\_remove\(](#page-57-0)), [hline\(](#page-104-0)), [hline\\_top\(](#page-105-1)), [surround\(](#page-165-0)), [vline\(](#page-184-1)), [vline\\_left\(](#page-185-0)), [vline\\_right\(](#page-186-0))

# Examples

```
library(officer)
big_border <- fp_border(color = "orange", width = 3)
ft <- flextable(head(iris))
ft < - border\_remove(x = ft)# add/replace horizontal border on bottom
ft <- hline_bottom(ft, part = "body", border = big_border)
ft
```
<span id="page-105-1"></span>hline\_top *Set top horizontal border*

## Description

The function is applying an horizontal border to the top of one or all parts of a flextable. The line is the top border of selected parts.

#### hrule the contract of the contract of the contract of the contract of the contract of the contract of the contract of the contract of the contract of the contract of the contract of the contract of the contract of the cont

# Usage

 $hline\_top(x, j = NULL, border = NULL, part = "body")$ 

# Arguments

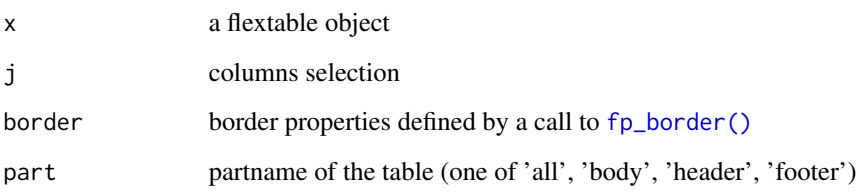

# See Also

Other borders management: [border\\_inner\(](#page-54-0)), [border\\_inner\\_h\(](#page-54-1)), [border\\_inner\\_v\(](#page-55-0)), [border\\_outer\(](#page-56-0)), [border\\_remove\(](#page-57-0)), [hline\(](#page-104-0)), [hline\\_bottom\(](#page-105-0)), [surround\(](#page-165-0)), [vline\(](#page-184-1)), [vline\\_left\(](#page-185-0)), [vline\\_right\(](#page-186-0))

## Examples

```
library(officer)
big_border <- fp_border(color = "orange", width = 3)
ft <- flextable(head(iris))
ft \leq border_remove(x = ft)
# add horizontal border on top
ft \le hline_top(ft, part = "all", border = big_border)
ft
```
<span id="page-106-0"></span>hrule *Set flextable rule for rows heights*

## Description

control rules of each height for a part of the flextable, this is only for Word and PowerPoint outputs, it will not have any effect when output is HTML or PDF.

For PDF see the ft.arraystretch chunk option.

# Usage

 $hrule(x, i = NULL, rule = "auto", part = "body")$ 

## Arguments

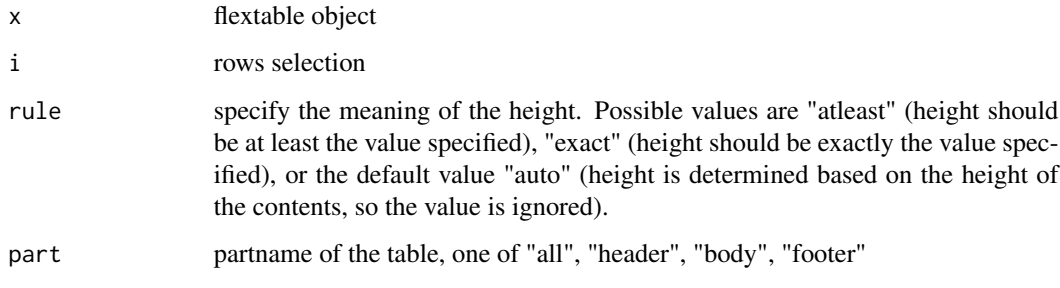

# See Also

Other flextable dimensions: [autofit\(](#page-47-0)), [dim.flextable\(](#page-73-0)), [dim\\_pretty\(](#page-74-0)), [fit\\_to\\_width\(](#page-76-0)), [flextable\\_dim\(](#page-80-1)), [height\(](#page-102-0)), [ncol\\_keys\(](#page-125-0)), [nrow\\_part\(](#page-126-0)), [set\\_table\\_properties\(](#page-157-0)), [width\(](#page-187-0))

## Examples

```
ft_1 <- flextable(head(iris))
ft_1 \leftarrow width (ft_1, width = 1.5)ft_1 <- height(ft_1, height = 0.75, part = "header")
ft_1 \leftarrow hrule (ft_1, rule = "exact", part = "header")ft_1ft_2 \leftarrow hrule (ft_1, rule = 'auto', part = 'header')ft_2
```
<span id="page-107-0"></span>htmltools\_value *flextable as an 'HTML' object*

# Description

get a [div\(\)](#page-0-0) from a flextable object. This can be used in a shiny application. For an output within "R Markdown" document, use [knit\\_print.flextable.](#page-111-0)

## Usage

```
htmltools_value(
 x,
 ft.align = NULL,
 ft.shadow = NULL,
  extra_dependencies = NULL
)
```
# hyperlink\_text 109

## Arguments

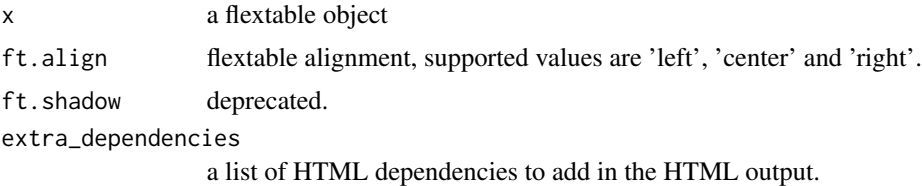

## Value

an object marked as [HTML](#page-0-0) ready to be used within a call to shiny:: renderUI for example.

#### See Also

```
Other flextable print function: as_raster(), df_printer(), flextable_to_rmd(), gen_grob(),
knit_print.flextable(plot.flextable(print.flextable(save_as_docx(save_as_html(),
save_as_image(), save_as_pptx(), save_as_rtf(), to_html.flextable()
```
# Examples

```
htmltools_value(flextable(iris[1:5, ]))
```
<span id="page-108-0"></span>hyperlink\_text *Chunk of text with hyperlink*

# Description

The function lets add hyperlinks within flextable objects.

It is used to add it to the content of a cell of the flextable with the functions [compose\(\)](#page-68-0), [append\\_chunks\(\)](#page-17-0) or [prepend\\_chunks\(\)](#page-134-0).

URL are not encoded, they are preserved 'as is'.

#### Usage

```
hyperlink_text(x, props = NULL, formatter = format_fun, url, ...)
```
#### Arguments

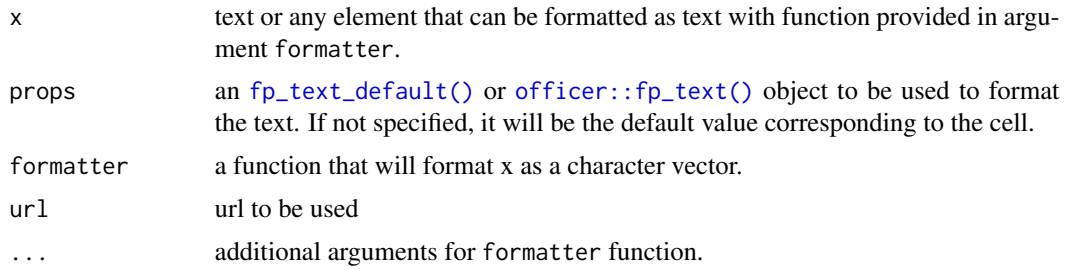

# Note

This chunk option requires package officedown in a R Markdown context with Word output format.

#### See Also

# [compose\(\)](#page-68-0)

```
Other chunk elements for paragraph: a s_b(), a s_bracket(), a s_cchunk(), a s_equation(), a s_b highlight(),
as_i(), as_image(), as_sub(), as_sup(), as_word_field(), colorize(), gg_chunk(), grid_chunk(),
linerange(), lollipop(), minibar(), plot_chunk()
```
# Examples

```
dat <- data.frame(
  col = "Google it",
 href = "https://www.google.fr/search?source=hp&q=flextable+R+package",
  stringsAsFactors = FALSE
\lambdaftab <- flextable(dat)
ftab <- compose(
  x = ftab, j = "col"value = as_paragraph(
    "This is a link: ",
   hyperlink_text(x = col, url = href)
  )
)
ftab
```
<span id="page-109-0"></span>

italic *Set italic font*

# Description

change font decoration of selected rows and columns of a flextable.

## Usage

 $italic(x, i = NULL, j = NULL, italic = TRUE, part = "body")$ 

### Arguments

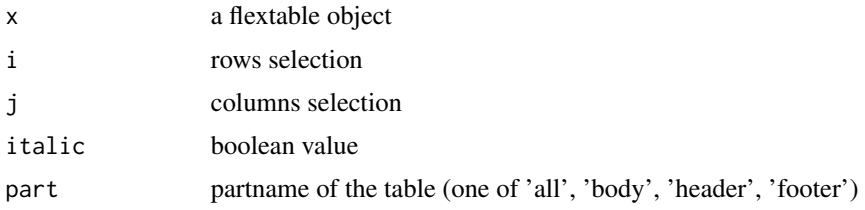

110 italic text and the state of the state of the state of the state of the state of the state of the state of the state of the state of the state of the state of the state of the state of the state of the state of the sta

keep\_with\_next 111

## See Also

```
Other sugar functions for table style: align(), bg(), bold(), color(), empty_blanks(), font(),
fontsize(), highlight(), keep_with_next(), line_spacing(), padding(), rotate(), tab_settings(),
valign()
```
### Examples

```
ft <- flextable(head(mtcars))
ft \le italic(ft, italic = TRUE, part = "header")
```
<span id="page-110-0"></span>keep\_with\_next *Set Word 'Keep with next' instructions*

#### Description

The 'Keep with next' functionality in 'Word', applied to the rows of a table, ensures that the rows with that attribute stays together and does not break across multiple pages.

This function allows much better control of breaks between pages than the global keep\_with\_next parameter.

#### Usage

 $keep\_with\_next(x, i = NULL, value = TRUE, part = "body")$ 

### Arguments

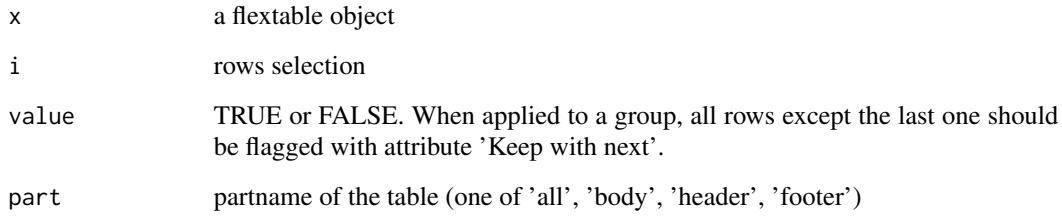

### See Also

[paginate\(\)](#page-128-0)

```
Other sugar functions for table style: align(), bg(), bold(), color(), empty_blanks(), font(),
fontsize(), highlight(), italic(), line_spacing(), padding(), rotate(), tab_settings(),
valign()
```
### Examples

```
library(flextable)
dat <- iris[c(1:25, 51:75, 101:125), ]
ft <- qflextable(dat)
ft <- keep_with_next(
  x = ft,i = c(1:24, 26:49, 51:74),
  value = TRUE
)
save_as_docx(ft, path = tempfile(fileext = ".docx"))
```
<span id="page-111-0"></span>knit\_print.flextable *Render flextable with 'knitr'*

# Description

Function used to render flextable in knitr/rmarkdown documents.

You should not call this method directly. This function is used by the knitr package to automatically display a flextable in an "R Markdown" document from a chunk. However, it is recommended to read its documentation in order to get familiar with the different options available.

R Markdown outputs can be :

- HTML
- 'Microsoft Word'
- 'Microsoft PowerPoint'
- PDF

Table captioning is a flextable feature compatible with R Markdown documents. The feature is available for HTML, PDF and Word documents. Compatibility with the "bookdown" package is also ensured, including the ability to produce captions so that they can be used in cross-referencing.

For Word, it's recommanded to work with package 'officedown' that supports all features of flextable.

## Usage

```
## S3 method for class 'flextable'
knit_print(x, ...)
```
#### **Arguments**

x a flextable object

... unused.

#### Chunk options

Some features, often specific to an output format, are available to help you configure some global settings relatve to the table output. knitr's chunk options are to be used to change the default settings:

- HTML, PDF and Word:
	- ft.align: flextable alignment, supported values are 'left', 'center' and 'right'. Its default value is 'center'.
- HTML only:
	- ft.htmlscroll, can be TRUE or FALSE (default) to enable horizontal scrolling. Use [set\\_table\\_properties\(\)](#page-157-0) for more options about scrolling.
- Word only:
	- ft.split Word option 'Allow row to break across pages' can be activated when TRUE (default value).
	- ft.keepnext defunct in favor of [paginate\(\)](#page-128-0)
- PDF only:
	- ft.tabcolsep space between the text and the left/right border of its containing cell, the default value is 0 points.
	- ft.arraystretch height of each row relative to its default height, the default value is 1.5.
	- ft.latex.float type of floating placement in the document, one of:
		- \* 'none' (the default value), table is placed after the preceding paragraph.
		- \* 'float', table can float to a place in the text where it fits best
		- \* 'wrap-r', wrap text around the table positioned to the right side of the text
		- \* 'wrap-l', wrap text around the table positioned to the left side of the text
		- \* 'wrap-i', wrap text around the table positioned inside edge-near the binding
		- \* 'wrap-o', wrap text around the table positioned outside edge-far from the binding
- PowerPoint only:
	- ft.left, ft.top Position should be defined with these options. Theses are the top left coordinates in inches of the placeholder that will contain the table. Their default values are 1 and 2 inches.

If some values are to be used all the time in the same document, it is recommended to set these values in a 'knitr r chunk' by using function knitr::opts\_chunk\$set(ft.split=FALSE, ...).

### Table caption

Captions can be defined in two ways.

The first is with the [set\\_caption\(\)](#page-146-0) function. If it is used, the other method will be ignored. The second method is by using knitr chunk option tab.cap.

 $set_c$ *aption* $(x, \text{caption} = "my \text{ caption}")$ 

If set\_caption function is not used, caption identifier will be read from knitr's chunk option tab.id. Note that in a bookdown and when not using officedown::rdocx\_document(), the usual numbering feature of bookdown is used.

tab.id='my\_id'.

Some options are available to customise captions for any output:

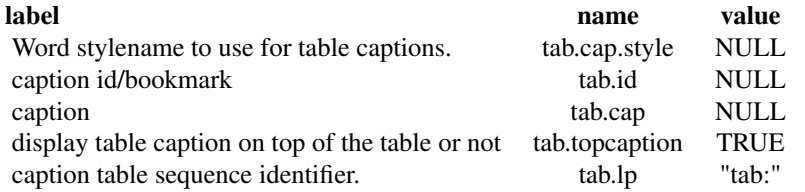

Word output when officedown::rdocx\_document() is used is coming with more options such as ability to choose the prefix for numbering chunk for example. The table below expose these options:

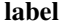

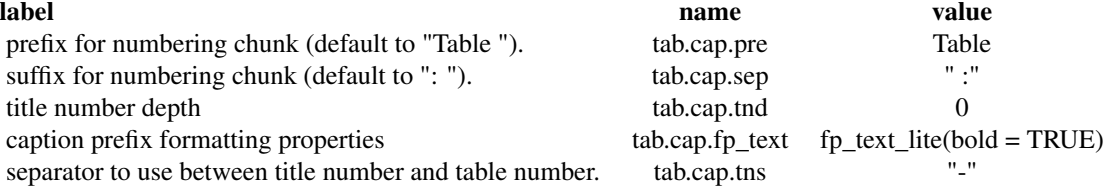

# HTML output

HTML output is using shadow dom to encapsule the table into an isolated part of the page so that no clash happens with styles.

#### PDF output

Some features are not implemented in PDF due to technical infeasibility. These are the padding, line\_spacing and height properties. Note also justified text is not supported and is transformed to left.

It is recommended to set theses values in a 'knitr r chunk' so that they are permanent all along the document: knitr::opts\_chunk\$set(ft.tabcolsep=0, ft.latex.float = "none").

See [add\\_latex\\_dep\(\)](#page-0-0) if caching flextable results in 'R Markdown' documents.

#### PowerPoint output

Auto-adjust Layout is not available for PowerPoint, PowerPoint only support fixed layout. It's then often necessary to call function [autofit\(\)](#page-47-0) so that the columns' widths are adjusted if user does not provide the withs.

Images cannot be integrated into tables with the PowerPoint format.

### Note

Supported formats require some minimum [pandoc](https://pandoc.org/installing.html) versions:

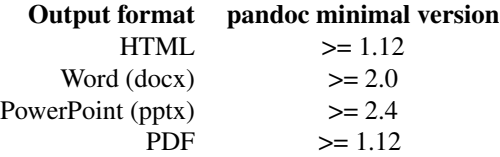

116 labelizor and the state of the state of the state of the state of the state of the state of the state of the state of the state of the state of the state of the state of the state of the state of the state of the state

# See Also

#### [paginate\(\)](#page-128-0)

```
Other flextable print function: as_raster(), df_printer(), flextable_to_rmd(), gen_grob(),
htmltools_value(), plot.flextable(), print.flextable(), save_as_docx(), save_as_html(),
save_as_image(), save_as_pptx(), save_as_rtf(), to_html.flextable()
```
### Examples

```
## Not run:
library(rmarkdown)
if (pandoc_available() &&
 pandoc_version() > numeric_version("2")) {
 demo_loop <- system.file(
   package = "flextable",
    "examples/rmd",
   "demo.Rmd"
 )
 rmd_file <- tempfile(fileext = ".Rmd")
 file.copy(demo_loop, to = rmd_file, overwrite = TRUE)
 render(
    input = rmd_file, output_format = "html_document",
    output_file = "demo.html"
 )
}
## End(Not run)
```
labelizor *Change displayed labels*

# Description

The function replace text values in a flextable with labels. The labels are defined with character named vector.

The function is not written to be fast but to be handy. It does not replace the values in the underlying dataset but replace the defined content in the flextable (as defined with [compose\(\)](#page-68-0)).

#### Usage

 $labelizor(x, j = NULL, labels, part = "all")$ 

#### **Arguments**

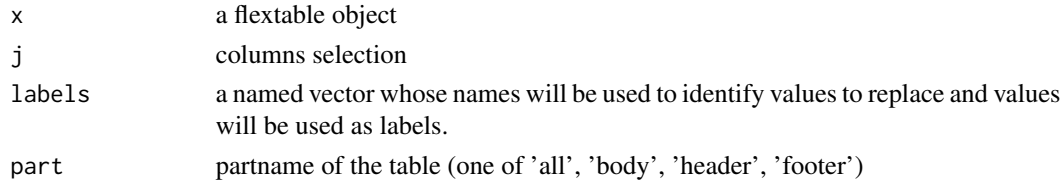

#### linerange the contract of the contract of the contract of the contract of the contract of the contract of the contract of the contract of the contract of the contract of the contract of the contract of the contract of the

# See Also

```
mk_par(), append_chunks(), prepend_chunks()
```
## Examples

```
z <- summarizor(
 x = CO2[-c(1, 4)],by = "Treatment",
  overall_label = "Overall"
\mathcal{L}ft_1 <- as_flextable(z, separate_with = "variable")
ft_1 <- labelizor(
 x = ft_1, j = c("stat"),labels = c(Missing = "Kouign amann")
\mathcal{L}ft_1 <- labelizor(
  x = ft_1, j = c("variable"),labels = toupper
)
ft_1
```
<span id="page-116-0"></span>

# linerange *Mini linerange chunk wrapper*

# Description

This function is used to insert lineranges into flextable with functions:

- [compose\(\)](#page-68-0) and [as\\_paragraph\(\)](#page-42-0),
- [append\\_chunks\(\)](#page-17-0),
- [prepend\\_chunks\(\)](#page-134-0).

# Usage

```
linerange(
  value,
 min = NULL,max = NULL,
  rangecol = "#CCCCCC",
  stickcol = "#FF0000",
 bg = "transparent",
  width = 1,
  height = 0.2,
```
#### 118 linerange and the state of the state of the state of the state of the state of the state of the state of the state of the state of the state of the state of the state of the state of the state of the state of the state

```
raster_width = 30,
 unit = "in"\lambda
```
# Arguments

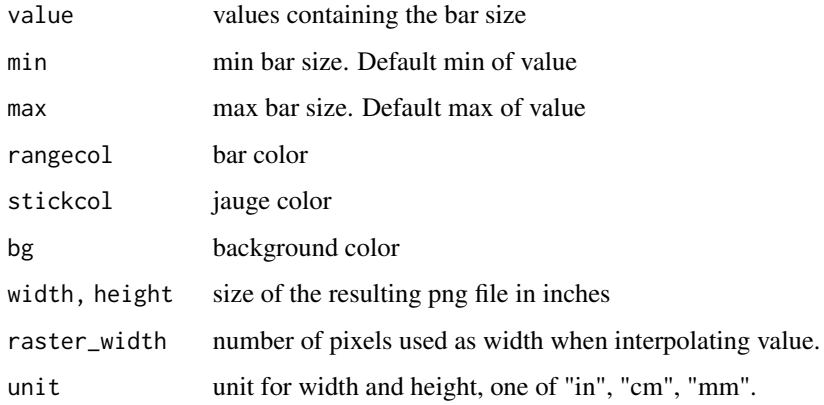

#### Note

This chunk option requires package officedown in a R Markdown context with Word output format.

PowerPoint cannot mix images and text in a paragraph, images are removed when outputing to PowerPoint format.

## See Also

[compose\(\)](#page-68-0), [as\\_paragraph\(\)](#page-42-0)

```
Other chunk elements for paragraph: as_b(), as_bcracket(), as_chumk(), as_equation(), as_bighlight(),
as_i(), as_image(), as_sub(), as_sup(), as_word_field(), colorize(), gg_chunk(), grid_chunk(),
hyperlink_text(), lollipop(), minibar(), plot_chunk()
```

```
myft <- flextable(head(iris, n = 10))
myft <- compose(myft,
 j = 1,
  value = as_paragraph(
   linerange(value = Sepal.Length)
  ),
 part = "body"
\lambdaautofit(myft)
```
<span id="page-118-1"></span>

# Description

change text alignment of selected rows and columns of a flextable.

### Usage

 $line_spacing(x, i = NULL, j = NULL, space = 1, part = "body")$ 

#### Arguments

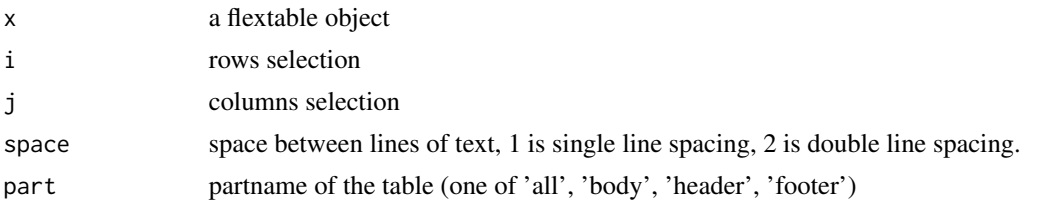

# See Also

```
Other sugar functions for table style: align(), bg(), bold(), color(), empty_blanks(), font(),
fontsize(), highlight(), italic(), keep_with_next(), padding(), rotate(), tab_settings(),
valign()
```
#### Examples

```
ft <- flextable(head(mtcars)[, 3:6])
ft \le line_spacing(ft, space = 1.6, part = "all")
ft <- set_table_properties(ft, layout = "autofit")
ft
```
<span id="page-118-0"></span>lollipop *Mini lollipop chart chunk wrapper*

### Description

This function is used to insert lollipop charts into flextable with functions:

- [compose\(\)](#page-68-0) and [as\\_paragraph\(\)](#page-42-0),
- [append\\_chunks\(\)](#page-17-0),
- [prepend\\_chunks\(\)](#page-134-0).

It is now deprecated and will be soon defunct because we think it produces ugly results. Use [gg\\_chunk\(\)](#page-99-0) to replace it.

120 lollipop

# Usage

```
lollipop(
 value,
  min = NULL,max = NULL,rangecol = "#CCCCCC",
 bg = "transparent",
 width = 1,
 height = 0.2,
  unit = "in",raster_width = 30,
  positivecol = "#00CC00",
  negativecol = "#CC0000",
  neutralcol = "#CCCCCC",
  neutralrange = c(\emptyset, \emptyset),
  rectanglesize = 2
)
```
# Arguments

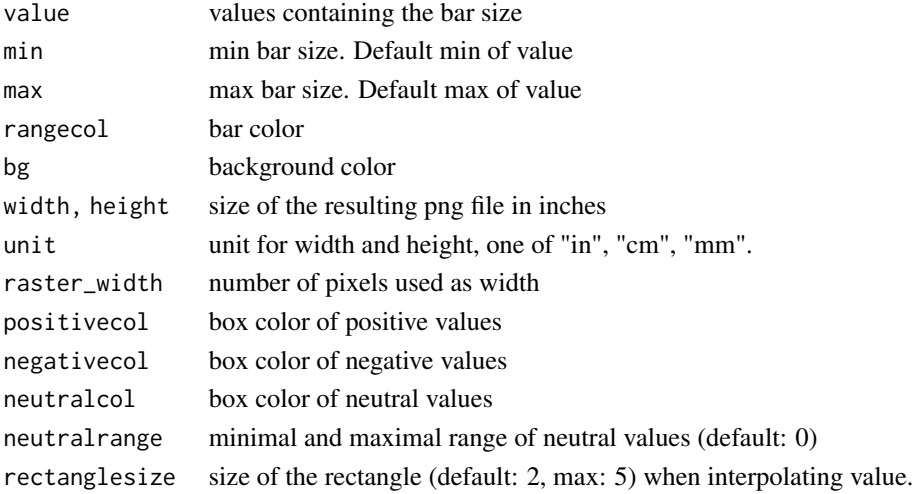

## Note

This chunk option requires package officedown in a R Markdown context with Word output format. PowerPoint cannot mix images and text in a paragraph, images are removed when outputing to PowerPoint format.

# See Also

## [compose\(\)](#page-68-0), [as\\_paragraph\(\)](#page-42-0)

Other chunk elements for paragraph:  $a s_b()$ ,  $a s_b$ racket(),  $a s_c$ chunk(),  $a s_e$ quation(),  $a s_b$  highlight(), [as\\_i\(](#page-40-1)), [as\\_image\(](#page-41-0)), [as\\_sub\(](#page-43-0)), [as\\_sup\(](#page-44-0)), [as\\_word\\_field\(](#page-45-0)), [colorize\(](#page-67-0)), [gg\\_chunk\(](#page-99-0)), [grid\\_chunk\(](#page-100-0)), [hyperlink\\_text\(](#page-108-0)), [linerange\(](#page-116-0)), [minibar\(](#page-124-0)), [plot\\_chunk\(](#page-132-0))

#### merge\_at 121

## Examples

```
iris$Sepal.Ratio <- (iris$Sepal.Length - mean(iris$Sepal.Length)) / mean(iris$Sepal.Length)
ft <- flextable(tail(iris, n = 10))
ft <- compose(ft,
  j = "Sepal.Ratio", value = as_paragraph(
   lollipop(value = Sepal.Ratio, min = -.25, max = .25)
  ),
 part = "body"
\lambdaft <- autofit(ft)
ft
```
#### <span id="page-120-0"></span>merge\_at *Merge flextable cells into a single one*

### Description

Merge flextable cells into a single one. All rows and columns must be consecutive.

### Usage

merge\_at(x,  $i = NULL$ ,  $j = NULL$ , part = "body")

### Arguments

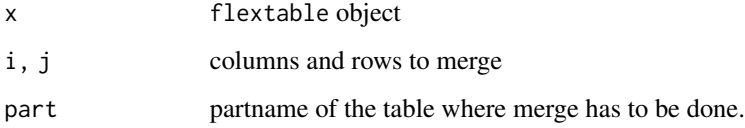

# See Also

Other flextable merging function: [merge\\_h\(](#page-121-0)), [merge\\_h\\_range\(](#page-121-1)), [merge\\_none\(](#page-122-0)), [merge\\_v\(](#page-123-0))

```
ft_merge <- flextable(head(mtcars), cwidth = .5)
ft_merge <- merge_at(ft_merge, i = 1:2, j = 1:2)
ft_merge
```
<span id="page-121-0"></span>

### Description

Merge flextable cells horizontally when consecutive cells have identical values. Text of formatted values are used to compare values.

## Usage

merge\_h(x,  $i = NULL$ , part = "body")

# Arguments

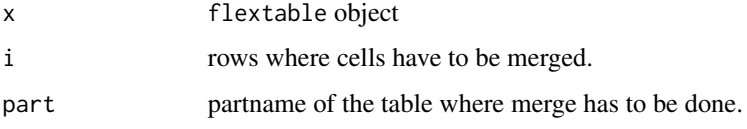

### See Also

Other flextable merging function: [merge\\_at\(](#page-120-0)), [merge\\_h\\_range\(](#page-121-1)), [merge\\_none\(](#page-122-0)), [merge\\_v\(](#page-123-0))

#### Examples

```
dummy_df <- data.frame(
  col1 = letters,
  col2 = letters, stringsAsFactors = FALSE
\lambdaft_merge <- flextable(dummy_df)
ft_merge <- merge_h(x = ft_merge)
ft_merge
```
<span id="page-121-1"></span>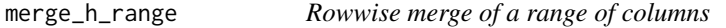

### Description

Merge flextable columns into a single one for each selected rows. All columns must be consecutive.

#### Usage

```
merge_h_range(x, i = NULL, j1 = NULL, j2 = NULL, part = "body")
```
# merge\_none 123

#### Arguments

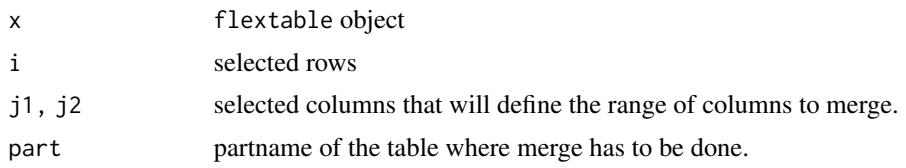

# See Also

Other flextable merging function: [merge\\_at\(](#page-120-0)), [merge\\_h\(](#page-121-0)), [merge\\_none\(](#page-122-0)), [merge\\_v\(](#page-123-0))

### Examples

```
ft <- flextable(head(mtcars), cwidth = .5)
ft <- theme_box(ft)
ft \leq merge_h_range(ft, i = \sim cyl == 6, j1 = "am", j2 = "carb")
ft \le flextable::align(ft, i = \sim cyl == 6, align = "center")
ft
```
<span id="page-122-0"></span>merge\_none *Delete flextable merging informations*

### Description

Delete all merging informations from a flextable.

#### Usage

merge\_none(x, part =  $"all")$ 

# Arguments

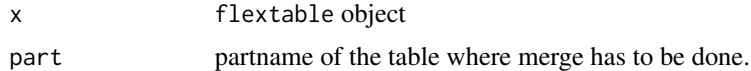

## See Also

Other flextable merging function: [merge\\_at\(](#page-120-0)), [merge\\_h\(](#page-121-0)), [merge\\_h\\_range\(](#page-121-1)), [merge\\_v\(](#page-123-0))

```
typology <- data.frame(
  col_keys = c("Sepal.Length", "Sepal.Width", "Petal.Length", "Petal.Width", "Species"),
  what = c("Sepal", "Sepal", "Petal", "Petal", "Species"),
 measure = c("Length", "Width", "Length", "Width", "Species"),
 stringsAsFactors = FALSE
\mathcal{L}
```

```
ft <- flextable(head(iris))
ft <- set_header_df(ft, mapping = typology, key = "col_keys")
ft <- merge_v(ft, j = c("Species"))ft <- theme_tron_legacy(merge_none(ft))
ft
```
<span id="page-123-0"></span>

#### merge\_v *Merge flextable cells vertically*

### Description

Merge flextable cells vertically when consecutive cells have identical values. Text of formatted values are used to compare values if available.

Two options are available, either a column-by-column algorithm or an algorithm where the combinations of these columns are used once for all target columns.

### Usage

merge\_v(x,  $j = NULL$ , target = NULL, part = "body", combine = FALSE)

# Arguments

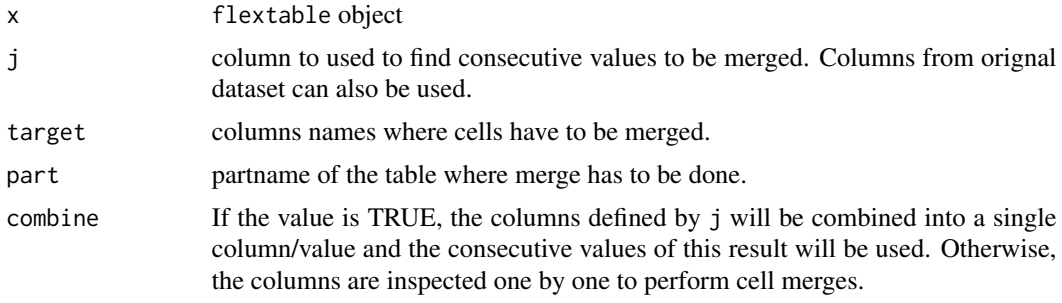

#### See Also

Other flextable merging function: [merge\\_at\(](#page-120-0)), [merge\\_h\(](#page-121-0)), [merge\\_h\\_range\(](#page-121-1)), [merge\\_none\(](#page-122-0))

```
ft_merge <- flextable(mtcars)
ft_merge <- merge_v(ft_merge, j = c("year", "carb")))
ft_merge
data_ex <- structure(list(srdr_id = c(
  "175124", "175124", "172525", "172525",
  "172545", "172545", "172609", "172609", "172609"
), substances = c(
  "alcohol",
```
#### minibar 125

```
"alcohol", "alcohol", "alcohol", "cannabis",
  "cannabis", "alcohol\n cannabis\n other drugs",
  "alcohol\n cannabis\n other drugs",
  "alcohol\n cannabis\n other drugs"
), full_name = c(
  "TAU", "MI", "TAU", "MI (parent)", "TAU", "MI",
  "TAU", "MI", "MI"
), article_arm_name = c(
  "Control", "WISEteens",
  "Treatment as usual", "Brief MI (b-MI)", "Assessed control",
  "Intervention", "Control", "Computer BI", "Therapist BI"
)), row.names = c(NA,
  -9L), class = c("tbl_dff", "tbl", "data-frame"))ft_1 <- flextable(data_ex)
ft_1 <- theme_box(ft_1)
ft_2 < - merge_v(ft_1,
 j = "srdr_id",target = c("srdr_id", "substances")
\lambdaft_2
```
<span id="page-124-0"></span>

# minibar *Mini barplots chunk wrapper*

# Description

This function is used to insert bars into flextable with functions:

- [compose\(\)](#page-68-0) and [as\\_paragraph\(\)](#page-42-0),
- [append\\_chunks\(\)](#page-17-0),
- [prepend\\_chunks\(\)](#page-134-0).

#### Usage

```
minibar(
 value,
 max = NULL,barcol = "#CCCCCC",
 bg = "transparent",
 width = 1,
 height = 0.2,
 unit = "in")
```
126 ncol\_keys

#### Arguments

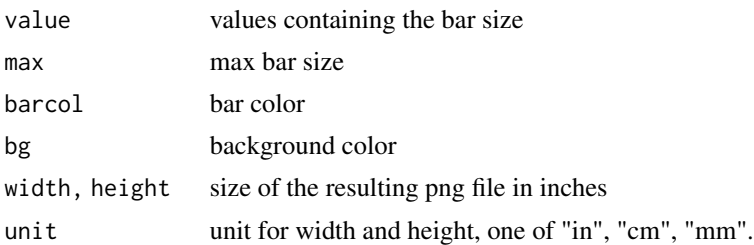

### Note

This chunk option requires package officedown in a R Markdown context with Word output format.

PowerPoint cannot mix images and text in a paragraph, images are removed when outputing to PowerPoint format.

# See Also

# [compose\(\)](#page-68-0), [as\\_paragraph\(\)](#page-42-0)

```
Other chunk elements for paragraph: a s_b(), a s_bracket(), a s_cchunk(), a s_equation(), a s_b highlight(),
as_i(), as_image(), as_sub(), as_sup(), as_word_field(), colorize(), gg_chunk(), grid_chunk(),
hyperlink_text(), linerange(), lollipop(), plot_chunk()
```
### Examples

```
ft <- flextable(head(iris, n = 10))
ft <- compose(ft,
  j = 1,value = as_paragraph(
   minibar(value = Sepal.Length, max = max(Sepal.Length))
  ),
 part = "body"
)
ft <- autofit(ft)
ft
```
<span id="page-125-0"></span>ncol\_keys *Number of columns*

# Description

returns the number of columns displayed

### Usage

ncol\_keys(x)

# nrow\_part 127

#### Arguments

x flextable object

# See Also

```
Other flextable dimensions: autofit(), dim.flextable(), dim_pretty(), fit_to_width(),
flextable_dim(), height(), hrule(), nrow_part(), set_table_properties(), width()
```
# Examples

```
library(flextable)
ft <- qflextable(head(cars))
ncol_keys(ft)
```
<span id="page-126-0"></span>nrow\_part *Number of rows of a part*

### Description

returns the number of lines in a part of flextable.

## Usage

 $nrow\_part(x, part = "body")$ 

## Arguments

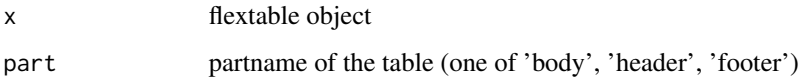

# See Also

Other flextable dimensions: [autofit\(](#page-47-0)), [dim.flextable\(](#page-73-0)), [dim\\_pretty\(](#page-74-0)), [fit\\_to\\_width\(](#page-76-0)), [flextable\\_dim\(](#page-80-1)), [height\(](#page-102-0)), [hrule\(](#page-106-0)), [ncol\\_keys\(](#page-125-0)), [set\\_table\\_properties\(](#page-157-0)), [width\(](#page-187-0))

```
library(flextable)
ft <- qflextable(head(cars))
nrow_part(ft, part = "body")
```
<span id="page-127-0"></span>

## Description

change paddings of selected rows and columns of a flextable.

# Usage

```
padding(
  x,
  i = NULL,j = NULL,padding = NULL,
 padding.top = NULL,
 padding.bottom = NULL,
  padding.left = NULL,
 padding.right = NULL,
 part = "body"
\mathcal{E}
```
## Arguments

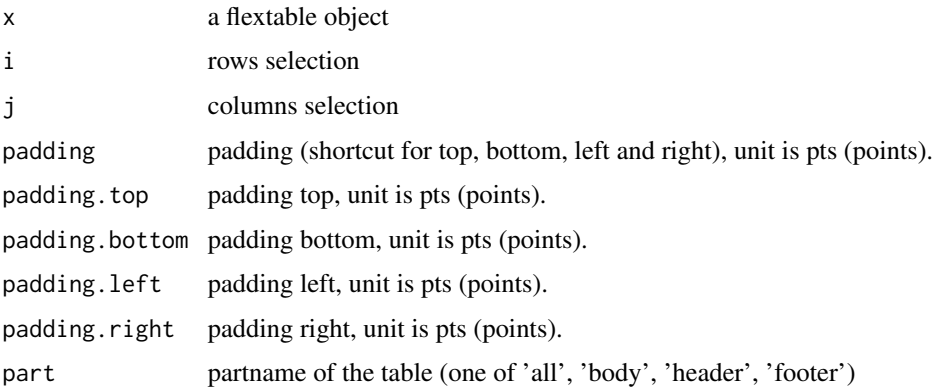

### Note

Padding is not implemented in PDF due to technical infeasibility but it can be replaced with set\_table\_properties(opts\_pdf = list(tabcolsep = 1)).

# See Also

Other sugar functions for table style: [align\(](#page-15-0)), [bg\(](#page-49-0)), [bold\(](#page-53-0)), [color\(](#page-66-0)), [empty\\_blanks\(](#page-75-0)), [font\(](#page-88-0)), [fontsize\(](#page-90-0)), [highlight\(](#page-103-0)), [italic\(](#page-109-0)), [keep\\_with\\_next\(](#page-110-0)), [line\\_spacing\(](#page-118-1)), [rotate\(](#page-137-0)), [tab\\_settings\(](#page-172-0)), [valign\(](#page-184-0))

#### paginate the contract of the contract of the contract of the contract of the contract of the contract of the contract of the contract of the contract of the contract of the contract of the contract of the contract of the c

## Examples

```
ft_1 <- flextable(head(iris))
ft_1 <- theme_vader(ft_1)
ft_1 <- padding(ft_1, padding.top = 4, part = "all")
ft_1 <- padding(ft_1, j = 1, padding.right = 40)
ft_1 <- padding(ft_1, i = 3, padding.top = 40)
ft_1 <- padding(ft_1, padding.top = 10, part = "header")
ft_1 <- padding(ft_1, padding.bottom = 10, part = "header")
ft_1 <- autofit(ft_1)
ft_1
```
<span id="page-128-0"></span>

paginate *Paginate tables*

## Description

Prevents breaks between tables rows you want to stay together. This feature only applies to Word and RTF output.

## Usage

```
paginate(
  x,
  init = NULL,\text{hdr}\_ \text{fr} = \text{TRUE},
  group = character(),group_def = c("rle", "nonempty")
\mathcal{L}
```
### Arguments

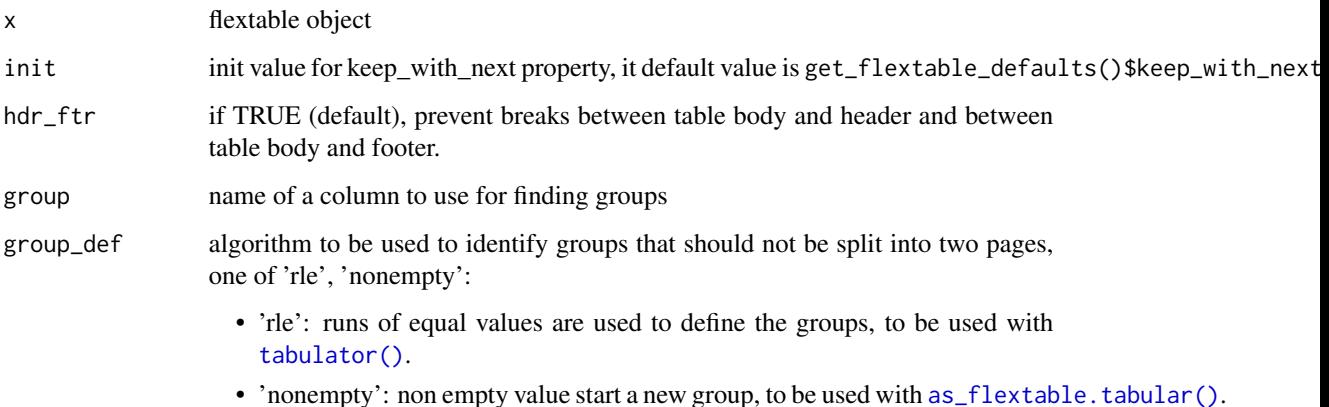

## Details

The pagination of tables allows you to control their position in relation to page breaks.

For small tables, a simple setting is usually used that indicates that all rows should be displayed together:

 $paginate(x, init = TRUE, hdr_ftr = TRUE)$ 

For large tables, it is recommended to use a setting that indicates that all rows of the header should be bound to the first row of the table to avoid the case where the header is displayed alone at the bottom of the page and then repeated on the next one:

```
paginate(x, init = FALSE, hdr_ftr = TRUE)
```
For tables that present groups that you don't want to be presented on two pages, you must use a parameterization involving the notion of group and an algorithm for determining the groups.

```
paginate(x, group = "grp", group_def = "rle")
```
#### Value

updated flextable object

```
library(data.table)
library(flextable)
init_flextable_defaults()
multi_fun \leq function(x) {
  list(\text{mean} = \text{mean}(x), \text{sd} = \text{sd}(x))}
dat <- as.data.table(ggplot2::diamonds)
dat <- dat[clarity %in% c("I1", "SI1", "VS2")]
dat <- dat[, unlist(lapply(.SD, multi_fun),
  recursive = FALSE
),
SDCols = c("z", "y"),
by = c("cut", "color", "clarity")
]
tab <- tabulator(
  x = dat, rows = c("cut", "color"),
  columns = "clarity",
  `z stats` = as_paragraph(as_chunk(fmt_avg_dev(z.mean, z.sd, digit2 = 2))),
  `y stats` = as_paragraph(as_chunk(fmt_avg_dev(y.mean, y.sd, digit2 = 2)))
\mathcal{L}
```

```
ft_1 <- as_flextable(tab)
ft_1 <- autofit(x = ft_1, add_w = .05) |>
 paginate(group = "cut", group_def = "rle")
save_as_docx(ft_1, path = tempfile(fileext = ".docx"))
save_as_rtf(ft_1, path = tempfile(fileext = ".rtf"))
```
ph\_with.flextable *Add a flextable into a PowerPoint slide*

### Description

Add a flextable in a PowerPoint document object produced by [officer::read\\_pptx\(\)](#page-0-0).

This function will create a native PowerPoint table from the flextable and the result can be eventually edited.

#### Usage

```
## S3 method for class 'flextable'
ph_with(x, value, location, ...)
```
### Arguments

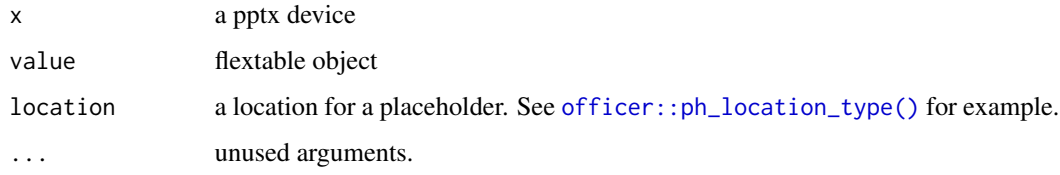

### caption

Captions are not printed in PowerPoint slides.

While captions are useful for document formats like Word, RTF, HTML, or PDF, they aren't directly supported in PowerPoint slides. Unlike documents with a defined layout, PowerPoint slides lack a structured document flow. They don't function like HTML documents or paginated formats (RTF, Word, PDF). This makes it technically challenging to determine the ideal placement for a caption within a slide. Additionally, including a caption within the table itself isn't feasible.

### Note

The width and height of the table can not be set with location. Use functions  $width(), height(),$  $width(), height(),$  $width(), height(),$  $width(), height(),$ [autofit\(\)](#page-47-0) and [dim\\_pretty\(\)](#page-74-0) instead. The overall size is resulting from cells, paragraphs and text properties (i.e. padding, font size, border widths).

## Examples

```
library(officer)
ft <- flextable(head(iris))
doc <- read_pptx()
doc <- add_slide(doc, "Title and Content", "Office Theme")
doc <- ph_with(doc, ft, location = ph_location_left())
fileout <- tempfile(fileext = ".pptx")
print(doc, target = fileout)
```
<span id="page-131-0"></span>plot.flextable *Plot a flextable*

## Description

plots a flextable as a grid grob object and display the result in a new graphics window. 'ragg' or 'svglite' or 'ggiraph' graphical device drivers should be used to ensure a correct rendering.

#### Usage

```
## S3 method for class 'flextable'
plot(x, \ldots)
```
#### Arguments

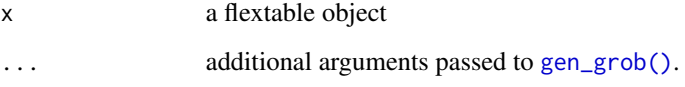

### caption

It's important to note that captions are not part of the table itself. This means when exporting a table to PNG or SVG formats (image formats), the caption won't be included. Captions are intended for document outputs like Word, HTML, or PDF, where tables are embedded within the document itself.

### See Also

Other flextable print function: [as\\_raster\(](#page-0-0)), [df\\_printer\(](#page-72-0)), [flextable\\_to\\_rmd\(](#page-80-0)), [gen\\_grob\(](#page-95-0)), [htmltools\\_value\(](#page-107-0)), [knit\\_print.flextable\(](#page-111-0)), [print.flextable\(](#page-135-0)), [save\\_as\\_docx\(](#page-139-0)), [save\\_as\\_html\(](#page-140-0)), [save\\_as\\_image\(](#page-141-0)), [save\\_as\\_pptx\(](#page-142-0)), [save\\_as\\_rtf\(](#page-143-0)), [to\\_html.flextable\(](#page-182-0))

# plot.flextableGrob 133

# Examples

```
library(gdtools)
library(ragg)
register_liberationsans()
set_flextable_defaults(font.family = "Liberation Sans")
ftab <- as_flextable(cars)
tf <- tempfile(fileext = ".png")
agg_png(
  filename = tf, width = 1.7, height = 3.26, unit = "in",
  background = "transparent", res = 150
)
plot(ftab)
dev.off()
```
plot.flextableGrob *plot a flextable grob*

# Description

plot a flextable grob

# Usage

```
## S3 method for class 'flextableGrob'
plot(x, \ldots)
```
### Arguments

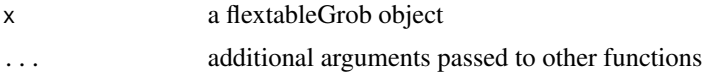

<span id="page-132-0"></span>plot\_chunk *Mini plots chunk wrapper*

# Description

This function is used to insert mini plots into flextable with functions:

- [compose\(\)](#page-68-0) and [as\\_paragraph\(\)](#page-42-0),
- [append\\_chunks\(\)](#page-17-0),
- [prepend\\_chunks\(\)](#page-134-0).

Available plots are 'box', 'line', 'points', 'density'.

# Usage

```
plot_chunk(
  value,
  width = 1,
  height = 0.2,
  type = "box",
  free_scale = FALSE,
  unit = "in",...
\mathcal{L}
```
# Arguments

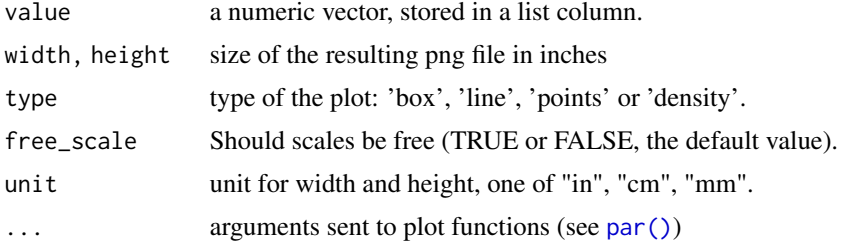

### Note

This chunk option requires package officedown in a R Markdown context with Word output format.

PowerPoint cannot mix images and text in a paragraph, images are removed when outputing to PowerPoint format.

# See Also

```
Other chunk elements for paragraph: a s_b(), a s_b r_a c_c h_c(), a s_c h_c h_c(), a s_e q_u c_i(), a s_c h_c h_c(), a s_c h_c h_c(), a s_c h_c h_c(), a s_c h_c h_c(), a s_c h_c h_c(), a s_c h_c h_c'as_i(), as_image(), as_sub(), as_sup(), as_word_field(), colorize(), gg_chunk(), grid_chunk(),
hyperlink_text(), linerange(), lollipop(), minibar()
```

```
library(data.table)
library(flextable)
z <- as.data.table(iris)
z <- z[, list(
  Sepal.Length = mean(Sepal.Length, na.rm = TRUE),
  z = list(.SD$Sepal.Length)
), by = "Species"]
ft <- flextable(z,
 col_keys = c("Species", "Sepal.Length", "box", "density")
)
ft \leq mk_par(ft, j = "box", value = as_paragraph(
  plot_chunk(
```
# prepend\_chunks 135

```
value = z, type = "box",
   border = "red", col = "transparent")
))
ft \leq mk_par(ft, j = "density", value = as_paragraph(
  plot_chunk(value = z, type = "dens", col = "red")
))
ft \le set_table_properties(ft, layout = "autofit", width = .6)
ft \le set_header_labels(ft, box = "boxplot", density = "density")
theme_vanilla(ft)
```
<span id="page-134-0"></span>prepend\_chunks *Prepend chunks to flextable content*

### Description

prepend chunks (for example chunk [as\\_chunk\(\)](#page-20-0)) in a flextable.

## Usage

prepend\_chunks(x, ...,  $i = NULL$ ,  $j = NULL$ , part = "body")

#### Arguments

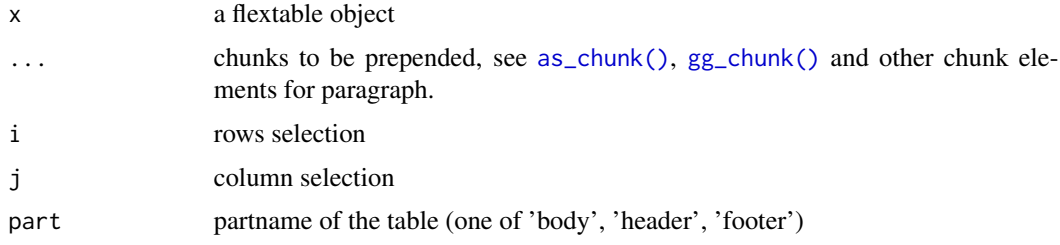

# See Also

Other functions for mixed content paragraphs: [append\\_chunks\(](#page-17-0)), [as\\_paragraph\(](#page-42-0)), [compose\(](#page-68-0))

```
x <- flextable(head(iris))
x <- prepend_chunks(
  x,
 i = 1, j = 1,colorize(as_b("Hello "), color = "red"),
  colorize(as_i("World"), color = "magenta")
)
x
```
<span id="page-135-0"></span>print.flextable *flextable printing*

#### **Description**

print a flextable object to format html, docx, pptx or as text (not for display but for informative purpose). This function is to be used in an interactive context.

#### Usage

```
## S3 method for class 'flextable'
print(x, preview = "html", align = "center", ...)
```
### **Arguments**

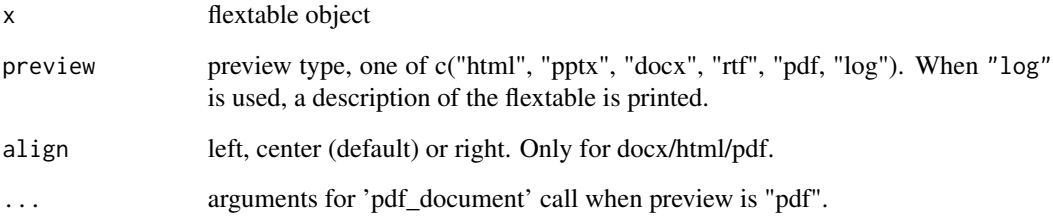

## Note

When argument preview is set to "docx" or "pptx", an external client linked to these formats (Office is installed) is used to edit a document. The document is saved in the temporary directory of the R session and will be removed when R session will be ended.

When argument preview is set to "html", an external client linked to these HTML format is used to display the table. If RStudio is used, the Viewer is used to display the table.

Note also that a print method is used when flextable are used within R markdown documents. See [knit\\_print.flextable\(\)](#page-111-0).

### See Also

Other flextable print function: [as\\_raster\(](#page-0-0)), [df\\_printer\(](#page-72-0)), [flextable\\_to\\_rmd\(](#page-80-0)), [gen\\_grob\(](#page-95-0)), [htmltools\\_value\(](#page-107-0)), [knit\\_print.flextable\(](#page-111-0)), [plot.flextable\(](#page-131-0)), [save\\_as\\_docx\(](#page-139-0)), [save\\_as\\_html\(](#page-140-0)), [save\\_as\\_image\(](#page-141-0)), [save\\_as\\_pptx\(](#page-142-0)), [save\\_as\\_rtf\(](#page-143-0)), [to\\_html.flextable\(](#page-182-0))

# Description

This function compute a one or two way contingency table and create a flextable from the result.

The function is largely inspired by "PROC FREQ" from "SAS" and was written with the intent to make it as compact as possible.

## Usage

```
proc_freq(
 x,
 row = character(),
  col = character(),
  include.row_percent = TRUE,
  include.column_percent = TRUE,
  include.table_percent = TRUE,
 weight = character(),
  ...
)
```
## Arguments

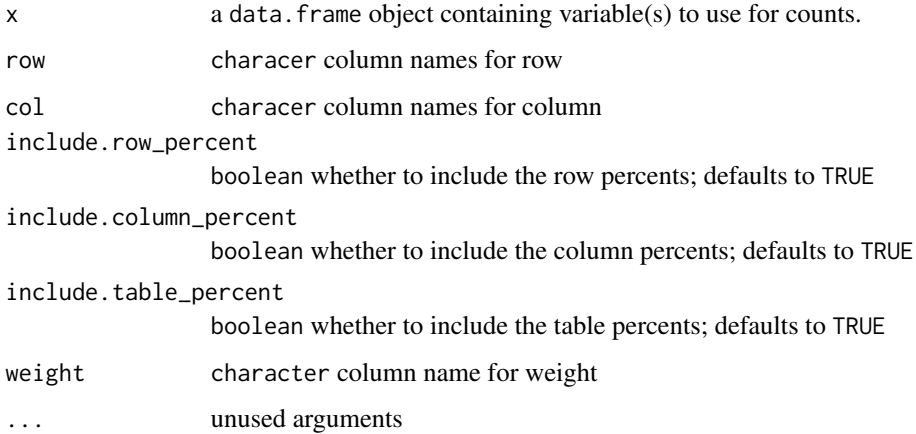

```
proc_freq(mtcars, "vs", "gear")
proc_freq(mtcars, "gear", "vs", weight = "wt")
```
<span id="page-137-0"></span>

# **Description**

It can be useful to be able to change the direction, when the table headers are huge for example, header labels can be rendered as "tbrl" (top to bottom and right to left) corresponding to a 90 degrees rotation or "btlr" corresponding to a 270 degrees rotation. The function change cell text direction. By default, it is "lrtb" which mean from left to right and top to bottom.

'Word' and 'PowerPoint' don't handle auto height with rotated headers. So you need to set header heights (with function [height\(\)](#page-102-0)) and set rule "exact" for rows heights (with function [hrule\(\)](#page-106-0)) otherwise Word and PowerPoint outputs will have small height not corresponding to the necessary height to display the text.

flextable doesn't do the rotation by any angle. It only rotates by a number of right angles. This choice is made to ensure the same rendering between Word, PowerPoint (limited to angles 0, 270 and 90) HTML and PDF.

# Usage

```
rotate(x, i = NULL, j = NULL, rotation, align = NULL, part = "body")
```
### Arguments

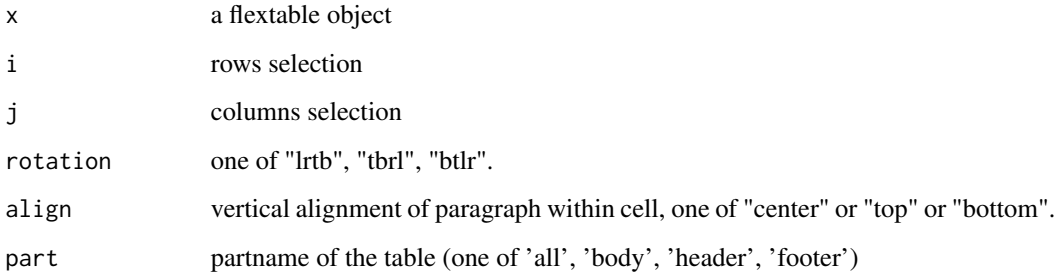

# Details

When function autofit is used, the rotation will be ignored. In that case, use [dim\\_pretty](#page-74-0) and [width](#page-187-0) instead of [autofit.](#page-47-0)

# See Also

```
Other sugar functions for table style: align(), bg(), bold(), color(), empty_blanks(), font(),
fontsize(highlight(italic(keep_with_next(line_spacing(padding(tab_settings(),
valign()
```
## rtf\_add.flextable 139

### Examples

```
library(flextable)
ft_1 <- flextable(head(iris))
ft_1 <- rotate(ft_1, j = 1:4, align = "bottom", rotation = "tbrl", part = "header")
ft_1 <- rotate(ft_1, j = 5, align = "bottom", rotation = "btlr", part = "header")
# if output is docx or pptx, think about (1) set header heights
# and (2) set rule "exact" for rows heights because Word
# and PowerPoint don't handle auto height with rotated headers
ft_1 < - height(ft_1, height = 1.2, part = "header")
ft_1 <- hrule(ft_1, i = 1, rule = "exact", part = "header")
ft_1
dat <- data.frame(
  a = c("left-top", "left-middle", "left-bottom"),
  b = c("center-top", "center-middle", "center-bottom"),c = c("right-top", "right-middle", "right-bottom")\mathcal{L}ft_2 <- flextable(dat)
ft_2 \leftarrow themebox(ft_2)ft_2 <- height_all(x = ft_2, height = 1.3, part = "body")
ft_2 <- hrule(ft_2, rule = "exact")
ft_2 <- rotate(ft_2, rotation = "tbrl")
ft_2 \leftarrow width (ft_2, width = 1.3)ft_2 \leftarrow align(ft_2, j = 1, align = "left")
ft_2 <- align(ft_2, j = 2, align = "center")
ft_2 <- align(ft_2, j = 3, align = "right")
ft_2 \leftarrow \text{valign}(ft_2, i = 1, \text{valign} = "top")ft_2 \leftarrow \text{valign}(ft_2, i = 2, \text{valign} = "center")ft_2 \leftarrow \text{valign}(ft_2, i = 3, \text{valign} = \text{"bottom"})ft_2
```
rtf\_add.flextable *Add a 'flextable' into an RTF document*

#### **Description**

[rtf\\_add\(\)](#page-0-0) method for adding flextable objects into 'RTF' documents.

#### Usage

```
## S3 method for class 'flextable'
rtf_add(x, value, ...)
```
## Arguments

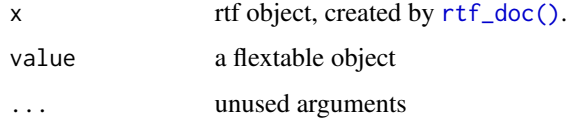

# Examples

```
library(flextable)
library(officer)
ft <- flextable(head(iris))
ft <- autofit(ft)
z < -rtf_doc()z <- rtf_add(z, ft)
print(z, target = tempfile(fileext = ".rtf"))
```
## <span id="page-139-0"></span>save\_as\_docx *Save flextable objects in a 'Word' file*

# Description

sugar function to save flextable objects in an Word file.

### Usage

```
save_as_docx(..., values = NULL, path, pr_section = NULL, align = "center")
```
# Arguments

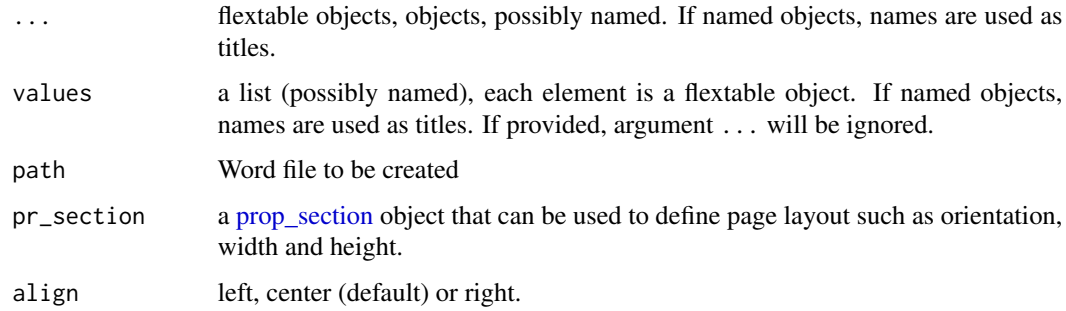

# Value

a string containing the full name of the generated file

# save\_as\_html 141

# See Also

[paginate\(\)](#page-128-0)

```
Other flextable print function: as_raster(), df_printer(), flextable_to_rmd(), gen_grob(),
htmltools_value(), knit_print.flextable(), plot.flextable(), print.flextable(), save_as_html(),
save_as_image(), save_as_pptx(), save_as_rtf(), to_html.flextable()
```
### Examples

```
tf <- tempfile(fileext = ".docx")
library(officer)
ft1 <- flextable(head(iris))
save_as_docx(ft1, path = tf)
ft2 <- flextable(head(mtcars))
sect_properties <- prop_section(
  page_size = page_size(
    orient = "landscape",
    width = 8.3, height = 11.7),
  type = "continuous",
  page_margins = page_mar()
\lambdasave_as_docx(
  `iris table` = ft1, `mtcars table` = ft2,
  path = tf, pr_section = sect_properties
\mathcal{L}
```
<span id="page-140-0"></span>save\_as\_html *Save flextable objects in an 'HTML' file*

#### Description

save a flextable in an 'HTML' file. This function is useful to save the flextable in 'HTML' file without using R Markdown (it is highly recommanded to use R Markdown instead).

#### Usage

```
save_as_html(..., values = NULL, path, lang = "en", title = " ")
```
#### Arguments

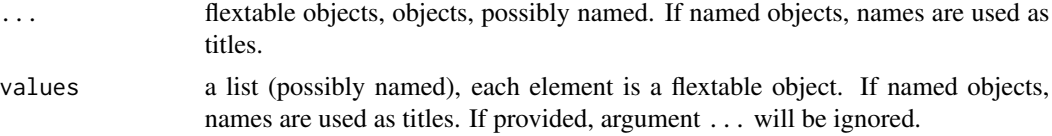

142 save\_as\_image

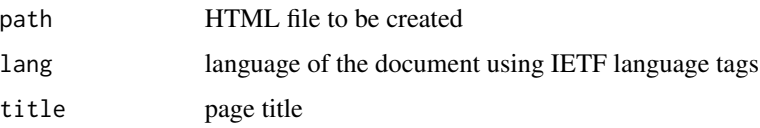

## Value

a string containing the full name of the generated file

# See Also

```
Other flextable print function: as_raster(), df_printer(), flextable_to_rmd(), gen_grob(),
htmltools_value(), knit_print.flextable(), plot.flextable(), print.flextable(), save_as_docx(),
save_as_image(), save_as_pptx(), save_as_rtf(), to_html.flextable()
```
### Examples

```
ft1 <- flextable(head(iris))
tf1 <- tempfile(fileext = ".html")
if (rmarkdown::pandoc_available()) {
  save_as_html(ft1, path = tf1)
  # browseURL(tf1)
}
ft2 <- flextable(head(mtcars))
tf2 <- tempfile(fileext = ".html")
if (rmarkdown::pandoc_available()) {
  save_as_html(
    `iris table` = ft1,
    `mtcars table` = ft2,
   path = tf2,
    title = "rhoooo"
  \lambda# browseURL(tf2)
}
```
<span id="page-141-0"></span>save\_as\_image *Save a flextable in a 'png' or 'svg' file*

### Description

Save a flextable as a png or svg image. This function uses R graphic system to create an image from the flextable, allowing for high-quality image output. See [gen\\_grob\(\)](#page-95-0) for more options.

#### Usage

```
save_as_image(x, path, expand = 10, res = 200, ...)
```
# save\_as\_pptx 143

#### Arguments

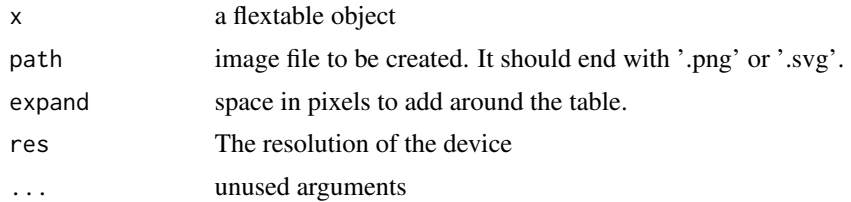

## Value

a string containing the full name of the generated file

#### caption

It's important to note that captions are not part of the table itself. This means when exporting a table to PNG or SVG formats (image formats), the caption won't be included. Captions are intended for document outputs like Word, HTML, or PDF, where tables are embedded within the document itself.

## See Also

```
Other flextable print function: as_raster(), df_printer(), flextable_to_rmd(), gen_grob(),
htmltools_value(), knit_print.flextable(), plot.flextable(), print.flextable(), save_as_docx(),
save_as_html(), save_as_pptx(), save_as_rtf(), to_html.flextable()
```
# Examples

```
library(gdtools)
register_liberationsans()
set_flextable_defaults(font.family = "Liberation Sans")
ft <- flextable(head(mtcars))
```

```
ft <- autofit(ft)
tf <- tempfile(fileext = ".png")
save\_as\_image(x = ft, path = tf)
```

```
init_flextable_defaults()
```
<span id="page-142-0"></span>save\_as\_pptx *Save flextable objects in a 'PowerPoint' file*

#### Description

sugar function to save flextable objects in an PowerPoint file.

This feature is available to simplify the work of users by avoiding the need to use the 'officer' package. If it doesn't suit your needs, then use the API offered by 'officer' which allows simple and complicated things.

#### Usage

save\_as\_pptx(..., values = NULL, path)

# Arguments

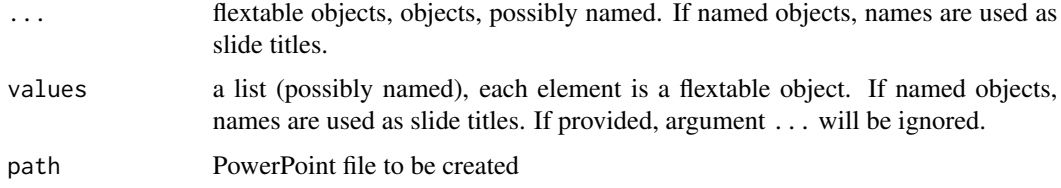

### Value

a string containing the full name of the generated file

#### Note

The PowerPoint format ignores captions (see [set\\_caption\(\)](#page-146-0)).

## See Also

```
Other flextable print function: as_raster(), df_printer(), flextable_to_rmd(), gen_grob(),
htmltools_value(), knit_print.flextable(), plot.flextable(), print.flextable(), save_as_docx(),
save_as_html(), save_as_image(), save_as_rtf(), to_html.flextable()
```
### Examples

```
ft1 <- flextable(head(iris))
tf <- tempfile(fileext = ".pptx")
save_as_pptx(ft1, path = tf)
ft2 <- flextable(head(mtcars))
tf <- tempfile(fileext = ".pptx")
save_as_pptx(`iris table` = ft1, `mtcars table` = ft2, path = tf)
```
<span id="page-143-0"></span>save\_as\_rtf *Save flextable objects in an 'RTF' file*

## Description

sugar function to save flextable objects in an 'RTF' file.

#### Usage

```
save\_as\_rtf(..., values = NULL, path, pr\_section = NULL)
```
# save\_as\_rtf 145

## **Arguments**

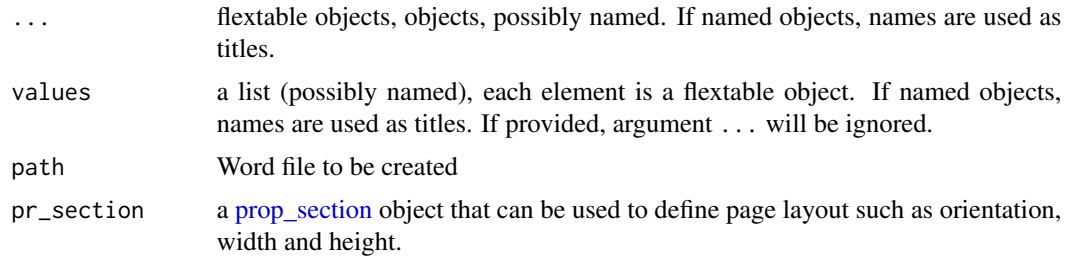

## Value

a string containing the full name of the generated file

## See Also

#### [paginate\(\)](#page-128-0)

```
Other flextable print function: as_raster(), df_printer(), flextable_to_rmd(), gen_grob(),
htmltools_value(), knit_print.flextable(), plot.flextable(), print.flextable(), save_as_docx(),
save_as_html(), save_as_image(), save_as_pptx(), to_html.flextable()
```

```
tf <- tempfile(fileext = ".rtf")
library(officer)
ft1 <- flextable(head(iris))
save_as_rtf(ft1, path = tf)
ft2 <- flextable(head(mtcars))
sect_properties <- prop_section(
  page_size = page_size(
    orient = "landscape",
    width = 8.3, height = 11.7),
  type = "continuous",
  page_margins = page_mar(),
  header_default = block_list(
    fpar(ftext("text for default page header")),
    qflextable(data.frame(a = 1L))
  \lambda\mathcal{L}tf <- tempfile(fileext = ".rtf")
save_as_rtf(
  `iris table` = ft1, `mtcars table` = ft2,
  path = tf, pr_section = sect_properties
\mathcal{L}
```
<span id="page-145-0"></span>

#### Description

This function is used to separate and place individual labels in their own rows if your variable names contain multiple delimited labels.

## Usage

```
separate_header(
  x,
  opts = c("span-top", "center-hspan", "bottom-vspan", "default-theme"),
  split = "[\_ \setminus \ . \ ]".fixed = FALSE
)
```
## Arguments

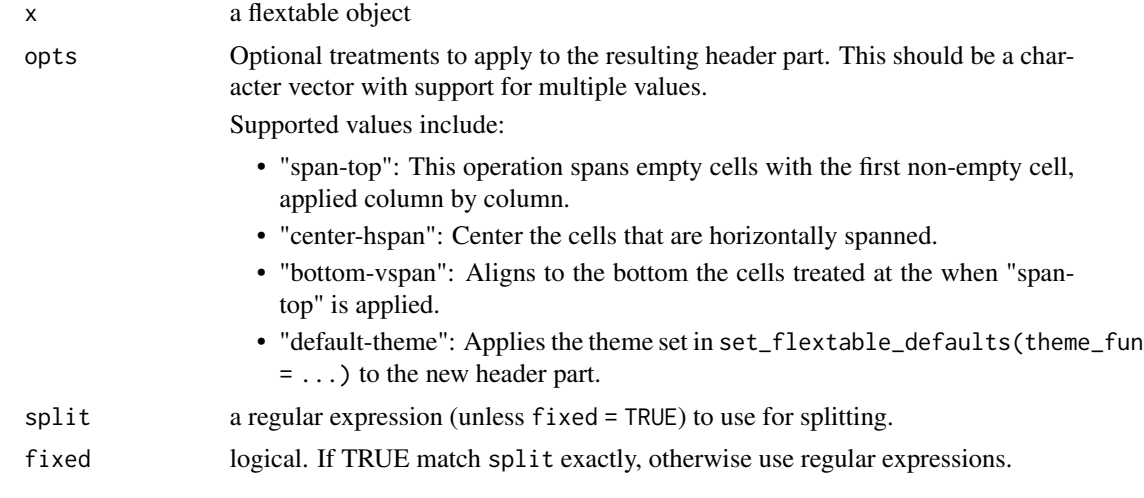

## See Also

Other functions for row and column operations in a flextable: [add\\_body\(](#page-6-0)), [add\\_body\\_row\(](#page-7-0)), [add\\_footer\(](#page-8-0)), [add\\_footer\\_lines\(](#page-9-0)), [add\\_footer\\_row\(](#page-10-0)), [add\\_header\(](#page-12-0)), [add\\_header\\_row\(](#page-14-0)), [delete\\_columns\(](#page-70-0)), [delete\\_part\(](#page-71-0)), [delete\\_rows\(](#page-71-1)), [set\\_header\\_footer\\_df](#page-155-0), [set\\_header\\_labels\(](#page-156-0))

# Examples

library(flextable)

```
x <- data.frame(
 Species = as.factor(c("setosa", "versicolor", "virginica")),
 Sepal.Length_mean = c(5.006, 5.936, 6.588),
```
## set\_caption 147

```
Sepal.Length_sd = c(0.35249, 0.51617, 0.63588),
 Sepal.Width_mean = c(3.428, 2.77, 2.974),
 Sepal.Width_sd = c(0.37906, 0.3138, 0.3225),
 Petal.Length_mean = c(1.462, 4.26, 5.552),
 Petal.Length_sd = c(0.17366, 0.46991, 0.55189),
 Petal.Width_mean = c(0.246, 1.326, 2.026),
 Petal.Width_sd = c(0.10539, 0.19775, 0.27465)
)
ft_1 <- flextable(x)
ft_1 <- colformat_double(ft_1, digits = 2)
ft_1 \leftarrow themebox(ft_1)ft_1 <- separate_header(
 x = ft_1,opts = c("span-top", "bottom-vspan")
)
ft_1
```
set\_caption *Set Caption*

#### **Description**

Set caption value in a flextable. The function can also be used to define formattings that will be applied if possible to Word and HTML outputs.

- The caption will be associated with a paragraph style when the output is Word. It can also be numbered as a auto-numbered Word computed value.
- The PowerPoint format ignores captions. PowerPoint documents are not structured and do not behave as HTML documents and paginated documents (word, pdf), and it's not possible to know where we should create a shape to contain the caption (technically it can't be in the PowerPoint shape containing the table).

When working with 'R Markdown' or 'Quarto', the caption settings defined with set\_caption() will be prioritized over knitr chunk options.

Caption value can be a single string or the result to a call to [as\\_paragraph\(\)](#page-42-0). With the latter, the caption is made of formatted chunks whereas with the former, caption will not be associated with any formatting.

```
set_caption(
  x,
  caption = NULL,
  autonum = NULL,word_stylename = "Table Caption",
  style = word_stylename,
  fp = fp = fp and (p adding = 3),
```

```
align_with_table = TRUE,
  html_classes = NULL,
 html_escape = TRUE
)
```
# Arguments

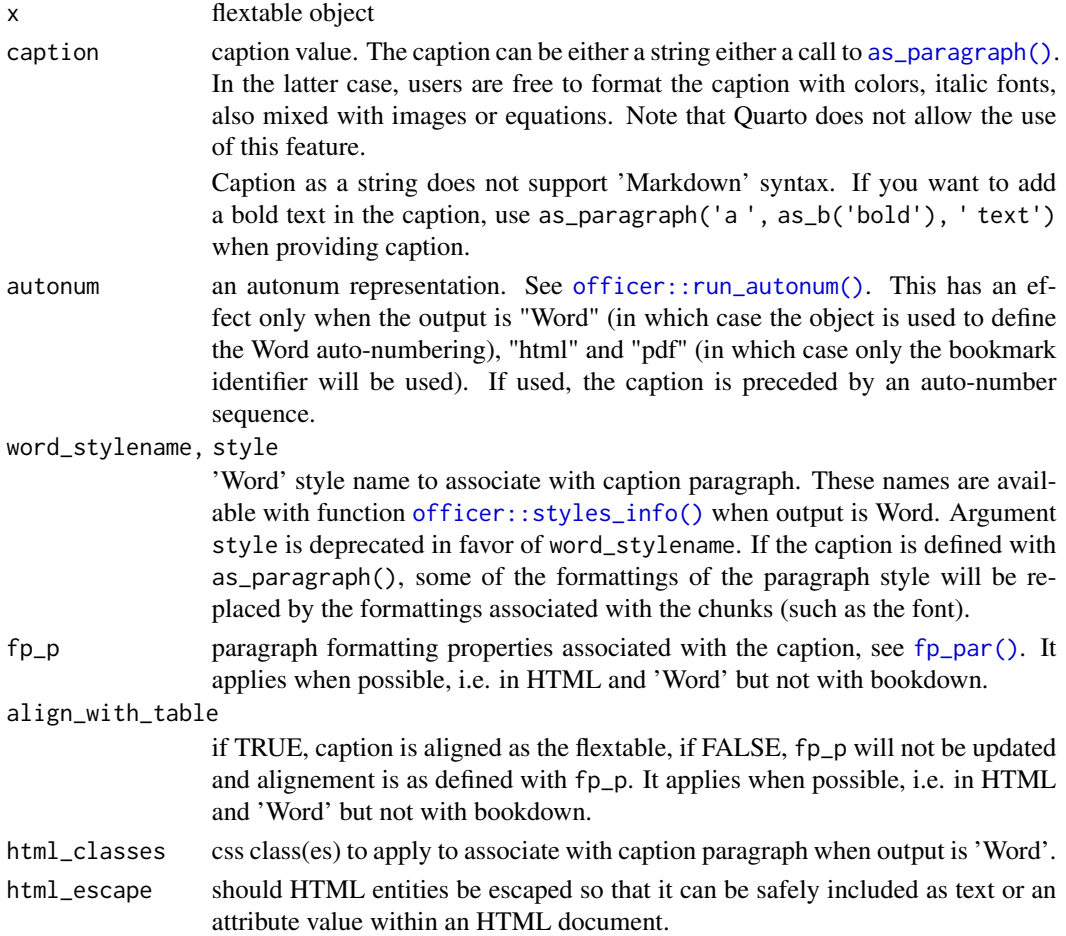

# Details

The behavior of captions in the 'flextable' package varies depending on the formats and technologies used.

The values set by the set\_caption() function will be prioritized whenever possible, including the caption ID and associated paragraph style. However, it's important to note that the behavior may differ across different tools. Here's what we have observed and attempted to respect, but please inform us if you believe our observations are incorrect:

• In Word and HTML documents created with 'rmarkdown' rmarkdown::word\_document() and rmarkdown::html\_document(), numbered and cross-referenced captions are not typically expected.

- In PDF documents created with 'rmarkdown' rmarkdown::pdf\_document(), numbers are automatically added before the caption.
- In Word and HTML documents created with 'bookdown', numbered and cross-referenced captions are expected. 'bookdown' handles this functionality, but due to technical reasons, the caption should not be defined within an HTML or XML block. Therefore, when using 'flextable', the ability to format the caption content is lost (this limitation does not apply to PDF documents).
- HTML and PDF documents created with Quarto handle captions and cross-references differently. Quarto replaces captions with 'tbl-cap' and 'label' values.
- Word documents created with Quarto present another specific case. Currently, Quarto does not inject captions using the 'tbl-cap' and label values. However, this is a temporary situation that is expected to change in the future. The 'flextable' package will adapt accordingly as Quarto evolves.
- When using the body\_add\_flextable() function, all the options specified with set\_caption() will be enabled.

Using [body\\_add\\_flextable\(\)](#page-50-0) enable all options specified with set\_caption().

#### R Markdown

flextable captions can be defined from R Markdown documents by using knitr::opts\_chunk\$set(). User don't always have to call set\_caption() to set a caption, he can use knitr chunk options instead. A typical call would be:

```
\cdots{r}
#| tab.id: bookmark_id
#| tab.cap: caption text
flextable(head(cars))
\sqrt{2}
```
tab.id is the caption id or bookmark, tab.cap is the caption text. There are many options that can replace set\_caption() features. The following knitr chunk options are available:

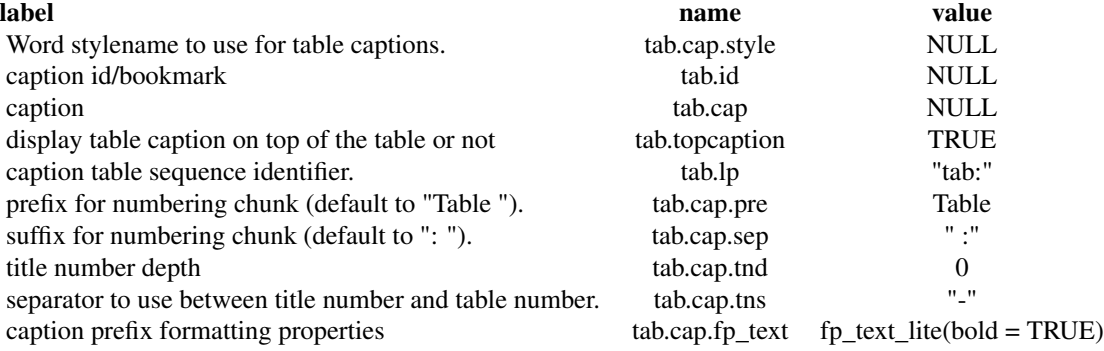

See [knit\\_print.flextable](#page-111-0) for more details.

## Formatting the caption

To create captions in R Markdown using the 'flextable' package and 'officer' package, you can utilize the as\_paragraph() function. This approach is recommended when your captions require complex content, such as a combination of different text styles or the inclusion of images and equations.

The caption is constructed as a paragraph consisting of multiple chunks. Each chunk represents a specific portion of the caption with its desired formatting, such as red bold text or Arial italic text.

By default, if no specific formatting is specified (using either "a string" or as\_chunk("a string")), the fp\_text\_default() function sets the font settings for the caption, including the font family, boldness, italics, color, etc. The default values can be modified using the set\_flextable\_defaults() function. However, it is recommended to explicitly use as\_chunk() to define the desired formatting.

It's important to note that the style properties of the caption will not override the formatting of the individual elements within it. Therefore, you need to explicitly specify the font to be used for the caption.

Here's an example of how to set a caption for a flextable in R Markdown using the 'officer' package:

```
library(flextable)
library(officer)
ftab <- flextable(head(cars)) %>%
  set_caption(
   as_paragraph(
      as_chunk("caption", props = fp_test_defallt(font-family = "Cambris"))
   ), word_stylename = "Table Caption"
  \lambda
```

```
print(ftab, preview = "docx")
```
In this example, the set\_caption() function sets the caption for the flextable. The caption is created using as\_paragraph() with a single chunk created using as\_chunk("caption", props = fp\_text\_default(font.family = "Cambria")). The word\_stylename parameter is used to specify the table caption style in the resulting Word document. Finally, the print() function generates the flextable with the caption, and preview = "docx" displays a preview of the resulting Word document.

## Using 'Quarto'

In 'Quarto', captions and cross-references are handled differently compared to 'R Markdown', where flextable takes care of the job. In Quarto, the responsibility for managing captions lies with the Quarto framework itself. Consequently, the set\_caption() function in 'flextable' is not as useful in a 'Quarto' document. The formatting and numbering of captions are determined by Quarto rather than flextable. Please refer to the Quarto documentation for more information on how to work with captions in Quarto.

## See Also

[flextable\(\)](#page-78-0)

# set\_flextable\_defaults 151

## Examples

```
ftab <- flextable(head(iris))
ftab <- set_caption(ftab, "my caption")
ftab
library(officer)
autonum \le- run_autonum(seq_id = "tab", bkm = "mtcars")
ftab <- flextable(head(mtcars))
ftab <- set_caption(ftab, caption = "mtcars data", autonum = autonum)
ftab
```
<span id="page-150-0"></span>set\_flextable\_defaults

*Modify flextable defaults formatting properties*

## Description

The current formatting properties (see [get\\_flextable\\_defaults\(\)](#page-98-0)) are automatically applied to every flextable you produce. Use set\_flextable\_defaults() to override them. Use init\_flextable\_defaults() to re-init all values with the package defaults.

```
set_flextable_defaults(
  font.family = NULL,
  font.size = NULL,
  font.color = NULL,
  text.align = NULL,
  padding = NULL,
  padding.bottom = NULL,
  padding.top = NULL,
  padding.left = NULL,
  padding.right = NULL,
  border.color = NULL,
  border.width = NULL,
  background.color = NULL,
  line_spacing = NULL,
  table.layout = NULL,
  cs.family = NULL,
  eastasia.family = NULL,
  hansi.family = NULL,
  decimal.mark = NULL,
  big.mark = NULL,
  digits = NULL,pct_digits = NULL,
  na_str = NULL,
  nan_str = NULL,
```

```
fmt_date = NULL,
  fmt_datetime = NULL,
  extra_css = NULL,
  scroll = NULL,
  table_align = "center",
  split = NULL,keep_with_next = NULL,
  tabcolsep = NULL,
  arraystretch = NULL,
  float = NULL,fonts_ignore = NULL,
  theme_fun = NULL,
 post_process_all = NULL,
 post_process_pdf = NULL,
 post_process_docx = NULL,
 post_process_html = NULL,
 post_process_pptx = NULL,
  ...
\mathcal{L}
```
init\_flextable\_defaults()

# Arguments

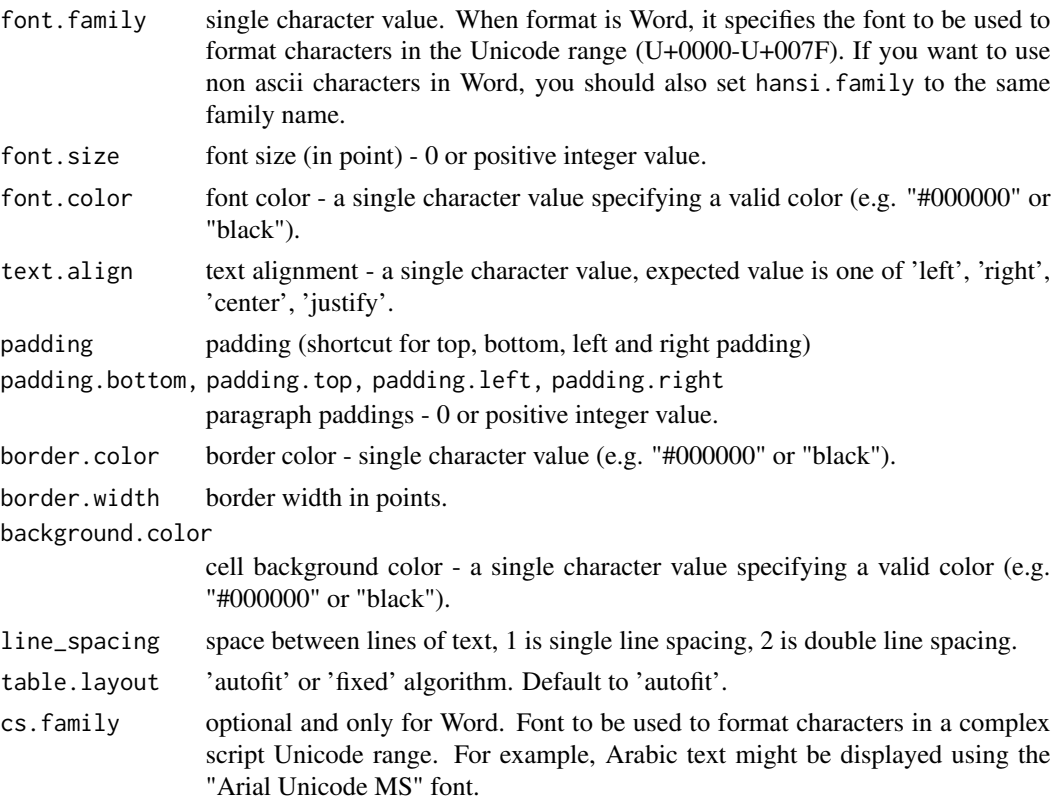

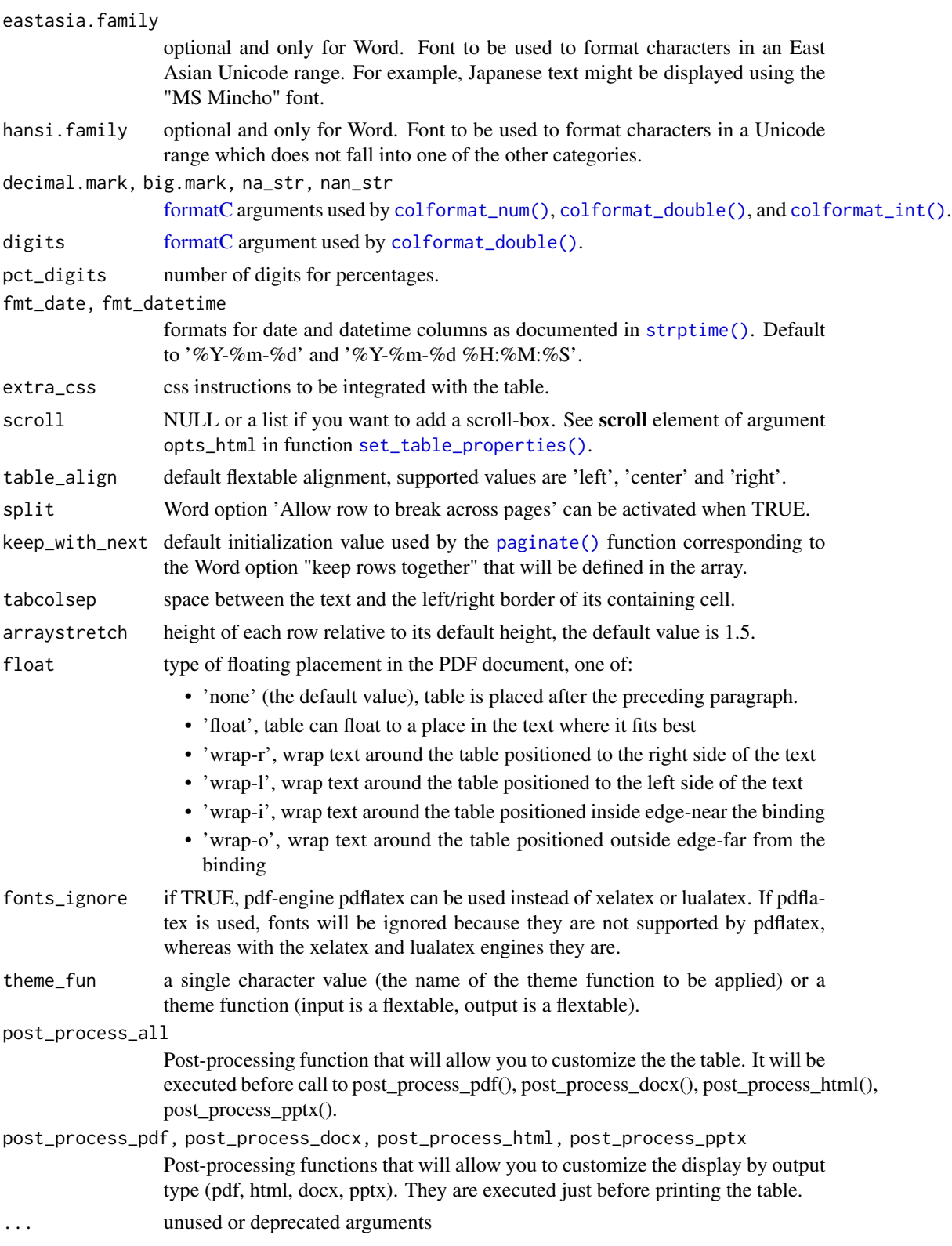

# Value

a list containing previous default values.

## See Also

```
Other functions related to themes: get_flextable_defaults(), theme_alafoli(), theme_apa(),
theme_booktabs(), theme_box(), theme_tron(), theme_tron_legacy(), theme_vader(), theme_vanilla(),
theme_zebra()
```
## Examples

```
ft_1 <- qflextable(head(airquality))
ft_1old <- set_flextable_defaults(
  fontcolor = "#A48855",border.color = "#8855AA"
\mathcal{L}ft_2 <- qflextable(head(airquality))
ft_2do.call(set_flextable_defaults, old)
```
set\_formatter *Set column formatter functions*

## Description

Apply formatter functions to column keys.

Functions should have a single argument (the vector) and should return the formatted values as a character vector.

```
set_{formatter(x, ..., values = NULL, part = "body")set_formatter_type(
  x,
  fmt\_double = "%.03f",fmt_integer = "%.0f",
  fmt\_date = "XY-Xm-Xd",fmt_datetime = "%Y-%m-%d %H:%M:%S",
  true = "true".
 false = "false",
 na\_str = ")
```
## set\_formatter 155

#### **Arguments**

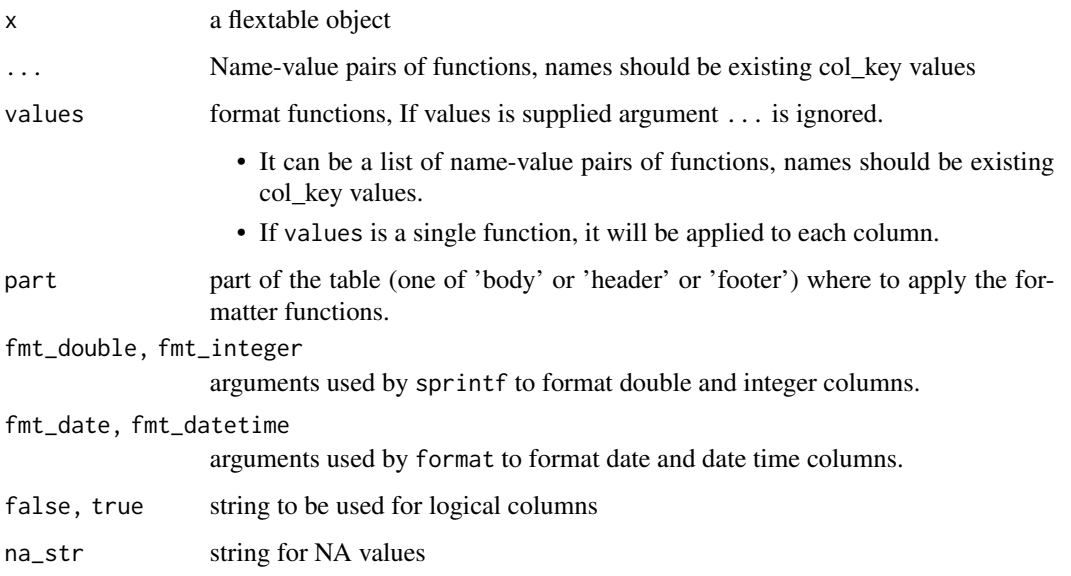

# set\_formatter\_type

set\_formatter\_type is an helper function to quickly define formatter functions regarding to column types.

This function will be deprecated in favor of the colformat\_\* functions, for example [colformat\\_double\(\)](#page-60-0). Note that we want to deprecate the set\_formatter\_type() function, not the set\_formatter() function.

# See Also

Other cells formatters: [colformat\\_char\(](#page-57-0)), [colformat\\_date\(](#page-58-0)), [colformat\\_datetime\(](#page-59-0)), [colformat\\_double\(](#page-60-0)), [colformat\\_image\(](#page-61-0)), [colformat\\_int\(](#page-62-0)), [colformat\\_lgl\(](#page-63-0)), [colformat\\_num\(](#page-64-0))

Other cells formatters: [colformat\\_char\(](#page-57-0)), [colformat\\_date\(](#page-58-0)), [colformat\\_datetime\(](#page-59-0)), [colformat\\_double\(](#page-60-0)), [colformat\\_image\(](#page-61-0)), [colformat\\_int\(](#page-62-0)), [colformat\\_lgl\(](#page-63-0)), [colformat\\_num\(](#page-64-0))

```
ft <- flextable(head(iris))
ft <- set_formatter(
  x = ft,
  Sepal.Length = function(x) sprintf("%.02f", x),
  Sepal.Width = function(x) sprintf("%.04f", x)
)
ft <- theme_vanilla(ft)
ft
```
<span id="page-155-0"></span>set\_header\_footer\_df *Set flextable's header or footer rows*

#### **Description**

Use a data.frame to specify flextable's header or footer rows.

The data.frame must contain a column whose values match flextable col\_keys argument, this column will be used as join key. The other columns will be displayed as header or footer rows. The leftmost column is used as the top header/footer row and the rightmost column is used as the bottom header/footer row.

## Usage

 $set\_header\_df(x, mapping = NULL, key = "col\_keys")$ set\_footer\_df(x, mapping = NULL, key = "col\_keys")

#### Arguments

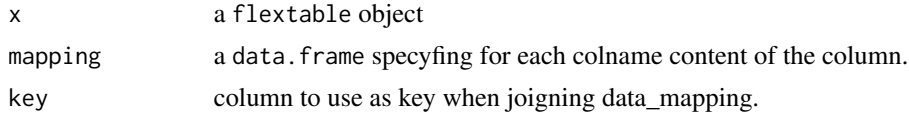

## See Also

Other functions for row and column operations in a flextable:  $add\_body()$ ,  $add\_body_row()$ , [add\\_footer\(](#page-8-0)), [add\\_footer\\_lines\(](#page-9-0)), [add\\_footer\\_row\(](#page-10-0)), [add\\_header\(](#page-12-0)), [add\\_header\\_row\(](#page-14-0)), [delete\\_columns\(](#page-70-0)), [delete\\_part\(](#page-71-0)), [delete\\_rows\(](#page-71-1)), [separate\\_header\(](#page-145-0)), [set\\_header\\_labels\(](#page-156-0))

```
typology <- data.frame(
 col\_keys = c("Sepal.Length", "Sepal.Width", "Petal.Length",
    "Petal.Width", "Species"
 ),
 what = c("Sepal", "Sepal", "Petal", "Petal", "Species"),
 measure = c("Length", "Width", "Length", "Width", "Species"),
 stringsAsFactors = FALSE
\mathcal{L}ft_1 <- flextable(head(iris))
ft_1 <- set_header_df(ft_1, mapping = typology, key = "col_keys")
ft_1 <- merge_h(ft_1, part = "header")
ft_1 \leftarrow merge_v (ft_1, j = "Species", part = "header")ft_1 <- theme_vanilla(ft_1)
ft_1 <- fix_border_issues(ft_1)
ft_1
```

```
typology <- data.frame(
  col\_keys = c("Sepal.Length", "Sepal.Width", "Petal.Length",
    "Petal.Width", "Species"
  ),
  unit = c("cm", "cm", "cm", "cm", "cm", "cm", "stringsAsFactors = FALSE
\lambdaft_2 <- set_footer_df(ft_1, mapping = typology, key = "col_keys")
ft_2 <- italic(ft_2, italic = TRUE, part = "footer")
ft_2 <- theme_booktabs(ft_2)
ft_2 <- fix_border_issues(ft_2)
ft_2
```
<span id="page-156-0"></span>set\_header\_labels *Change headers labels*

## Description

This function set labels for specified columns in the bottom row header of a flextable.

#### Usage

```
set_header_labels(x, ..., values = NULL)
```
## Arguments

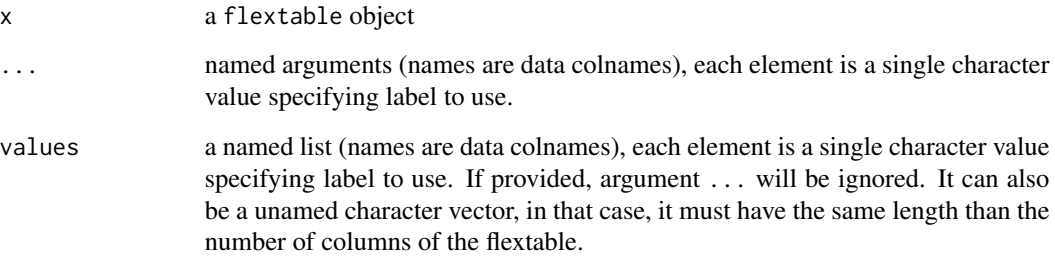

# See Also

Other functions for row and column operations in a flextable:  $add\_body()$ ,  $add\_body\_row()$ , [add\\_footer\(](#page-8-0)), [add\\_footer\\_lines\(](#page-9-0)), [add\\_footer\\_row\(](#page-10-0)), [add\\_header\(](#page-12-0)), [add\\_header\\_row\(](#page-14-0)), [delete\\_columns\(](#page-70-0)), [delete\\_part\(](#page-71-0)), [delete\\_rows\(](#page-71-1)), [separate\\_header\(](#page-145-0)), [set\\_header\\_footer\\_df](#page-155-0)

## Examples

```
ft <- flextable(head(iris))
ft <- set_header_labels(ft,
  Sepal.Length = "Sepal length",
  Sepal.Width = "Sepal width", Petal.Length = "Petal length",
  Petal.Width = "Petal width"
\lambdaft <- flextable(head(iris))
ft <- set_header_labels(ft,
 values = list(
    Sepal.Length = "Sepal length",
    Sepal.Width = "Sepal width",
    Petal.Length = "Petal length",
    Petal.Width = "Petal width"
 )
\lambdaft
ft <- flextable(head(iris))
ft <- set_header_labels(
  x = ft,values = c("Sepal length",
    "Sepal width", "Petal length",
    "Petal width", "Species")
\mathcal{L}ft
```
<span id="page-157-0"></span>set\_table\_properties *Global table properties*

# Description

Set table layout and table width. Default to fixed algorithm.

If layout is fixed, column widths will be used to display the table; width is ignored.

If layout is autofit, column widths will not be used; table width is used (as a percentage).

```
set_table_properties(
  x,
  layout = "fixed",
 width = \theta,
  align = NULL,
 opts_html = list(),
  opts_word = list(),
 opts.pdf = list(),
```

```
word_title = NULL,
 word_description = NULL
\mathcal{L}
```
# Arguments

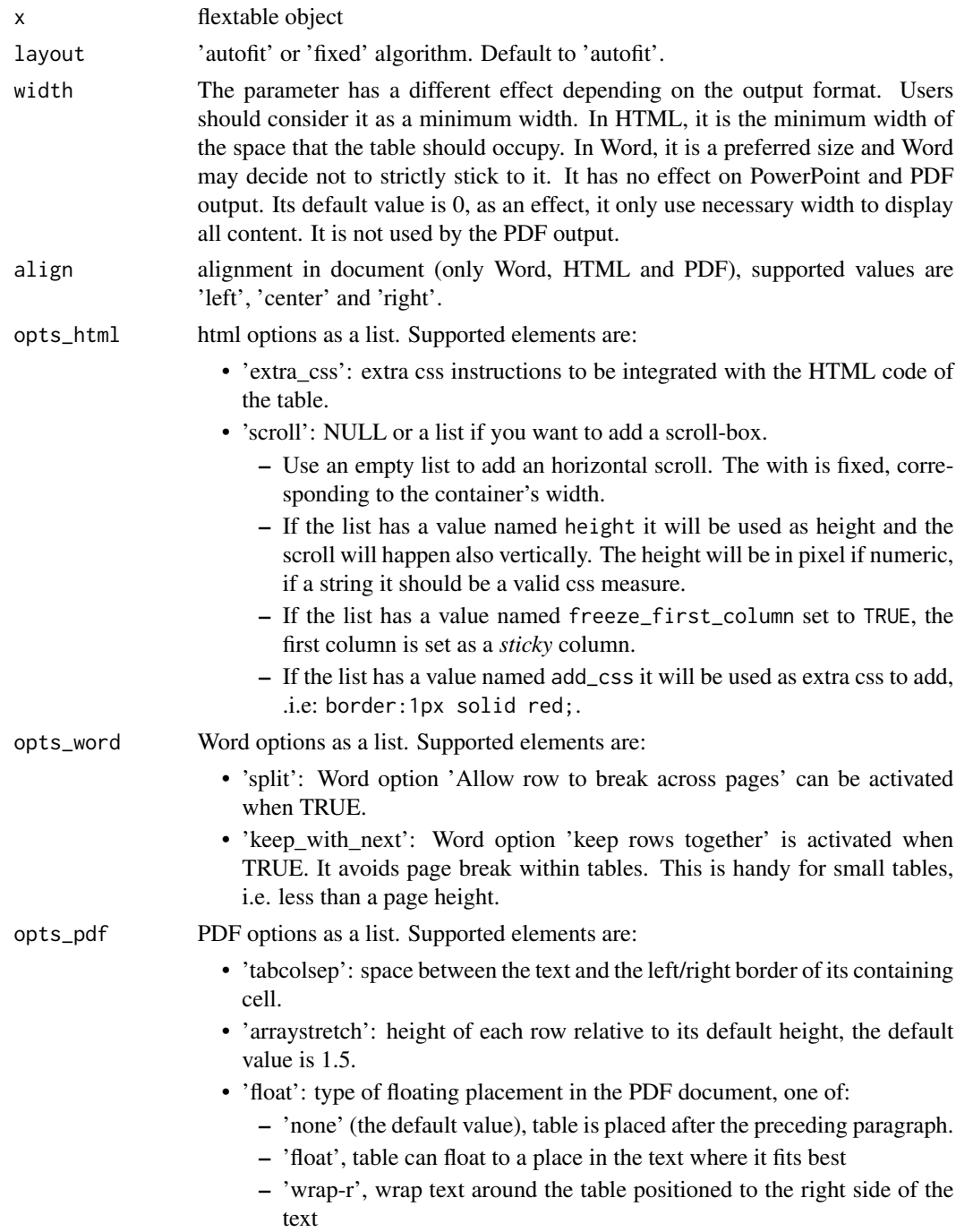

- 'wrap-l', wrap text around the table positioned to the left side of the text
- 'wrap-i', wrap text around the table positioned inside edge-near the binding
- 'wrap-o', wrap text around the table positioned outside edge-far from the binding
- 'fonts\_ignore': if TRUE, pdf-engine 'pdflatex' can be used instead of 'xelatex' or 'lualatex.' If pdflatex is used, fonts will be ignored because they are not supported by pdflatex, whereas with the xelatex and lualatex engines they are.
- 'caption\_repeat': a boolean that indicates if the caption should be repeated along pages. Its default value is TRUE.
- 'footer\_repeat': a boolean that indicates if the footer should be repeated along pages. Its default value is TRUE.
- 'default\_line\_color': default line color, restored globally after the flextable is produced.

word\_title alternative text for Word table (used as title of the table)

word\_description

alternative text for Word table (used as description of the table)

## Note

PowerPoint output ignore 'autofit layout'.

#### See Also

```
Other flextable dimensions: autofit(), dim.flextable(), dim_pretty(), fit_to_width(),
flextable_dim(), height(), hrule(), ncol_keys(), nrow_part(), width()
```

```
library(flextable)
ft_1 <- flextable(head(cars))
ft_1 <- autofit(ft_1)
ft_2 <- set_table_properties(ft_1, width = .5, layout = "autofit")
ft_2ft_3 \leftarrow set_table\_properties(ft_1, width = 1, layout = "autofit")# add scroll for HTML ----
set.seed(2)
dat \leq lapply(1:14, function(x) rnorm(n = 20))
dat <- setNames(dat, paste0("colname", 1:14))
dat <- as.data.frame(dat)
ft_4 <- flextable(dat)
ft_4 <- colformat_double(ft_4)
ft_4 \leftarrow bg (ft_4, j = 1, bg = "HDDDDD", part = "all")ft_4 <- bg (ft_4, i = 1, bg = "#DDDDD", part = "header")ft_4 \leftarrow \text{autofit}(ft_4)
```
# shift\_table 161

```
ft_4 <- set_table_properties(
 x = ft_4,opts_html = list(
   scroll = list(
     height = "500px",
      freeze_first_column = TRUE
   )
 )
\lambdaft_4
```
shift\_table *Create a shift table*

#### Description

Create a shift table ready to be used with tabulator().

The function is transforming a dataset representing some 'Laboratory Tests Results' structured as *CDISC clinical trial data sets* format to a dataset representing the shift table.

Shift tables are tables used in clinical trial analysis. They show the progression of change from the baseline, with the progression often being along time; the number of subjects is displayed in different range (e.g. low, normal, or high) at baseline and at selected time points or intervals.

#### Usage

```
shift_table(
 x,
  cn_visit = "VISIT",
  cn_visit_num = "VISITNUM",
  cn_grade = "LBNRIND",
  cn_usubjid = "USUBJID",
  cn_lab_cat = NA_character_,
  cn_is_baseline = "LBBLFL",
 baseline_identifier = "Y",
  cn_treatment = NA_character_,
  grade_levels = c("LOW", "NORMAL", "HIGH"),
  grade_labels = c("Low", "Normal", "High")
)
```
## Arguments

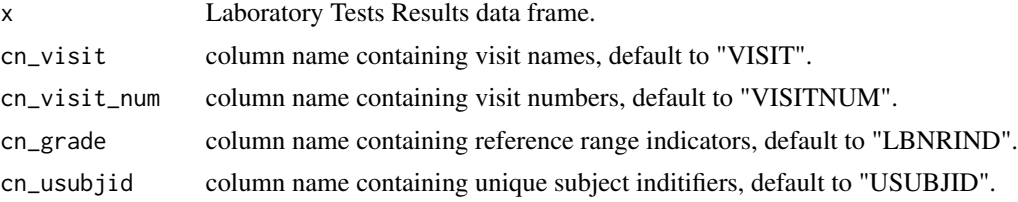

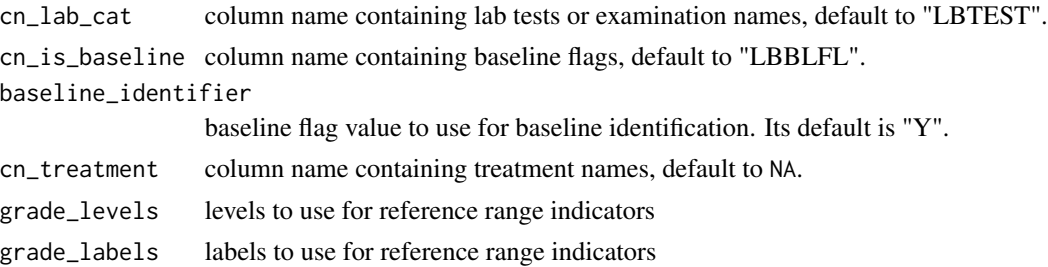

## Value

the shift table as a data.frame. Additionnal elements are provided in attributes:

- "VISIT\_N": count of unique subject id per visits, labs and eventually treatments. This element is supposed to be used as value for argument hidden\_data of function tabulator().
- "FUN\_VISIT": a utility function to easily turn *visit* column as a factor column. It should be applied after the shift table creation.
- "FUN\_GRADE": a utility function to easily turn *grade* column as a factor column. It adds "MISSING/Missing" and "SUM/Sum" at the end of the set of values specified in arguments grade\_levels and grade\_labels. It should be applied after the shift table creation.

```
library(data.table)
library(flextable)
# data simulation ----
USUBJID <- sprintf("01-ABC-%04.0f", 1:200)
VISITS <- c("SCREENING 1", "WEEK 2", "MONTH 3")
LBTEST <- c("Albumin", "Sodium")
VISITNUM <- seq_along(VISITS)
LBBLFL <- rep(NA_character_, length(VISITNUM))
LBBLFL[1] <- "Y"
VISIT <- data.frame(
  VISIT = VISITS, VISITNUM = VISITNUM,
  LBBLFL = LBBLFL, stringsAsFactors = FALSE
)
labdata <- expand.grid(
  USUBJID = USUBJID, LBTEST = LBTEST,
  VISITNUM = VISITNUM,
  stringsAsFactors = FALSE
\lambdasetDT(labdata)
labdata <- merge(labdata, VISIT, by = "VISITNUM")
subject_elts <- unique(labdata[, .SD, .SDcols = "USUBJID"])
subject_elts <- unique(subject_elts)
```

```
subject_elts[, c("TREAT") := list(
  sample(x = c("Treatment", "Placebo"), size = .N, replace = TRUE))]
subject_elts[, c("TREAT") := list(
  factor(.SD$TREAT, levels = c("Treatment", "Placebo"))
)]
setDF(subject_elts)
labdata <- merge(labdata, subject_elts,
  by = "USUBJID", all.x = TRUE, all.y = FALSE\lambdalabdata[, c("LBNRIND") := list(
  sample(
    x = c("LOW", "NORMAL", "HIGH"), size = .N,replace = TRUE, prob = c(.03, .9, .07))
)]
setDF(labdata)
# shift table calculation ----
SHIFT_TABLE <- shift_table(
  x = labdata, cn_visit = "VISIT",
  cn_grade = "LBNRIND",
  cn_usubjid = "USUBJID",
  cn_lab_cat = "LBTEST",
  cn_treatment = "TREAT",
  cn_is_baseline = "LBBLFL",
  baseline_identifier = "Y",
  grade_levels = c("LOW", "NORMAL", "HIGH")
\mathcal{L}# get attrs for post treatment ----
SHIFT_TABLE_VISIT <- attr(SHIFT_TABLE, "VISIT_N")
visit_as_factor <- attr(SHIFT_TABLE, "FUN_VISIT")
range_as_factor <- attr(SHIFT_TABLE, "FUN_GRADE")
# post treatments ----
SHIFT_TABLE$VISIT <- visit_as_factor(SHIFT_TABLE$VISIT)
SHIFT_TABLE$BASELINE <- range_as_factor(SHIFT_TABLE$BASELINE)
SHIFT_TABLE$LBNRIND <- range_as_factor(SHIFT_TABLE$LBNRIND)
SHIFT_TABLE_VISIT$VISIT <- visit_as_factor(SHIFT_TABLE_VISIT$VISIT)
# tabulator ----
my_format <- function(z) {
  formatC(z * 100,
    digits = 1, format = "f",
    flag = "0", width = 4
```

```
)
}
tab <- tabulator(
  x = SHIFT_TABLE,
  hidden_data = SHIFT_TABLE_VISIT,
  row_compose = list(
    VISIT = as_paragraph(VISIT, "\n(N=", N_VISIT, ")")
  ),
  rows = c("LBTEST", "VISIT", "BASELINE"),
  columns = c("TREAT", "LBNRIND"),
  `n` = as_paragraph(N),
  `%` = as_paragraph(as_chunk(PCT, formatter = my_format))
\mathcal{L}# as_flextable ----
ft_1 <- as_flextable(
  x = tab, separate_with = "VISIT",
  label\_rows = c(LBTEST = "Lab Test", VISIT = "Visit",
    BASELINE = "Reference Range Indicator"
  )
)
ft_1
```
## style *Set flextable style*

# Description

Modify flextable text, paragraphs and cells formatting properties. It allows to specify a set of formatting properties for a selection instead of using multiple functions (.i.e bold, italic, bg) that should all be applied to the same selection of rows and columns.

```
style(
  x,
 i = NULL,i = NULL,
 pr_t = NULL,pr\_p = NULL,pr_{c} = NULL,
 part = "body"
)
```
#### summarizor and the state of the state of the state of the state of the state of the state of the state of the state of the state of the state of the state of the state of the state of the state of the state of the state of

#### Arguments

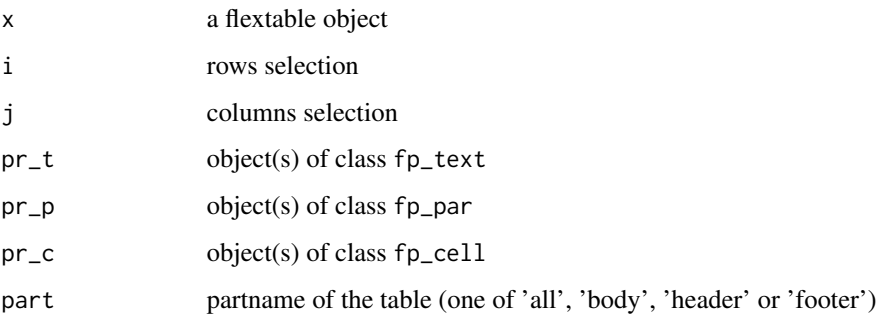

## Examples

```
library(officer)
def_cell <- fp_cell(border = fp_border(color = "wheat"))
def_par <- fp_par(text.align = "center")
ft <- flextable(head(mtcars))
ft \le style(ft, pr_c = def_cell, pr_p = def_par, part = "all")
ft \le style(ft, \sim drat > 3.5, \sim vs + am + gear + carb,
  pr_t = fp_text(color = "red", italic = TRUE)
\mathcal{L}ft
```
<span id="page-164-0"></span>summarizor *Data summary preparation*

## Description

It performs a univariate statistical analysis of a dataset by group and formats the results so that they can be used with the [tabulator\(\)](#page-167-0) function or directly with [as\\_flextable.](#page-31-0)

```
summarizor(
 x,
 by = character(),
 overall_label = NULL,
 num_stats = c("mean_sd", "median_iqr", "range"),
 hide_null_na = TRUE
\mathcal{E}
```
166 surround and the surround surround surround surround surround surround surround surround surround surround

### Arguments

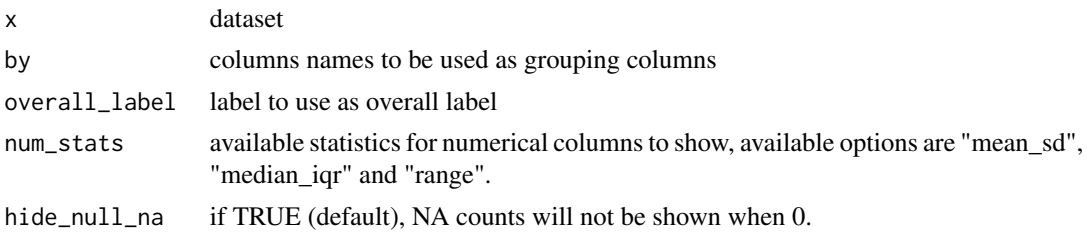

## Note

This is very first version of the function; be aware it can evolve or change.

# See Also

[fmt\\_summarizor\(\)](#page-81-0), [labelizor\(\)](#page-115-0)

# Examples

```
z \leftarrow summarizor(CO2[-c(1, 4)],by = "Treatment",
  overall_label = "Overall"
)
ft_1 <- as_flextable(z)
ft_1ft_2 \leftarrow as_flextable(z, sep_w = 0, spread_first_col = TRUE)
ft_2z \leftarrow summarizor(CO2[-c(1, 4)])
ft_3 \leftarrow as_flextable(z, sep_w = 0, spread_first_col = TRUE)
ft_3
```
surround *Set borders for a selection of cells*

# Description

Highlight specific cells with borders.

To set borders for the whole table, use [border\\_outer\(\)](#page-56-0), [border\\_inner\\_h\(\)](#page-54-0) and [border\\_inner\\_v\(\)](#page-55-0). All the following functions also support the row and column selector i and j:

- [hline\(\)](#page-104-0): set bottom borders (inner horizontal)
- [vline\(\)](#page-184-0): set right borders (inner vertical)
- [hline\\_top\(\)](#page-105-0): set the top border (outer horizontal)
- [vline\\_left\(\)](#page-185-0): set the left border (outer vertical)

#### surround the contract of the contract of the contract of the contract of the contract of the contract of the contract of the contract of the contract of the contract of the contract of the contract of the contract of the c

# Usage

```
surround(
 x,
 i = NULL,j = NULL,border = NULL,
 border.top = NULL,
 border.bottom = NULL,
 border.left = NULL,
 border.right = NULL,
 part = "body"\lambda
```
## Arguments

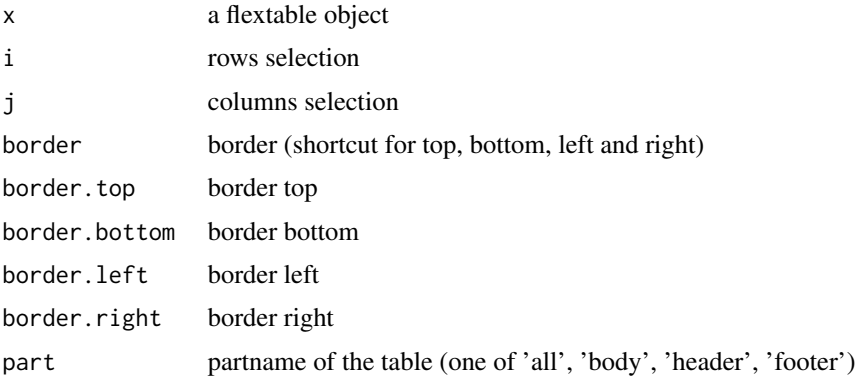

## See Also

```
Other borders management: border_inner(), border_inner_h(), border_inner_v(), border_outer(),
border_remove(), hline(), hline_bottom(), hline_top(), vline(), vline_left(), vline_right()
```

```
library(officer)
library(flextable)
# cell to highlight
vary_i < -1:3vary_j <- 1:3
std_border <- fp_border(color = "orange")
ft <- flextable(head(iris))
ft \leq border_remove(x = ft)
ft \le border_outer(x = ft, border = std_border)
for (id in seq_along(vary_i)) {
 ft \leftarrow bg(
```
168 tabulator tabulator and the set of the set of the set of the set of the set of the set of the set of the set of the set of the set of the set of the set of the set of the set of the set of the set of the set of the set

```
x = ft,
   i = vary_i[id],j = vary_j[id], bg = "yellow"\lambdaft <- surround(
   x = ft,i = vary_i[id],j = vary_j[id],border.left = std_border,
   border.right = std_border,
   part = "body"
 )
}
ft <- autofit(ft)
ft
# # render
# print(ft, preview = "pptx")
# print(ft, preview = "docx")
# print(ft, preview = "pdf")
# print(ft, preview = "html")
```
<span id="page-167-0"></span>

tabulator *Tabulation of aggregations*

## Description

It tabulates a data.frame representing an aggregation which is then transformed as a flextable with [as\\_flextable.](#page-34-0) The function allows to define any display with the syntax of flextable in a table whose layout is showing dimensions of the aggregation across rows and columns.

```
tabulator(
  x,
  rows,
  columns,
 datasup_first = NULL,
  datasup_last = NULL,
 hidden_data = NULL,
  row\_composite = list(),
  ...
\lambda## S3 method for class 'tabulator'
summary(object, ...)
```
#### tabulator the contract of the contract of the contract of the contract of the contract of the contract of the contract of the contract of the contract of the contract of the contract of the contract of the contract of the

## Arguments

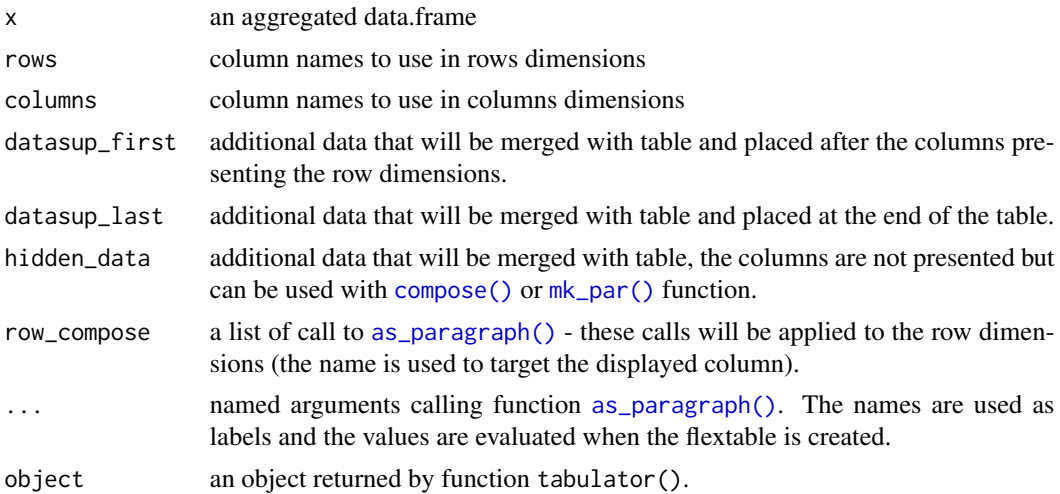

## Value

an object of class tabulator.

## Methods (by generic)

• summary(tabulator): call summary() to get a data.frame describing mappings between variables and their names in the flextable. This data.frame contains a column named col\_keys where are stored the names that can be used for further selections.

#### Note

This is very first version of the function; be aware it can evolve or change.

## See Also

[as\\_flextable.tabulator\(\)](#page-34-0), [summarizor\(\)](#page-164-0), [as\\_grouped\\_data\(\)](#page-39-0), [tabulator\\_colnames\(\)](#page-170-0)

```
## Not run:
set_flextable_defaults(digits = 2, border.color = "gray")
library(data.table)
# example 1 ----
if (require("stats")) {
  dat <- aggregate(breaks ~ wool + tension,
   data = warpbreaks, mean
  )
  cft_1 <- tabulator(
   x = dat, rows = "wool",
   columns = "tension",
```

```
`mean` = as_paragraph(as_chunk(breaks)),
    '(N)^{\prime} = as_paragraph(as_chunk(length(breaks), formatter = fmt_int))
  )
  ft_1 <- as_flextable(cft_1)
  ft_1}
# example 2 ----
if (require("ggplot2")) {
  multi_fun <- function(x) {
    list(mean = mean(x), sd = sd(x))}
  dat <- as.data.table(ggplot2::diamonds)
  dat <- dat[cut %in% c("Fair", "Good", "Very Good")]
  dat <- dat[, unlist(lapply(.SD, multi_fun),
   recursive = FALSE
  ),
  .SDcols = c("z", "y"),
  by = c("cut", "color")
  ]
  tab_2 <- tabulator(
   x = dat, rows = "color",
   columns = "cut",
    `z stats` = as_paragraph(as_chunk(fmt_avg_dev(z.mean, z.sd, digit2 = 2))),
   `y stats` = as_paragraph(as_chunk(fmt_avg_dev(y.mean, y.sd, digit2 = 2)))
  )
  ft_2 <- as_flextable(tab_2)
  ft_2 < - autofit(x = ft_2, add_w = .05)
  ft_2}
# example 3 ----
# data.table version
dat <- melt(as.data.table(iris),
  id.vars = "Species",
  variable.name = "name", value.name = "value"
)
dat <- dat[,
 list(
   avg = mean(value, na.rm = TRUE),
   sd = sd(value, na.rm = TRUE)),
  by = c("Species", "name")
]
# dplyr version
# library(dplyr)
# dat <- iris %>%
# pivot_longer(cols = -c(Species)) %>%
# group_by(Species, name) %>%
```
# tabulator\_colnames 171

```
# summarise(avg = mean(value, na.rm = TRUE),
# sd = sd(value, na.rm = TRUE),
# .groups = "drop")
tab_3 <- tabulator(
  x = dat, rows = c("Species"),
  columns = "name",
  `mean (sd)` = as_paragraph(
   as_chunk(avg),
    " ('', as_{\text{-}chunk}(sd), '')"
  )
\overline{\phantom{a}}ft_3 <- as_flextable(tab_3)
ft_3init_flextable_defaults()
## End(Not run)
```
<span id="page-170-0"></span>tabulator\_colnames *Column keys of tabulator objects*

## Description

The function provides a way to get column keys associated with the flextable corresponding to a [tabulator\(\)](#page-167-0) object. It helps in customizing or programing with tabulator.

The function is using column names from the original dataset, eventually filters and returns the names corresponding to the selection.

## Usage

tabulator\_colnames(x, columns, ..., type = NULL)

# Arguments

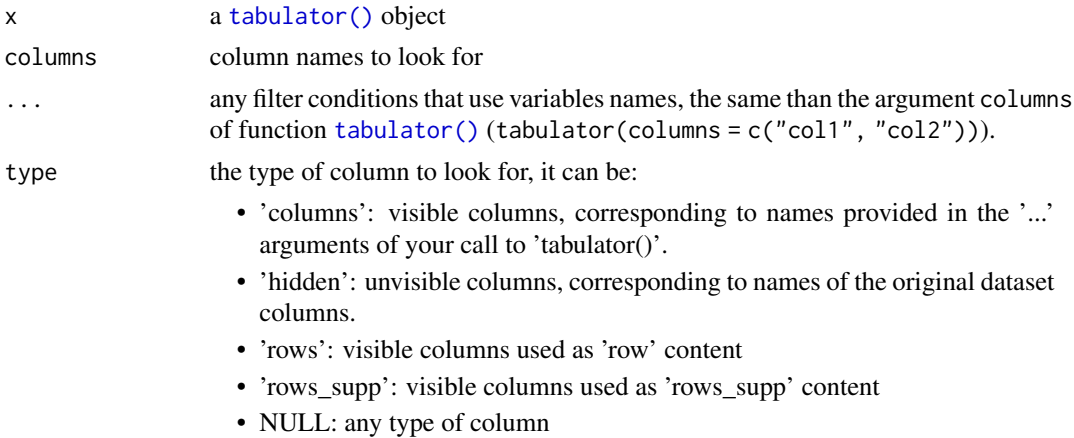

## See Also

[tabulator\(\)](#page-167-0), [as\\_flextable.tabulator\(\)](#page-34-0)

```
library(flextable)
cancer_dat <- data.frame(
  count = c(9L, 5L, 1L, 2L, 2L, 1L, 9L, 3L, 1L, 10L, 2L, 1L, 1L, 2L, 0L, 3L,
    2L, 1L, 1L, 2L, 0L, 12L, 4L, 1L, 7L, 3L, 1L, 5L, 5L, 3L, 10L,
    4L, 1L, 4L, 2L, 0L, 3L, 1L, 0L, 4L, 4L, 2L, 42L, 28L, 19L, 26L,
   19L, 11L, 12L, 10L, 7L, 10L, 5L, 6L, 5L, 0L, 3L, 4L, 3L, 3L,
   1L, 2L, 3L
  ),
  risktime = c(
    157L, 77L, 21L, 139L, 68L, 17L, 126L, 63L, 14L, 102L, 55L,
    12L, 88L, 50L, 10L, 82L, 45L, 8L, 76L, 42L, 6L, 134L, 71L,
    22L, 110L, 63L, 18L, 96L, 58L, 14L, 86L, 42L, 10L, 66L,
    35L, 8L, 59L, 32L, 8L, 51L, 28L, 6L, 212L, 130L, 101L,
    136L, 72L, 63L, 90L, 42L, 43L, 64L, 21L, 32L, 47L, 14L,
   21L, 39L, 13L, 14L, 29L, 7L, 10L
 ),
  time = rep(as. character(1:7), 3),histology = rep(as.character(1:3), 21),
  stage = rep(as. character(1:3), each = 21))
datasup_first <- data.frame(
  time = factor(1:7, levels = 1:7),
  zzz = runif(7))
z <- tabulator(cancer_dat,
  rows = "time",
  columns = c("histology", "stage"),
  datasup_first = datasup_first,
  n = as_paragraph(as_chunk(count))
)
j <- tabulator_colnames(
  x = z, type = "columns",
  columns = c("n"),
  stage %in% 1
\lambdasrc <- tabulator_colnames(
  x = z, type = "hidden",
  column = c("count"),stage %in% 1
)
```
# tab\_settings 173

```
if (require("scales")) {
 colourer <- col_numeric(
   palette = c("wheat", "red"),
   domain = c(0, 45)\lambdaft_1 <- as_flextable(z)
 ft_1 <- bg(ft_1,
   bg = colourer, part = "body",
   j = j, source = src
 )
 ft_1}
```
tab\_settings *Set tabulation marks configuration*

# Description

Define tabulation marks configuration. Specifying positions and types of tabulation marks in table paragraphs helps to organize the content, especially in clinical tables by aligning numbers properly.

## Usage

```
tab\_settings(x, i = NULL, j = NULL, value = TRUE, part = "body")
```
## Arguments

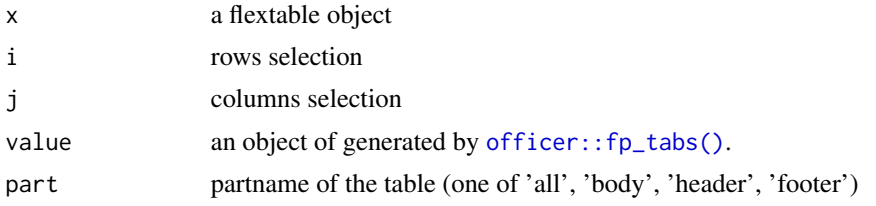

# See Also

Other sugar functions for table style: [align\(](#page-15-0)), [bg\(](#page-49-0)), [bold\(](#page-53-0)), [color\(](#page-66-0)), [empty\\_blanks\(](#page-75-0)), [font\(](#page-88-0)), [fontsize\(](#page-90-0)), [highlight\(](#page-103-0)), [italic\(](#page-109-0)), [keep\\_with\\_next\(](#page-110-0)), [line\\_spacing\(](#page-118-0)), [padding\(](#page-127-0)), [rotate\(](#page-137-0)), [valign\(](#page-184-1))

```
library(officer)
library(flextable)
z <- data.frame(
  Statistic = c("Median (Q1 ; Q3)", "Min ; Max"),Value = c(
```

```
"\t999.99\t(99.9 ; 99.9)",
    "\t9.99\t(9999.9 ; 99.9)"
 )
\lambdats < -fp\_tabs(fp_table(pos = 0.4, style = "decimal"),fp_table(pos = 1.4, style = "decimal")\lambdazz <- flextable(z) |>
 tab\_settings(j = 2, value = ts) |>
 width(width = c(1.5, 2))
save_as_docx(zz, path = tempfile(fileext = ".docx"))
```
<span id="page-173-0"></span>theme\_alafoli *Apply alafoli theme*

# **Description**

Apply alafoli theme

## Usage

theme\_alafoli(x)

#### **Arguments**

x a flextable object

#### behavior

Theme functions are not like 'ggplot2' themes. They are applied to the existing table **immediately**. If you add a row in the footer, the new row is not formatted with the theme. The theme function applies the theme only to existing elements when the function is called.

That is why theme functions should be applied after all elements of the table have been added (mainly additionnal header or footer rows).

If you want to automatically apply a theme function to each flextable, you can use the theme\_fun argument of [set\\_flextable\\_defaults\(\)](#page-150-0); be aware that this theme function is applied as the last instruction when calling flextable() - so if you add headers or footers to the array, they will not be formatted with the theme.

You can also use the post\_process\_html argument of [set\\_flextable\\_defaults\(\)](#page-150-0) (or post\_process\_pdf, post\_process\_docx, post\_process\_pptx) to specify a theme to be applied systematically before the flextable() is printed; in this case, don't forget to take care that the theme doesn't override any formatting done before the print statement.

#### theme\_apa 175

## See Also

```
Other functions related to themes: get_flextable_defaults(), set_flextable_defaults(),
theme_apa(), theme_booktabs(), theme_box(), theme_tron(), theme_tron_legacy(), theme_vader(),
theme_vanilla(), theme_zebra()
```
#### Examples

ft <- flextable(head(airquality)) ft <- theme\_alafoli(ft) ft

<span id="page-174-0"></span>theme\_apa *Apply APA theme*

#### **Description**

Apply theme APA (the stylistic style of the American Psychological Association) to a flextable

#### Usage

theme\_apa $(x, \ldots)$ 

#### Arguments

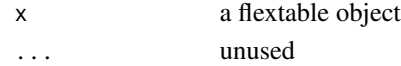

## behavior

Theme functions are not like 'ggplot2' themes. They are applied to the existing table **immediately**. If you add a row in the footer, the new row is not formatted with the theme. The theme function applies the theme only to existing elements when the function is called.

That is why theme functions should be applied after all elements of the table have been added (mainly additionnal header or footer rows).

If you want to automatically apply a theme function to each flextable, you can use the theme\_fun argument of [set\\_flextable\\_defaults\(\)](#page-150-0); be aware that this theme function is applied as the last instruction when calling flextable() - so if you add headers or footers to the array, they will not be formatted with the theme.

You can also use the post\_process\_html argument of [set\\_flextable\\_defaults\(\)](#page-150-0) (or post\_process\_pdf, post\_process\_docx, post\_process\_pptx) to specify a theme to be applied systematically before the flextable() is printed; in this case, don't forget to take care that the theme doesn't override any formatting done before the print statement.

#### See Also

Other functions related to themes: [get\\_flextable\\_defaults\(](#page-98-0)), [set\\_flextable\\_defaults\(](#page-150-0)), [theme\\_alafoli\(](#page-173-0)), [theme\\_booktabs\(](#page-175-0)), [theme\\_box\(](#page-176-0)), [theme\\_tron\(](#page-177-0)), [theme\\_tron\\_legacy\(](#page-178-0)), [theme\\_vader\(](#page-179-0)), [theme\\_vanilla\(](#page-180-0)), [theme\\_zebra\(](#page-181-0))

## Examples

```
ft <- flextable(head(mtcars * 22.22))
ft <- theme_apa(ft)
ft
```
<span id="page-175-0"></span>theme\_booktabs *Apply booktabs theme*

# **Description**

Apply theme booktabs to a flextable

#### Usage

```
theme_booktabs(x, bold_header = FALSE, ...)
```
## Arguments

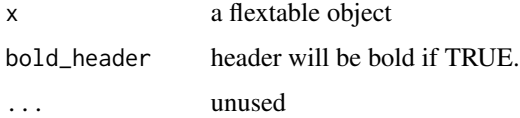

#### behavior

Theme functions are not like 'ggplot2' themes. They are applied to the existing table **immediately**. If you add a row in the footer, the new row is not formatted with the theme. The theme function applies the theme only to existing elements when the function is called.

That is why theme functions should be applied after all elements of the table have been added (mainly additionnal header or footer rows).

If you want to automatically apply a theme function to each flextable, you can use the theme\_fun argument of [set\\_flextable\\_defaults\(\)](#page-150-0); be aware that this theme function is applied as the last instruction when calling flextable() - so if you add headers or footers to the array, they will not be formatted with the theme.

You can also use the post\_process\_html argument of [set\\_flextable\\_defaults\(\)](#page-150-0) (or post\_process\_pdf, post\_process\_docx, post\_process\_pptx) to specify a theme to be applied systematically before the flextable() is printed; in this case, don't forget to take care that the theme doesn't override any formatting done before the print statement.

#### See Also

Other functions related to themes: [get\\_flextable\\_defaults\(](#page-98-0)), [set\\_flextable\\_defaults\(](#page-150-0)), [theme\\_alafoli\(](#page-173-0)), [theme\\_apa\(](#page-174-0)), [theme\\_box\(](#page-176-0)), [theme\\_tron\(](#page-177-0)), [theme\\_tron\\_legacy\(](#page-178-0)), [theme\\_vader\(](#page-179-0)), [theme\\_vanilla\(](#page-180-0)), [theme\\_zebra\(](#page-181-0))

#### theme\_box 177

## Examples

ft <- flextable(head(airquality)) ft <- theme\_booktabs(ft) ft

<span id="page-176-0"></span>theme\_box *Apply box theme*

#### Description

Apply theme box to a flextable

## Usage

theme\_box(x)

#### Arguments

x a flextable object

#### behavior

Theme functions are not like 'ggplot2' themes. They are applied to the existing table **immediately**. If you add a row in the footer, the new row is not formatted with the theme. The theme function applies the theme only to existing elements when the function is called.

That is why theme functions should be applied after all elements of the table have been added (mainly additionnal header or footer rows).

If you want to automatically apply a theme function to each flextable, you can use the theme\_fun argument of  $set_{\text{rel}}$  are  $dest_{\text{rel}}$  defaults(); be aware that this theme function is applied as the last instruction when calling flextable() - so if you add headers or footers to the array, they will not be formatted with the theme.

You can also use the post\_process\_html argument of [set\\_flextable\\_defaults\(\)](#page-150-0) (or post\_process\_pdf, post\_process\_docx, post\_process\_pptx) to specify a theme to be applied systematically before the flextable() is printed; in this case, don't forget to take care that the theme doesn't override any formatting done before the print statement.

# See Also

Other functions related to themes: [get\\_flextable\\_defaults\(](#page-98-0)), [set\\_flextable\\_defaults\(](#page-150-0)), [theme\\_alafoli\(](#page-173-0)), [theme\\_apa\(](#page-174-0)), [theme\\_booktabs\(](#page-175-0)), [theme\\_tron\(](#page-177-0)), [theme\\_tron\\_legacy\(](#page-178-0)), [theme\\_vader\(](#page-179-0)), [theme\\_vanilla\(](#page-180-0)), [theme\\_zebra\(](#page-181-0))

#### Examples

ft <- flextable(head(airquality)) ft <- theme\_box(ft) ft

<span id="page-177-0"></span>

#### Description

Apply theme tron to a flextable

## Usage

theme\_tron(x)

#### Arguments

x a flextable object

#### behavior

Theme functions are not like 'ggplot2' themes. They are applied to the existing table **immediately**. If you add a row in the footer, the new row is not formatted with the theme. The theme function applies the theme only to existing elements when the function is called.

That is why theme functions should be applied after all elements of the table have been added (mainly additionnal header or footer rows).

If you want to automatically apply a theme function to each flextable, you can use the theme\_fun argument of [set\\_flextable\\_defaults\(\)](#page-150-0); be aware that this theme function is applied as the last instruction when calling flextable() - so if you add headers or footers to the array, they will not be formatted with the theme.

You can also use the post\_process\_html argument of [set\\_flextable\\_defaults\(\)](#page-150-0) (or post\_process\_pdf, post\_process\_docx, post\_process\_pptx) to specify a theme to be applied systematically before the flextable() is printed; in this case, don't forget to take care that the theme doesn't override any formatting done before the print statement.

# See Also

Other functions related to themes: [get\\_flextable\\_defaults\(](#page-98-0)), [set\\_flextable\\_defaults\(](#page-150-0)), [theme\\_alafoli\(](#page-173-0)), [theme\\_apa\(](#page-174-0)), [theme\\_booktabs\(](#page-175-0)), [theme\\_box\(](#page-176-0)), [theme\\_tron\\_legacy\(](#page-178-0)), [theme\\_vader\(](#page-179-0)), [theme\\_vanilla\(](#page-180-0)), [theme\\_zebra\(](#page-181-0))

## Examples

ft <- flextable(head(airquality)) ft <- theme\_tron(ft) ft

<span id="page-178-0"></span>theme\_tron\_legacy *Apply tron legacy theme*

## Description

Apply theme tron legacy to a flextable

## Usage

theme\_tron\_legacy(x)

## Arguments

x a flextable object

#### behavior

Theme functions are not like 'ggplot2' themes. They are applied to the existing table **immediately**. If you add a row in the footer, the new row is not formatted with the theme. The theme function applies the theme only to existing elements when the function is called.

That is why theme functions should be applied after all elements of the table have been added (mainly additionnal header or footer rows).

If you want to automatically apply a theme function to each flextable, you can use the theme\_fun argument of [set\\_flextable\\_defaults\(\)](#page-150-0); be aware that this theme function is applied as the last instruction when calling flextable() - so if you add headers or footers to the array, they will not be formatted with the theme.

You can also use the post\_process\_html argument of [set\\_flextable\\_defaults\(\)](#page-150-0) (or post\_process\_pdf, post\_process\_docx, post\_process\_pptx) to specify a theme to be applied systematically before the flextable() is printed; in this case, don't forget to take care that the theme doesn't override any formatting done before the print statement.

## See Also

Other functions related to themes: [get\\_flextable\\_defaults\(](#page-98-0)), [set\\_flextable\\_defaults\(](#page-150-0)), [theme\\_alafoli\(](#page-173-0)), [theme\\_apa\(](#page-174-0)), [theme\\_booktabs\(](#page-175-0)), [theme\\_box\(](#page-176-0)), [theme\\_tron\(](#page-177-0)), [theme\\_vader\(](#page-179-0)), [theme\\_vanilla\(](#page-180-0)), [theme\\_zebra\(](#page-181-0))

```
ft <- flextable(head(airquality))
ft <- theme_tron_legacy(ft)
ft
```
<span id="page-179-0"></span>

#### Description

Apply Sith Lord Darth Vader theme to a flextable

#### Usage

theme\_vader(x, ...)

## Arguments

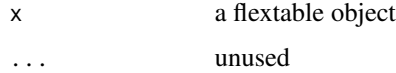

## behavior

Theme functions are not like 'ggplot2' themes. They are applied to the existing table immediately. If you add a row in the footer, the new row is not formatted with the theme. The theme function applies the theme only to existing elements when the function is called.

That is why theme functions should be applied after all elements of the table have been added (mainly additionnal header or footer rows).

If you want to automatically apply a theme function to each flextable, you can use the theme\_fun argument of [set\\_flextable\\_defaults\(\)](#page-150-0); be aware that this theme function is applied as the last instruction when calling flextable() - so if you add headers or footers to the array, they will not be formatted with the theme.

You can also use the post\_process\_html argument of [set\\_flextable\\_defaults\(\)](#page-150-0) (or post\_process\_pdf, post\_process\_docx, post\_process\_pptx) to specify a theme to be applied systematically before the flextable() is printed; in this case, don't forget to take care that the theme doesn't override any formatting done before the print statement.

# See Also

Other functions related to themes: [get\\_flextable\\_defaults\(](#page-98-0)), [set\\_flextable\\_defaults\(](#page-150-0)), [theme\\_alafoli\(](#page-173-0)), [theme\\_apa\(](#page-174-0)), [theme\\_booktabs\(](#page-175-0)), [theme\\_box\(](#page-176-0)), [theme\\_tron\(](#page-177-0)), [theme\\_tron\\_legacy\(](#page-178-0)), [theme\\_vanilla\(](#page-180-0)), [theme\\_zebra\(](#page-181-0))

## Examples

ft <- flextable(head(airquality)) ft <- theme\_vader(ft) ft
<span id="page-180-1"></span><span id="page-180-0"></span>Apply theme vanilla to a flextable: The external horizontal lines of the different parts of the table (body, header, footer) are black 2 points thick, the external horizontal lines of the different parts are black 0.5 point thick. Header text is bold, text columns are left aligned, other columns are right aligned.

#### Usage

theme\_vanilla(x)

#### Arguments

x a flextable object

#### behavior

Theme functions are not like 'ggplot2' themes. They are applied to the existing table **immediately**. If you add a row in the footer, the new row is not formatted with the theme. The theme function applies the theme only to existing elements when the function is called.

That is why theme functions should be applied after all elements of the table have been added (mainly additionnal header or footer rows).

If you want to automatically apply a theme function to each flextable, you can use the theme\_fun argument of [set\\_flextable\\_defaults\(\)](#page-150-0); be aware that this theme function is applied as the last instruction when calling flextable() - so if you add headers or footers to the array, they will not be formatted with the theme.

You can also use the post\_process\_html argument of [set\\_flextable\\_defaults\(\)](#page-150-0) (or post\_process\_pdf, post\_process\_docx, post\_process\_pptx) to specify a theme to be applied systematically before the flextable() is printed; in this case, don't forget to take care that the theme doesn't override any formatting done before the print statement.

#### See Also

Other functions related to themes: [get\\_flextable\\_defaults\(](#page-98-0)), [set\\_flextable\\_defaults\(](#page-150-0)), [theme\\_alafoli\(](#page-173-0)), [theme\\_apa\(](#page-174-0)), [theme\\_booktabs\(](#page-175-0)), [theme\\_box\(](#page-176-0)), [theme\\_tron\(](#page-177-0)), [theme\\_tron\\_legacy\(](#page-178-0)), [theme\\_vader\(](#page-179-0)), [theme\\_zebra\(](#page-181-0))

## **Examples**

ft <- flextable(head(airquality)) ft <- theme\_vanilla(ft) ft

<span id="page-181-1"></span><span id="page-181-0"></span>

Apply theme zebra to a flextable

#### Usage

```
theme_zebra(
  x,
  odd_header = "#CFCFCF",
  odd_body = "#EFEFEF",
  even_header = "transparent",
  even_body = "transparent"
)
```
#### Arguments

```
x a flextable object
odd_header, odd_body, even_header, even_body
               odd/even colors for table header and body
```
## behavior

Theme functions are not like 'ggplot2' themes. They are applied to the existing table **immediately**. If you add a row in the footer, the new row is not formatted with the theme. The theme function applies the theme only to existing elements when the function is called.

That is why theme functions should be applied after all elements of the table have been added (mainly additionnal header or footer rows).

If you want to automatically apply a theme function to each flextable, you can use the theme\_fun argument of [set\\_flextable\\_defaults\(\)](#page-150-0); be aware that this theme function is applied as the last instruction when calling flextable() - so if you add headers or footers to the array, they will not be formatted with the theme.

You can also use the post\_process\_html argument of [set\\_flextable\\_defaults\(\)](#page-150-0) (or post\_process\_pdf, post\_process\_docx, post\_process\_pptx) to specify a theme to be applied systematically before the flextable() is printed; in this case, don't forget to take care that the theme doesn't override any formatting done before the print statement.

#### See Also

Other functions related to themes: [get\\_flextable\\_defaults\(](#page-98-0)), [set\\_flextable\\_defaults\(](#page-150-0)), [theme\\_alafoli\(](#page-173-0)), [theme\\_apa\(](#page-174-0)), [theme\\_booktabs\(](#page-175-0)), [theme\\_box\(](#page-176-0)), [theme\\_tron\(](#page-177-0)), [theme\\_tron\\_legacy\(](#page-178-0)), [theme\\_vader\(](#page-179-0)), [theme\\_vanilla\(](#page-180-0))

## <span id="page-182-0"></span>to\_html.flextable 183

#### Examples

```
ft <- flextable(head(airquality))
ft <- theme_zebra(ft)
ft
```
to\_html.flextable *Get HTML code as a string*

## Description

Generate HTML code of corresponding flextable as an HTML table or an HTML image.

## Usage

## S3 method for class 'flextable'  $to_html(x, type = c("table", "img"), ...)$ 

#### Arguments

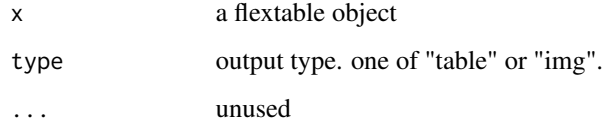

## Value

If type='img', the result will be a string containing HTML code of an image tag, otherwise, the result will be a string containing HTML code of a table tag.

#### See Also

```
Other flextable print function: as_raster(), df_printer(), flextable_to_rmd(), gen_grob(),
htmltools_value(), knit_print.flextable(), plot.flextable(), print.flextable(), save_as_docx(),
save_as_html(), save_as_image(), save_as_pptx(), save_as_rtf()
```
## Examples

```
library(officer)
library(flextable)
x <- to_html(as_flextable(cars))
```
<span id="page-183-1"></span><span id="page-183-0"></span>

Define [df\\_printer\(\)](#page-72-0) as data.frame print method in an R Markdown document. In a setup run chunk:

```
flextable::use_df_printer()
```
## Usage

```
use_df_printer()
```
# See Also

[df\\_printer\(\)](#page-72-0), [flextable\(\)](#page-78-0)

use\_model\_printer *set model automatic printing as a flextable*

### Description

Define [as\\_flextable\(\)](#page-22-0) as print method in an R Markdown document for models of class:

- lm
- glm
- models from package 'lme' and 'lme4'
- htest (t.test, chisq.test, ...)
- gam
- kmeans and pam

In a setup run chunk:

flextable::use\_model\_printer()

# Usage

```
use_model_printer()
```
# See Also

[use\\_df\\_printer\(\)](#page-183-0), [flextable\(\)](#page-78-0)

<span id="page-184-1"></span>

change vertical alignment of selected rows and columns of a flextable.

## Usage

valign(x,  $i = NULL$ ,  $j = NULL$ , valign = "center", part = "body")

## Arguments

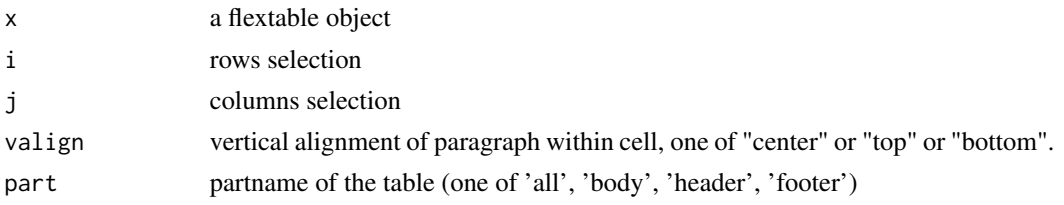

## See Also

Other sugar functions for table style: [align\(](#page-15-0)), [bg\(](#page-49-0)), [bold\(](#page-53-0)), [color\(](#page-66-0)), [empty\\_blanks\(](#page-75-0)), [font\(](#page-88-0)), [fontsize\(](#page-90-0)), [highlight\(](#page-103-0)), [italic\(](#page-109-0)), [keep\\_with\\_next\(](#page-110-0)), [line\\_spacing\(](#page-118-0)), [padding\(](#page-127-0)), [rotate\(](#page-137-0)), [tab\\_settings\(](#page-172-0))

#### Examples

```
ft_1 <- flextable(iris[c(1:3, 51:53, 101:103), ])
ft_1 \leftarrow themebox(ft_1)ft_1 \leftarrow merge_v(ft_1, j = 5)ft_1ft_2 <- valign(ft_1, j = 5, valign = "top", part = "all")
ft_2
```
<span id="page-184-0"></span>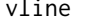

**Set vertical borders** 

#### Description

The function is applying vertical borders to inner content of one or all parts of a flextable. The lines are the right borders of selected cells.

#### Usage

```
vline(x, i = NULL, j = NULL, border = NULL, part = "all")
```
<span id="page-185-1"></span>186 vine\_left

#### **Arguments**

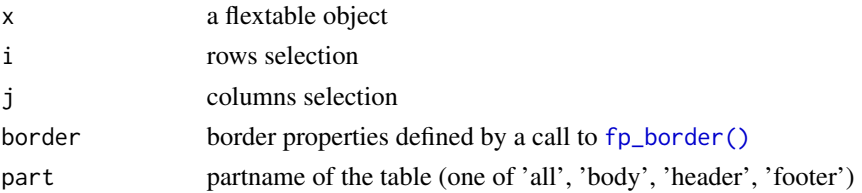

## See Also

```
Other borders management: border_inner(), border_inner_h(), border_inner_v(), border_outer(),
border_remove(), hline(), hline_bottom(), hline_top(), surround(), vline_left(), vline_right()
```
#### Examples

```
library(officer)
std_border <- fp_border(color = "orange")
ft <- flextable(head(iris))
ft \le border_remove(x = ft)
# add vertical borders
ft <- vline(ft, border = std_border)
ft
```
<span id="page-185-0"></span>vline\_left *Set flextable left vertical borders*

#### Description

The function is applying vertical borders to the left side of one or all parts of a flextable. The line is the left border of selected cells of the first column.

# Usage

 $vline\_left(x, i = NULL, border = NULL, part = "all")$ 

## Arguments

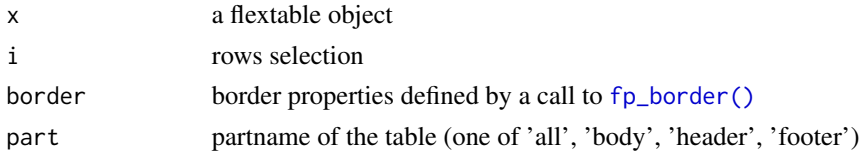

## See Also

Other borders management: [border\\_inner\(](#page-54-0)), [border\\_inner\\_h\(](#page-54-1)), [border\\_inner\\_v\(](#page-55-0)), [border\\_outer\(](#page-56-0)), [border\\_remove\(](#page-57-0)), [hline\(](#page-104-0)), [hline\\_bottom\(](#page-105-0)), [hline\\_top\(](#page-105-1)), [surround\(](#page-165-0)), [vline\(](#page-184-0)), [vline\\_right\(](#page-186-0))

## <span id="page-186-1"></span>vline\_right 187

## Examples

```
library(officer)
std_border <- fp_border(color = "orange")
ft <- flextable(head(iris))
ft <- border_remove(x = ft)
# add vertical border on the left side of the table
ft <- vline_left(ft, border = std_border)
ft
```
<span id="page-186-0"></span>vline\_right *Set flextable right vertical borders*

#### Description

The function is applying vertical borders to the right side of one or all parts of a flextable. The line is the right border of selected cells of the last column.

#### Usage

vline\_right(x,  $i = NULL$ , border = NULL, part = "all")

#### Arguments

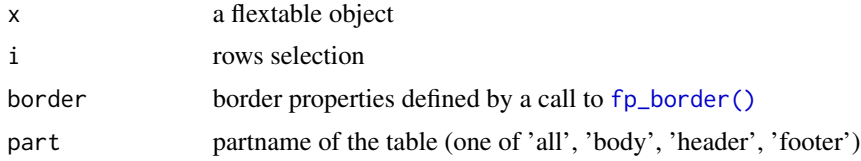

## See Also

Other borders management: [border\\_inner\(](#page-54-0)), [border\\_inner\\_h\(](#page-54-1)), [border\\_inner\\_v\(](#page-55-0)), [border\\_outer\(](#page-56-0)), [border\\_remove\(](#page-57-0)), [hline\(](#page-104-0)), [hline\\_bottom\(](#page-105-0)), [hline\\_top\(](#page-105-1)), [surround\(](#page-165-0)), [vline\(](#page-184-0)), [vline\\_left\(](#page-185-0))

## Examples

```
library(officer)
std_border <- fp_border(color = "orange")
ft <- flextable(head(iris))
ft \le border_remove(x = ft)
# add vertical border on the left side of the table
ft <- vline_right(ft, border = std_border)
ft
```
<span id="page-187-0"></span>

Set content display as a blank " ".

# Usage

void(x,  $j = NULL$ , part = "body")

#### Arguments

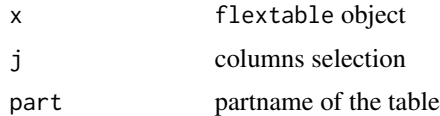

#### Examples

```
ftab <- flextable(head(mtcars))
ftab <- void(ftab, ~ vs + am + gear + carb)
ftab
```
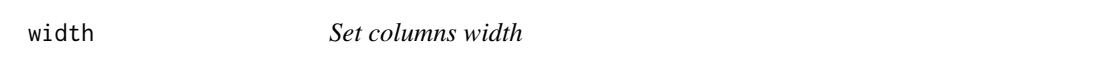

# Description

Defines the widths of one or more columns in the table. This function will have no effect if you have used set\_table\_properties(layout = "autofit").

[set\\_table\\_properties\(\)](#page-157-0) can provide an alternative to fixed-width layouts that is supported with HTML and Word output that can be set with set\_table\_properties(layout = "autofit").

## Usage

width(x,  $j = NULL$ , width, unit = "in")

## Arguments

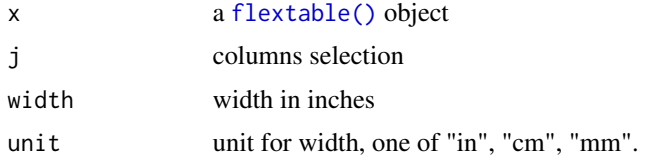

#### <span id="page-188-0"></span>width the contract of the contract of the contract of the contract of the contract of the contract of the contract of the contract of the contract of the contract of the contract of the contract of the contract of the cont

# Details

Heights are not used when flextable is been rendered into HTML.

## See Also

```
Other flextable dimensions: autofit(), dim.flextable(), dim_pretty(), fit_to_width(),
flextable_dim(), height(), hrule(), ncol_keys(), nrow_part(), set_table_properties()
```
## Examples

```
ft <- flextable(head(iris))
ft \le width(ft, width = 1.5)
ft
```
# Index

∗ as\_flextable methods as\_flextable, [23](#page-22-1) as\_flextable.data.frame, [23](#page-22-1) as\_flextable.gam, [25](#page-24-0) as\_flextable.glm, [26](#page-25-0) as\_flextable.grouped\_data, [26](#page-25-0) as\_flextable.htest, [27](#page-26-0) as\_flextable.kmeans, [28](#page-27-0) as\_flextable.lm, [29](#page-28-0) as\_flextable.merMod, [30](#page-29-0) as\_flextable.pam, [31](#page-30-0) as\_flextable.summarizor, [32](#page-31-0) as\_flextable.table, [33](#page-32-0) as\_flextable.tabular, [33](#page-32-0) as\_flextable.tabulator, [36](#page-35-0) as\_flextable.xtable, [38](#page-37-0) ∗ borders management border\_inner, [55](#page-54-2) border\_inner\_h, [55](#page-54-2) border\_inner\_v, [56](#page-55-1) border\_outer, [57](#page-56-1) border\_remove, [58](#page-57-1) hline, [105](#page-104-1) hline\_bottom, [106](#page-105-2) hline\_top, [106](#page-105-2) surround, [166](#page-165-1) vline, [185](#page-184-1) vline\_left, [186](#page-185-1) vline\_right, [187](#page-186-1) ∗ cells formatters colformat\_char, [58](#page-57-1) colformat\_date, [59](#page-58-0) colformat\_datetime, [60](#page-59-0) colformat\_double, [61](#page-60-0) colformat\_image, [62](#page-61-0) colformat\_int, [63](#page-62-0) colformat\_lgl, [64](#page-63-0) colformat\_num, [65](#page-64-0) set\_formatter, [154](#page-153-0)

∗ chunk elements for paragraph as\_b, [19](#page-18-0) as\_bracket, [20](#page-19-0) as\_chunk, [21](#page-20-0) as\_equation, [22](#page-21-0) as\_highlight, [41](#page-40-0) as\_i, [41](#page-40-0) as\_image, [42](#page-41-0) as\_sub, [44](#page-43-0) as\_sup, [45](#page-44-0) as\_word\_field, [46](#page-45-0) colorize, [68](#page-67-0) gg\_chunk, [100](#page-99-0) grid\_chunk, [101](#page-100-0) hyperlink\_text, [109](#page-108-0) linerange, [117](#page-116-0) lollipop, [119](#page-118-1) minibar, [125](#page-124-0) plot\_chunk, [133](#page-132-0) ∗ flextable dimensions autofit, [48](#page-47-1) dim.flextable, [74](#page-73-1) dim\_pretty, [75](#page-74-1) fit\_to\_width, [77](#page-76-1) flextable\_dim, [81](#page-80-2) height, [103](#page-102-1) hrule, [107](#page-106-1) ncol\_keys, [126](#page-125-1) nrow\_part, [127](#page-126-1) set\_table\_properties, [158](#page-157-1) width, [188](#page-187-0) ∗ flextable merging function merge\_at, [121](#page-120-0) merge\_h, [122](#page-121-0) merge\_h\_range, [122](#page-121-0) merge\_none, [123](#page-122-0) merge\_v, [124](#page-123-0) ∗ flextable print function df\_printer, [73](#page-72-1)

#### $I<sub>ND</sub>E<sub>X</sub>$  191

flextable\_to\_rmd, [81](#page-80-2) gen\_grob, [96](#page-95-1) htmltools\_value, [108](#page-107-1) knit\_print.flextable, [112](#page-111-1) plot.flextable, [132](#page-131-1) print.flextable, [136](#page-135-1) save\_as\_docx, [140](#page-139-1) save\_as\_html, [141](#page-140-1) save\_as\_image, [142](#page-141-1) save\_as\_pptx, [143](#page-142-1) save as rtf, [144](#page-143-1) to\_html.flextable, [183](#page-182-0) ∗ functions for defining formatting properties fp\_border\_default, [93](#page-92-0) fp\_text\_default, [95](#page-94-0) ∗ functions for mixed content paragraphs append\_chunks, [18](#page-17-0) as\_paragraph, [43](#page-42-0) compose, [69](#page-68-0) prepend\_chunks, [135](#page-134-0) ∗ functions for row and column operations in a flextable add\_body, [7](#page-6-0) add\_body\_row, [8](#page-7-0) add\_footer, [9](#page-8-0) add\_footer\_lines, [10](#page-9-0) add\_footer\_row, [11](#page-10-0) add\_header, [13](#page-12-0) add\_header\_row, [15](#page-14-0) delete\_columns, [71](#page-70-0) delete\_part, [72](#page-71-0) delete\_rows, [72](#page-71-0) separate\_header, [146](#page-145-0) set\_header\_footer\_df, [156](#page-155-0) set\_header\_labels, [157](#page-156-0) ∗ functions related to themes get\_flextable\_defaults, [99](#page-98-1) set\_flextable\_defaults, [151](#page-150-1) theme\_alafoli, [174](#page-173-1) theme\_apa, [175](#page-174-1) theme\_booktabs, [176](#page-175-1) theme\_box, [177](#page-176-1) theme\_tron, [178](#page-177-1) theme\_tron\_legacy, [179](#page-178-1) theme\_vader, [180](#page-179-1) theme\_vanilla, [181](#page-180-1) theme\_zebra, [182](#page-181-1)

∗ functions that add rows in the table add\_header\_lines, [14](#page-13-0) ∗ sugar functions for table style align, [16](#page-15-1) bg, [50](#page-49-1) bold, [54](#page-53-1) color, [67](#page-66-1) empty\_blanks, [76](#page-75-1) font, [89](#page-88-1) fontsize, [91](#page-90-1) highlight, [104](#page-103-1) italic, [110](#page-109-1) keep\_with\_next, [111](#page-110-1) line\_spacing, [119](#page-118-1) padding, [128](#page-127-1) rotate, [138](#page-137-1) tab\_settings, [173](#page-172-1) valign, [185](#page-184-1) ∗ text formatter functions fmt\_2stats, [82](#page-81-0) fmt\_avg\_dev, [84](#page-83-0) fmt\_dbl, [84](#page-83-0) fmt\_header\_n, [85](#page-84-0) fmt\_int, [86](#page-85-0) fmt\_n\_percent, [87](#page-86-0) fmt\_pct, [88](#page-87-0) fmt\_signif\_after\_zeros, [89](#page-88-1) ∗ tools for clinical reporting shift\_table, [161](#page-160-0) add\_body, [7,](#page-6-0) *[8](#page-7-0)*, *[10](#page-9-0)[–13](#page-12-0)*, *[16](#page-15-1)*, *[71](#page-70-0)[–73](#page-72-1)*, *[146](#page-145-0)*, *[156,](#page-155-0) [157](#page-156-0)* add\_body\_row, *[7](#page-6-0)*, [8,](#page-7-0) *[10](#page-9-0)[–13](#page-12-0)*, *[16](#page-15-1)*, *[71](#page-70-0)[–73](#page-72-1)*, *[146](#page-145-0)*, *[156,](#page-155-0) [157](#page-156-0)* add\_footer, *[7,](#page-6-0) [8](#page-7-0)*, [9,](#page-8-0) *[11](#page-10-0)[–13](#page-12-0)*, *[16](#page-15-1)*, *[71](#page-70-0)[–73](#page-72-1)*, *[146](#page-145-0)*, *[156,](#page-155-0) [157](#page-156-0)* add\_footer\_lines, *[7,](#page-6-0) [8](#page-7-0)*, *[10](#page-9-0)*, [10,](#page-9-0) *[12,](#page-11-0) [13](#page-12-0)*, *[16](#page-15-1)*, *[71](#page-70-0)[–73](#page-72-1)*, *[146](#page-145-0)*, *[156,](#page-155-0) [157](#page-156-0)* add\_footer\_lines(), *[44](#page-43-0)* add\_footer\_row, *[7,](#page-6-0) [8](#page-7-0)*, *[10,](#page-9-0) [11](#page-10-0)*, [11,](#page-10-0) *[13](#page-12-0)*, *[16](#page-15-1)*, *[71](#page-70-0)[–73](#page-72-1)*, *[146](#page-145-0)*, *[156,](#page-155-0) [157](#page-156-0)* add\_header, *[7,](#page-6-0) [8](#page-7-0)*, *[10](#page-9-0)[–12](#page-11-0)*, [13,](#page-12-0) *[16](#page-15-1)*, *[71](#page-70-0)[–73](#page-72-1)*, *[146](#page-145-0)*, *[156,](#page-155-0) [157](#page-156-0)* add\_header\_lines, [14](#page-13-0) add\_header\_lines(), *[44](#page-43-0)* add\_header\_row, *[7,](#page-6-0) [8](#page-7-0)*, *[10](#page-9-0)[–13](#page-12-0)*, [15,](#page-14-0) *[71](#page-70-0)[–73](#page-72-1)*, *[146](#page-145-0)*, *[156,](#page-155-0) [157](#page-156-0)*

add\_latex\_dep(), *[115](#page-114-0)*

align, [16,](#page-15-1) *[51](#page-50-0)*, *[54](#page-53-1)*, *[67](#page-66-1)*, *[76](#page-75-1)*, *[90,](#page-89-0) [91](#page-90-1)*, *[104](#page-103-1)*, *[111](#page-110-1)*, *[119](#page-118-1)*, *[128](#page-127-1)*, *[138](#page-137-1)*, *[173](#page-172-1)*, *[185](#page-184-1)* align\_nottext\_col *(*align*)*, [16](#page-15-1) align\_text\_col *(*align*)*, [16](#page-15-1) append\_chunks, [18,](#page-17-0) *[44](#page-43-0)*, *[69](#page-68-0)*, *[135](#page-134-0)* append\_chunks(), *[19](#page-18-0)[–22](#page-21-0)*, *[41,](#page-40-0) [42](#page-41-0)*, *[44–](#page-43-0)[46](#page-45-0)*, *[68,](#page-67-0) [69](#page-68-0)*, *[96](#page-95-1)*, *[100,](#page-99-0) [101](#page-100-0)*, *[109](#page-108-0)*, *[117](#page-116-0)*, *[119](#page-118-1)*, *[125](#page-124-0)*, *[133](#page-132-0)* as\_b, [19,](#page-18-0) *[20](#page-19-0)[–22](#page-21-0)*, *[41](#page-40-0)[–43](#page-42-0)*, *[45–](#page-44-0)[47](#page-46-0)*, *[68](#page-67-0)*, *[101,](#page-100-0) [102](#page-101-0)*, *[110](#page-109-1)*, *[118](#page-117-0)*, *[120](#page-119-0)*, *[126](#page-125-1)*, *[134](#page-133-0)* as\_b(), *[69](#page-68-0)* as\_bracket, *[19](#page-18-0)*, [20,](#page-19-0) *[21,](#page-20-0) [22](#page-21-0)*, *[41–](#page-40-0)[43](#page-42-0)*, *[45–](#page-44-0)[47](#page-46-0)*, *[68](#page-67-0)*, *[101,](#page-100-0) [102](#page-101-0)*, *[110](#page-109-1)*, *[118](#page-117-0)*, *[120](#page-119-0)*, *[126](#page-125-1)*, *[134](#page-133-0)* as\_chunk, *[19,](#page-18-0) [20](#page-19-0)*, [21,](#page-20-0) *[22](#page-21-0)*, *[41–](#page-40-0)[43](#page-42-0)*, *[45–](#page-44-0)[47](#page-46-0)*, *[68](#page-67-0)*, *[101,](#page-100-0) [102](#page-101-0)*, *[110](#page-109-1)*, *[118](#page-117-0)*, *[120](#page-119-0)*, *[126](#page-125-1)*, *[134](#page-133-0)* as\_chunk(), *[18](#page-17-0)*, *[44](#page-43-0)*, *[69](#page-68-0)*, *[96](#page-95-1)*, *[135](#page-134-0)* as\_equation, *[19](#page-18-0)[–21](#page-20-0)*, [22,](#page-21-0) *[41–](#page-40-0)[43](#page-42-0)*, *[45–](#page-44-0)[47](#page-46-0)*, *[68](#page-67-0)*, *[101,](#page-100-0) [102](#page-101-0)*, *[110](#page-109-1)*, *[118](#page-117-0)*, *[120](#page-119-0)*, *[126](#page-125-1)*, *[134](#page-133-0)* as\_equation(), *[97](#page-96-0)* as\_flextable, [23,](#page-22-1) *[24](#page-23-0)[–34](#page-33-0)*, *[37](#page-36-0)*, *[39](#page-38-0)*, *[165](#page-164-0)*, *[168](#page-167-0)* as\_flextable(), *[6](#page-5-0)*, *[32](#page-31-0)*, *[36](#page-35-0)*, *[184](#page-183-1)* as\_flextable.brmsfit *(*as\_flextable.merMod*)*, [30](#page-29-0) as\_flextable.data.frame, *[23](#page-22-1)*, [23,](#page-22-1) *[25–](#page-24-0)[34](#page-33-0)*, *[37](#page-36-0)*, *[39](#page-38-0)* as\_flextable.gam, *[23,](#page-22-1) [24](#page-23-0)*, [25,](#page-24-0) *[26–](#page-25-0)[34](#page-33-0)*, *[37](#page-36-0)*, *[39](#page-38-0)* as\_flextable.glm, *[23–](#page-22-1)[25](#page-24-0)*, [26,](#page-25-0) *[27–](#page-26-0)[34](#page-33-0)*, *[37](#page-36-0)*, *[39](#page-38-0)* as\_flextable.glmmadmb *(*as\_flextable.merMod*)*, [30](#page-29-0) as\_flextable.glmmTMB *(*as\_flextable.merMod*)*, [30](#page-29-0) as\_flextable.gls *(*as\_flextable.merMod*)*, [30](#page-29-0) as\_flextable.grouped\_data, *[23–](#page-22-1)[26](#page-25-0)*, [26,](#page-25-0) *[28](#page-27-0)[–34](#page-33-0)*, *[37](#page-36-0)*, *[39](#page-38-0)* as\_flextable.grouped\_data(), *[40](#page-39-0)* as\_flextable.htest, *[23–](#page-22-1)[27](#page-26-0)*, [27,](#page-26-0) *[29–](#page-28-0)[34](#page-33-0)*, *[37](#page-36-0)*, *[39](#page-38-0)* as\_flextable.kmeans, *[23–](#page-22-1)[28](#page-27-0)*, [28,](#page-27-0) *[29–](#page-28-0)[34](#page-33-0)*, *[37](#page-36-0)*, *[39](#page-38-0)* as\_flextable.lm, *[23](#page-22-1)[–29](#page-28-0)*, [29,](#page-28-0) *[30–](#page-29-0)[34](#page-33-0)*, *[37](#page-36-0)*, *[39](#page-38-0)* as\_flextable.lme *(*as\_flextable.merMod*)*, [30](#page-29-0) as\_flextable.merMod, *[23–](#page-22-1)[29](#page-28-0)*, [30,](#page-29-0) *[31–](#page-30-0)[34](#page-33-0)*, *[37](#page-36-0)*, *[39](#page-38-0)* as\_flextable.nlme *(*as\_flextable.merMod*)*, [30](#page-29-0) as\_flextable.pam, *[23–](#page-22-1)[30](#page-29-0)*, [31,](#page-30-0) *[32–](#page-31-0)[34](#page-33-0)*, *[37](#page-36-0)*, *[39](#page-38-0)*

as\_flextable.summarizor, *[23](#page-22-1)[–31](#page-30-0)*, [32,](#page-31-0) *[33,](#page-32-0) [34](#page-33-0)*, *[37](#page-36-0)*, *[39](#page-38-0)* as\_flextable.table, *[23](#page-22-1)[–32](#page-31-0)*, [33,](#page-32-0) *[34](#page-33-0)*, *[37](#page-36-0)*, *[39](#page-38-0)* as\_flextable.tabular, *[23](#page-22-1)[–33](#page-32-0)*, [33,](#page-32-0) *[37](#page-36-0)*, *[39](#page-38-0)* as\_flextable.tabular(), *[129](#page-128-0)* as\_flextable.tabulator, *[23](#page-22-1)[–34](#page-33-0)*, [35,](#page-34-0) *[39](#page-38-0)* as\_flextable.tabulator(), *[32](#page-31-0)*, *[169](#page-168-0)*, *[172](#page-171-0)* as\_flextable.xtable, *[23](#page-22-1)[–34](#page-33-0)*, *[37](#page-36-0)*, [38](#page-37-0) as\_grouped\_data, [40](#page-39-0) as\_grouped\_data(), *[26,](#page-25-0) [27](#page-26-0)*, *[37](#page-36-0)*, *[169](#page-168-0)* as\_highlight, *[19](#page-18-0)[–22](#page-21-0)*, [41,](#page-40-0) *[42,](#page-41-0) [43](#page-42-0)*, *[45](#page-44-0)[–47](#page-46-0)*, *[68](#page-67-0)*, *[101,](#page-100-0) [102](#page-101-0)*, *[110](#page-109-1)*, *[118](#page-117-0)*, *[120](#page-119-0)*, *[126](#page-125-1)*, *[134](#page-133-0)* as\_i, *[19–](#page-18-0)[22](#page-21-0)*, *[41](#page-40-0)*, [41,](#page-40-0) *[43](#page-42-0)*, *[45](#page-44-0)[–47](#page-46-0)*, *[68](#page-67-0)*, *[101,](#page-100-0) [102](#page-101-0)*, *[110](#page-109-1)*, *[118](#page-117-0)*, *[120](#page-119-0)*, *[126](#page-125-1)*, *[134](#page-133-0)* as\_image, *[19](#page-18-0)[–22](#page-21-0)*, *[41,](#page-40-0) [42](#page-41-0)*, [42,](#page-41-0) *[45](#page-44-0)[–47](#page-46-0)*, *[68](#page-67-0)*, *[101,](#page-100-0) [102](#page-101-0)*, *[110](#page-109-1)*, *[118](#page-117-0)*, *[120](#page-119-0)*, *[126](#page-125-1)*, *[134](#page-133-0)* as\_image(), *[44](#page-43-0)*, *[69](#page-68-0)* as\_paragraph, *[18](#page-17-0)*, [43,](#page-42-0) *[69](#page-68-0)*, *[135](#page-134-0)* as\_paragraph(), *[8](#page-7-0)*, *[11,](#page-10-0) [12](#page-11-0)*, *[14,](#page-13-0) [15](#page-14-0)*, *[21](#page-20-0)*, *[34](#page-33-0)*, *[42,](#page-41-0) [43](#page-42-0)*, *[45](#page-44-0)*, *[52](#page-51-0)*, *[69](#page-68-0)*, *[92](#page-91-0)*, *[100,](#page-99-0) [101](#page-100-0)*, *[117](#page-116-0)[–120](#page-119-0)*, *[125,](#page-124-0) [126](#page-125-1)*, *[133](#page-132-0)*, *[147,](#page-146-0) [148](#page-147-0)*, *[169](#page-168-0)* as\_raster, *[74](#page-73-1)*, *[82](#page-81-0)*, *[98](#page-97-0)*, *[109](#page-108-0)*, *[116](#page-115-0)*, *[132](#page-131-1)*, *[136](#page-135-1)*, *[141](#page-140-1)[–145](#page-144-0)*, *[183](#page-182-0)* as\_sub, *[19](#page-18-0)[–22](#page-21-0)*, *[41](#page-40-0)[–43](#page-42-0)*, [44,](#page-43-0) *[46,](#page-45-0) [47](#page-46-0)*, *[68](#page-67-0)*, *[101,](#page-100-0) [102](#page-101-0)*, *[110](#page-109-1)*, *[118](#page-117-0)*, *[120](#page-119-0)*, *[126](#page-125-1)*, *[134](#page-133-0)* as\_sub(), *[18](#page-17-0)* as\_sup, *[19](#page-18-0)[–22](#page-21-0)*, *[41](#page-40-0)[–43](#page-42-0)*, *[45](#page-44-0)*, [45,](#page-44-0) *[47](#page-46-0)*, *[68](#page-67-0)*, *[101,](#page-100-0) [102](#page-101-0)*, *[110](#page-109-1)*, *[118](#page-117-0)*, *[120](#page-119-0)*, *[126](#page-125-1)*, *[134](#page-133-0)* as\_sup(), *[18](#page-17-0)*, *[69](#page-68-0)* as\_word\_field, *[19](#page-18-0)[–22](#page-21-0)*, *[41](#page-40-0)[–43](#page-42-0)*, *[45,](#page-44-0) [46](#page-45-0)*, [46,](#page-45-0) *[68](#page-67-0)*, *[101,](#page-100-0) [102](#page-101-0)*, *[110](#page-109-1)*, *[118](#page-117-0)*, *[120](#page-119-0)*, *[126](#page-125-1)*, *[134](#page-133-0)* as\_word\_field(), *[69](#page-68-0)* autofit, [48,](#page-47-1) *[74](#page-73-1)*, *[76,](#page-75-1) [77](#page-76-1)*, *[81](#page-80-2)*, *[103](#page-102-1)*, *[108](#page-107-1)*, *[127](#page-126-1)*, *[138](#page-137-1)*, *[160](#page-159-0)*, *[189](#page-188-0)* autofit(), *[24](#page-23-0)*, *[80](#page-79-0)*, *[115](#page-114-0)*, *[131](#page-130-0)* before, [49](#page-48-0) bg, *[17](#page-16-0)*, [50,](#page-49-1) *[54](#page-53-1)*, *[67](#page-66-1)*, *[76](#page-75-1)*, *[90,](#page-89-0) [91](#page-90-1)*, *[104](#page-103-1)*, *[111](#page-110-1)*, *[119](#page-118-1)*, *[128](#page-127-1)*, *[138](#page-137-1)*, *[173](#page-172-1)*, *[185](#page-184-1)*

body\_add\_flextable, [51](#page-50-0) body\_add\_flextable(), *[149](#page-148-0)* body\_replace\_flextable\_at\_bkm, [53](#page-52-0) bold, *[17](#page-16-0)*, *[51](#page-50-0)*, [54,](#page-53-1) *[67](#page-66-1)*, *[76](#page-75-1)*, *[90,](#page-89-0) [91](#page-90-1)*, *[104](#page-103-1)*, *[111](#page-110-1)*, *[119](#page-118-1)*, *[128](#page-127-1)*, *[138](#page-137-1)*, *[173](#page-172-1)*, *[185](#page-184-1)* border\_inner, [55,](#page-54-2) *[56](#page-55-1)[–58](#page-57-1)*, *[105](#page-104-1)[–107](#page-106-1)*, *[167](#page-166-0)*, *[186,](#page-185-1) [187](#page-186-1)* border\_inner\_h, *[55](#page-54-2)*, [55,](#page-54-2) *[56](#page-55-1)[–58](#page-57-1)*, *[105](#page-104-1)[–107](#page-106-1)*, *[167](#page-166-0)*, *[186,](#page-185-1) [187](#page-186-1)*

#### INDEX  $193$

border\_inner\_h(), *[166](#page-165-1)* border\_inner\_v, *[55,](#page-54-2) [56](#page-55-1)*, [56,](#page-55-1) *[57,](#page-56-1) [58](#page-57-1)*, *[105–](#page-104-1)[107](#page-106-1)*, *[167](#page-166-0)*, *[186,](#page-185-1) [187](#page-186-1)* border\_inner\_v(), *[166](#page-165-1)* border\_outer, *[55,](#page-54-2) [56](#page-55-1)*, [57,](#page-56-1) *[58](#page-57-1)*, *[105–](#page-104-1)[107](#page-106-1)*, *[167](#page-166-0)*, *[186,](#page-185-1) [187](#page-186-1)* border\_outer(), *[166](#page-165-1)* border\_remove, *[55](#page-54-2)[–57](#page-56-1)*, [58,](#page-57-1) *[105–](#page-104-1)[107](#page-106-1)*, *[167](#page-166-0)*, *[186,](#page-185-1) [187](#page-186-1)* cluster::pam(), *[31](#page-30-0)* colformat\_char, [58,](#page-57-1) *[60–](#page-59-0)[66](#page-65-0)*, *[155](#page-154-0)* colformat\_date, *[59](#page-58-0)*, [59,](#page-58-0) *[61–](#page-60-0)[66](#page-65-0)*, *[155](#page-154-0)* colformat\_datetime, *[59,](#page-58-0) [60](#page-59-0)*, [60,](#page-59-0) *[62–](#page-61-0)[66](#page-65-0)*, *[155](#page-154-0)* colformat\_double, *[59–](#page-58-0)[61](#page-60-0)*, [61,](#page-60-0) *[63–](#page-62-0)[66](#page-65-0)*, *[155](#page-154-0)* colformat\_double(), *[65](#page-64-0)*, *[153](#page-152-0)*, *[155](#page-154-0)* colformat\_image, *[59](#page-58-0)[–62](#page-61-0)*, [62,](#page-61-0) *[64–](#page-63-0)[66](#page-65-0)*, *[155](#page-154-0)* colformat\_int, *[59](#page-58-0)[–63](#page-62-0)*, [63,](#page-62-0) *[65,](#page-64-0) [66](#page-65-0)*, *[155](#page-154-0)* colformat\_int(), *[153](#page-152-0)* colformat\_lgl, *[59](#page-58-0)[–64](#page-63-0)*, [64,](#page-63-0) *[66](#page-65-0)*, *[155](#page-154-0)* colformat\_num, *[59](#page-58-0)[–65](#page-64-0)*, [65,](#page-64-0) *[155](#page-154-0)* colformat\_num(), *[7](#page-6-0)*, *[10](#page-9-0)*, *[13](#page-12-0)*, *[153](#page-152-0)* color, *[17](#page-16-0)*, *[51](#page-50-0)*, *[54](#page-53-1)*, [67,](#page-66-1) *[76](#page-75-1)*, *[90,](#page-89-0) [91](#page-90-1)*, *[104](#page-103-1)*, *[111](#page-110-1)*, *[119](#page-118-1)*, *[128](#page-127-1)*, *[138](#page-137-1)*, *[173](#page-172-1)*, *[185](#page-184-1)* colorize, *[19](#page-18-0)[–22](#page-21-0)*, *[41](#page-40-0)[–43](#page-42-0)*, *[45–](#page-44-0)[47](#page-46-0)*, [68,](#page-67-0) *[101,](#page-100-0) [102](#page-101-0)*, *[110](#page-109-1)*, *[118](#page-117-0)*, *[120](#page-119-0)*, *[126](#page-125-1)*, *[134](#page-133-0)* colorize(), *[18](#page-17-0)* compose, *[18](#page-17-0)*, *[44](#page-43-0)*, [69,](#page-68-0) *[135](#page-134-0)* compose(), *[19](#page-18-0)[–22](#page-21-0)*, *[41](#page-40-0)[–46](#page-45-0)*, *[68](#page-67-0)*, *[80](#page-79-0)*, *[96](#page-95-1)*, *[100,](#page-99-0) [101](#page-100-0)*, *[109,](#page-108-0) [110](#page-109-1)*, *[116–](#page-115-0)[120](#page-119-0)*, *[125,](#page-124-0) [126](#page-125-1)*, *[133](#page-132-0)*, *[169](#page-168-0)* continuous\_summary, [70](#page-69-0) delete\_columns, *[7,](#page-6-0) [8](#page-7-0)*, *[10–](#page-9-0)[13](#page-12-0)*, *[16](#page-15-1)*, [71,](#page-70-0) *[72,](#page-71-0) [73](#page-72-1)*, *[146](#page-145-0)*, *[156,](#page-155-0) [157](#page-156-0)* delete\_part, *[7,](#page-6-0) [8](#page-7-0)*, *[10](#page-9-0)[–13](#page-12-0)*, *[16](#page-15-1)*, *[71](#page-70-0)*, [72,](#page-71-0) *[73](#page-72-1)*, *[146](#page-145-0)*, *[156,](#page-155-0) [157](#page-156-0)*

delete\_rows, *[7,](#page-6-0) [8](#page-7-0)*, *[10](#page-9-0)[–13](#page-12-0)*, *[16](#page-15-1)*, *[71,](#page-70-0) [72](#page-71-0)*, [72,](#page-71-0) *[146](#page-145-0)*, *[156,](#page-155-0) [157](#page-156-0)* df\_printer, [73,](#page-72-1) *[82](#page-81-0)*, *[98](#page-97-0)*, *[109](#page-108-0)*, *[116](#page-115-0)*, *[132](#page-131-1)*, *[136](#page-135-1)*, *[141](#page-140-1)[–145](#page-144-0)*, *[183](#page-182-0)* df\_printer(), *[184](#page-183-1)* dim, *[98](#page-97-0)* dim.flextable, *[49](#page-48-0)*, [74,](#page-73-1) *[76,](#page-75-1) [77](#page-76-1)*, *[81](#page-80-2)*, *[103](#page-102-1)*, *[108](#page-107-1)*, *[127](#page-126-1)*, *[160](#page-159-0)*, *[189](#page-188-0)* dim.flextableGrob, [75](#page-74-1) dim\_pretty, *[49](#page-48-0)*, *[74](#page-73-1)*, [75,](#page-74-1) *[77](#page-76-1)*, *[81](#page-80-2)*, *[103](#page-102-1)*, *[108](#page-107-1)*, *[127](#page-126-1)*, *[138](#page-137-1)*, *[160](#page-159-0)*, *[189](#page-188-0)* dim\_pretty(), *[48](#page-47-1)*, *[131](#page-130-0)*

div(), *[108](#page-107-1)*

empty\_blanks, *[17](#page-16-0)*, *[51](#page-50-0)*, *[54](#page-53-1)*, *[67](#page-66-1)*, [76,](#page-75-1) *[90,](#page-89-0) [91](#page-90-1)*, *[104](#page-103-1)*, *[111](#page-110-1)*, *[119](#page-118-1)*, *[128](#page-127-1)*, *[138](#page-137-1)*, *[173](#page-172-1)*, *[185](#page-184-1)* fit\_to\_width, *[49](#page-48-0)*, *[74](#page-73-1)*, *[76](#page-75-1)*, [77,](#page-76-1) *[81](#page-80-2)*, *[103](#page-102-1)*, *[108](#page-107-1)*, *[127](#page-126-1)*, *[160](#page-159-0)*, *[189](#page-188-0)* fix\_border\_issues, [78](#page-77-0) flextable, [79](#page-78-1) flextable(), *[6](#page-5-0)[–8](#page-7-0)*, *[12](#page-11-0)*, *[16](#page-15-1)*, *[150](#page-149-0)*, *[184](#page-183-1)*, *[188](#page-187-0)* flextable-package, [6](#page-5-0) flextable\_dim, *[49](#page-48-0)*, *[74](#page-73-1)*, *[76,](#page-75-1) [77](#page-76-1)*, [81,](#page-80-2) *[103](#page-102-1)*, *[108](#page-107-1)*, *[127](#page-126-1)*, *[160](#page-159-0)*, *[189](#page-188-0)* flextable\_to\_rmd, *[74](#page-73-1)*, [81,](#page-80-2) *[98](#page-97-0)*, *[109](#page-108-0)*, *[116](#page-115-0)*, *[132](#page-131-1)*, *[136](#page-135-1)*, *[141](#page-140-1)[–145](#page-144-0)*, *[183](#page-182-0)* fmt\_2stats, [82,](#page-81-0) *[84](#page-83-0)[–89](#page-88-1)* fmt\_avg\_dev, *[83](#page-82-0)*, [84,](#page-83-0) *[85](#page-84-0)[–89](#page-88-1)* fmt\_dbl, *[83,](#page-82-0) [84](#page-83-0)*, [84,](#page-83-0) *[85](#page-84-0)[–89](#page-88-1)* fmt\_header\_n, *[83](#page-82-0)[–85](#page-84-0)*, [85,](#page-84-0) *[86](#page-85-0)[–89](#page-88-1)* fmt\_int, *[83](#page-82-0)[–85](#page-84-0)*, [86,](#page-85-0) *[87](#page-86-0)[–89](#page-88-1)* fmt\_n\_percent, *[83](#page-82-0)[–86](#page-85-0)*, [87,](#page-86-0) *[88,](#page-87-0) [89](#page-88-1)* fmt\_pct, *[83](#page-82-0)[–87](#page-86-0)*, [88,](#page-87-0) *[89](#page-88-1)* fmt\_signif\_after\_zeros, *[83](#page-82-0)[–88](#page-87-0)*, [89](#page-88-1) fmt\_summarizor *(*fmt\_2stats*)*, [82](#page-81-0) fmt\_summarizor(), *[166](#page-165-1)* font, *[17](#page-16-0)*, *[51](#page-50-0)*, *[54](#page-53-1)*, *[67](#page-66-1)*, *[76](#page-75-1)*, [89,](#page-88-1) *[91](#page-90-1)*, *[104](#page-103-1)*, *[111](#page-110-1)*, *[119](#page-118-1)*, *[128](#page-127-1)*, *[138](#page-137-1)*, *[173](#page-172-1)*, *[185](#page-184-1)* fontsize, *[17](#page-16-0)*, *[51](#page-50-0)*, *[54](#page-53-1)*, *[67](#page-66-1)*, *[76](#page-75-1)*, *[90](#page-89-0)*, [91,](#page-90-1) *[104](#page-103-1)*, *[111](#page-110-1)*, *[119](#page-118-1)*, *[128](#page-127-1)*, *[138](#page-137-1)*, *[173](#page-172-1)*, *[185](#page-184-1)* footnote, [92](#page-91-0) footnote(), *[80](#page-79-0)* format(), *[64](#page-63-0)[–66](#page-65-0)* formatC, *[153](#page-152-0)* formatC(), *[62](#page-61-0)*, *[66](#page-65-0)* fp\_border(), *[36](#page-35-0)*, *[55](#page-54-2)[–57](#page-56-1)*, *[93](#page-92-0)*, *[105](#page-104-1)[–107](#page-106-1)*, *[186,](#page-185-1) [187](#page-186-1)* fp\_border\_default, [93,](#page-92-0) *[96](#page-95-1)* fp\_border\_default(), *[36](#page-35-0)* fp\_par(), *[34](#page-33-0)*, *[148](#page-147-0)* fp\_text(), *[95](#page-94-0)* fp\_text\_default, *[94](#page-93-0)*, [95](#page-94-0) fp\_text\_default(), *[21,](#page-20-0) [22](#page-21-0)*, *[46](#page-45-0)*, *[69](#page-68-0)*, *[109](#page-108-0)* gdtools::register\_gfont(), *[89](#page-88-1)* gen\_grob, *[74](#page-73-1)*, *[82](#page-81-0)*, [96,](#page-95-1) *[109](#page-108-0)*, *[116](#page-115-0)*, *[132](#page-131-1)*, *[136](#page-135-1)*, *[141](#page-140-1)[–145](#page-144-0)*, *[183](#page-182-0)* gen\_grob(), *[132](#page-131-1)*, *[142](#page-141-1)* get\_flextable\_defaults, [99,](#page-98-1) *[154](#page-153-0)*, *[175](#page-174-1)[–182](#page-181-1)*

get\_flextable\_defaults(), *[80](#page-79-0)*, *[151](#page-150-1)*

#### 194 INDEX

gg\_chunk, *[19](#page-18-0)[–22](#page-21-0)*, *[41](#page-40-0)[–43](#page-42-0)*, *[45–](#page-44-0)[47](#page-46-0)*, *[68](#page-67-0)*, [100,](#page-99-0) *[102](#page-101-0)*, *[110](#page-109-1)*, *[118](#page-117-0)*, *[120](#page-119-0)*, *[126](#page-125-1)*, *[134](#page-133-0)* gg\_chunk(), *[18](#page-17-0)*, *[119](#page-118-1)*, *[135](#page-134-0)* grid::grid.layout(), *[98](#page-97-0)* grid\_chunk, *[19](#page-18-0)[–22](#page-21-0)*, *[41–](#page-40-0)[43](#page-42-0)*, *[45–](#page-44-0)[47](#page-46-0)*, *[68](#page-67-0)*, *[101](#page-100-0)*, [101,](#page-100-0) *[110](#page-109-1)*, *[118](#page-117-0)*, *[120](#page-119-0)*, *[126](#page-125-1)*, *[134](#page-133-0)* height, *[49](#page-48-0)*, *[74](#page-73-1)*, *[76,](#page-75-1) [77](#page-76-1)*, *[81](#page-80-2)*, [103,](#page-102-1) *[108](#page-107-1)*, *[127](#page-126-1)*, *[160](#page-159-0)*, *[189](#page-188-0)* height(), *[131](#page-130-0)*, *[138](#page-137-1)* height\_all *(*height*)*, [103](#page-102-1) highlight, *[17](#page-16-0)*, *[51](#page-50-0)*, *[54](#page-53-1)*, *[67](#page-66-1)*, *[76](#page-75-1)*, *[90,](#page-89-0) [91](#page-90-1)*, [104,](#page-103-1) *[111](#page-110-1)*, *[119](#page-118-1)*, *[128](#page-127-1)*, *[138](#page-137-1)*, *[173](#page-172-1)*, *[185](#page-184-1)* hline, *[55](#page-54-2)[–58](#page-57-1)*, [105,](#page-104-1) *[106,](#page-105-2) [107](#page-106-1)*, *[167](#page-166-0)*, *[186,](#page-185-1) [187](#page-186-1)* hline(), *[49](#page-48-0)*, *[94](#page-93-0)*, *[166](#page-165-1)* hline\_bottom, *[55](#page-54-2)[–58](#page-57-1)*, *[105](#page-104-1)*, [106,](#page-105-2) *[107](#page-106-1)*, *[167](#page-166-0)*, *[186,](#page-185-1) [187](#page-186-1)* hline\_top, *[55](#page-54-2)[–58](#page-57-1)*, *[105,](#page-104-1) [106](#page-105-2)*, [106,](#page-105-2) *[167](#page-166-0)*, *[186,](#page-185-1) [187](#page-186-1)* hline\_top(), *[166](#page-165-1)* hrule, *[49](#page-48-0)*, *[74](#page-73-1)*, *[76,](#page-75-1) [77](#page-76-1)*, *[81](#page-80-2)*, *[103](#page-102-1)*, [107,](#page-106-1) *[127](#page-126-1)*, *[160](#page-159-0)*, *[189](#page-188-0)* hrule(), *[103](#page-102-1)*, *[138](#page-137-1)* HTML, *[109](#page-108-0)* htmltools\_value, *[74](#page-73-1)*, *[82](#page-81-0)*, *[98](#page-97-0)*, [108,](#page-107-1) *[116](#page-115-0)*, *[132](#page-131-1)*, *[136](#page-135-1)*, *[141](#page-140-1)[–145](#page-144-0)*, *[183](#page-182-0)* hyperlink\_ftext(), *[97](#page-96-0)* hyperlink\_text, *[19](#page-18-0)[–22](#page-21-0)*, *[41–](#page-40-0)[43](#page-42-0)*, *[45–](#page-44-0)[47](#page-46-0)*, *[68](#page-67-0)*, *[101,](#page-100-0) [102](#page-101-0)*, [109,](#page-108-0) *[118](#page-117-0)*, *[120](#page-119-0)*, *[126](#page-125-1)*, *[134](#page-133-0)* hyperlink\_text(), *[44](#page-43-0)* init\_flextable\_defaults *(*set\_flextable\_defaults*)*, [151](#page-150-1) init\_flextable\_defaults(), *[80](#page-79-0)* italic, *[17](#page-16-0)*, *[51](#page-50-0)*, *[54](#page-53-1)*, *[67](#page-66-1)*, *[76](#page-75-1)*, *[90,](#page-89-0) [91](#page-90-1)*, *[104](#page-103-1)*, [110,](#page-109-1) *[111](#page-110-1)*, *[119](#page-118-1)*, *[128](#page-127-1)*, *[138](#page-137-1)*, *[173](#page-172-1)*, *[185](#page-184-1)* keep\_with\_next, *[17](#page-16-0)*, *[51](#page-50-0)*, *[54](#page-53-1)*, *[67](#page-66-1)*, *[76](#page-75-1)*, *[90,](#page-89-0) [91](#page-90-1)*, *[104](#page-103-1)*, *[111](#page-110-1)*, [111,](#page-110-1) *[119](#page-118-1)*, *[128](#page-127-1)*, *[138](#page-137-1)*, *[173](#page-172-1)*, *[185](#page-184-1)* kmeans(), *[28](#page-27-0)* knit\_print.flextable, *[74](#page-73-1)*, *[81,](#page-80-2) [82](#page-81-0)*, *[98](#page-97-0)*, *[108,](#page-107-1) [109](#page-108-0)*, [112,](#page-111-1) *[132](#page-131-1)*, *[136](#page-135-1)*, *[141–](#page-140-1)[145](#page-144-0)*, *[149](#page-148-0)*, *[183](#page-182-0)* knit\_print.flextable(), *[52](#page-51-0)*, *[79,](#page-78-1) [80](#page-79-0)*, *[136](#page-135-1)* labelizor, [116](#page-115-0) labelizor(), *[69](#page-68-0)*, *[166](#page-165-1)* line\_spacing, *[17](#page-16-0)*, *[51](#page-50-0)*, *[54](#page-53-1)*, *[67](#page-66-1)*, *[76](#page-75-1)*, *[90,](#page-89-0) [91](#page-90-1)*, *[104](#page-103-1)*, *[111](#page-110-1)*, [119,](#page-118-1) *[128](#page-127-1)*, *[138](#page-137-1)*, *[173](#page-172-1)*, *[185](#page-184-1)*

linerange, *[19](#page-18-0)[–22](#page-21-0)*, *[41](#page-40-0)[–43](#page-42-0)*, *[45](#page-44-0)[–47](#page-46-0)*, *[68](#page-67-0)*, *[101,](#page-100-0) [102](#page-101-0)*, *[110](#page-109-1)*, [117,](#page-116-0) *[120](#page-119-0)*, *[126](#page-125-1)*, *[134](#page-133-0)* lollipop, *[19](#page-18-0)[–22](#page-21-0)*, *[41](#page-40-0)[–43](#page-42-0)*, *[45](#page-44-0)[–47](#page-46-0)*, *[68](#page-67-0)*, *[101,](#page-100-0) [102](#page-101-0)*, *[110](#page-109-1)*, *[118](#page-117-0)*, [119,](#page-118-1) *[126](#page-125-1)*, *[134](#page-133-0)* merge\_at, [121,](#page-120-0) *[122](#page-121-0)[–124](#page-123-0)* merge\_h, *[121](#page-120-0)*, [122,](#page-121-0) *[123,](#page-122-0) [124](#page-123-0)* merge\_h(), *[13](#page-12-0)* merge\_h\_range, *[121,](#page-120-0) [122](#page-121-0)*, [122,](#page-121-0) *[123,](#page-122-0) [124](#page-123-0)* merge\_none, *[121](#page-120-0)[–123](#page-122-0)*, [123,](#page-122-0) *[124](#page-123-0)* merge\_v, *[121](#page-120-0)[–123](#page-122-0)*, [124](#page-123-0) merge\_v(), *[13](#page-12-0)* minibar, *[19](#page-18-0)[–22](#page-21-0)*, *[41](#page-40-0)[–43](#page-42-0)*, *[45](#page-44-0)[–47](#page-46-0)*, *[68](#page-67-0)*, *[101,](#page-100-0) [102](#page-101-0)*, *[110](#page-109-1)*, *[118](#page-117-0)*, *[120](#page-119-0)*, [125,](#page-124-0) *[134](#page-133-0)* minibar(), *[44](#page-43-0)* mk\_par *(*compose*)*, [69](#page-68-0) mk\_par(), *[6](#page-5-0)*, *[83](#page-82-0)[–89](#page-88-1)*, *[117](#page-116-0)*, *[169](#page-168-0)* ncol\_keys, *[49](#page-48-0)*, *[74](#page-73-1)*, *[76,](#page-75-1) [77](#page-76-1)*, *[81](#page-80-2)*, *[103](#page-102-1)*, *[108](#page-107-1)*, [126,](#page-125-1) *[127](#page-126-1)*, *[160](#page-159-0)*, *[189](#page-188-0)* nrow\_part, *[49](#page-48-0)*, *[74](#page-73-1)*, *[76,](#page-75-1) [77](#page-76-1)*, *[81](#page-80-2)*, *[103](#page-102-1)*, *[108](#page-107-1)*, *[127](#page-126-1)*, [127,](#page-126-1) *[160](#page-159-0)*, *[189](#page-188-0)* officer::fp\_tabs(), *[173](#page-172-1)* officer::fp\_text(), *[21,](#page-20-0) [22](#page-21-0)*, *[46](#page-45-0)*, *[109](#page-108-0)* officer::ph\_location\_type(), *[131](#page-130-0)* officer::read\_pptx(), *[131](#page-130-0)* officer::run\_autonum(), *[148](#page-147-0)* officer::styles\_info(), *[148](#page-147-0)* padding, *[17](#page-16-0)*, *[51](#page-50-0)*, *[54](#page-53-1)*, *[67](#page-66-1)*, *[76](#page-75-1)*, *[90,](#page-89-0) [91](#page-90-1)*, *[104](#page-103-1)*, *[111](#page-110-1)*, *[119](#page-118-1)*, [128,](#page-127-1) *[138](#page-137-1)*, *[173](#page-172-1)*, *[185](#page-184-1)* paginate, [129](#page-128-0) paginate(), *[34](#page-33-0)*, *[52](#page-51-0)*, *[111](#page-110-1)*, *[113](#page-112-0)*, *[116](#page-115-0)*, *[141](#page-140-1)*, *[145](#page-144-0)*, *[153](#page-152-0)* par(), *[134](#page-133-0)* ph\_with.flextable, [131](#page-130-0) plot.flextable, *[74](#page-73-1)*, *[82](#page-81-0)*, *[98](#page-97-0)*, *[109](#page-108-0)*, *[116](#page-115-0)*, [132,](#page-131-1) *[136](#page-135-1)*, *[141](#page-140-1)[–145](#page-144-0)*, *[183](#page-182-0)* plot.flextableGrob, [133](#page-132-0) plot\_chunk, *[19](#page-18-0)[–22](#page-21-0)*, *[41](#page-40-0)[–43](#page-42-0)*, *[45](#page-44-0)[–47](#page-46-0)*, *[68](#page-67-0)*, *[101,](#page-100-0) [102](#page-101-0)*, *[110](#page-109-1)*, *[118](#page-117-0)*, *[120](#page-119-0)*, *[126](#page-125-1)*, [133](#page-132-0) prepend\_chunks, *[18](#page-17-0)*, *[44](#page-43-0)*, *[69](#page-68-0)*, [135](#page-134-0) prepend\_chunks(), *[19](#page-18-0)[–22](#page-21-0)*, *[41,](#page-40-0) [42](#page-41-0)*, *[44](#page-43-0)[–46](#page-45-0)*, *[68,](#page-67-0) [69](#page-68-0)*, *[96](#page-95-1)*, *[100,](#page-99-0) [101](#page-100-0)*, *[109](#page-108-0)*, *[117](#page-116-0)*, *[119](#page-118-1)*, *[125](#page-124-0)*, *[133](#page-132-0)* print.flextable, *[74](#page-73-1)*, *[82](#page-81-0)*, *[98](#page-97-0)*, *[109](#page-108-0)*, *[116](#page-115-0)*, *[132](#page-131-1)*, [136,](#page-135-1) *[141](#page-140-1)[–145](#page-144-0)*, *[183](#page-182-0)* proc\_freq, [137](#page-136-0)

#### INDEX 195

proc\_freq(), *[33](#page-32-0)* prop\_section, *[140](#page-139-1)*, *[145](#page-144-0)* qflextable *(*flextable*)*, [79](#page-78-1) rotate, *[17](#page-16-0)*, *[51](#page-50-0)*, *[54](#page-53-1)*, *[67](#page-66-1)*, *[76](#page-75-1)*, *[90,](#page-89-0) [91](#page-90-1)*, *[104](#page-103-1)*, *[111](#page-110-1)*, *[119](#page-118-1)*, *[128](#page-127-1)*, [138,](#page-137-1) *[173](#page-172-1)*, *[185](#page-184-1)* rtf\_add(), *[139](#page-138-0)* rtf\_add.flextable, [139](#page-138-0) rtf\_doc(), *[140](#page-139-1)* save\_as\_docx, *[74](#page-73-1)*, *[82](#page-81-0)*, *[98](#page-97-0)*, *[109](#page-108-0)*, *[116](#page-115-0)*, *[132](#page-131-1)*, *[136](#page-135-1)*, [140,](#page-139-1) *[142](#page-141-1)[–145](#page-144-0)*, *[183](#page-182-0)* save\_as\_docx(), *[52](#page-51-0)* save\_as\_html, *[74](#page-73-1)*, *[82](#page-81-0)*, *[98](#page-97-0)*, *[109](#page-108-0)*, *[116](#page-115-0)*, *[132](#page-131-1)*, *[136](#page-135-1)*, *[141](#page-140-1)*, [141,](#page-140-1) *[143–](#page-142-1)[145](#page-144-0)*, *[183](#page-182-0)* save\_as\_image, *[74](#page-73-1)*, *[82](#page-81-0)*, *[98](#page-97-0)*, *[109](#page-108-0)*, *[116](#page-115-0)*, *[132](#page-131-1)*, *[136](#page-135-1)*, *[141,](#page-140-1) [142](#page-141-1)*, [142,](#page-141-1) *[144,](#page-143-1) [145](#page-144-0)*, *[183](#page-182-0)* save\_as\_pptx, *[74](#page-73-1)*, *[82](#page-81-0)*, *[98](#page-97-0)*, *[109](#page-108-0)*, *[116](#page-115-0)*, *[132](#page-131-1)*, *[136](#page-135-1)*, *[141](#page-140-1)[–143](#page-142-1)*, [143,](#page-142-1) *[145](#page-144-0)*, *[183](#page-182-0)* save\_as\_rtf, *[74](#page-73-1)*, *[82](#page-81-0)*, *[98](#page-97-0)*, *[109](#page-108-0)*, *[116](#page-115-0)*, *[132](#page-131-1)*, *[136](#page-135-1)*, *[141](#page-140-1)[–144](#page-143-1)*, [144,](#page-143-1) *[183](#page-182-0)* separate\_header, *[7,](#page-6-0) [8](#page-7-0)*, *[10–](#page-9-0)[13](#page-12-0)*, *[16](#page-15-1)*, *[71–](#page-70-0)[73](#page-72-1)*, [146,](#page-145-0) *[156,](#page-155-0) [157](#page-156-0)* set\_caption, [147](#page-146-0) set\_caption(), *[8](#page-7-0)*, *[12](#page-11-0)*, *[16](#page-15-1)*, *[52](#page-51-0)*, *[80](#page-79-0)*, *[113](#page-112-0)*, *[144](#page-143-1)* set\_flextable\_defaults, *[100](#page-99-0)*, [151,](#page-150-1) *[175](#page-174-1)[–182](#page-181-1)* set\_flextable\_defaults(), *[6](#page-5-0)*, *[79,](#page-78-1) [80](#page-79-0)*, *[93](#page-92-0)*, *[95](#page-94-0)*, *[174](#page-173-1)[–182](#page-181-1)* set\_footer\_df *(*set\_header\_footer\_df*)*, [156](#page-155-0) set\_formatter, *[59](#page-58-0)[–66](#page-65-0)*, [154](#page-153-0) set\_formatter(), *[66](#page-65-0)* set\_formatter\_type *(*set\_formatter*)*, [154](#page-153-0) set\_header\_df *(*set\_header\_footer\_df*)*, [156](#page-155-0) set\_header\_footer\_df, *[7,](#page-6-0) [8](#page-7-0)*, *[10–](#page-9-0)[13](#page-12-0)*, *[16](#page-15-1)*, *[71](#page-70-0)[–73](#page-72-1)*, *[146](#page-145-0)*, [156,](#page-155-0) *[157](#page-156-0)* set\_header\_labels, *[7,](#page-6-0) [8](#page-7-0)*, *[10–](#page-9-0)[13](#page-12-0)*, *[16](#page-15-1)*, *[71–](#page-70-0)[73](#page-72-1)*, *[146](#page-145-0)*, *[156](#page-155-0)*, [157](#page-156-0) set\_table\_properties, *[49](#page-48-0)*, *[74](#page-73-1)*, *[76,](#page-75-1) [77](#page-76-1)*, *[81](#page-80-2)*, *[103](#page-102-1)*, *[108](#page-107-1)*, *[127](#page-126-1)*, [158,](#page-157-1) *[189](#page-188-0)* set\_table\_properties(), *[48](#page-47-1)*, *[52](#page-51-0)*, *[80](#page-79-0)*, *[113](#page-112-0)*, *[153](#page-152-0)*, *[188](#page-187-0)* shift\_table, [161](#page-160-0) strptime(), *[60,](#page-59-0) [61](#page-60-0)*, *[153](#page-152-0)* style, [164](#page-163-0) style(), *[80](#page-79-0)*

summarizor, [165](#page-164-0) summarizor(), *[32](#page-31-0)*, *[37](#page-36-0)*, *[82,](#page-81-0) [83](#page-82-0)*, *[169](#page-168-0)* summary.tabulator *(*tabulator*)*, [168](#page-167-0) surround, *[55](#page-54-2)[–58](#page-57-1)*, *[105](#page-104-1)[–107](#page-106-1)*, [166,](#page-165-1) *[186,](#page-185-1) [187](#page-186-1)* tab\_settings, *[17](#page-16-0)*, *[51](#page-50-0)*, *[54](#page-53-1)*, *[67](#page-66-1)*, *[76](#page-75-1)*, *[90,](#page-89-0) [91](#page-90-1)*, *[104](#page-103-1)*, *[111](#page-110-1)*, *[119](#page-118-1)*, *[128](#page-127-1)*, *[138](#page-137-1)*, [173,](#page-172-1) *[185](#page-184-1)* tables::tabular(), *[33,](#page-32-0) [34](#page-33-0)* tabulator, [168](#page-167-0) tabulator(), *[36](#page-35-0)*, *[83](#page-82-0)[–89](#page-88-1)*, *[129](#page-128-0)*, *[165](#page-164-0)*, *[171,](#page-170-0) [172](#page-171-0)* tabulator\_colnames, [171](#page-170-0) tabulator\_colnames(), *[169](#page-168-0)* theme\_alafoli, *[100](#page-99-0)*, *[154](#page-153-0)*, [174,](#page-173-1) *[175](#page-174-1)[–182](#page-181-1)* theme\_apa, *[100](#page-99-0)*, *[154](#page-153-0)*, *[175](#page-174-1)*, [175,](#page-174-1) *[176](#page-175-1)[–182](#page-181-1)* theme\_booktabs, *[100](#page-99-0)*, *[154](#page-153-0)*, *[175](#page-174-1)*, [176,](#page-175-1) *[177](#page-176-1)[–182](#page-181-1)* theme\_booktabs(), *[80](#page-79-0)* theme\_box, *[100](#page-99-0)*, *[154](#page-153-0)*, *[175,](#page-174-1) [176](#page-175-1)*, [177,](#page-176-1) *[178](#page-177-1)[–182](#page-181-1)* theme\_tron, *[100](#page-99-0)*, *[154](#page-153-0)*, *[175](#page-174-1)[–177](#page-176-1)*, [178,](#page-177-1) *[179](#page-178-1)[–182](#page-181-1)* theme\_tron\_legacy, *[100](#page-99-0)*, *[154](#page-153-0)*, *[175](#page-174-1)[–178](#page-177-1)*, [179,](#page-178-1) *[180](#page-179-1)[–182](#page-181-1)* theme\_vader, *[100](#page-99-0)*, *[154](#page-153-0)*, *[175](#page-174-1)[–179](#page-178-1)*, [180,](#page-179-1) *[181,](#page-180-1) [182](#page-181-1)* theme\_vanilla, *[100](#page-99-0)*, *[154](#page-153-0)*, *[175](#page-174-1)[–180](#page-179-1)*, [181,](#page-180-1) *[182](#page-181-1)* theme\_zebra, *[100](#page-99-0)*, *[154](#page-153-0)*, *[175](#page-174-1)[–181](#page-180-1)*, [182](#page-181-1) to\_html.flextable, *[74](#page-73-1)*, *[82](#page-81-0)*, *[98](#page-97-0)*, *[109](#page-108-0)*, *[116](#page-115-0)*, *[132](#page-131-1)*, *[136](#page-135-1)*, *[141](#page-140-1)[–145](#page-144-0)*, [183](#page-182-0) use\_df\_printer, [184](#page-183-1) use\_df\_printer(), *[73](#page-72-1)*, *[184](#page-183-1)* use\_model\_printer, [184](#page-183-1) valign, *[17](#page-16-0)*, *[51](#page-50-0)*, *[54](#page-53-1)*, *[67](#page-66-1)*, *[76](#page-75-1)*, *[90,](#page-89-0) [91](#page-90-1)*, *[104](#page-103-1)*, *[111](#page-110-1)*, *[119](#page-118-1)*, *[128](#page-127-1)*, *[138](#page-137-1)*, *[173](#page-172-1)*, [185](#page-184-1) vline, *[55](#page-54-2)[–58](#page-57-1)*, *[105](#page-104-1)[–107](#page-106-1)*, *[167](#page-166-0)*, [185,](#page-184-1) *[186,](#page-185-1) [187](#page-186-1)* vline(), *[94](#page-93-0)*, *[166](#page-165-1)* vline\_left, *[55](#page-54-2)[–58](#page-57-1)*, *[105](#page-104-1)[–107](#page-106-1)*, *[167](#page-166-0)*, *[186](#page-185-1)*, [186,](#page-185-1) *[187](#page-186-1)* vline\_left(), *[166](#page-165-1)* vline\_right, *[55](#page-54-2)[–58](#page-57-1)*, *[105](#page-104-1)[–107](#page-106-1)*, *[167](#page-166-0)*, *[186](#page-185-1)*, [187](#page-186-1) void, [188](#page-187-0) width, *[49](#page-48-0)*, *[74](#page-73-1)*, *[76,](#page-75-1) [77](#page-76-1)*, *[81](#page-80-2)*, *[103](#page-102-1)*, *[108](#page-107-1)*, *[127](#page-126-1)*, *[138](#page-137-1)*, *[160](#page-159-0)*, [188](#page-187-0)

width(), *[131](#page-130-0)*